# **[MS-CEPM]: Microsoft Complex Event Processing Engine Manageability Protocol Specification**

#### **Intellectual Property Rights Notice for Open Specifications Documentation**

- **Technical Documentation.** Microsoft publishes Open Specifications documentation for protocols, file formats, languages, standards as well as overviews of the interaction among each of these technologies.
- **Copyrights.** This documentation is covered by Microsoft copyrights. Regardless of any other terms that are contained in the terms of use for the Microsoft website that hosts this documentation, you may make copies of it in order to develop implementations of the technologies described in the Open Specifications and may distribute portions of it in your implementations using these technologies or your documentation as necessary to properly document the implementation. You may also distribute in your implementation, with or without modification, any schema, IDL's, or code samples that are included in the documentation. This permission also applies to any documents that are referenced in the Open Specifications.
- **No Trade Secrets.** Microsoft does not claim any trade secret rights in this documentation.
- **Patents.** Microsoft has patents that may cover your implementations of the technologies described in the Open Specifications. Neither this notice nor Microsoft's delivery of the documentation grants any licenses under those or any other Microsoft patents. However, a given Open Specification may be covered by Microsoft's Open Specification Promise (available here: http://www.microsoft.com/interop/osp) or the Community Promise (available here: http://www.microsoft.com/interop/cp/default.mspx). If you would prefer a written license, or if the technologies described in the Open Specifications are not covered by the Open Specifications Promise or Community Promise, as applicable, patent licenses are available by contacting iplg@microsoft.com. **PICYCOOL COMPUTER EVENT PTOCESSING Engine Prainageabi[l](mailto:iplg@microsoft.com)ity**<br> **PICYCOOL COMPUTER EVENT PTOCESSING** contents for co[m](http://www.microsoft.com/interop/cp/default.mspx)mentation<br>
Tredincial Documentation, Microsoft sublishes Open Specifications documentation<br>
Tredincial Docum
	- **Trademarks.** The names of companies and products contained in this documentation may be covered by trademarks or similar intellectual property rights . This notice does not grant any licenses under those rights.

**Reservation of Rights.** All other rights are reserved, and this notice does not grant any rights other than specifically described above, whether by implication, estoppel, or otherwise.

**Tools.** The Open Specifications do not require the use of Microsoft programming tools or programming environments in order for you to develop an implementation. If you have access to Microsoft programming tools and environments you are free to take advantage of them. Certain Open Specifications are intended for use in conjunction with publicly available standard specifications and network programming art, and assumes that the reader either is familiar with the aforementioned material or has immediate access to it.

**Preliminary Documentation.** This Open Specification is preliminary documentation for this technology. Since the documentation may change between this preliminary version and the final version, there are risks in relying on preliminary documentation. To the e xtent that you incur

*[MS-CEPM] — v20091106 Microsoft Complex Event Processing Engine Manageability Protocol Specification* 

 *Copyright © 2009 Microsoft Corporation.* 

additional development obligations or any other costs as a result of relying on this preliminary documentation, you do so at your own risk.

# **Revision Summary**

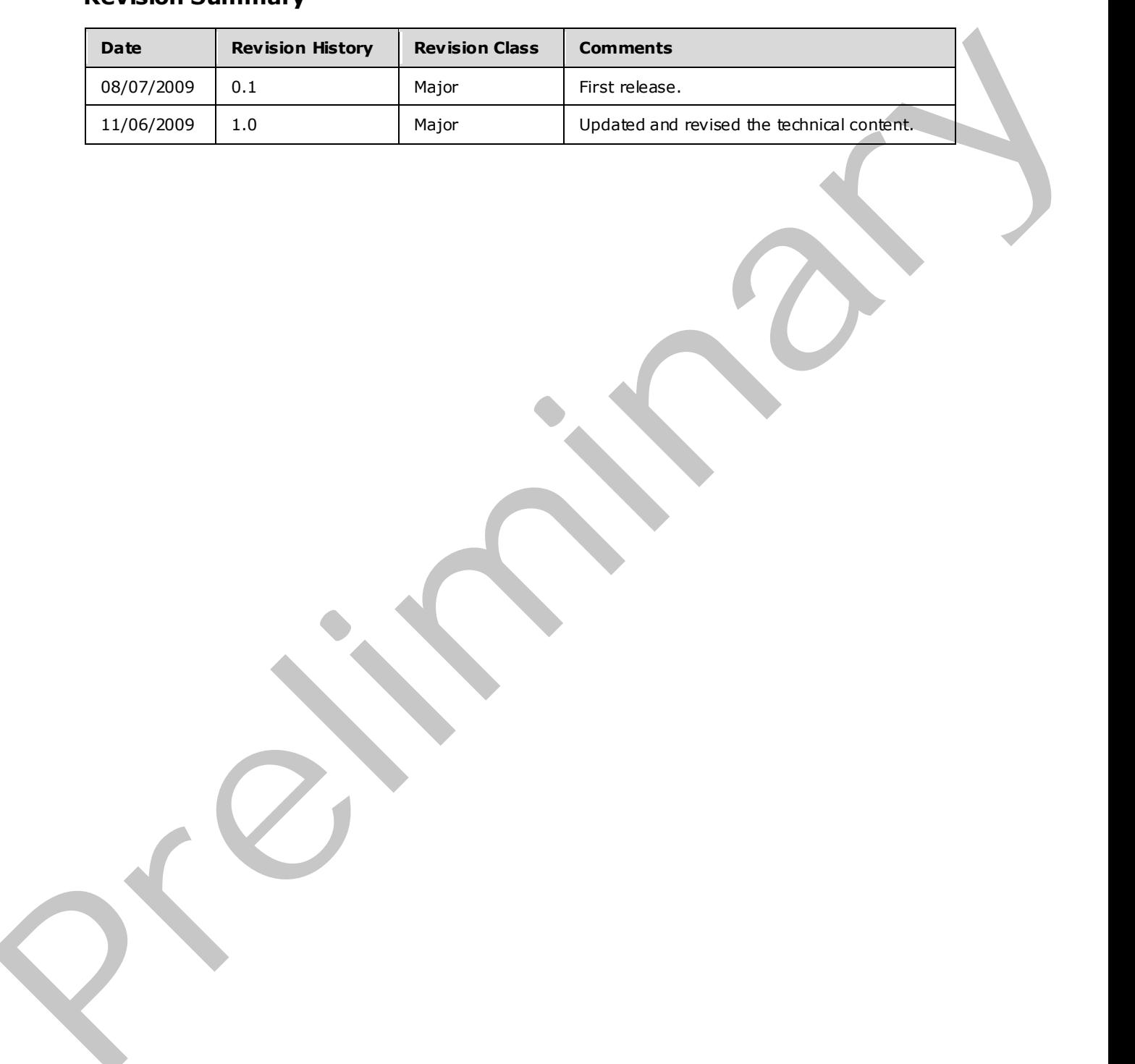

*[MS-CEPM] — v20091106 Microsoft Complex Event Processing Engine Manageability Protocol Specification* 

 *Copyright © 2009 Microsoft Corporation.* 

# **Contents**

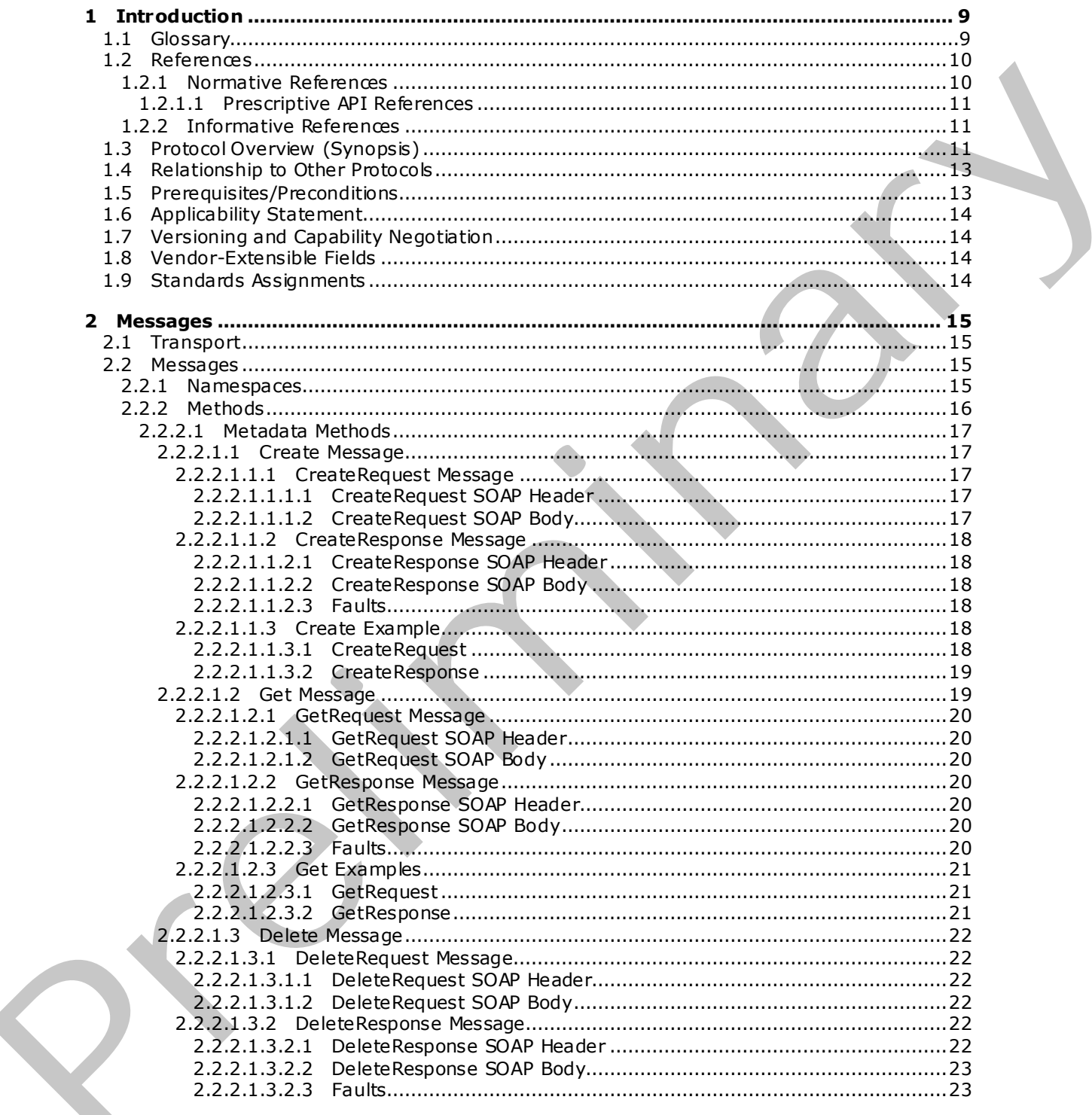

[MS-CEPM] — v20091106<br>Microsoft Complex Event Processing Engine Manageability Protocol Specification

Copyright © 2009 Microsoft Corporation.

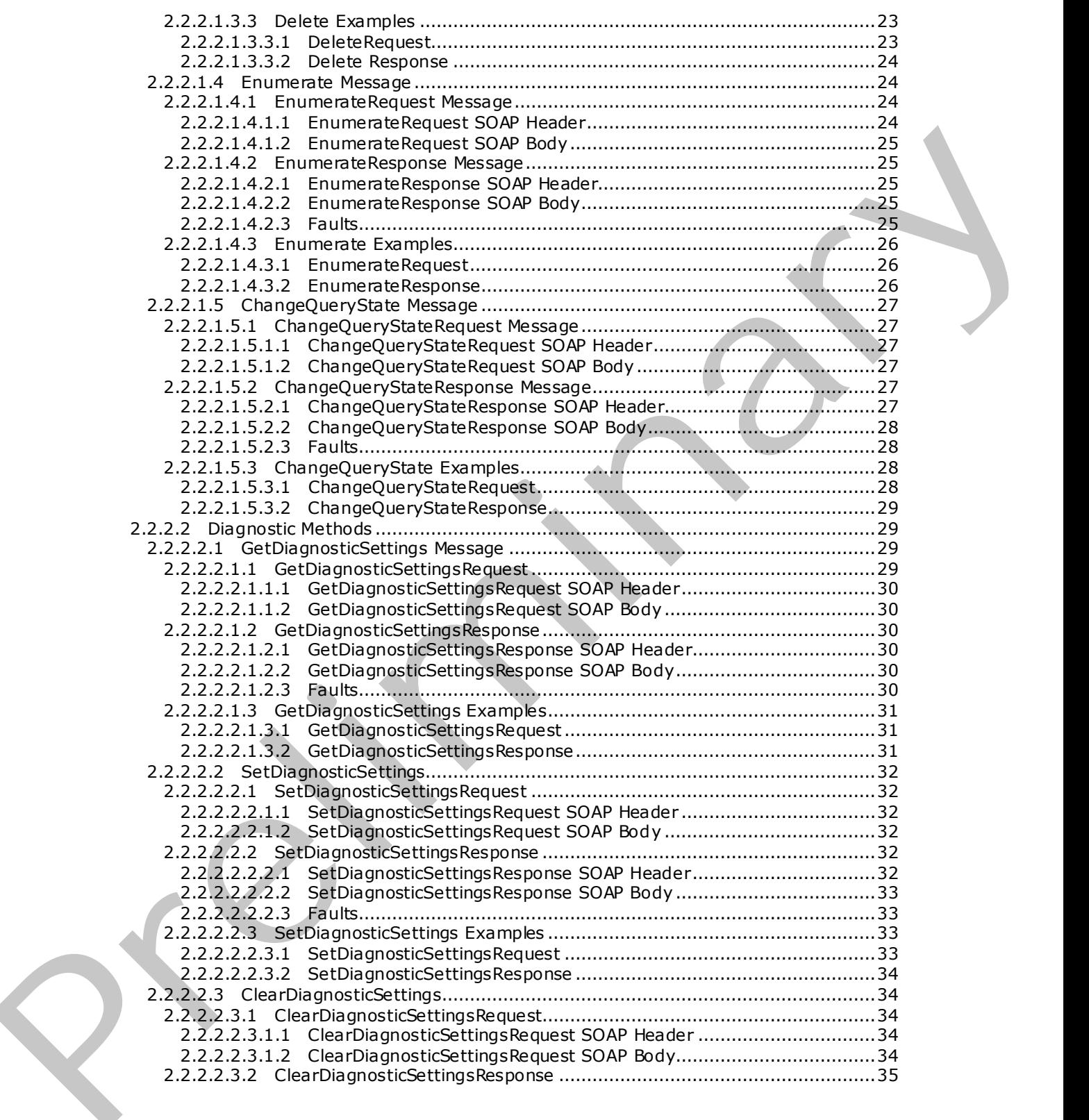

*[MS-CEPM] — v20091106 Microsoft Complex Event Processing Engine Manageability Protocol Specification* 

 *Copyright © 2009 Microsoft Corporation.* 

 *Release: Friday, November 6, 2009* 

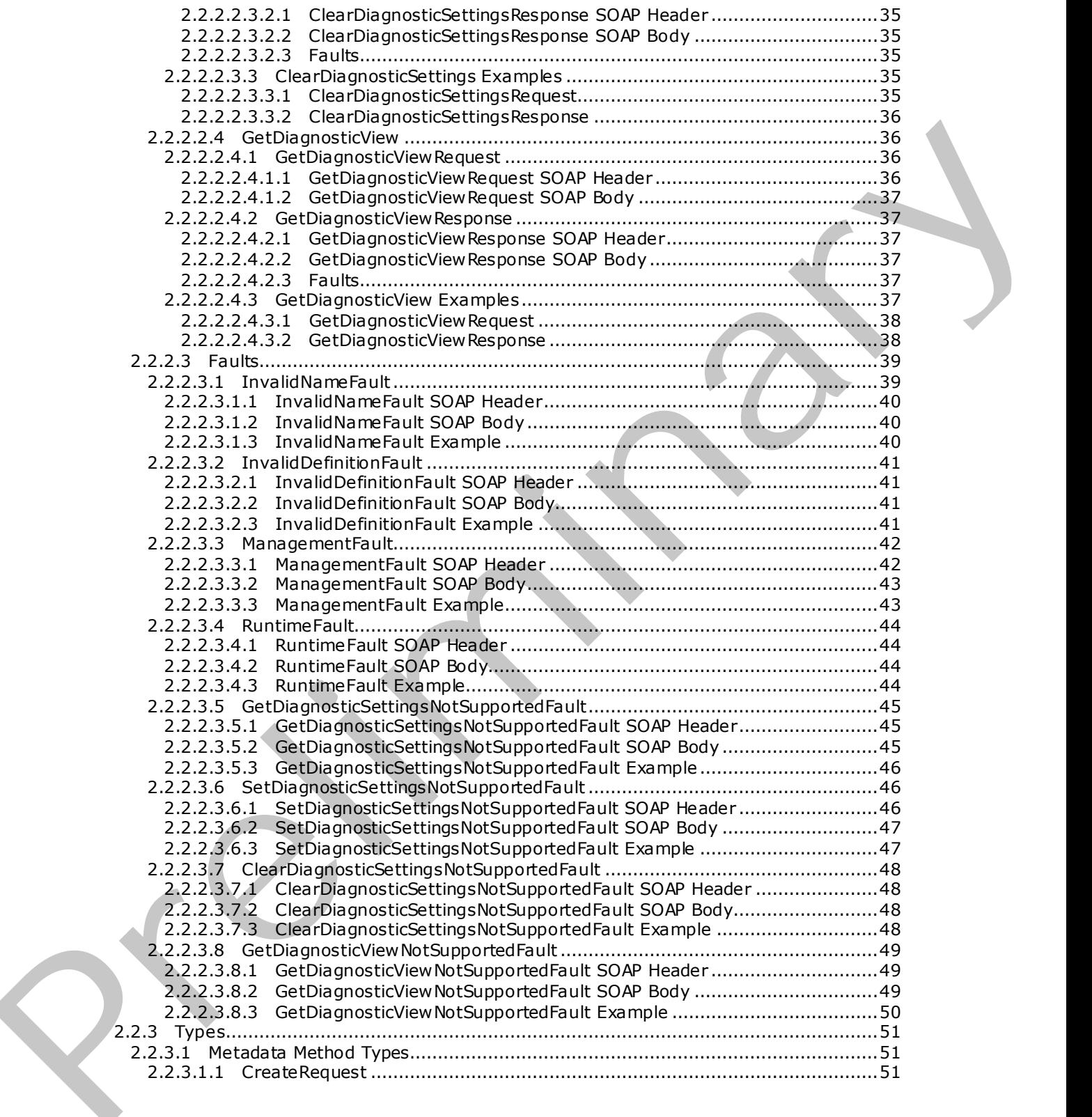

*[MS-CEPM] — v20091106 Microsoft Complex Event Processing Engine Manageability Protocol Specification* 

 *Copyright © 2009 Microsoft Corporation.* 

 *Release: Friday, November 6, 2009* 

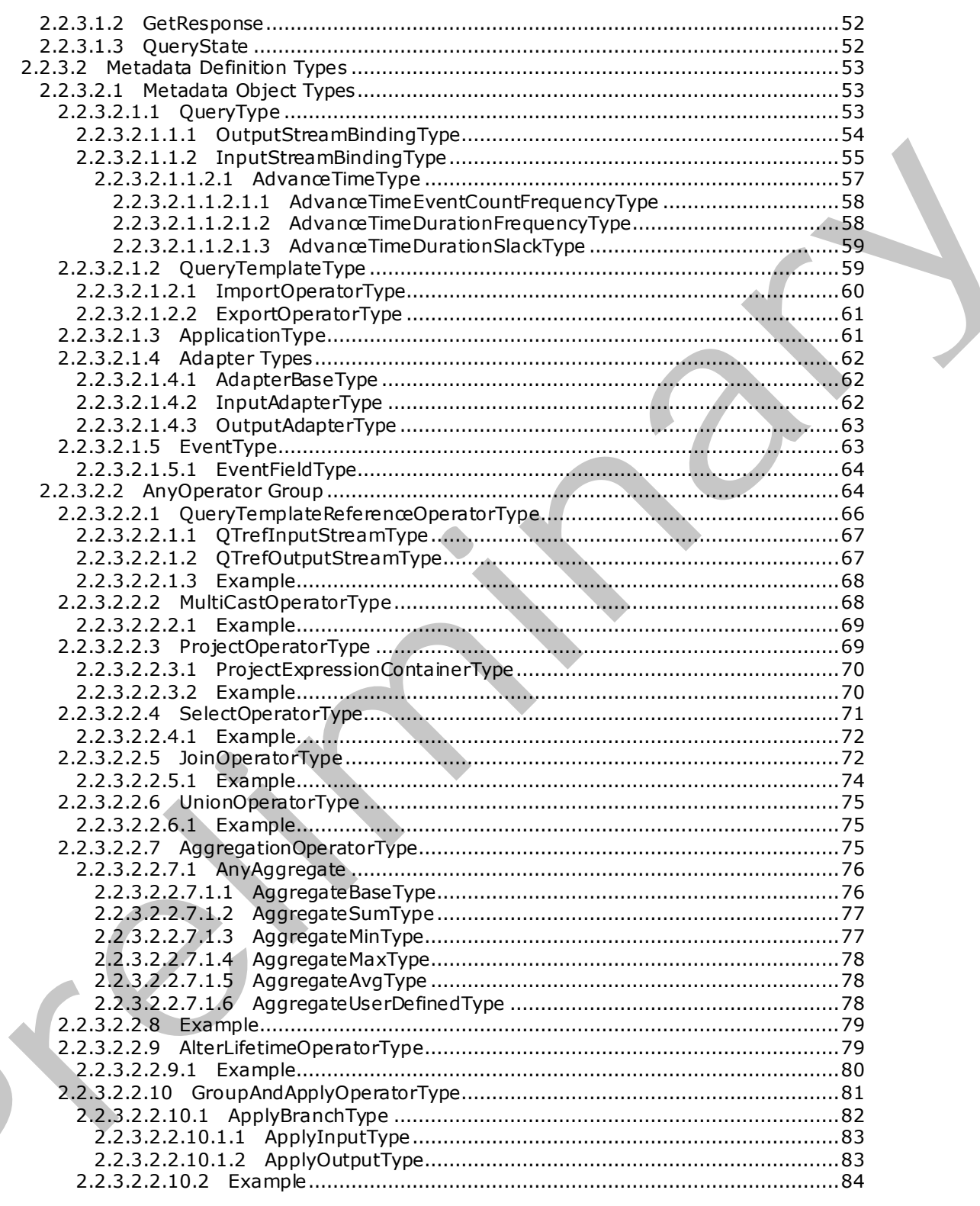

[MS-CEPM] — v20091106<br>Microsoft Complex Event Processing Engine Manageability Protocol Specification

Copyright © 2009 Microsoft Corporation.

Release: Friday, November 6, 2009

 $\left($ 

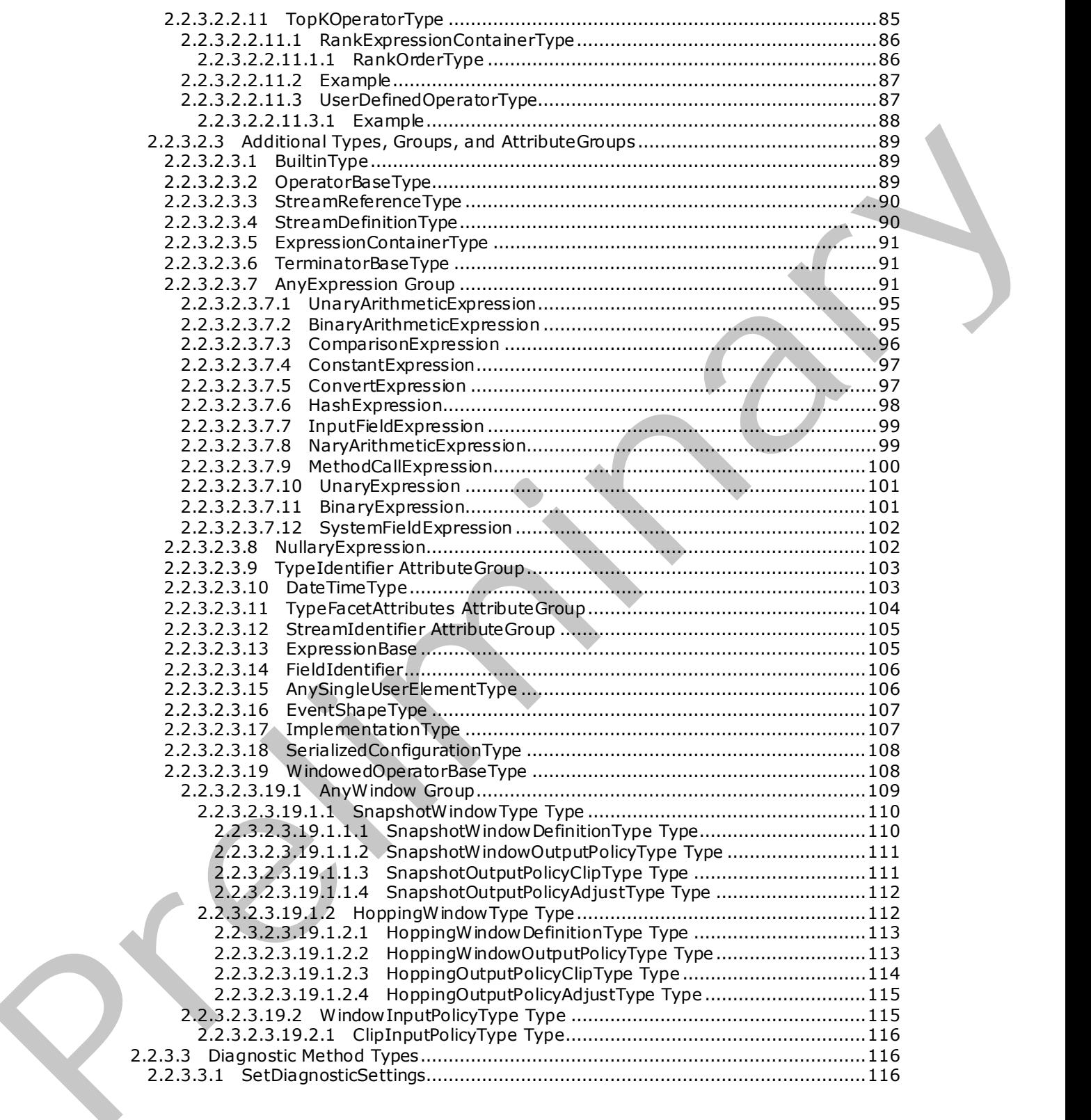

*[MS-CEPM] — v20091106 Microsoft Complex Event Processing Engine Manageability Protocol Specification* 

 *Copyright © 2009 Microsoft Corporation.* 

 *Release: Friday, November 6, 2009* 

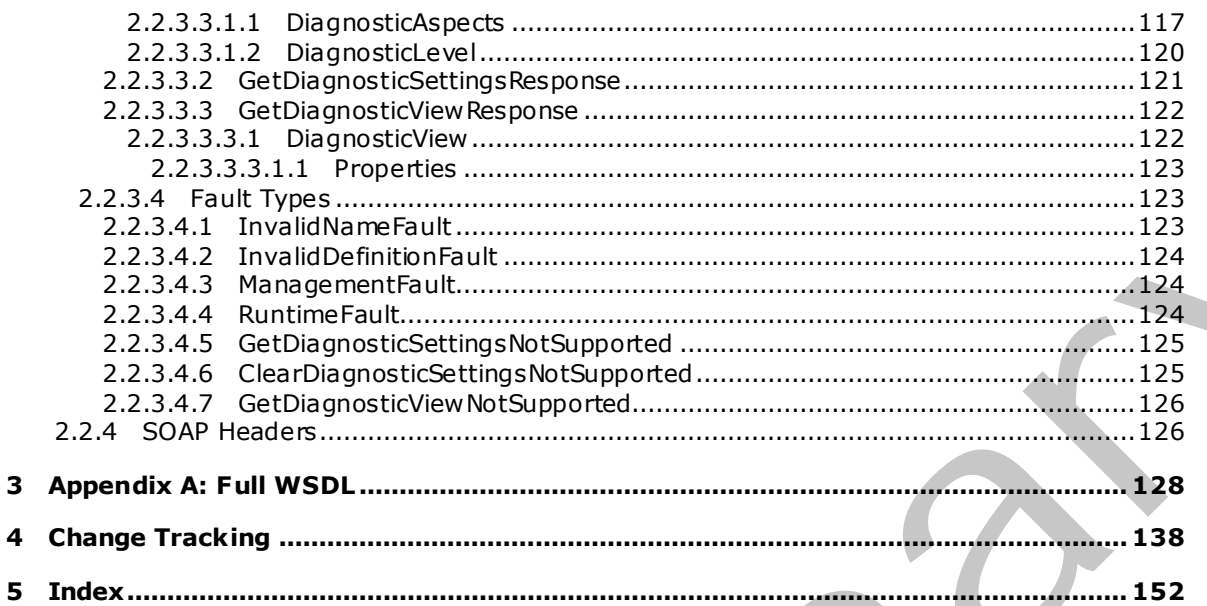

Copyright © 2009 Microsoft Corporation.

Release: Friday, November 6, 2009

# <span id="page-8-0"></span>**1 Introduction**

This document specifies the CEPM protocol, a Web service protocol that defines the communication between a client application and a complex event processing (CEP) server. Using this protocol, a client application can create metadata objects on a CEP server, start and stop queries, and query about the CEP system state.

### <span id="page-8-1"></span>**1.1 Glossary**

The following terms are defined in [MS-GLOS]:

**SOAP body SOAP fault SOAP header Web Services Description Language (WSDL) XML namespace XML schema**

The following terms are specific to this document:

- **Application object:** A **CEP metadata object** that defines a containing namespace for all child objects, which can be any of the following: **Query**, **QueryTemplate**, **InputAdapter**, **OutputAdapter**, **EventType**
- <span id="page-8-3"></span>**CEP metadata object:** An object that the CEP server allows an implementer to name and define. A metadata object can be any of the following types:
	- **Application**
	- **EventType**
	- **InputAdapter**
	- **OutputAdapter**
	- **Query**
	- **QueryTemplate**
- <span id="page-8-2"></span>**complex event processing (CEP):** The continuous and incremental processing of event streams from multiple sources, based on declarative query and pattern specifications with near-zero latency.
- **CTI (current time increment):** A "heartbeat" event type that does not carry any payload, only a single timestamp. CTIs advance application time in the CEP engine.
- **event sink:** A destination for an event stream within the CEP platform. In the current version, only output adapters can be event sinks.
- **EventType object:** A **CEP metadata object** that is used to define the structure of the payload of an event, including the associated fields.

**hopping window:** A segmentation of the timeline according to a specific fixed window size and a specific fixed hopsize. The hopsize specifies the offset of one window to the next. If the hopsize equals the window size, the windows are non-overlapping and without gaps. and the Christmas defined in [NS-GLOS];<br>
The following terms are defined in [NS-GLOS];<br>
SOAP Beader<br>
SOAP Beader<br>
SOAP Beader<br>
Web Services Description Language (WSDL)<br>
XVIII amounts of the control of the definition of th

*[MS-CEPM] — v20091106 Microsoft Complex Event Processing Engine Manageability Protocol Specification* 

 *Copyright © 2009 Microsoft Corporation.* 

- **InputAdapter object:** A **CEP metadata object** that is the registration of the binary file compiled from user-written code, which makes the input adapter available to the CEP system so that it can be used in query definitions. This object represents an input stream source and converts proprietary event data into CEP event format.
- **insert:** An event type that declares that a payload is valid for the actual observed duration of the specified event's lifetime (start time – end time).
- **OutputAdapter object:** A **CEP metadata object** that is the registration of the binary file compiled from user-written code, which makes the output adapter available to the CEP system so that it can be used in query definitions. This object represents an output stream source and receives events that are produced by the CEP engine for further processing.
- **Query object:** A **CEP metadata object** that represents the binding of input and output adapters and a **QueryTemplate** object within an application
- **QueryTemplate object:** A **CEP metadata object** that defines how to compute an output stream from one or more input streams.
- **retract:** An event type that shortens the lifetime of an event. To be associated with an event, the retract must match the specified event's start time, end time, and entire set of payload field values.
- **snapshot window:** A division of the timeline that is created when the timeline is divided into segments along every event start and every event end. A snapshot window , by definition, does not contain any start or end of an event except at its boundaries.
- **MAY , SHOULD, MUST, SHOULD NOT, MUST NOT:** These terms (in all caps) are used as described in [RFC2119]. All statements of optional behavior use either MAY, SHOULD, or SHOULD NOT.

### <span id="page-9-0"></span>**1.2 References**

#### <span id="page-9-1"></span>**1.2.1 Normative References**

We conduct frequent surveys of the normative references to assure their continued availability. If you have any issue with finding a normative reference, please contact dochelp@microsoft.com. We will assist you in finding the relevant information. Please check the archive site, http://msdn2.microsoft.com/en-us/library/E4BD6494-06AD-4aed-9823-445E921C9624, as an additional source. s pa[r](http://go.microsoft.com/fwlink/?LinkId=90317)ticular sensitive literations and there is not literative that the representation of the branchinary file<br>computations of the metallic material in the r[el](http://go.microsoft.com/fwlink/?LinkId=89917)ation of the branchinary file<br>computer and the metallic materi

[ISO-3166] International Organization for Standardization, "Codes for the Representation of Names of Countries and Their Subdivisions", ISO 3166, http://www.iso.org/iso/iso\_catalogue/catalogue\_tc/catalogue\_detail.htm?csnumber=24591

**Note** There is a charge to download the specification.

[ISO-639] International Organization for Standardization, "Codes for the Representation of Names of Languages", ISO 639, http://www .loc.gov/standards/iso639-2/

[MS-GLOS] Microsoft Corporation, "Windows Protocols Master Glossary", March 2007.

[RFC2119] Bradner, S., "Key words for use in RFCs to Indicate Requirement Levels", BCP 14, RFC 2119, March 1997, http://www .ietf.org/rfc/rfc2119.txt

[RFC2616] Fielding, R., Gettys, J., Mogul, J., et al., "Hypertext Transfer Protocol -- HTTP/1.1", RFC 2616, June 1999, http://www.ietf.org/rfc/rfc2616.txt

*[MS-CEPM] — v20091106 Microsoft Complex Event Processing Engine Manageability Protocol Specification* 

 *Copyright © 2009 Microsoft Corporation.* 

[SOAP1.2-1/2003] Gudgin, M., Hadley, M., Mendelsohn, N., Moreau, J., and Nielsen, H.F., "SOAP Version 1.2 Part 1: Messaging Framework", W3C Recommendation, June 2003, [http://www .w3.org/TR/2003/REC-soap12-part1-20030624](http://go.microsoft.com/fwlink/?LinkId=90521)

[WSADDR] Gudgin, M., Hadley, M., and Rogers, T., "Web Services Addressing (WS-Addressing) 1.0", W3C Recommendation, May 2006, [http://www .w3.org/2005/08/addressing](http://go.microsoft.com/fwlink/?LinkId=113065)

[WSDL] Christensen, E., Curbera, F., Meredith, G., and Weerawarana, S., "Web Services Description Language (WSDL) 1.1", W3C Note, March 2001, http://www.w3.org/TR/2001/NOTE-wsdl-20010315

[XML10] World Wide Web Consortium, "Extensible Markup Language (XML) 1.0 (Third Edition)", February 2004, http://www .w3.org/TR/REC-xml

[XMLNS] World Wide Web Consortium, "Namespaces in XML 1.0 (Second Edition)", August 2006, http://www .w3.org/TR/REC-xml-names/

[XMLSCHEMA1] Thompson, H.S., Ed., Beech, D., Ed., Maloney, M., Ed., and Mendelsohn, N., Ed., .<br>"XML Schema Part 1: Structures", W3C Recommendation, May 2001, http://www .w3.org/TR/2001/REC-xmlschema-1-20010502/

[XMLSCHEMA2] Biron, P.V., Ed. and Malhotra, A., Ed., "XML Schema Part 2: Datatypes", W3C Recommendation, May 2001, http://www .w3.org/TR/2001/REC-xmlschema-2-20010502/

#### <span id="page-10-0"></span>**1.2.1.1 Prescriptive API References**

There are currently no prescriptive API references available for this protocol.

#### <span id="page-10-1"></span>**1.2.2 Informative References**

[MSDN-CIPN] Microsoft Corporation, "CultureInfo.Name Property", http://msdn.microsoft.com/enus/library/system.globalization.cultureinfo.name.aspx

[MSDN-IDPTETW] Microsoft Corporation, "Improve Debugging and Performance Tuning With ETW", April 2007, http://msdn.microsoft.com/en-us/magazine/cc163437.aspx

[MSDN-MPCEP] Microsoft Corporation, "Introducing Microsoft's Platform for Complex Event Processing", http://download.microsoft.com/download/F/D/5/FD5E855C-D895-45A8-9F3E-110AFADBE51A/Microsoft%20CEP%20Overview .docx

[MSDN-SYSNAME] Microsoft Corporation, "System Namespace", http://msdn.microsoft.com/enus/library/system(VS.71).aspx

[MSDN-TAQNP] Microsoft Corporation, "Type.AssemblyQualifiedName Property," http://msdn.microsoft.com/en-us/library/system.type.assemblyqualifiedname.aspx.

#### <span id="page-10-2"></span>**1.3 Protocol Overview (Synopsis)**

**Complex event processing (CEP)** is the continuous and incremental processing of event (data) streams from multiple sources based on declarative query and pattem specifications with near-zero latency. The goal is to identify meaningful patterns, relationships, and data abstractions from among seemingly unrelated events and to trigger immediate response actions. For more information, see [MSDN-MPCEP]. (WSD) [Christmating Tri, California, The Mercury and Werenworten, 5, 19765 Severits ([P](http://go.microsoft.com/fwlink/?LinkID=154371)a[r](#page-8-2)t[i](http://msdn.microsoft.com/en-us/library/system.globalization.cultureinfo.name.aspx)cle 2011)<br>
Using the World Victor Weiler Contribution (The Mercur[y](http://go.microsoft.com/fwlink/?LinkId=90577) and Contribution (Weiler 2010)<br>
(Noti for World Wick World Contri

Typical event stream sources include data from manufacturing applications, fina ncial trading applications, Web analytics, and operational analytics.

*[MS-CEPM] — v20091106 Microsoft Complex Event Processing Engine Manageability Protocol Specification* 

 *Copyright © 2009 Microsoft Corporation.* 

The CEP engine provides a dedicated Web service to handle requests from client applications for managing the system. Using the protocol described in this document, applications issue instructions to the CEP engine to create, start, and stop queries, and to inquire about query status and other parameters that describe the health of a running CEP engine. The protocol also supports messages that are used to enable and disable specific performance counters and event tracing.

The CEPM protocol is used to communicate with the Web service that is provided by the CEP engine to define and manage all of the CEP system's objects. As soon as all of the objects are defined and in place in the CEP engine, a protocol message to start the query causes the CEP engine to tap into the streaming data and to calculate and send output data. Another such message will stop the engine from recording and computing data. The CEPM protocol is used to create and manage the following objects: The CEP incollection is communicate with the West service link is previously the CEP space.<br>In price is the CE angle is communicate with the West service link is provided by the CEP space.<br>The straining adds and to calcula

- **Application** object
- **Query** object
- **QueryTemplate** object
- **InputAdapter** object
- **OutputAdapter** object
- **EventType** object

The CEPM protocol is stateless. All communication is initiated by the client. The server only sends responses in response to messages received. The following figure shows the methods available in this protocol.

*[MS-CEPM] — v20091106 Microsoft Complex Event Processing Engine Manageability Protocol Specification* 

 *Copyright © 2009 Microsoft Corporation.* 

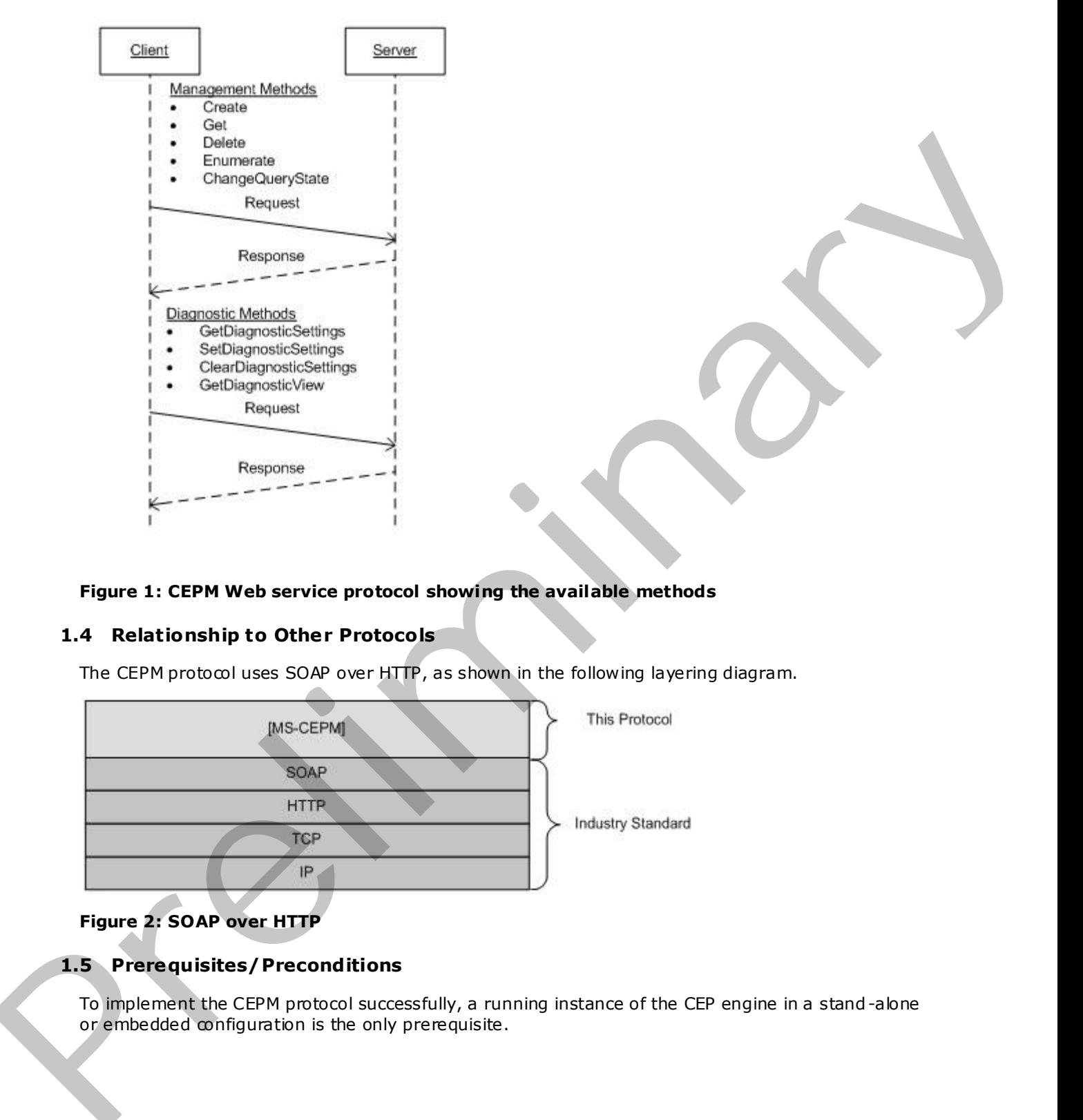

#### **Figure 1: CEPM Web service protocol showing the available methods**

#### <span id="page-12-0"></span>**1.4 Relationship to Other Protocols**

The CEPM protocol uses SOAP over HTTP, as shown in the following layering diagram.

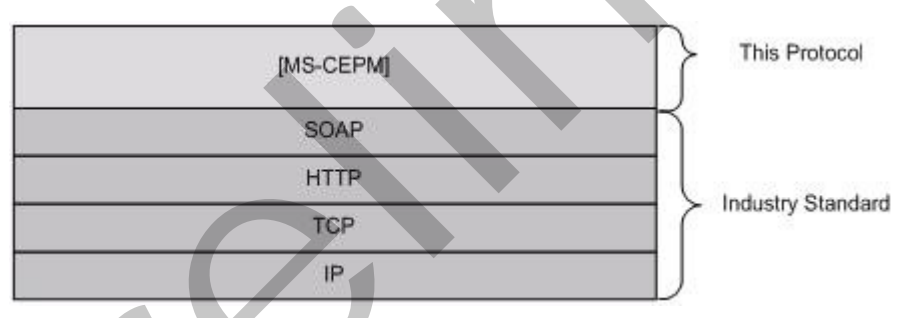

#### **Figure 2: SOAP over HTTP**

#### <span id="page-12-1"></span>**1.5 Prerequisites/Preconditions**

To implement the CEPM protocol successfully, a running instance of the CEP engine in a stand -alone or embedded configuration is the only prerequisite.

*[MS-CEPM] — v20091106 Microsoft Complex Event Processing Engine Manageability Protocol Specification* 

 *Copyright © 2009 Microsoft Corporation.* 

### <span id="page-13-0"></span>**1.6 Applicability Statement**

None.

### <span id="page-13-1"></span>**1.7 Vers ioning and Capability Negotiation**

- **Supported Transports:** This protocol uses transports with SOAP, as specified in section 2.1 later in this document.
- **Localization:** This protocol allows text characters in any language, but it does not support localization of text strings into multiple languages. The protocol supports creating expressions that can be properly compared in different cultures, as described in section 2.2.3.2.3.7.3 later in this document. Suppo[r](#page-95-1)ted Transported.<br>
In the figure of the protocol user tensports with SOVP, as specified in section 2.1<br>
Localization: This previous alongs. The protocol user the relations to experime the<br>
Individual control the prese
	- **Capability Negotiation:** This is the first released version of this protocol. No protocol capability negotiation is supported.

### <span id="page-13-2"></span>**1.8 Vendor-Extensible Fields**

None.

### <span id="page-13-3"></span>**1.9 Standards Ass ignments**

None.

 *Copyright © 2009 Microsoft Corporation.* 

### <span id="page-14-0"></span>**2 Messages**

### <span id="page-14-1"></span>**2.1 Transport**

<span id="page-14-4"></span>Protocol messages MUST be formatted as a SOAP envelope as specified in [\[SOAP1.2/1\].](http://go.microsoft.com/fwlink/?LinkId=90521)

Protocol servers MUST support SOAP [SOAP1.2/1] over Hypertext Transfer Protocol (HTTP) [RFC2616].

The message format is clear-text XML [XML10].

No authentication is supported by this protocol at this time.

### <span id="page-14-2"></span>**2.2 Messages**

This section defines messages used by this protocol. The syntax of the definitions uses **XML schema (XSD)** as defined in [XMLSCHEMA1] and [XMLSCHEMA2] and **Web Services Description**  Language (WSDL) as defined in [WSDL].

#### <span id="page-14-3"></span>**2.2.1 Namespaces**

This specification defines and references various XML namespaces using the mechanisms specified in [XMLNS]. Although this specification associates a specific XML namespace prefix for each XML namespace that is used, the choice of any particular XML namespace prefix is implementation specific and not significant for interoperability.

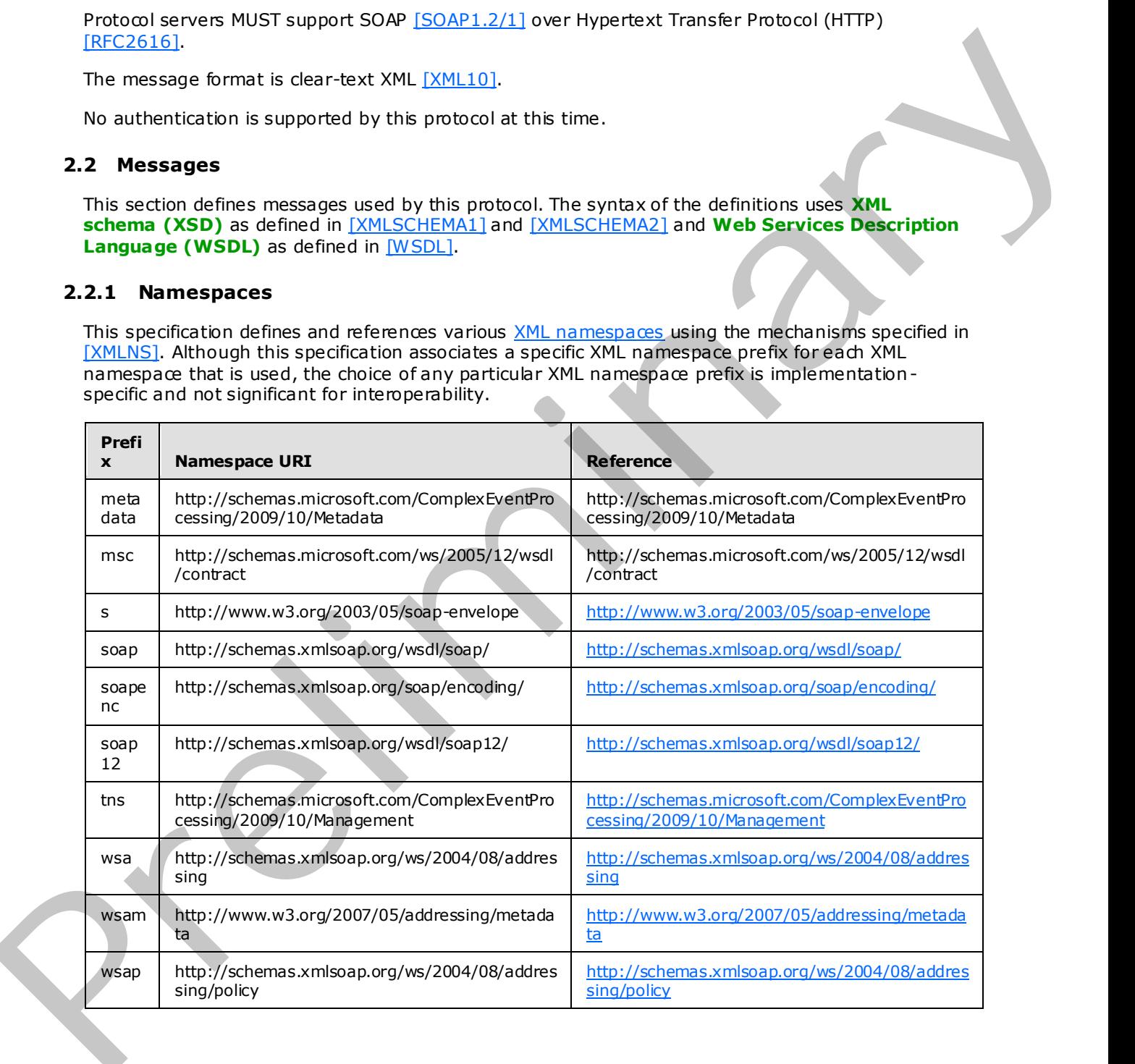

*[MS-CEPM] — v20091106 Microsoft Complex Event Processing Engine Manageability Protocol Specification* 

 *Copyright © 2009 Microsoft Corporation.* 

 *Release: Friday, November 6, 2009* 

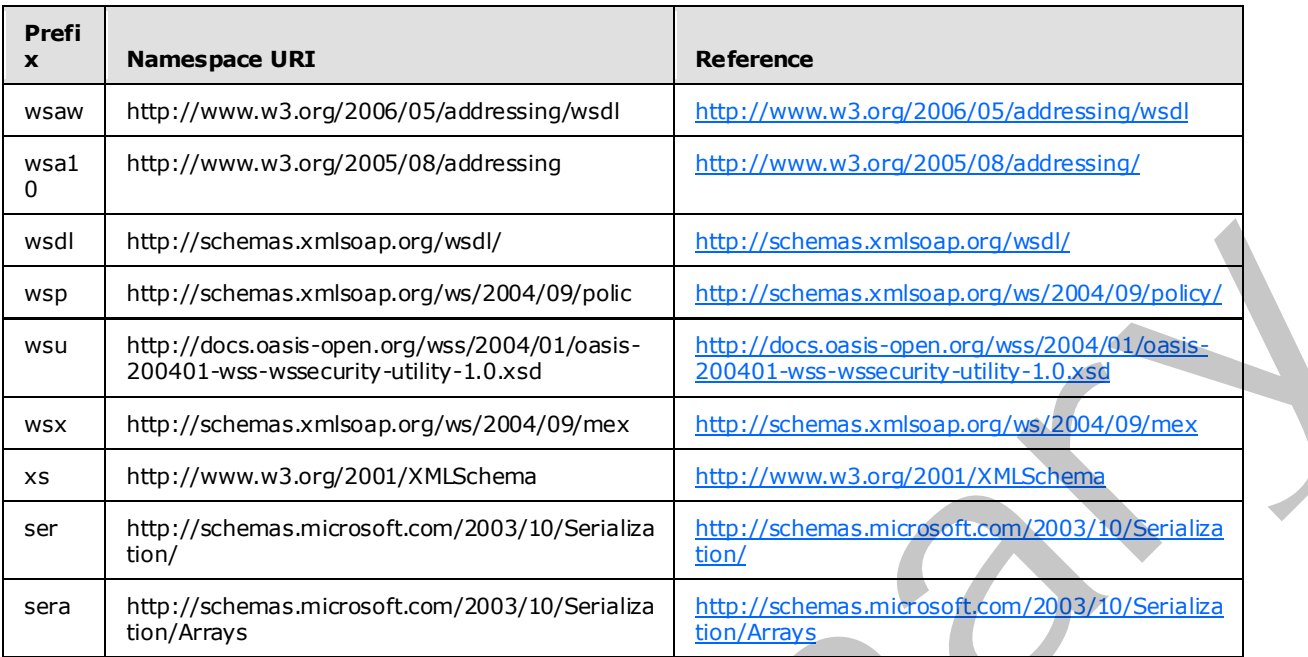

### <span id="page-15-0"></span>**2.2.2 Methods**

The following table summarizes the set of method definitions defined by this specification.

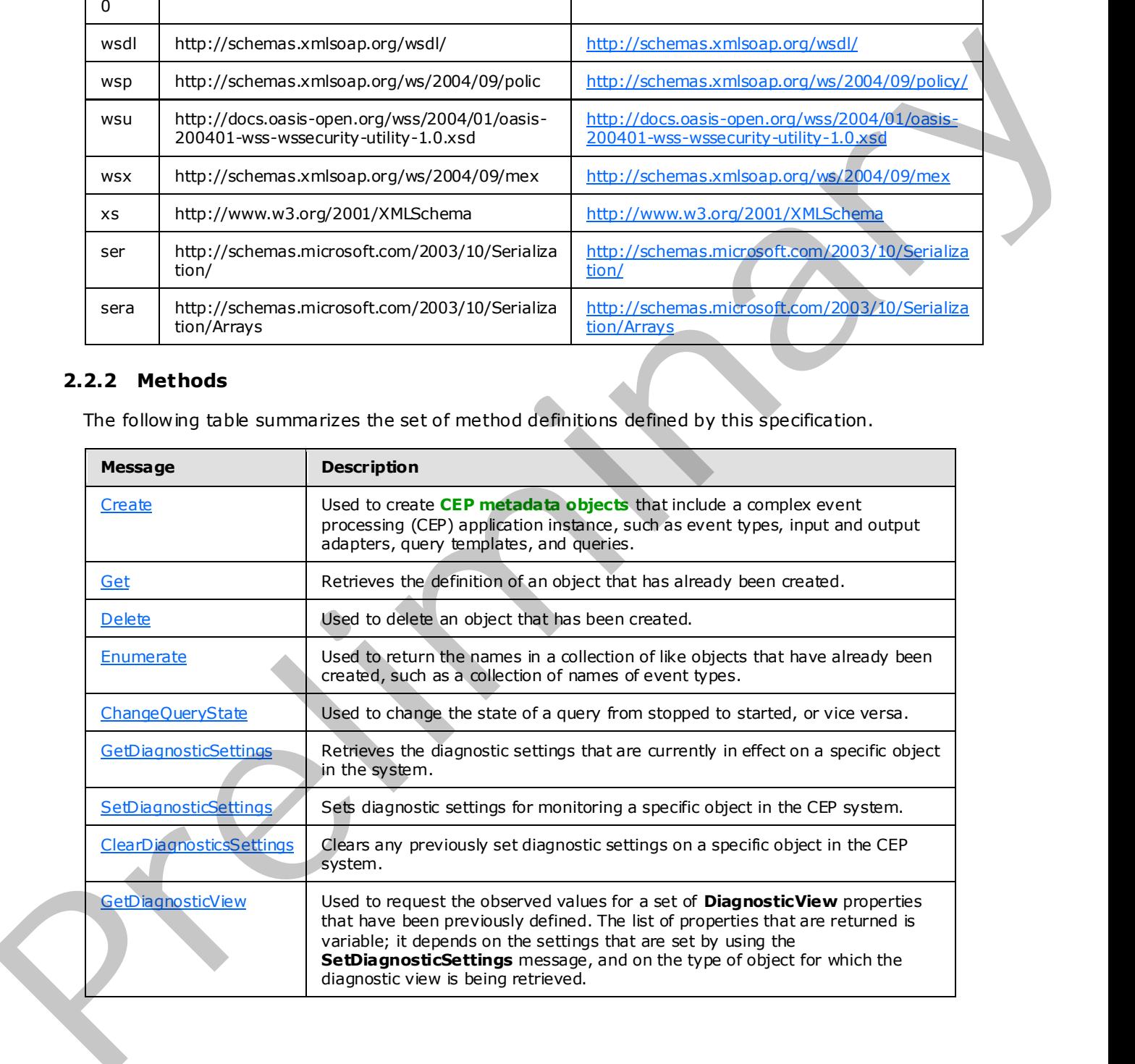

*[MS-CEPM] — v20091106 Microsoft Complex Event Processing Engine Manageability Protocol Specification* 

 *Copyright © 2009 Microsoft Corporation.* 

### <span id="page-16-0"></span>**2.2.2.1 Metadata Methods**

<span id="page-16-5"></span>These methods are used to create, remove, and manage metadata objects on the CEP server.

### <span id="page-16-1"></span>**2.2.2.1.1 Create Message**

A **Create** message is used to create objects on a CEP server, and to receive the response to the message.

### <span id="page-16-2"></span>**2.2.2.1.1.1 CreateRequest Message**

<span id="page-16-6"></span>The **CreateRequest** message is used to create all CEP metadata objects within an application. The **Application** object is the top-level object that scopes a CEP application. Each **Application** object includes zero or more of the following metadata objects:

- **EventType** objects each for input and output, each of which may contain multiple **Field** objects.
- **InputAdapter** objects
- **OutputAdapter** objects
- **QueryTemplate** objects
- **Query** objects

A Create message MUST set elements in both the **SOAP header** and the **SOAP body**, as described in the following sections.

### <span id="page-16-3"></span>**2.2.2.1.1.1.1 CreateRequest SOAP Header**

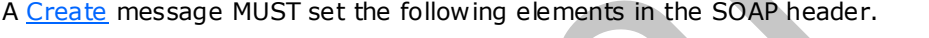

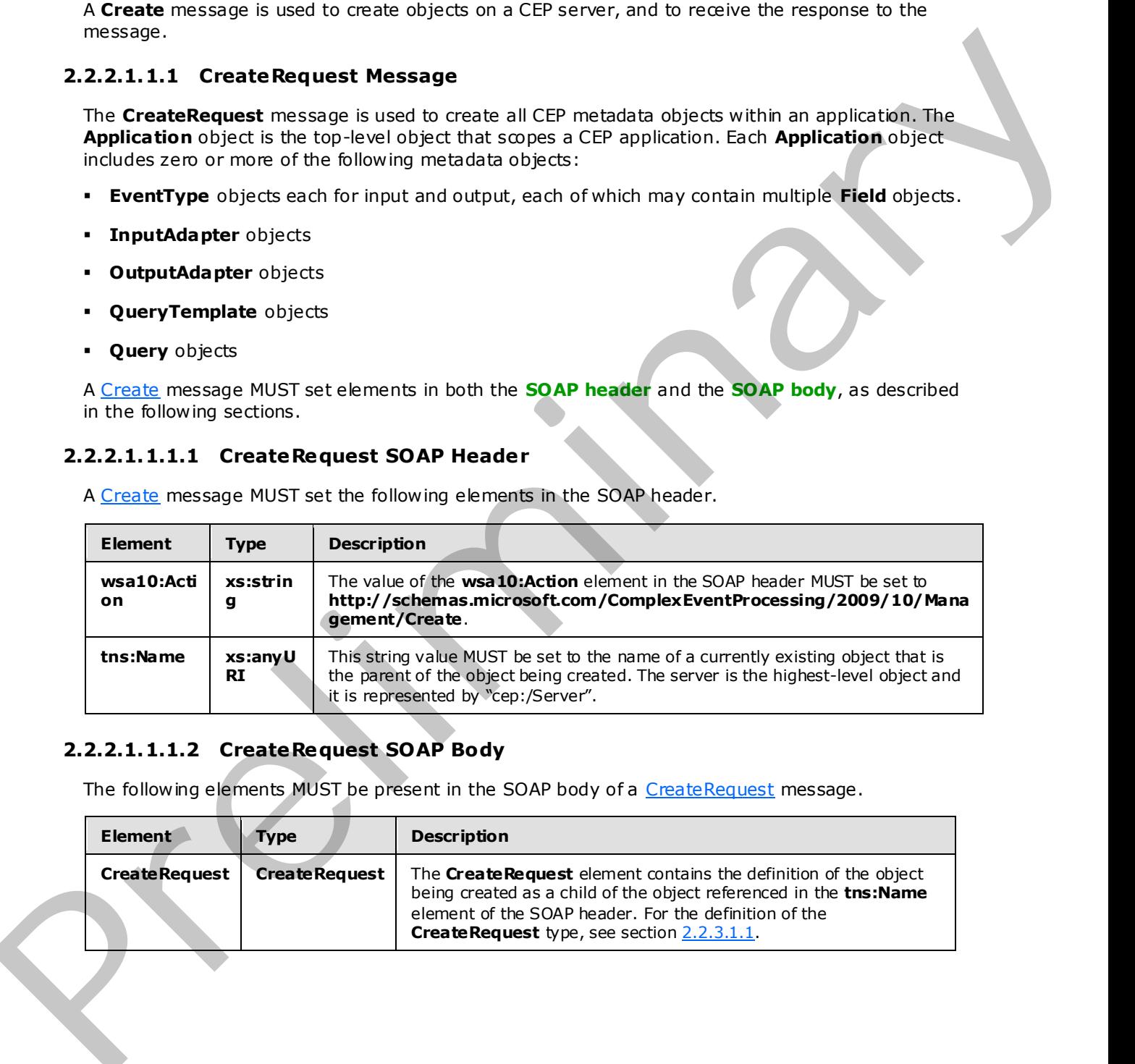

### <span id="page-16-4"></span>**2.2.2.1.1.1.2 CreateRequest SOAP Body**

The following elements MUST be present in the SOAP body of a CreateRequest message.

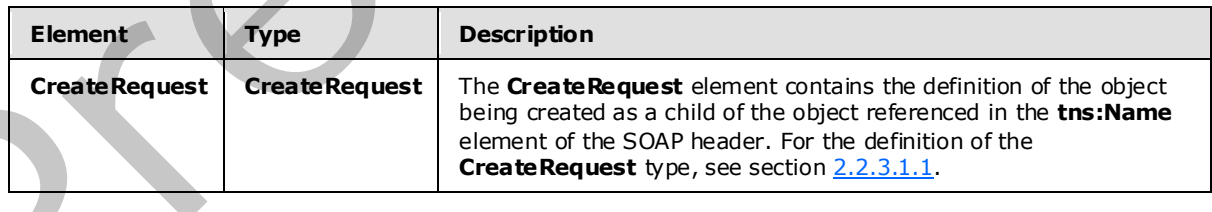

*[MS-CEPM] — v20091106 Microsoft Complex Event Processing Engine Manageability Protocol Specification* 

 *Copyright © 2009 Microsoft Corporation.* 

### <span id="page-17-0"></span>**2.2.2.1.1.2 CreateResponse Message**

The **CreateResponse** message MUST be sent by the server in response to a received [CreateRequest](#page-16-6) message, unless there is a fault or an exception.

### <span id="page-17-1"></span>**2.2.2.1.1.2.1 CreateResponse SOAP Header**

The following elements MUST be set in the SOAP header of a **CreateResponse** message.

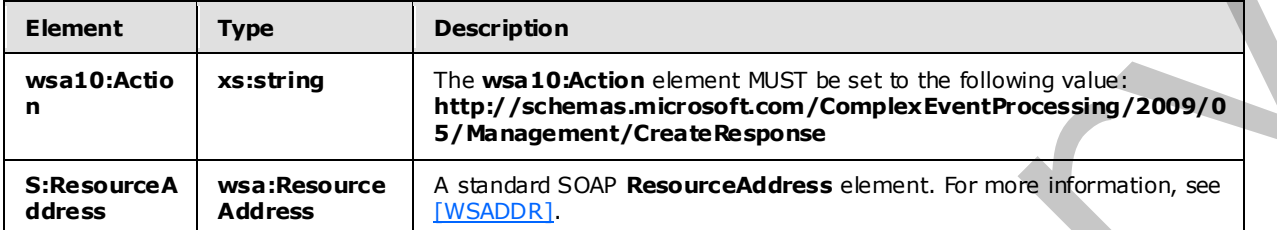

### <span id="page-17-2"></span>**2.2.2.1.1.2.2 CreateResponse SOAP Body**

The SOAP body for a CreateResponse message MUST be empty.

### <span id="page-17-3"></span>**2.2.2.1.1.2.3 Faults**

The response to the CreateRequest message may be one of the following faults:

- InvalidNameFault
- InvalidDefinitionFault

For a description of the content of the fault return result, see section 2.2.2.3.

### <span id="page-17-4"></span>**2.2.2.1.1.3 Create Example**

The following examples show a client's **CreateRequest** message, and the CEP server's **CreateResponse** message that is sent in response to the received **CreateRequest** message.

### <span id="page-17-5"></span>**2.2.2.1.1.3.1 CreateRequest**

<span id="page-17-6"></span>The following example **CreateRequest** message is an instruction from the client to create an **EventType** object with a name of EventType1, which contains one field (named Field1) of type System.Int32.

```
 <s:Envelope xmlns:a="http://www.w3.org/2005/08/addressing" 
                                        xmlns:s="http://www.w3.org/2003/05/soap-envelope"> 
                            <s:Header> 
                               <a:Action s:mustUnderstand="1"> 
                              http://schemas.microsoft.com/ComplexEventProcessing
                               /2009/10/Management/Create 
                               </a:Action> 
                        <h:Name xmlns:h= 
                        "http://schemas.microsoft.com/ComplexEventProcessing/2009/10/Management"> 
                                 cep:/Server/Application/app1</h:Name> 
                        <a:MessageID>urn:uuid:364ba4c5-3cbb-42a6-b094-2611663168cc</a:MessageID> 
The following elements MUST be set in the SOW header of a CreateResponse message.<br>
Element Type<br>
was to Action previous the state and the state of the film of the state of the state of the state of the state of the state 
                               <ActivityId CorrelationId="8af6ef4d-2ec5-45a8-b485-14d603158907"
```
*[MS-CEPM] — v20091106 Microsoft Complex Event Processing Engine Manageability Protocol Specification* 

 *Copyright © 2009 Microsoft Corporation.* 

```
 xmlns="http://schemas.microsoft.com/2004/09/ServiceModel/Diagnostics"> 
             00000000-0000-0000-0000-000000000000</ActivityId> 
           <a:ReplyTo> 
             <a:Address>http://www.w3.org/2005/08/addressing/anonymous 
              </a:Address> 
           </a:ReplyTo> 
         </s:Header> 
         <s:Body> 
           <CreateRequest xmlns= 
 "http://schemas.microsoft.com/ComplexEventProcessing/2009/10/Management"> 
             <EventType Name="EventType1" 
 xmlns="http://schemas.microsoft.com/ComplexEventProcessing/2009/10/Metadata"> 
                <Field Name="Field1" Type="System.Int32" Nullable="false" /> 
             </EventType> 
           </CreateRequest> 
         </s:Body> 
       </s:Envelope>
```
### <span id="page-18-0"></span>**2.2.2.1.1.3.2 CreateResponse**

<span id="page-18-3"></span>The following example shows the **CreateResponse** message that is sent by the server in response to the preceding CreateRequest message.

```
<s:Envelope xmlns:s="http://www.w3.org/2003/05/soap-envelope" 
                           xmlns:a="http://www.w3.org/2005/08/addressing"> 
               <s:Header> 
                  <a:Action s:mustUnderstand="1"> 
            http://schemas.microsoft.com/ComplexEventProcessing/2009/10/Management/CreateResponse 
                  </a:Action> 
                  <h:ResourceAddress xmlns:h= 
                    "http://schemas.microsoft.com/ComplexEventProcessing/2009/10/Management"> 
                    <a:Address>http://localhost:8090/</a:Address> 
                    <a:ReferenceParameters> 
                      <h:Name>cep:/Server/Application/app1/EventType/EventType1</h:Name> 
                    </a:ReferenceParameters> 
                  </h:ResourceAddress> 
                  <a:RelatesTo>urn:uuid:364ba4c5-3cbb-42a6-b094-2611663168cc</a:RelatesTo> 
                  <ActivityId CorrelationId="de658eac-6f7c-4b75-99db-64d4e917ab4f" 
                   xmlns="http://schemas.microsoft.com/2004/09/ServiceModel/Diagnostics"> 
                    00000000-0000-0000-0000-000000000000</ActivityId> 
              \langles:Header>
                <s:Body></s:Body> 
            </s:Envelope> 
Contained Additional Contained Contained Contained Contained Contained Contained Contained Contained Contained Contained Contained Contained Contained Contained Contained Contained Contained Contained Contained Contained
```
# <span id="page-18-1"></span>**2.2.2.1.2 Get Message**

<span id="page-18-2"></span>A **Get** message is used to request and receive the definition of a CEP metadata object that has already been created.

*[MS-CEPM] — v20091106 Microsoft Complex Event Processing Engine Manageability Protocol Specification* 

 *Copyright © 2009 Microsoft Corporation.* 

### <span id="page-19-0"></span>**2.2.2.1.2.1 GetRequest Message**

<span id="page-19-7"></span>A **GetRequest** message is used to fetch the definition of a CEP metadata object that has already been created.

### <span id="page-19-1"></span>**2.2.2.1.2.1.1 GetRequest SOAP Header**

The SOAP header for a GetRequest message MUST contain the following elements.

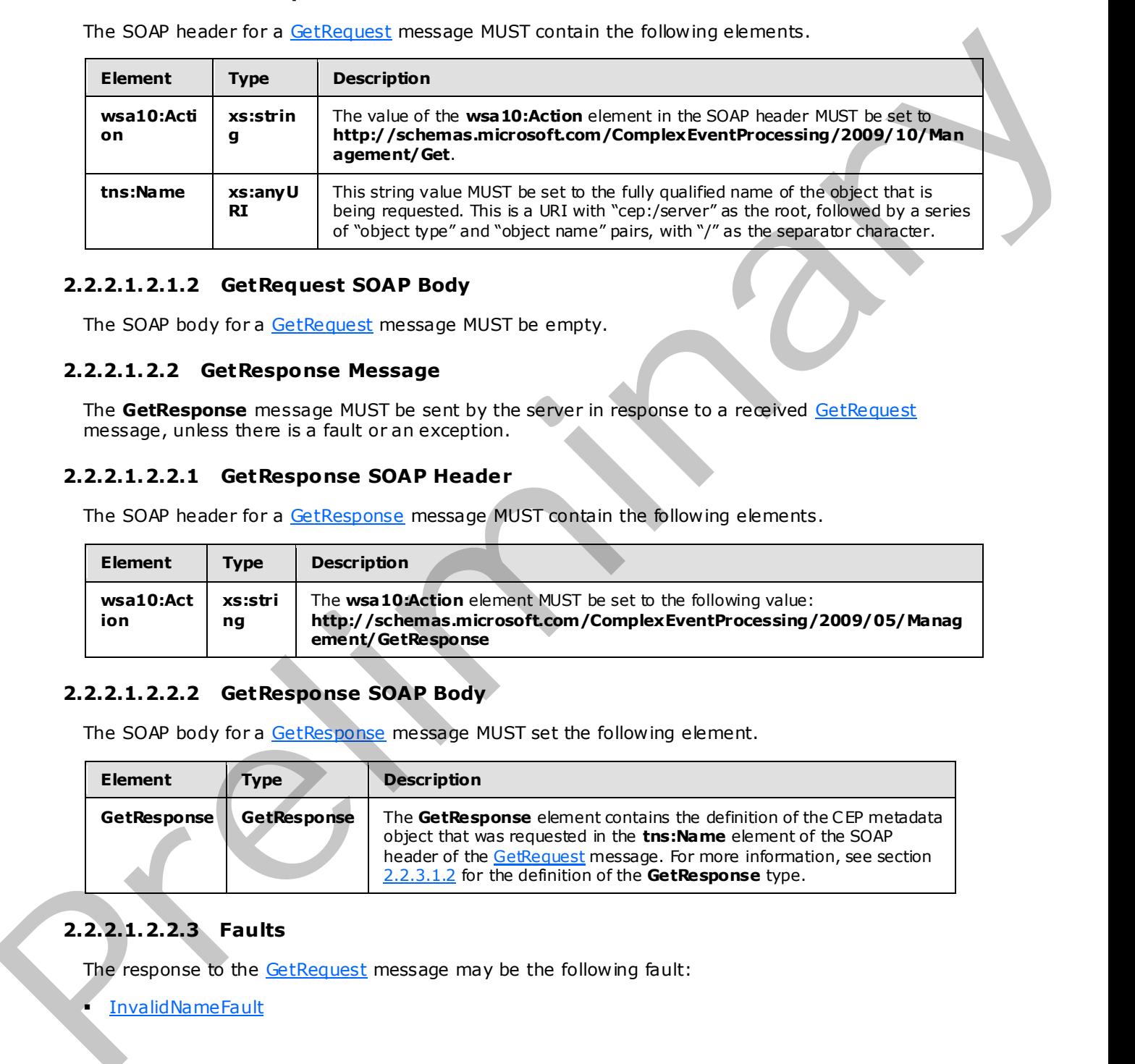

### <span id="page-19-2"></span>**2.2.2.1.2.1.2 GetRequest SOAP Body**

<span id="page-19-8"></span>The SOAP body for a GetRequest message MUST be empty.

### <span id="page-19-3"></span>**2.2.2.1.2.2 GetResponse Message**

The **GetResponse** message MUST be sent by the server in response to a received GetRequest message, unless there is a fault or an exception.

### <span id="page-19-4"></span>**2.2.2.1.2.2.1 GetResponse SOAP Header**

The SOAP header for a GetResponse message MUST contain the following elements.

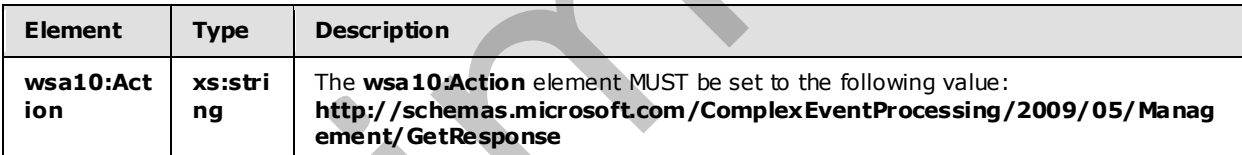

### <span id="page-19-5"></span>**2.2.2.1.2.2.2 GetResponse SOAP Body**

The SOAP body for a GetResponse message MUST set the following element.

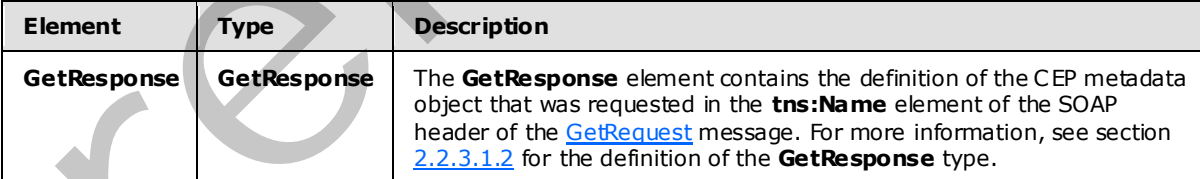

## <span id="page-19-6"></span>**2.2.2.1.2.2.3 Faults**

The response to the GetRequest message may be the following fault:

InvalidNameFault

*20 / 152* 

*[MS-CEPM] — v20091106 Microsoft Complex Event Processing Engine Manageability Protocol Specification* 

 *Copyright © 2009 Microsoft Corporation.* 

For a description of the content of the fault return result, see section  $2.2.2.3$ .

### <span id="page-20-0"></span>**2.2.2.1.2.3 Get Examples**

The following examples show a client's [GetRequest](#page-19-7) message, and the CEP server's [GetResponse](#page-19-8) message that is sent in response to the received **GetRequest** message.

### <span id="page-20-1"></span>**2.2.2.1.2.3.1 GetRequest**

<span id="page-20-3"></span>The following example **GetRequest** message is an instruction from the client to get the definition of the URI given in the **h:Name** element of the SOAP header, "cep:/Server/Application/app1/EventType/EventType1".

```
<s:Envelope xmlns:s="http://www.w3.org/2003/05/soap-envelope" 
                         xmlns:a="http://www.w3.org/2005/08/addressing"> 
              <s:Header> 
                <a:Action s:mustUnderstand="1"> 
                  http://schemas.microsoft.com/ComplexEventProcessing/2009/10/Management/Get 
                </a:Action> 
                <h:Name xmlns:h= 
                  "http://schemas.microsoft.com/ComplexEventProcessing/2009/10/Management"> 
                   cep:/Server/Application/app1/EventType/EventType1</h:Name> 
                <a:MessageID>urn:uuid:5b7cba99-8c7a-4045-b4ea-921749f8b417</a:MessageID> 
                <ActivityId CorrelationId="a9c26108-46eb-4378-89e2-a87a49e18aa9" 
                   xmlns="http://schemas.microsoft.com/2004/09/ServiceModel/Diagnostics"> 
                   00000000-0000-0000-0000-000000000000</ActivityId> 
                <a:ReplyTo> 
                  <a:Address>http://www.w3.org/2005/08/addressing/anonymous</a:Address> 
                </a:ReplyTo> 
                <a:To s:mustUnderstand="1">http://localhost:8090/</a:To> 
             \langles: Header>
              <s:Body></s:Body> 
           </s:Envelope> 
2.2.2.1.2.3.1 GetNetputstelions of every of the SDAP header,<br>
\langle clientify \rangle and \langle clientify \rangle and \langle cli
```
### <span id="page-20-2"></span>**2.2.2.1.2.3.2 GetResponse**

The following example shows the **GetResponse** message that is sent by the server in response to the preceding GetRequest message.

```
<s:Envelope xmlns:s="http://www.w3.org/2003/05/soap-envelope" 
             xmlns:a="http://www.w3.org/2005/08/addressing"> 
  <s:Header> 
     <a:Action s:mustUnderstand="1"> 
http://schemas.microsoft.com/ComplexEventProcessing/2009/10/Management/GetResponse 
     </a:Action> 
     <a:RelatesTo>urn:uuid:5b7cba99-8c7a-4045-b4ea-921749f8b417</a:RelatesTo> 
     <ActivityId CorrelationId="7e9927d1-b818-4efa-98b1-f7d5909e9833" 
       xmlns="http://schemas.microsoft.com/2004/09/ServiceModel/Diagnostics"> 
       00000000-0000-0000-0000-000000000000</ActivityId> 
   </s:Header> 
   <s:Body> 
     <GetResponse xmlns= 
        "http://schemas.microsoft.com/ComplexEventProcessing/2009/10/Management">
```
*[MS-CEPM] — v20091106 Microsoft Complex Event Processing Engine Manageability Protocol Specification* 

 *Copyright © 2009 Microsoft Corporation.* 

```
 <EventType Name="cep:/Server/Application/app1/EventType/EventType1" 
        xmlns="http://schemas.microsoft.com/ComplexEventProcessing/2009/05/Metadata"> 
         <Field Name="CountSegmentHitLogicId" Type="System.Int32" Nullable="true" 
                MaxSize="4"></Field> 
         <Field Name="SegmentHitLogicId" Type="System.Int32" Nullable="true" 
                MaxSize="4"></Field> 
         <Field Name="UserId" Type="System.Int32" Nullable="true" 
               MaxSize="4"></Field> 
       </EventType> 
    </GetResponse> 
  </s:Body> 
</s:Envelope>
```
### <span id="page-21-0"></span>**2.2.2.1.3 De lete Message**

<span id="page-21-6"></span>The **Delete** message is used to delete a CEP metadata object that was previously created in an instance of the CEP server, and to receive the response to the message.

#### <span id="page-21-1"></span>**2.2.2.1.3.1 DeleteRequest Message**

<span id="page-21-7"></span>A **DeleteRequest** message is used to request the deletion of a CEP metadata object that was previously created, and which currently exists on the server.

#### <span id="page-21-2"></span>**2.2.2.1.3.1.1 DeleteRequest SOAP Header**

The following elements MUST be set in the SOAP header of a DeleteRequest message.

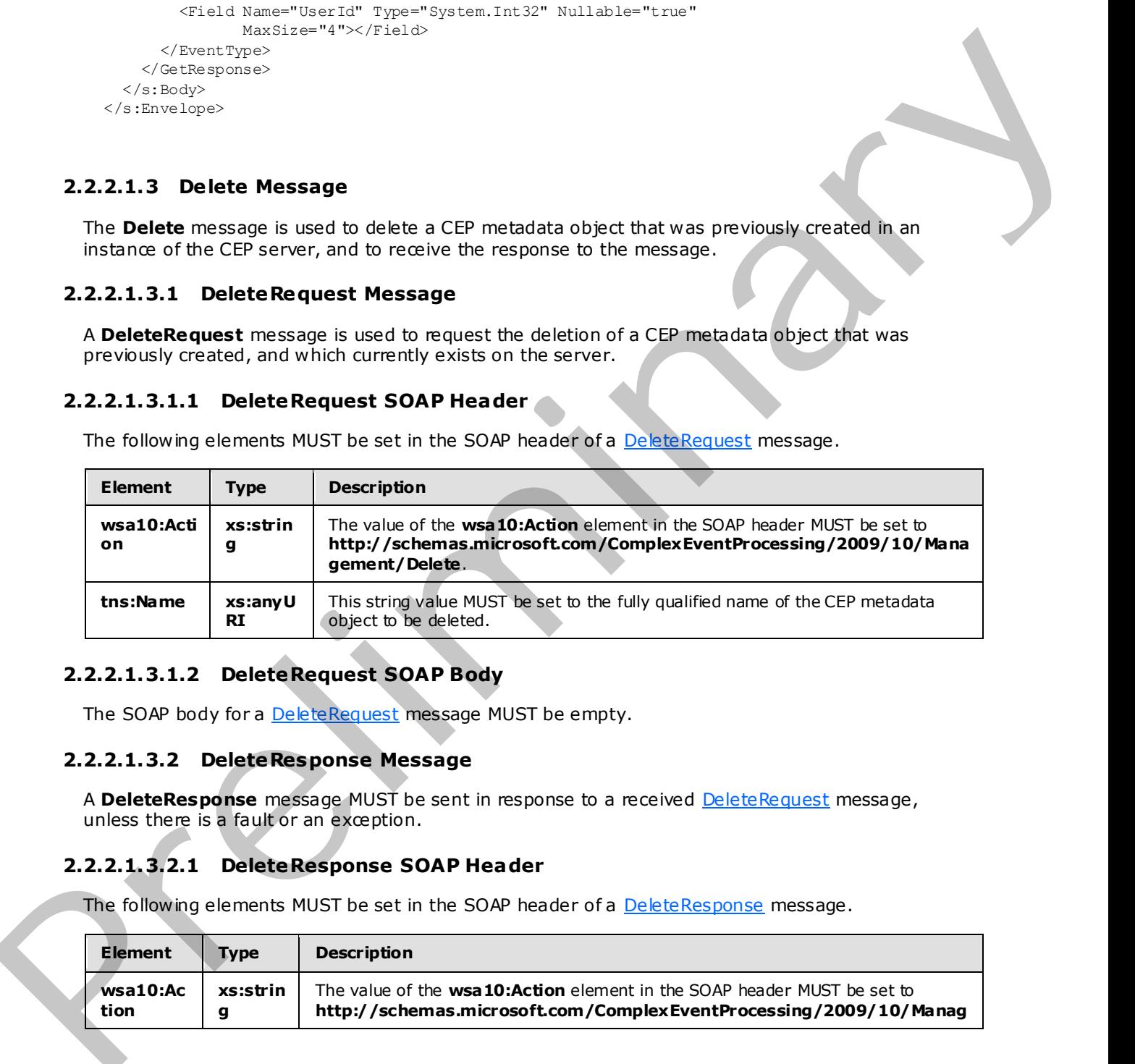

### <span id="page-21-3"></span>**2.2.2.1.3.1.2 DeleteRequest SOAP Body**

<span id="page-21-8"></span>The SOAP body for a **DeleteRequest** message MUST be empty.

#### <span id="page-21-4"></span>**2.2.2.1.3.2 DeleteResponse Message**

A **DeleteResponse** message MUST be sent in response to a received **DeleteRequest** message, unless there is a fault or an exception.

### <span id="page-21-5"></span>**2.2.2.1.3.2.1 DeleteResponse SOAP Header**

The following elements MUST be set in the SOAP header of a DeleteResponse message.

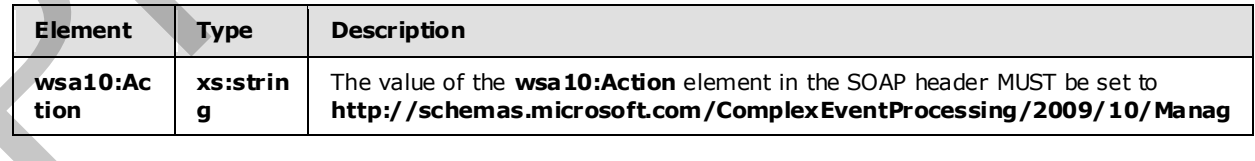

*[MS-CEPM] — v20091106 Microsoft Complex Event Processing Engine Manageability Protocol Specification* 

 *Copyright © 2009 Microsoft Corporation.* 

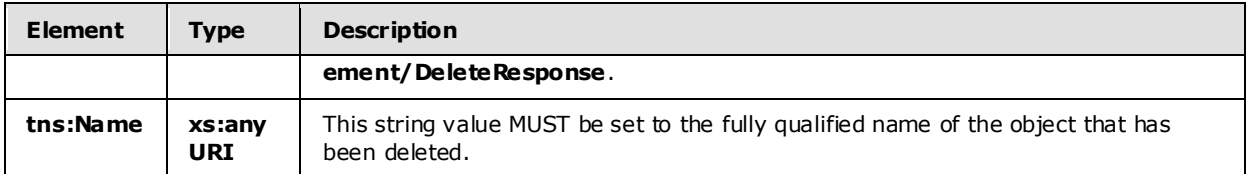

### <span id="page-22-0"></span>**2.2.2.1.3.2.2 DeleteResponse SOAP Body**

The SOAP body for a **DeleteResponse** message MUST be empty.

#### <span id="page-22-1"></span>**2.2.2.1.3.2.3 Faults**

The response to the DeleteRequest message may be one of the following faults:

- InvalidNameFault
- **ManagementFault**

For a description of the content of the fault return result, see section  $2.2.2.3$ 

### <span id="page-22-2"></span>**2.2.2.1.3.3 Delete Examples**

The following examples show a client's DeleteRequest message, and the CEP server's DeleteResponse message that is sent in response to the received **DeleteRequest** message.

### <span id="page-22-3"></span>**2.2.2.1.3.3.1 DeleteRequest**

The following 2009/10xample **DeleteRequest** message is an instruction from the client to delete the URI contained in the **h:Name** element, "cep:/Server/Application/app1/EventType/EventType1".

```
<s:Envelope xmlns:s="http://www.w3.org/2003/05/soap-envelope" 
                           xmlns:a="http://www.w3.org/2005/08/addressing"> 
               <s:Header> 
                  <a:Action s:mustUnderstand="1"> 
                  http://schemas.microsoft.com/ComplexEventProcessing/2009/10/Management/Delete 
                  </a:Action> 
                  <h:Name xmlns:h= 
                    "http://schemas.microsoft.com/ComplexEventProcessing/2009/10/Management"> 
                    cep:/Server/Application/app1/EventType/EventType1</h:Name> 
                  <a:MessageID>urn:uuid:22ed0175-f845-464f-aec0-d641c3f1ef7b</a:MessageID> 
                  <ActivityId CorrelationId="00f03903-98c8-41be-b128-d9b9759714ff" 
                    xmlns="http://schemas.microsoft.com/2004/09/ServiceModel/Diagnostics"> 
                    00000000-0000-0000-0000-000000000000</ActivityId> 
                  <a:ReplyTo> 
                    <a:Address>http://www.w3.org/2005/08/addressing/anonymous</a:Address> 
                  </a:ReplyTo> 
                  <a:To s:mustUnderstand="1">http://localhost:8090/</a:To> 
                </s:Header> 
                <s:Body></s:Body> 
             </s:Envelope> 
2.2.2.1.3.2.2 Delete Response SOAP Body<br>
The SOAP body for a Delete Response SOAP Body<br>
2.2.2.1.3.3.3 Peaks Constant message MUST be empty.<br>
Pre-response to the Palettelanear message may be one of the following foults:<br>
```
*[MS-CEPM] — v20091106 Microsoft Complex Event Processing Engine Manageability Protocol Specification* 

 *Copyright © 2009 Microsoft Corporation.* 

### <span id="page-23-0"></span>**2.2.2.1.3.3.2 Delete Response**

The following example shows the **DeleteResponse** message that is sent by the server in response to the preceding received [DeleteRequest](#page-21-7) message.

```
<s:Envelope xmlns:s="http://www.w3.org/2003/05/soap-envelope" 
            xmlns:a="http://www.w3.org/2005/08/addressing"> 
  <s:Header> 
     <a:Action s:mustUnderstand="1"> 
      http://schemas.microsoft.com/ComplexEventProcessing/2009/10/ 
      Management/DeleteResponse</a:Action> 
     <h:Name xmlns:h= 
     "http://schemas.microsoft.com/ComplexEventProcessing/2009/10/Management"> 
       cep:/Server/Application/app1/EventType/EventType1</h:Name> 
     <a:RelatesTo>urn:uuid:22ed0175-f845-464f-aec0-d641c3f1ef7b</a:RelatesTo> 
     <ActivityId CorrelationId="f0c88453-217e-4d8a-b0de-c00328943ac2" 
       xmlns="http://schemas.microsoft.com/2004/09/ServiceModel/Diagnostics"> 
       00000000-0000-0000-0000-000000000000</ActivityId> 
   </s:Header> 
  <s:Body></s:Body> 
</s:Envelope>
```
### <span id="page-23-1"></span>**2.2.2.1.4 Enumerate Message**

<span id="page-23-4"></span>An **Enumerate** message is used to request and receive the names of a collection of CEP metadata objects that has already been created.

#### <span id="page-23-2"></span>**2.2.2.1.4.1 EnumerateRequest Message**

<span id="page-23-5"></span>The **EnumerateRequest** message is used to request the enumeration of definitions for a collection of CEP metadata objects with a common parent (for example, a collection of **EventType** objects with a common application object parent).

### <span id="page-23-3"></span>**2.2.2.1.4.1.1 EnumerateRequest SOAP Header**

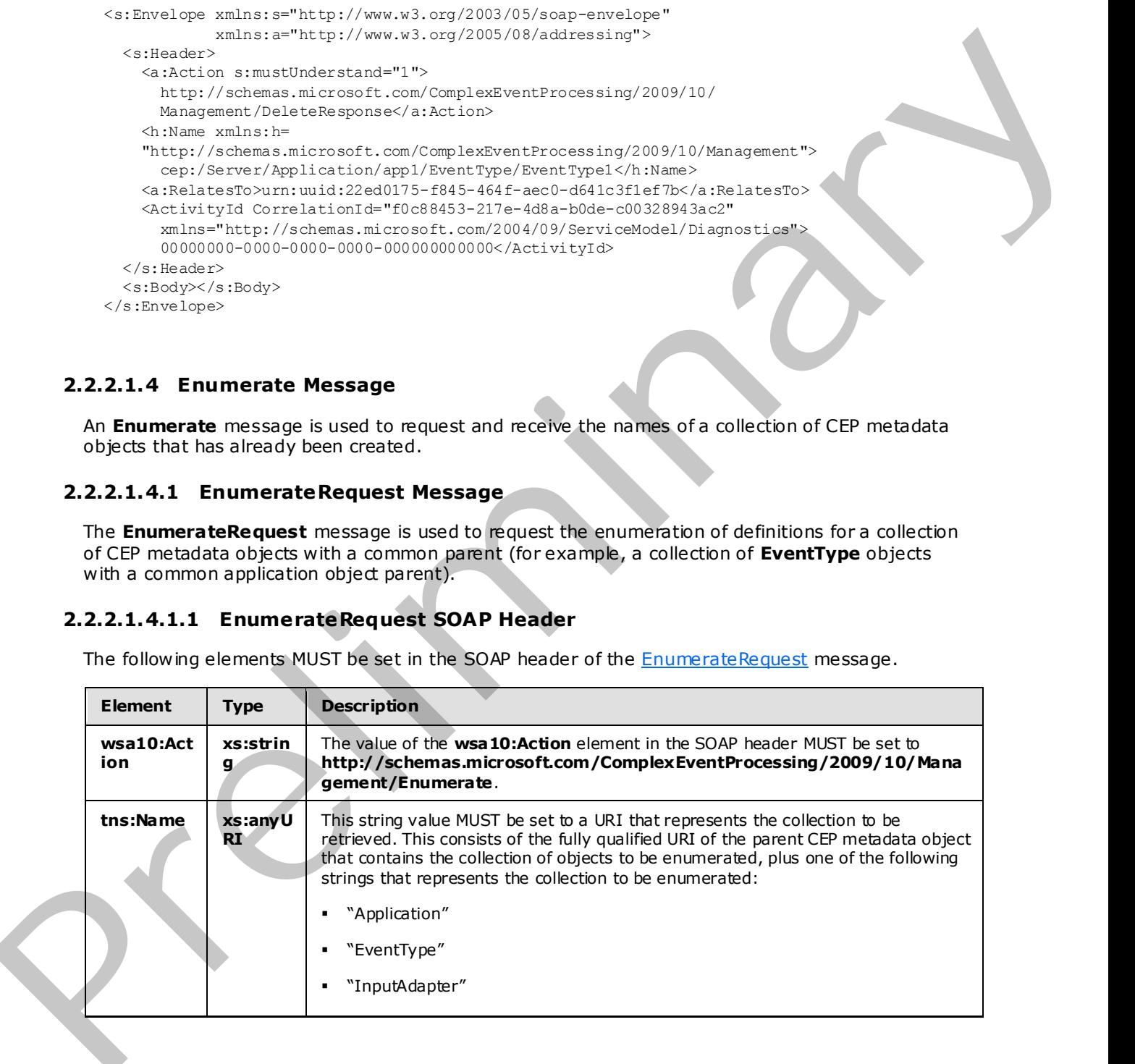

The following elements MUST be set in the SOAP header of the **EnumerateRequest** message.

*[MS-CEPM] — v20091106 Microsoft Complex Event Processing Engine Manageability Protocol Specification* 

 *Copyright © 2009 Microsoft Corporation.* 

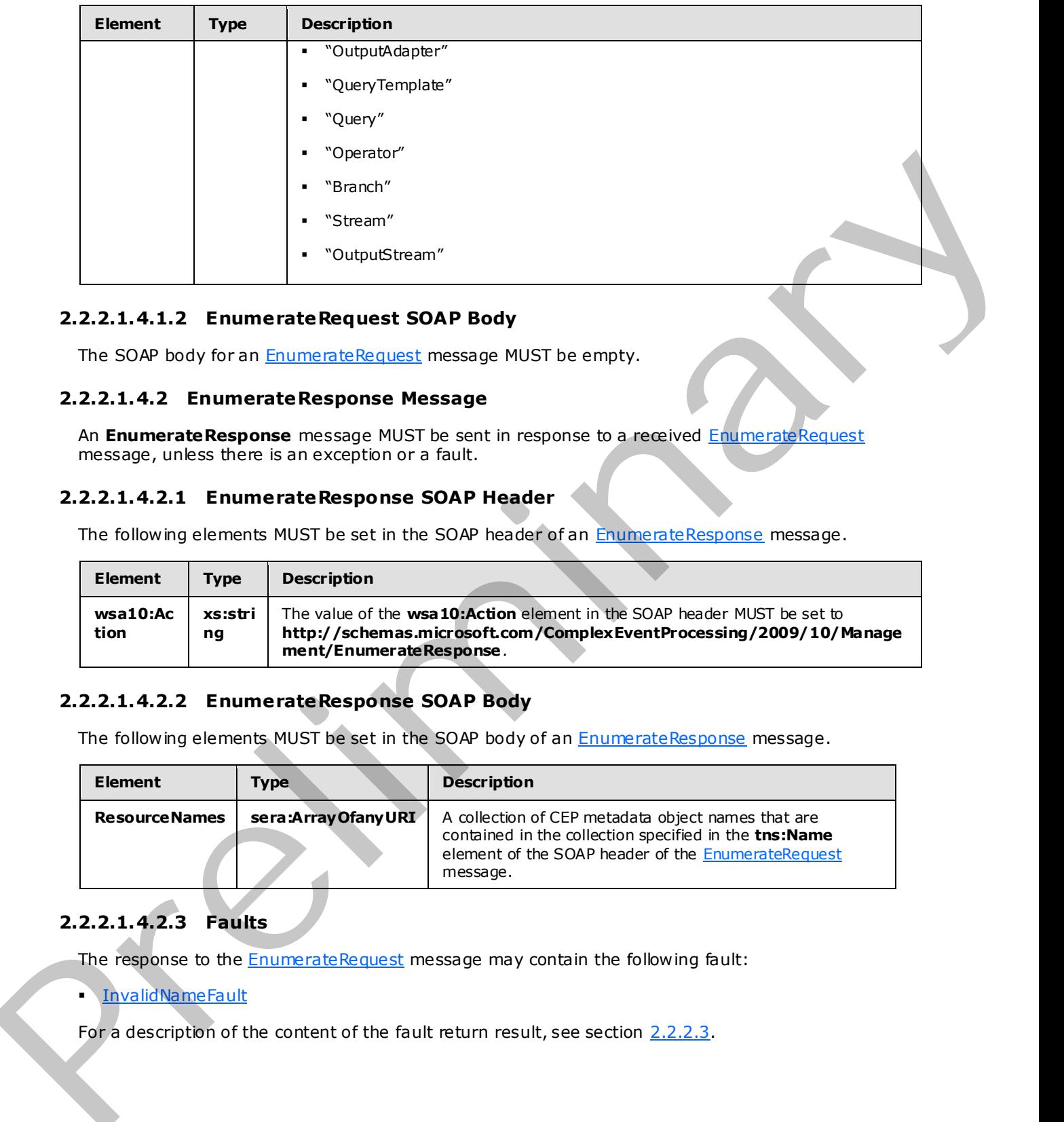

### <span id="page-24-0"></span>**2.2.2.1.4.1.2 EnumerateRequest SOAP Body**

<span id="page-24-5"></span>The SOAP body for an EnumerateRequest message MUST be empty.

### <span id="page-24-1"></span>**2.2.2.1.4.2 EnumerateResponse Message**

An **EnumerateResponse** message MUST be sent in response to a received EnumerateRequest message, unless there is an exception or a fault.

### <span id="page-24-2"></span>**2.2.2.1.4.2.1 EnumerateResponse SOAP Header**

The following elements MUST be set in the SOAP header of an EnumerateResponse message.

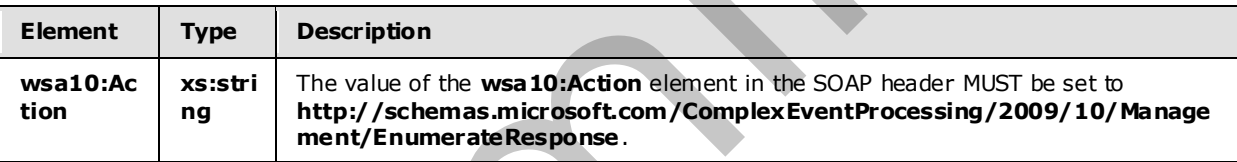

### <span id="page-24-3"></span>**2.2.2.1.4.2.2 EnumerateResponse SOAP Body**

The following elements MUST be set in the SOAP body of an EnumerateResponse message.

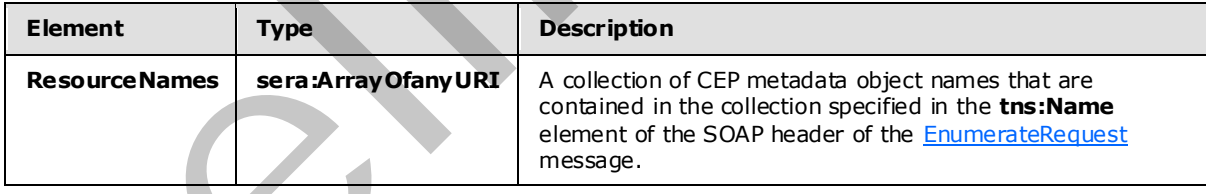

## <span id="page-24-4"></span>**2.2.2.1.4.2.3 Faults**

The response to the **EnumerateRequest** message may contain the following fault:

### InvalidNameFault

For a description of the content of the fault return result, see section  $2.2.2.3$ .

*[MS-CEPM] — v20091106 Microsoft Complex Event Processing Engine Manageability Protocol Specification* 

 *Copyright © 2009 Microsoft Corporation.* 

### <span id="page-25-0"></span>**2.2.2.1.4.3 Enumerate Examples**

The following examples show a client's [EnumerateRequest](#page-23-5) message, and the CEP server's [EnumerateResponse](#page-24-5) message that is sent in response to the received **EnumerateRequest** message.

### <span id="page-25-1"></span>**2.2.2.1.4.3.1 EnumerateRequest**

The following example **EnumerateRequest** message is request from the client to retrieve the collection of EventType objects with parent "cep:/Server/Application/app1/Query/Select1/Stream" as specified in the **h:Name** element of the SOAP header.

```
<s:Envelope xmlns:s="http://www.w3.org/2003/05/soap-envelope" 
                           xmlns:a="http://www.w3.org/2005/08/addressing"> 
               <s:Header> 
                  <a:Action s:mustUnderstand="1"> 
              http://schemas.microsoft.com/ComplexEventProcessing/2009/10/Management/Enumerate 
                  </a:Action> 
                  <h:Name 
              xmlns:h="http://schemas.microsoft.com/ComplexEventProcessing/2009/10/Management"> 
                    cep:/Server/Application/app1/Query/Select1/Stream</h:Name> 
                  <a:MessageID>urn:uuid:70451518-1da1-45c8-9ebb-a2fd144d19ae 
                  </a:MessageID> 
                  <ActivityId CorrelationId="48b23d28-78aa-4bf2-b776-e3d57a116adb" 
                    xmlns="http://schemas.microsoft.com/2004/09/ServiceModel/Diagnostics"> 
                    00000000-0000-0000-0000-000000000000</ActivityId> 
                  <a:ReplyTo> 
                    <a:Address>http://www.w3.org/2005/08/addressing/anonymous 
                    </a:Address> 
                  </a:ReplyTo> 
                  <a:To s:mustUnderstand="1">http://localhost:8090/</a:To> 
                </s:Header> 
               <s:Body></s:Body> 
            </s:Envelope> 
2.2.2.1.4.3.1 Enumerate Request<br>
The following mannel Enumerate Request message is request from the distribution of control and the control and the control and the control and the set of the control and the control and th
```
### <span id="page-25-2"></span>**2.2.2.1.4.3.2 EnumerateResponse**

The following example shows the **EnumerateResponse** message that is sent by the server in response to the preceding received EnumerateRequest message.

```
<s:Envelope xmlns:s="http://www.w3.org/2003/05/soap-envelope" 
             xmlns:a="http://www.w3.org/2005/08/addressing"> 
  <s:Header> 
     <a:Action s:mustUnderstand="1"> 
       http://schemas.microsoft.com/ComplexEventProcessing/2009/10/ 
       Management/EnumerateResponse</a:Action> 
     <a:RelatesTo>urn:uuid:70451518-1da1-45c8-9ebb-a2fd144d19ae</a:RelatesTo> 
     <ActivityId CorrelationId="463b7847-c8bd-40db-9b18-e0a1155cb845" 
       xmlns="http://schemas.microsoft.com/2004/09/ServiceModel/Diagnostics"> 
       00000000-0000-0000-0000-000000000000</ActivityId> 
   </s:Header> 
   <s:Body> 
     <ResourceNames 
       xmlns="http://schemas.microsoft.com/ComplexEventProcessing/2009/10/Management"
```

```
[MS-CEPM] — v20091106 
 Microsoft Complex Event Processing Engine Manageability Protocol Specification
```
 *Copyright © 2009 Microsoft Corporation.* 

 *Release: Friday, November 6, 2009* 

```
 xmlns:b="http://schemas.microsoft.com/2003/10/Serialization/Arrays" 
       xmlns:i="http://www.w3.org/2001/XMLSchema-instance"> 
       <b:anyURI>cep:/Server/Application/app1/Query/Select1/Stream/select1</b:anyURI> 
       <b:anyURI>cep:/Server/Application/app1/Query/Select1/Stream/import1</b:anyURI> 
     </ResourceNames> 
  </s:Body> 
</s:Envelope>
```
### <span id="page-26-0"></span>**2.2.2.1.5 C hangeQueryState Message**

<span id="page-26-6"></span>The **ChangeQueryState** message is used to start and stop a **Query** object that has been created on a CEP server, and to receive the response to the message.

### <span id="page-26-1"></span>**2.2.2.1.5.1 ChangeQueryStateRequest Message**

<span id="page-26-7"></span>The **ChangeQueryStateRequest** message is used to start a **Query** object running or stop it while it's running.

#### <span id="page-26-2"></span>**2.2.2.1.5.1.1 ChangeQueryStateRequest SOAP Header**

The following elements MUST be set in the SOAP header of a ChangeQueryStateRequest message.

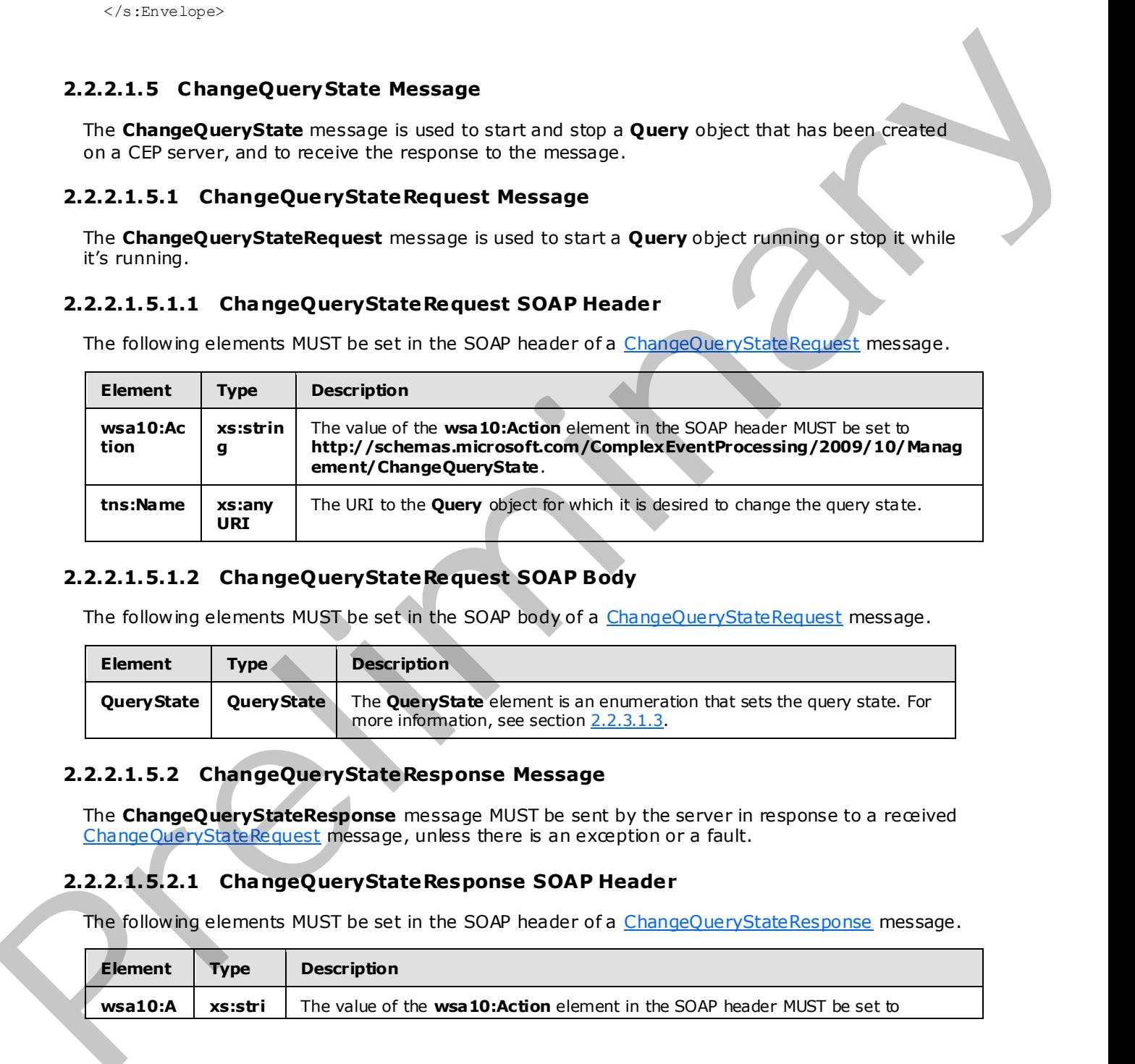

#### <span id="page-26-3"></span>**2.2.2.1.5.1.2 ChangeQueryStateRequest SOAP Body**

The following elements MUST be set in the SOAP body of a ChangeQueryStateRequest message.

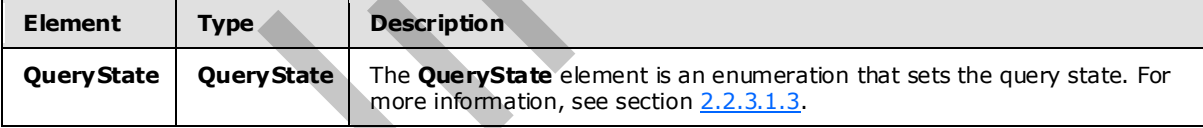

#### <span id="page-26-4"></span>**2.2.2.1.5.2 ChangeQueryStateResponse Message**

<span id="page-26-8"></span>The **ChangeQueryStateResponse** message MUST be sent by the server in response to a received ChangeQueryStateRequest message, unless there is an exception or a fault.

#### <span id="page-26-5"></span>**2.2.2.1.5.2.1 ChangeQueryStateResponse SOAP Header**

The following elements MUST be set in the SOAP header of a ChangeQueryStateResponse message.

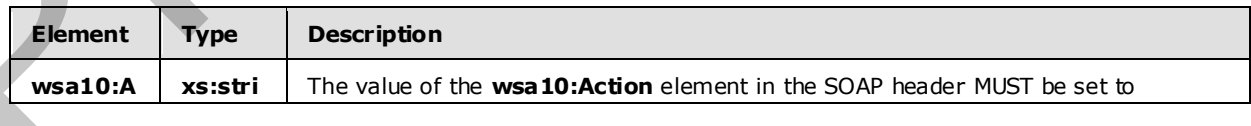

*[MS-CEPM] — v20091106 Microsoft Complex Event Processing Engine Manageability Protocol Specification* 

 *Copyright © 2009 Microsoft Corporation.* 

 *Release: Friday, November 6, 2009* 

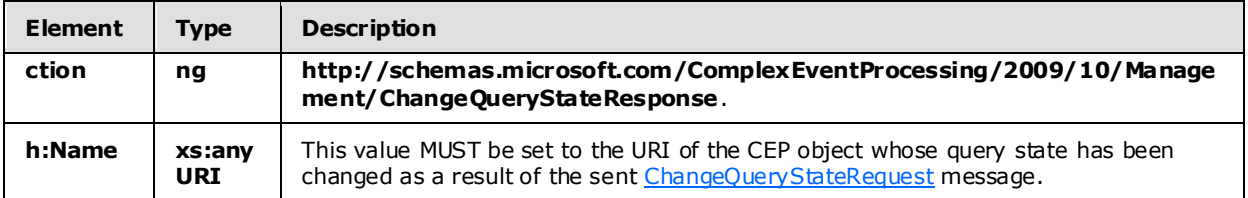

### <span id="page-27-0"></span>**2.2.2.1.5.2.2 ChangeQueryStateResponse SOAP Body**

The following elements MUST be set in the SOAP body of a ChangeQueryStateResponse message.

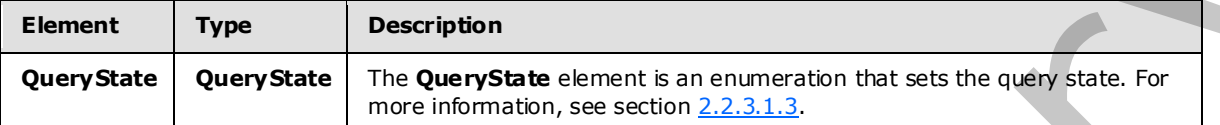

#### <span id="page-27-1"></span>**2.2.2.1.5.2.3 Faults**

The response to the ChangeQueryStateRequest message may be one of the following faults:

- InvalidNameFault
- RuntimeFault

For a description of the content of the fault return result, see section  $2.2.2.3$ .

### <span id="page-27-2"></span>**2.2.2.1.5.3 ChangeQueryState Examples**

The following examples show a client's ChangeQueryStateRequest message, and the CEP server's ChangeQuerystateResponse message that is sent in response to the received **ChangeQuerystateRequest** message.

### <span id="page-27-3"></span>**2.2.2.1.5.3.1 ChangeQueryStateRequest**

<span id="page-27-4"></span>The following example **ChangeQueryStateRequest** message is an instruction from the client to set the query state to **QueryStateStarted** for the query with the URI in the **h:Name** element, "cep:/Server/Application/app1/Query/Select1".

```
<s:Envelope xmlns:s="http://www.w3.org/2003/05/soap-envelope" 
                          xmlns:a="http://www.w3.org/2005/08/addressing"> 
               <s:Header> 
                 <a:Action s:mustUnderstand="1"> 
                   http://schemas.microsoft.com/ComplexEventProcessing/2009/10/ 
                    Management/ChangeQueryState</a:Action> 
                 <h:Name 
               xmlns:h="http://schemas.microsoft.com/ComplexEventProcessing/2009/10/Management"> 
                    cep:/Server/Application/app1/Query/Select1</h:Name> 
                  <a:MessageID>urn:uuid:55d3ffb6-15a5-47a3-93e4-81057e05b57e</a:MessageID> 
                 <ActivityId CorrelationId="38d5660b-6cbf-4865-9db5-ab5c1c64aeb7" 
                    xmlns="http://schemas.microsoft.com/2004/09/ServiceModel/Diagnostics"> 
                    00000000-0000-0000-0000-000000000000</ActivityId> 
                  <a:ReplyTo> 
                    <a:Address>http://www.w3.org/2005/08/addressing/anonymous</a:Address> 
nry State Examples and the line of the state of the control of the state of the state of the state in the SOP Body<br>The following examples RUST be set in the SOP Body of a ChangeQueryStateRepose mess
                  </a:ReplyTo>
```
*[MS-CEPM] — v20091106 Microsoft Complex Event Processing Engine Manageability Protocol Specification* 

 *Copyright © 2009 Microsoft Corporation.* 

 *Release: Friday, November 6, 2009* 

```
 <a:To s:mustUnderstand="1">http://localhost:8090/</a:To> 
  \langle/s:Header>
   <s:Body> 
     <QueryState 
     xmlns="http://schemas.microsoft.com/ComplexEventProcessing/2009/10/Management"> 
       http://schemas.microsoft.com/ComplexEventProcessing/2009/10/ 
       Management/QueryStateStarted</QueryState> 
   </s:Body> 
</s:Envelope>
```
### <span id="page-28-0"></span>**2.2.2.1.5.3.2 ChangeQueryStateResponse**

The following example shows the **ChangeQueryStateResponse** message that is sent by the server in response to the preceding received ChangeQueryStateRequest message.

```
<s:Envelope xmlns:s="http://www.w3.org/2003/05/soap-envelope" 
                      xmlns:a="http://www.w3.org/2005/08/addressing"> 
             <s:Header> 
               <a:Action s:mustUnderstand="1"> 
                http://schemas.microsoft.com/ComplexEventProcessing/2009/10/ 
                Management/ChangeQueryStateResponse</a:Action> 
               <h:Name xmlns:h= 
                 "http://schemas.microsoft.com/ComplexEventProcessing/2009/10/Management"> 
                 cep:/Server/Application/app1/Query/Select1</h:Name> 
              \alpha:RelatesTo>urn:uuid:55d3ffb6-15a5-47a3-93e4-81057e05b57e\langle/a:RelatesTo>
               <ActivityId CorrelationId="22ccf7e3-3095-4073-94e6-fff007153b40" 
                 xmlns="http://schemas.microsoft.com/2004/09/ServiceModel/Diagnostics"> 
                 00000000-0000-0000-0000-000000000000</ActivityId> 
            \langle/s·Header>
             <s:Body> 
               <QueryState 
               xmlns="http://schemas.microsoft.com/ComplexEventProcessing/2009/10/Management"> 
              http://schemas.microsoft.com/ComplexEventProcessing/2009/10/ 
              Management/QueryStateStarted</QueryState> 
             </s:Body> 
          </s:Envelope> 
Preliminary
```
### <span id="page-28-1"></span>**2.2.2.2 Diagnostic Methods**

<span id="page-28-4"></span>The following methods are used for diagnosing system health or system performance by monitoring the individual objects and their resource usage from the CEP engine.

### <span id="page-28-2"></span>**2.2.2.2.1 GetDiagnosticSettings Message**

This message is used to request the retrieval and to receive the response of the current diagnostic settings that are in effect.

### <span id="page-28-3"></span>**2.2.2.2.1.1 GetDiagnosticSettingsRequest**

<span id="page-28-5"></span>The **GetDiagnosticSettingsRequest** message is used to request the retrieval of the current diagnostic settings that are in effect for a specific named CEP metadata object.

*[MS-CEPM] — v20091106 Microsoft Complex Event Processing Engine Manageability Protocol Specification* 

 *Copyright © 2009 Microsoft Corporation.* 

### <span id="page-29-0"></span>**2.2.2.2.1.1.1 GetDiagnosticSettingsRequest SOAP Header**

The following elements MUST be set in the SOAP header of a [GetDiagnosticSettingsRequest](#page-28-5) message.

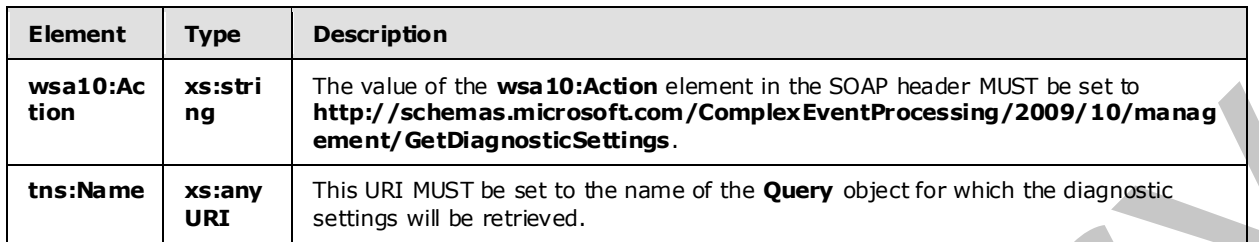

### <span id="page-29-1"></span>**2.2.2.2.1.1.2 GetDiagnosticSettingsRequest SOAP Body**

<span id="page-29-6"></span>The SOAP body for a GetDiagnosticSettingsRequest message MUST be empty.

#### <span id="page-29-2"></span>**2.2.2.2.1.2 GetDiagnosticSettingsResponse**

The **GetDiagnosticSettingsResponse** message MUST be sent by the CEP server in response to a received GetDiagnosticSettingsRequest message.

#### <span id="page-29-3"></span>**2.2.2.2.1.2.1 GetDiagnosticSettingsResponse SOAP Header**

The following elements MUST be set in the SOAP header of the GetDiagnosticSettingsResponse message.

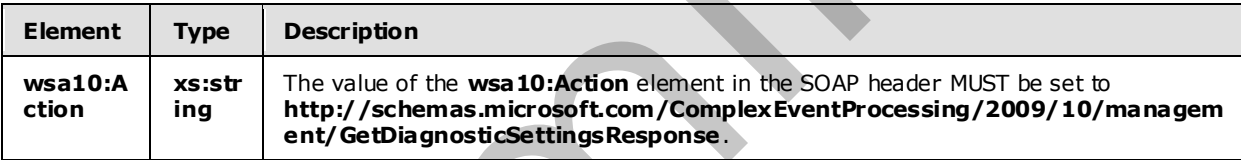

### <span id="page-29-4"></span>**2.2.2.2.1.2.2 GetDiagnosticSettingsResponse SOAP Body**

The following elements MUST be contained in the SOAP body of the GetDiagnosticSettingsResponse message.

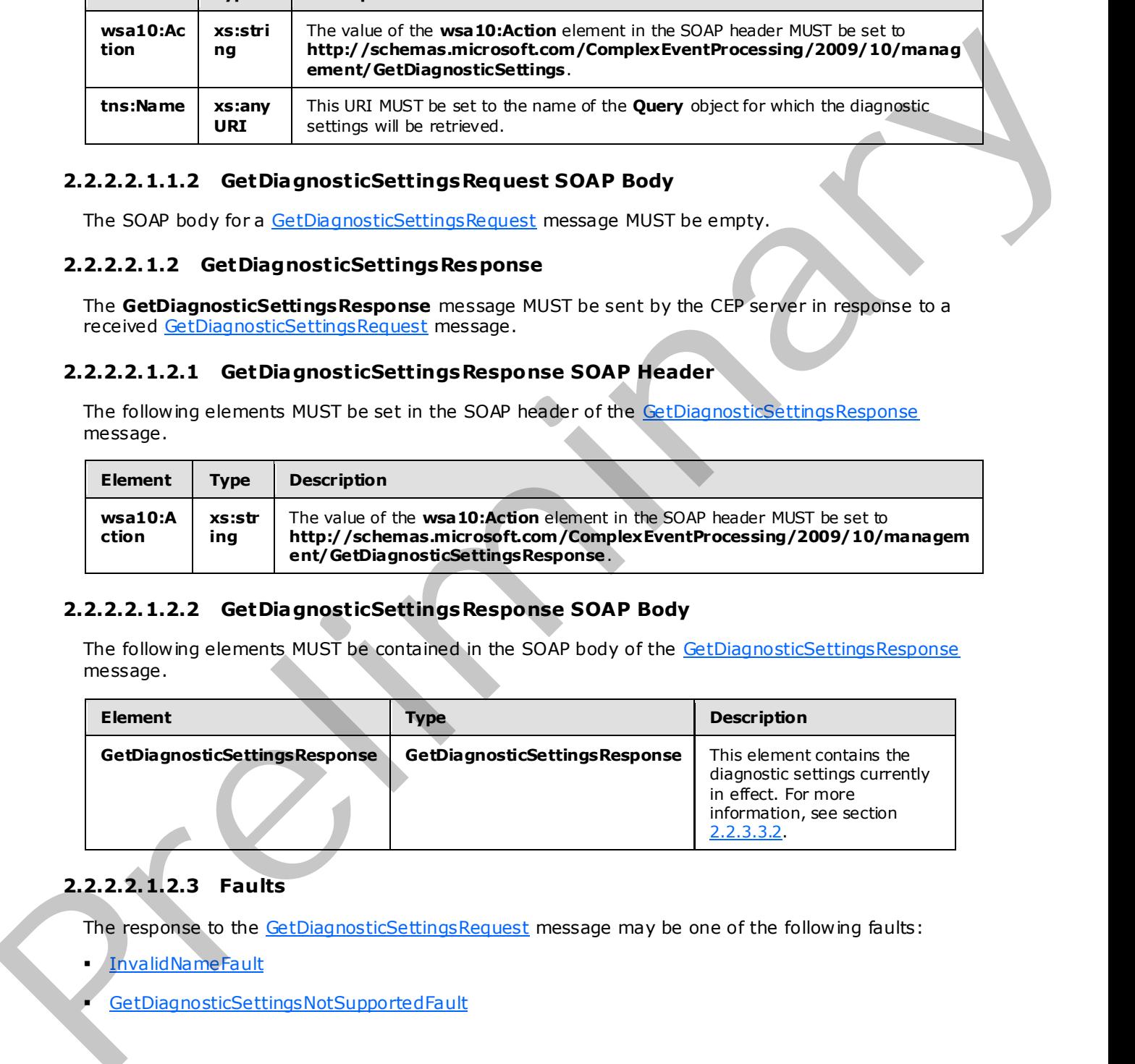

# <span id="page-29-5"></span>**2.2.2.2.1.2.3 Faults**

The response to the GetDiagnosticSettingsRequest message may be one of the following faults:

- **InvalidNameFault**
- GetDiagnosticSettingsNotSupportedFault

*30 / 152* 

*[MS-CEPM] — v20091106 Microsoft Complex Event Processing Engine Manageability Protocol Specification* 

 *Copyright © 2009 Microsoft Corporation.* 

For a description of the content of the fault return result, see . section [2.2.2.3.](#page-38-3)

### <span id="page-30-0"></span>**2.2.2.2.1.3 GetDiagnosticSettings Examples**

The following examples show a client's [GetDiagnosticSettingsRequest](#page-28-5) message, and the CEP server's [GetDiagnosticSettingsResponse](#page-29-6) message that is sent in response to the received **GetDiagnosticSettingsRequest** message.

### <span id="page-30-1"></span>**2.2.2.2.1.3.1 GetDiagnosticSettingsRequest**

The following example **GetDiagnosticSettingsRequest** message is a request to retrieve the Diagnostic settings for the URI specified in the **h:Name** element, "cep:/Server/Application/app1/Query/Select1".

```
 <s:Envelope xmlns:a="http://www.w3.org/2005/08/addressing" 
                             xmlns:s="http://www.w3.org/2003/05/soap-envelope"> 
                  <s:Header> 
                    <a:Action s:mustUnderstand="1"> 
            http://schemas.microsoft.com/ComplexEventProcessing/2009/10/management/GetDiagnosticSettings 
                    </a:Action> 
                    <h:Name s:mustUnderstand="1" 
            xmlns:h="http://schemas.microsoft.com/ComplexEventProcessing/2009/10/management"> 
                       cep:/Server/Application/app1/Query/Select1</h:Name> 
                    <a:MessageID>urn:uuid:2fb6989f-7078-4f84-89da-23c6135142e1</a:MessageID> 
                    <ActivityId CorrelationId="a4afc40d-4927-45a4-84c1-fd2295137fbd" 
                       xmlns="http://schemas.microsoft.com/2004/09/ServiceModel/Diagnostics"> 
                      00000000-0000-0000-0000-000000000000</ActivityId> 
                    <a:ReplyTo> 
                       <a:Address>http://www.w3.org/2005/08/addressing/anonymous</a:Address> 
                    </a:ReplyTo> 
                 \langle/s:Header>
                  <s:Body></s:Body> 
                </s:Envelope> 
CetDiagnosticSettingsRequest<br>
2.2.2.1.3.1 CetDiagnosticSetting Request<br>
The following moment GetDiagnosticSetting Request<br>
The following moment GetDiagnosticSetting Request<br>
China detection in the Michannic detec
```
### <span id="page-30-2"></span>**2.2.2.2.1.3.2 GetDiagnosticSettingsResponse**

The following example shows the **GetDiagnosticSettingsResponse** message that is sent by the server in response to the preceding received GetDiagnosticSettingsRequest message.

```
 <s:Envelope xmlns:a="http://www.w3.org/2005/08/addressing" 
             xmlns:s="http://www.w3.org/2003/05/soap-envelope"> 
   <s:Header> 
     <a:Action s:mustUnderstand="1">
```
http://schemas.microsoft.com/ComplexEventProcessing/2009/10/management/GetDiagnosticSettingsR esponse

```
 </a:Action> 
</s:Header>
 <s:Body> 
   <GetDiagnosticSettingsResponse 
     xmlns="http://schemas.microsoft.com/ComplexEventProcessing/2009/10/management"> 
     <DiagnosticAspects>Memory</DiagnosticAspects>
```
*[MS-CEPM] — v20091106 Microsoft Complex Event Processing Engine Manageability Protocol Specification* 

 *Copyright © 2009 Microsoft Corporation.* 

```
 <DiagnosticLevel>Critical</DiagnosticLevel> 
     </GetDiagnosticSettingsResponse> 
   </s:Body> 
 </s:Envelope>
```
### <span id="page-31-0"></span>**2.2.2.2.2 SetDiagnosticSettings**

A **SetDiagnosticSettings** message is used to set the diagnostic settings on a specified CEP metadata object, and to receive the response.

### <span id="page-31-1"></span>**2.2.2.2.2.1 SetDiagnosticSettingsRequest**

<span id="page-31-7"></span>The **SetDiagnosticSettingsRequest** message is used to set diagnostic settings on a CEP metadata object.

### <span id="page-31-2"></span>**2.2.2.2.2.1.1 SetDiagnosticSettingsRequest SOAP Header**

The following elements MUST be set in the SOAP header of the SetDiagnosticSettingsReques message.

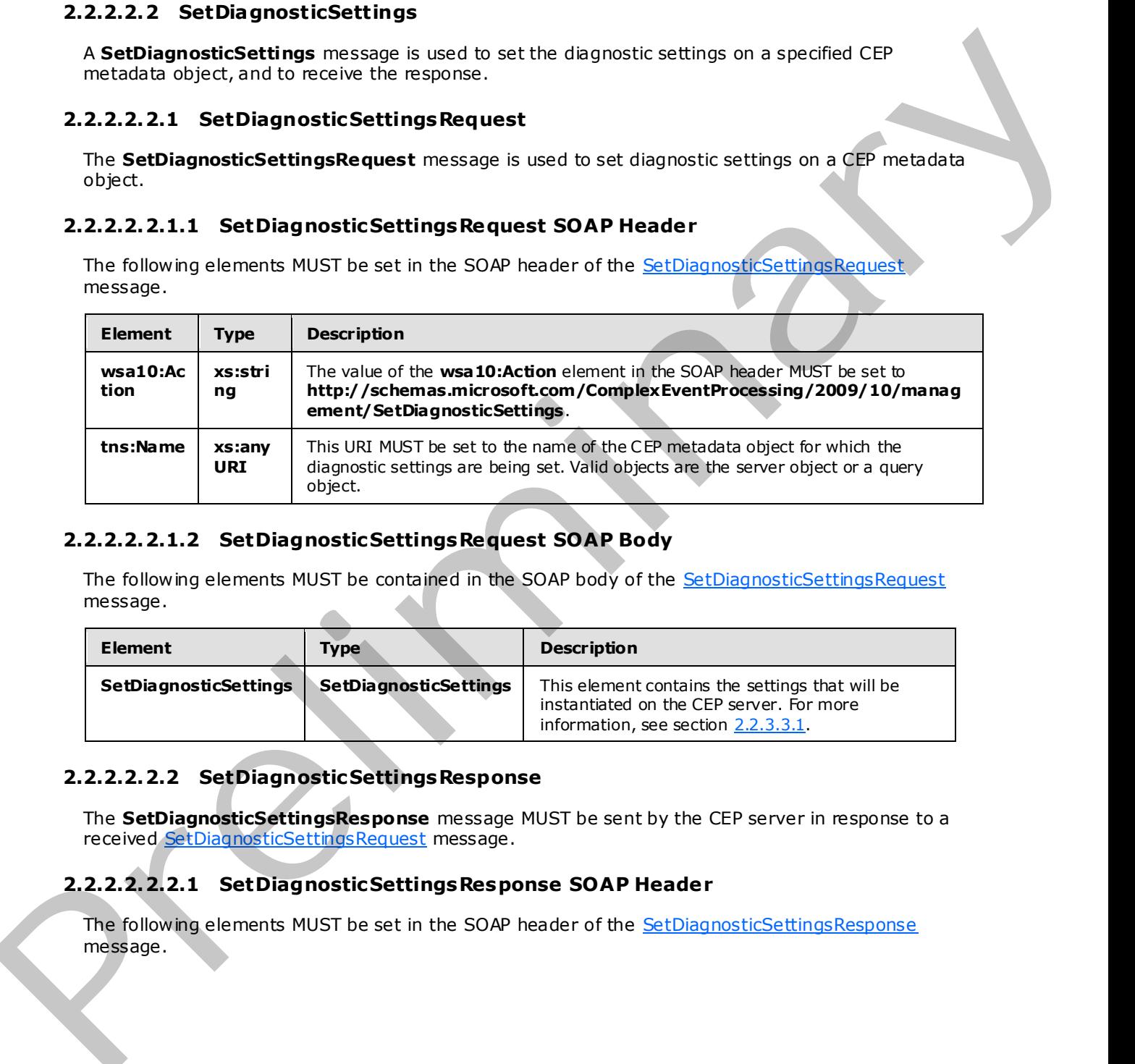

### <span id="page-31-3"></span>**2.2.2.2.2.1.2 SetDiagnosticSettingsRequest SOAP Body**

The following elements MUST be contained in the SOAP body of the **SetDiagnosticSettingsRequest** message.

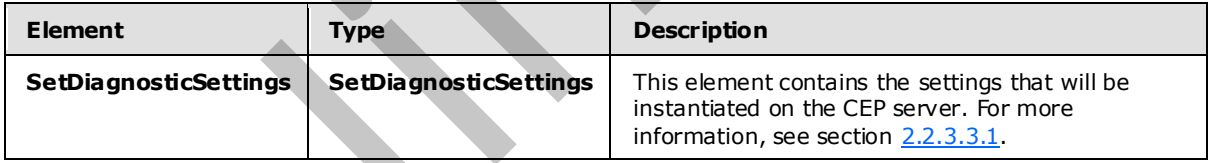

### <span id="page-31-4"></span>**2.2.2.2.2.2 SetDiagnosticSettingsResponse**

<span id="page-31-8"></span>The **SetDiagnosticSettingsResponse** message MUST be sent by the CEP server in response to a received SetDiagnosticSettingsRequest</u> message.

### <span id="page-31-5"></span>**2.2.2.2.2.2.1 SetDiagnosticSettingsResponse SOAP Header**

The following elements MUST be set in the SOAP header of the SetDiagnosticSettingsResponse message.

*[MS-CEPM] — v20091106 Microsoft Complex Event Processing Engine Manageability Protocol Specification* 

 *Copyright © 2009 Microsoft Corporation.* 

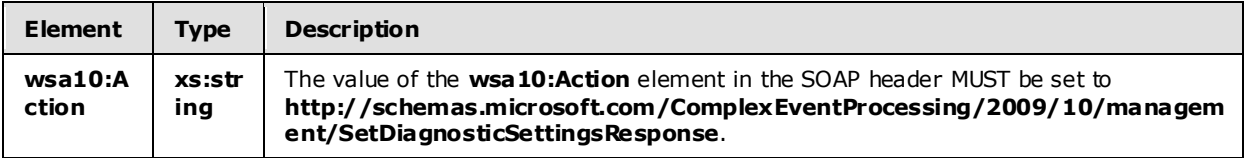

### <span id="page-32-0"></span>**2.2.2.2.2.2.2 SetDiagnosticSettingsResponse SOAP Body**

The SOAP body for the SetDiagnosticSettingsResponse message MUST be empty.

#### <span id="page-32-1"></span>**2.2.2.2.2.2.3 Faults**

The response to the SetDiagnosticSettings message may be one of the following faults:

- InvalidNameFault
- SetDiagnosticSettingsNotSupportedFault

For a description of the content of the fault return result, see section 2.2.2.3.

#### <span id="page-32-2"></span>**2.2.2.2.2.3 SetDiagnosticSettings Examples**

The following examples show a client's SetDiagnosticSettingsRequest message, and the CEP server's SetDiagnosticSettingsResponse message that is sent in response to the received **GetDiagnosticSettingsRequest** message.

#### <span id="page-32-3"></span>**2.2.2.2.2.3.1 SetDiagnosticSettingsRequest**

The following example **SetDiagnosticSettingsRequest** message is an instruction from the client to set the **DiagnosticSettings** values for the URI specified in the **h:Name** element of the SOAP header, "cep:/Server/Application/app1/Query/MulticastUnionQuery".

```
 <s:Envelope xmlns:a="http://www.w3.org/2005/08/addressing" 
                            xmlns:s="http://www.w3.org/2003/05/soap-envelope"> 
                 <s:Header> 
                    <a:Action s:mustUnderstand="1"> 
            http://schemas.microsoft.com/ComplexEventProcessing/2009/10/management/SetDiagnosticSettings 
                    </a:Action> 
                    <h:Name s:mustUnderstand="1" xmlns:h= 
                             "http://schemas.microsoft.com/ComplexEventProcessing/2009/10/management"> 
                      cep:/Server/Application/app1/Query/MulticastUnionQuery</h:Name> 
                    <a:MessageID>urn:uuid:3447fce4-6a9e-477b-9a03-ba1b5781937d</a:MessageID> 
                    <ActivityId CorrelationId="8ab2b897-04dd-443d-98f8-7bcef440995a" 
                       xmlns="http://schemas.microsoft.com/2004/09/ServiceModel/Diagnostics"> 
                      00000000-0000-0000-0000-000000000000</ActivityId> 
                    <a:ReplyTo> 
                      <a:Address>http://www.w3.org/2005/08/addressing/anonymous</a:Address> 
                    </a:ReplyTo> 
                 </s:Header>
                 <s:Body> 
                    <SetDiagnosticSettings 
            xmlns="http://schemas.microsoft.com/ComplexEventProcessing/2009/10/management"> 
                      <DiagnosticAspects>Memory</DiagnosticAspects> 
2.2.2.2.2.2.3nostic Settings Response SOAP Body<br>
The SOV body The Science of the Science of the Science of the Science of the Science of the Science of the Science of the Science of the Science of the Science o
                      <DiagnosticLevel>Critical</DiagnosticLevel>
```
*[MS-CEPM] — v20091106 Microsoft Complex Event Processing Engine Manageability Protocol Specification* 

 *Copyright © 2009 Microsoft Corporation.* 

```
 </SetDiagnosticSettings> 
  \langle/s:Body>
 </s:Envelope>
```
### <span id="page-33-0"></span>**2.2.2.2.2.3.2 SetDiagnosticSettingsResponse**

The following example shows the **SetDiagnosticSettingsResponse** message that is sent by the server in response to the preceding received SetDiagnosticSettingsRequest message.

```
 <s:Envelope xmlns:a="http://www.w3.org/2005/08/addressing" 
                               xmlns:s="http://www.w3.org/2003/05/soap-envelope"> 
                   <s:Header> 
                      <a:Action s:mustUnderstand="1"> 
             http://schemas.microsoft.com/ComplexEventProcessing/2009/10/management/SetDiagnosticSettingsR
             esponse 
                     \langle/a·Action>
                  \langle/s·Header>
                   <s:Body></s:Body> 
                 </s:Envelope> 
mple shows be rmortic-Setting Response recessor that is sent by the<br>several messions to the precisions accorded <u>actival metallicity</u> interesting.<br>
Calidation is the precision of the President Ca
```
### <span id="page-33-1"></span>**2.2.2.2.3 C learDiagnosticSettings**

<span id="page-33-5"></span>A **ClearDiagnosticSettings** message is used to request and receive the response for the clearing of the diagnostic settings from an object for which **DiagnosticSettings** values had previously been set.

### <span id="page-33-2"></span>**2.2.2.2.3.1 ClearDiagnosticSettingsRequest**

<span id="page-33-7"></span>The **ClearDiagnosticSettingsRequest** message is used to clear the diagnostic settings that were previously instantiated for a **Query** object. The new settings in effect are inherited from the parent object; otherwise, the default settings are used.

### <span id="page-33-3"></span>**2.2.2.2.3.1.1 ClearDiagnosticSettingsRequest SOAP Header**

The following elements MUST be set in the SOAP header of a ClearDiagnosticSettingsRequest message.

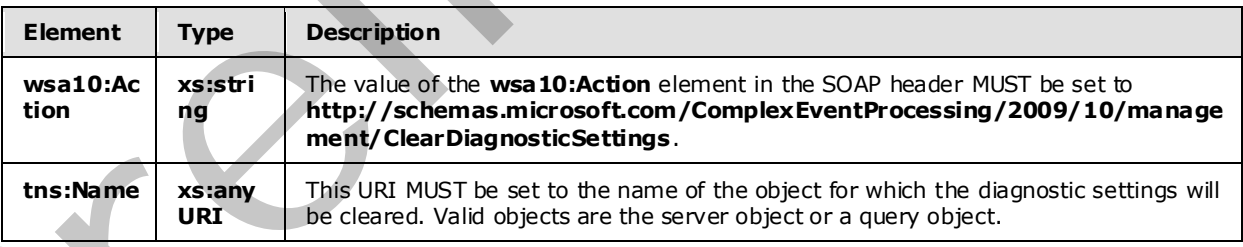

### <span id="page-33-4"></span>**2.2.2.2.3.1.2 ClearDiagnosticSettingsRequest SOAP Body**

The SOAP body for a ClearDiagnosticSettingsRequest message MUST be empty.

*[MS-CEPM] — v20091106 Microsoft Complex Event Processing Engine Manageability Protocol Specification* 

 *Copyright © 2009 Microsoft Corporation.* 

### <span id="page-34-0"></span>**2.2.2.2.3.2 ClearDiagnosticSettingsResponse**

<span id="page-34-6"></span>The **ClearDiagnosticSettingsResponse** message MUST be sent by the CEP server in response to a received [ClearDiagnosticSettingsRequest](#page-33-7) message.

#### <span id="page-34-1"></span>**2.2.2.2.3.2.1 ClearDiagnosticSettingsResponse SOAP Header**

The following element MUST be set in the SOAP header of a ClearDiagnosticSettingsResponse message.

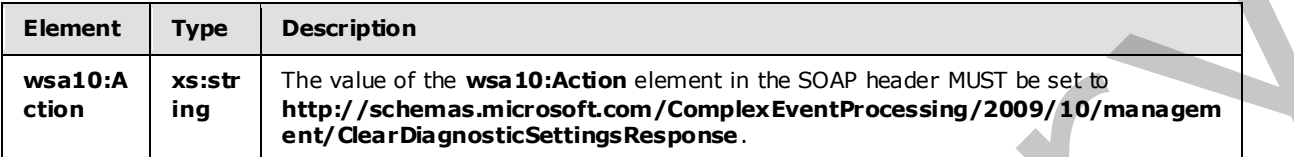

### <span id="page-34-2"></span>**2.2.2.2.3.2.2 ClearDiagnosticSettingsResponse SOAP Body**

The SOAP body for a ClearDiagnosticSettingsResponse message MUST be empty.

### <span id="page-34-3"></span>**2.2.2.2.3.2.3 Faults**

The response to the ClearDiagnosticSettings message may be one of the following faults:

- InvalidNameFault
- ClearDiagnosticSettingsNotSupportedFault

For a description of the content of the Fault return result see section 2.2.2.3.

### <span id="page-34-4"></span>**2.2.2.2.3.3 ClearDiagnosticSettings Examples**

The following examples show a client's ClearDiagnosticSettingsRequest message, and the CEP server's ClearDiagnosticSettingsResponse message that is sent in response to the received **ClearDiagnosticSettingsRequest** message.

### <span id="page-34-5"></span>**2.2.2.2.3.3.1 ClearDiagnosticSettingsRequest**

The following example **ClearDiagnosticSettingsRequest** message is an instruction from the client to clear the diagnostic settings from the URI specified in **h:Name**, "cep:/Server/Application/app1/Query/MulticastUnionQuery," which had previously been set.

```
 <s:Envelope xmlns:a="http://www.w3.org/2005/08/addressing" 
                        xmlns:s="http://www.w3.org/2003/05/soap-envelope"> 
               <s:Header> 
                 <a:Action s:mustUnderstand="1"> 
          http://schemas.microsoft.com/ComplexEventProcessing/2009/10/management/ClearDiagnosticSetting
          s 
                 </a:Action> 
                 <h:Name s:mustUnderstand="1" 
          xmlns:h="http://schemas.microsoft.com/ComplexEventProcessing/2009/10/management"> 
                   cep:/Server/Application/app1/Query/MulticastUnionQuery</h:Name> 
mny the studied mean in the SOP heads MUST be set in<br>
was to the stu
                 <a:MessageID>urn:uuid:f609118e-0ed4-46ca-b955-61c3028cbb7a</a:MessageID>
```
*[MS-CEPM] — v20091106 Microsoft Complex Event Processing Engine Manageability Protocol Specification* 

 *Copyright © 2009 Microsoft Corporation.* 

```
 <ActivityId CorrelationId="77a69c8d-fa71-41dc-ae72-c5b14635b192" 
     xmlns="http://schemas.microsoft.com/2004/09/ServiceModel/Diagnostics"> 
     00000000-0000-0000-0000-000000000000</ActivityId> 
   <a:ReplyTo> 
     <a:Address>http://www.w3.org/2005/08/addressing/anonymous</a:Address> 
   </a:ReplyTo> 
\langle/s:Header>
 <s:Body></s:Body>
```
### <span id="page-35-0"></span>**2.2.2.2.3.3.2 ClearDiagnosticSettingsResponse**

The following example shows the **ClearDiagnosticSettingsResponse** message that is sent by the server in response to the preceding received ClearDiagnosticSettingsRequest message.

```
 <s:Envelope xmlns:a="http://www.w3.org/2005/08/addressing" 
                                xmlns:s="http://www.w3.org/2003/05/soap-envelope"> 
                    <s:Header> 
                       <a:Action s:mustUnderstand="1"> 
              http://schemas.microsoft.com/ComplexEventProcessing/2009/10/management/ClearDiagnosticSetting
              sResponse. 
                     \langle/a·Action>
                    </s:Header> 
                    <s:Body></s:Body> 
                 </s:Envelope> 
Scribtzare<br>
2.2.2.2.3.3.3.2 Clear Diagnostic Settings Response<br>
The following example alone the Care Diagnostic Setting Response<br>
The following analysis in the one of the preliminary and control distribution in message th
```
### <span id="page-35-1"></span>**2.2.2.2.4 GetDiagnosticView**

<span id="page-35-4"></span>A **GetDiagnosticView** message is used to request and receive the content of a diagnostic view that had gathered diagnostic statistics.

### <span id="page-35-2"></span>**2.2.2.2.4.1 GetDiagnosticViewRequest**

<span id="page-35-5"></span>The **GetDiagnosticViewRequest** message is used to request the observed values for a set of **DiagnosticView** properties that have been previously defined. The list of properties that are returned is variable and depends on the settings that are set by using the **SetDiagnosticSettings** message and on the type of object for which the diagnostic view is being retrieved.

### <span id="page-35-3"></span>**2.2.2.2.4.1.1 GetDiagnosticViewRequest SOAP Header**

The following elements MUST be set in the SOAP header of a GetDiagnosticViewRequest message.

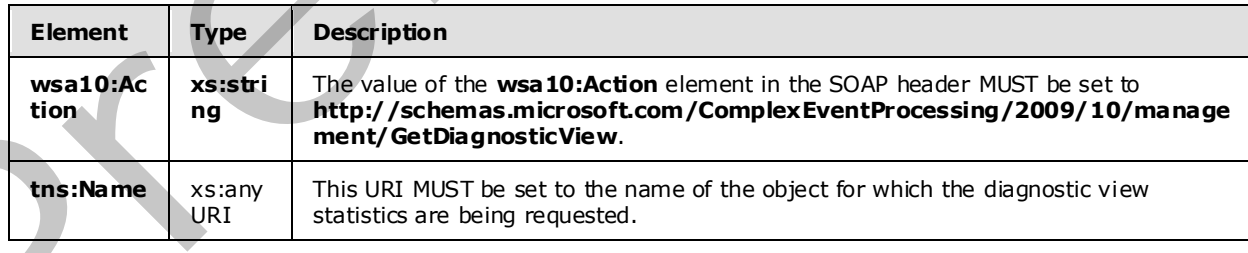

*[MS-CEPM] — v20091106 Microsoft Complex Event Processing Engine Manageability Protocol Specification* 

 *Copyright © 2009 Microsoft Corporation.*
## **2.2.2.2.4.1.2 GetDiagnosticViewRequest SOAP Body**

<span id="page-36-0"></span>The SOAP body for a GetDiagnosticView Request message MUST be empty.

### **2.2.2.2.4.2 GetDiagnosticViewResponse**

The **GetDiagnosticViewResponse** message MUST be sent by the CEP server in response to a received GetDiagnosticViewRequest message.

#### **2.2.2.2.4.2.1 GetDiagnosticViewResponse SOAP Header**

The following element MUST be set in the SOAP header of a GetDiagnosticViewResponse message.

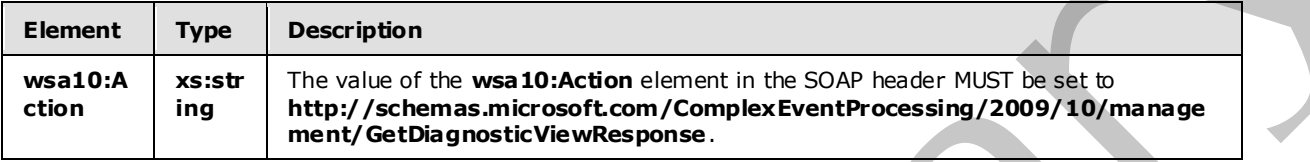

### **2.2.2.2.4.2.2 GetDiagnosticViewResponse SOAP Body**

The following elements MUST be contained in the SOAP body of a GetDiagnosticViewResponse message.

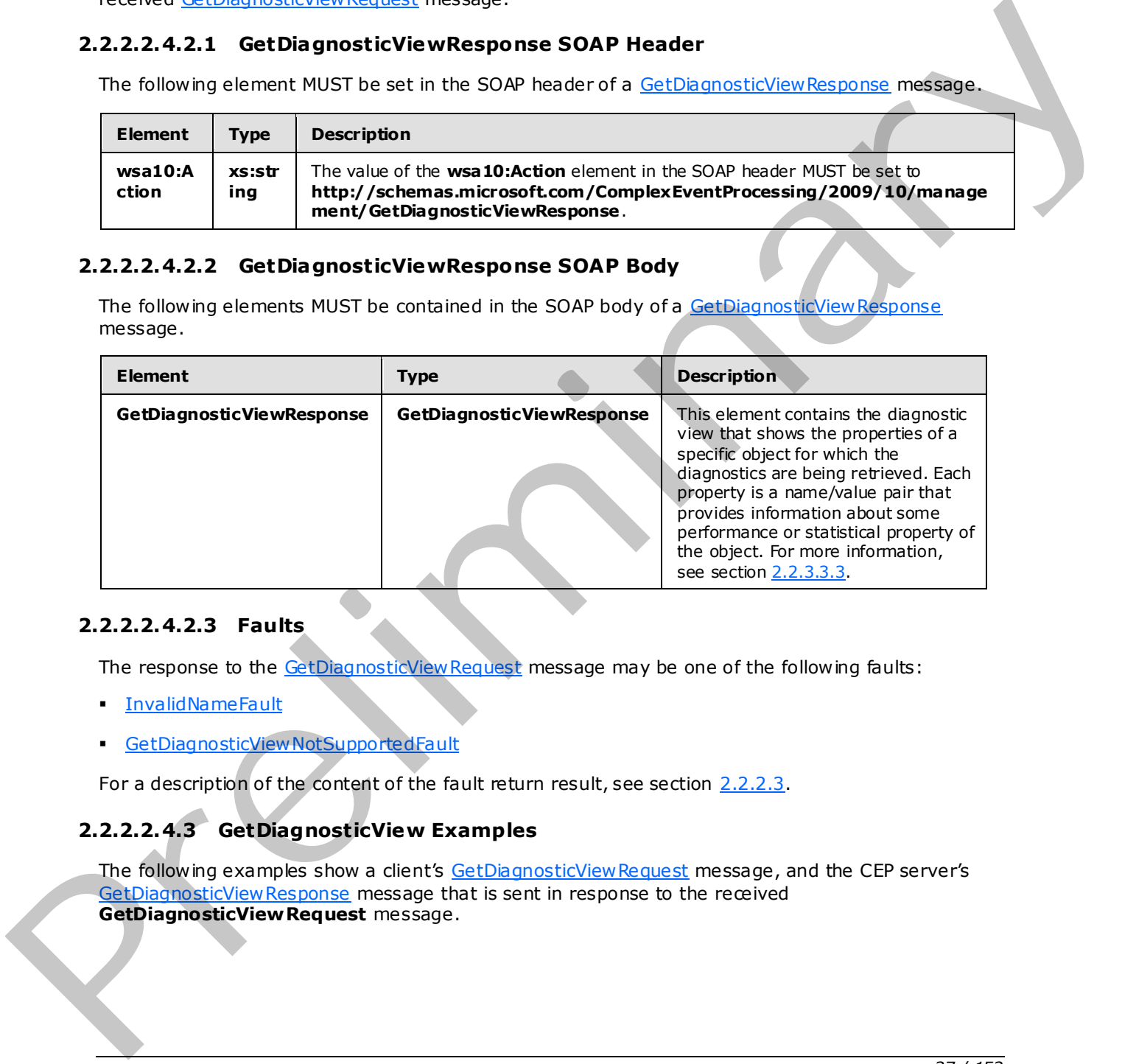

#### **2.2.2.2.4.2.3 Faults**

The response to the GetDiagnosticViewRequest message may be one of the following faults:

- **InvalidNameFault**
- GetDiagnosticViewNotSupportedFault

For a description of the content of the fault return result, see section 2.2.2.3.

## **2.2.2.2.4.3 GetDiagnosticView Examples**

The following examples show a client's GetDiagnosticViewRequest message, and the CEP server's GetDiagnosticView Response message that is sent in response to the received **GetDiagnosticViewRequest** message.

*[MS-CEPM] — v20091106 Microsoft Complex Event Processing Engine Manageability Protocol Specification* 

 *Copyright © 2009 Microsoft Corporation.* 

#### **2.2.2.2.4.3.1 GetDiagnosticViewRequest**

The following example **GetDiagnosticViewRequest** message is an instruction from the client to retrieve the diagnostic view for the URI in the **h:Name** element of the SOAP header, "cep:/Server/Query".

```
 <s:Envelope xmlns:a="http://www.w3.org/2005/08/addressing" 
               xmlns:s="http://www.w3.org/2003/05/soap-envelope"> 
     <s:Header> 
       <a:Action s:mustUnderstand="1"> 
http://schemas.microsoft.com/ComplexEventProcessing/2009/10/management/GetDiagnosticView 
       </a:Action> 
       <h:Name s:mustUnderstand="1" 
xmlns:h="http://schemas.microsoft.com/ComplexEventProcessing/2009/10/management"> 
         cep:/Server/Query</h:Name> 
       <a:MessageID>urn:uuid:80128549-da22-4cb5-b04d-f3236aeb12fe</a:MessageID> 
       <ActivityId CorrelationId="042b3829-5b49-42f8-9f74-bfae8d517d9a" 
         xmlns="http://schemas.microsoft.com/2004/09/ServiceModel/Diagnostics"> 
         00000000-0000-0000-0000-000000000000</ActivityId> 
       <a:ReplyTo> 
         <a:Address>http://www.w3.org/2005/08/addressing/anonymous</a:Address> 
       </a:ReplyTo> 
    \langle/s·Header>
     <s:Body></s:Body> 
   </s:Envelope>
```
### **2.2.2.2.4.3.2 GetDiagnosticViewResponse**

The following example shows the <GetDiagnosticViewResponse> message that is sent by the server in response to the preceding received GetDiagnosticViewRequest message.

```
 <s:Envelope xmlns:a="http://www.w3.org/2005/08/addressing" 
                                xmlns:s="http://www.w3.org/2003/05/soap-envelope"> 
                    <s:Header> 
                      <a:Action s:mustUnderstand="1"> 
              http://schemas.microsoft.com/ComplexEventProcessing/2009/10/ management/GetDiagnosticViewRespo
              nse 
                      </a:Action> 
                    </s:Header> 
                    <s:Body> 
                       <GetDiagnosticViewResponse 
                         xmlns="http://schemas.microsoft.com/ComplexEventProcessing/2009/10/management"> 
                         <View xmlns:i="http://www.w3.org/2001/XMLSchema-instance"> 
                           <Name>cep:/Server/Query</Name> 
                           <Properties> 
                              <Property> 
                                <Name>TotalOperatorCount</Name> 
                                <Value xmlns:d7p1="http://www.w3.org/2001/XMLSchema" 
                                        i:type="d7p1:long">0</Value> 
                              </Property> 
                              <Property> 
Contract of the contract of the contract of the contract of the contract of the contract of the contract of the contract of the contract of the contract of the contract of the contract of the contract of the contract of t
                                <Name>TotalStreamCount</Name>
```
*[MS-CEPM] — v20091106 Microsoft Complex Event Processing Engine Manageability Protocol Specification* 

 *Copyright © 2009 Microsoft Corporation.* 

```
 <Value xmlns:d7p1="http://www.w3.org/2001/XMLSchema" 
                                       i:type="d7p1:long">0</Value> 
                             </Property> 
                             <Property> 
                               <Name>CurrentEventCountInStream</Name> 
                               <Value xmlns:d7p1="http://www.w3.org/2001/XMLSchema" 
                                       i:type="d7p1:long">0</Value> 
                             </Property> 
                             <Property> 
                               <Name>TotalEventCountInStream</Name> 
                               <Value xmlns:d7p1="http://www.w3.org/2001/XMLSchema" 
                                       i:type="d7p1:long">0</Value> 
                             </Property> 
                             <Property> 
                               <Name>TotalStreamMemoryInKB</Name> 
                               <Value xmlns:d7p1="http://www.w3.org/2001/XMLSchema" 
                                       i:type="d7p1:long">0</Value> 
                             </Property> 
                             <Property> 
                               <Name>CurrentEventCountInOperatorSynopsis</Name> 
                               <Value xmlns:d7p1="http://www.w3.org/2001/XMLSchema" 
                                       i:type="d7p1:long">0</Value> 
                             </Property> 
                             <Property> 
                               <Name>TotalEventCountProcessedByOperator</Name> 
                               <Value xmlns:d7p1="http://www.w3.org/2001/XMLSchema" 
                                       i:type="d7p1:long">22</Value> 
                             </Property> 
                             <Property> 
                               <Name>TotalEventCountOutputedByOperator</Name> 
                               <Value xmlns:d7p1="http://www.w3.org/2001/XMLSchema" 
                                       i:type="d7p1:long">22</Value> 
                             </Property> 
                             <Property> 
                               <Name>TotalOperatorMemoryInKB</Name> 
                               <Value xmlns:d7p1="http://www.w3.org/2001/XMLSchema" 
                                       i:type="d7p1:long">0</Value> 
                             </Property> 
                             <Property> 
                               <Name>TotalOperatorCpuUsage</Name> 
                               <Value xmlns:d7p1="http://www.w3.org/2001/XMLSchema" 
                                       i:type="d7p1:long">0</Value> 
                             </Property> 
                          </Properties> 
                        </View> 
                      </GetDiagnosticViewResponse> 
                   \langle/s:Body>
                 </s:Envelope> 
Change 19<br>
The pressure of the pressure of the state of the state of the state of the state of the state of the state of the state of the state of the state of the state of the state of the state of the state of the state
```
# **2.2.2.3 Faults**

<span id="page-38-1"></span><span id="page-38-0"></span>All faults in this protocol return the **s:Fault** element [SOAP1.2/1] in the SOAP body.

## **2.2.2.3.1 InvalidNameFault**

An **InvalidNameFault** message is returned when the system tries to dereference a CEP metadata object name or a CEP metadata object type that does not exist.

*[MS-CEPM] — v20091106 Microsoft Complex Event Processing Engine Manageability Protocol Specification* 

 *Copyright © 2009 Microsoft Corporation.* 

 *Release: Friday, November 6, 2009* 

*39 / 152* 

### **2.2.2.3.1.1 Inva lidNameFault SOAP Header**

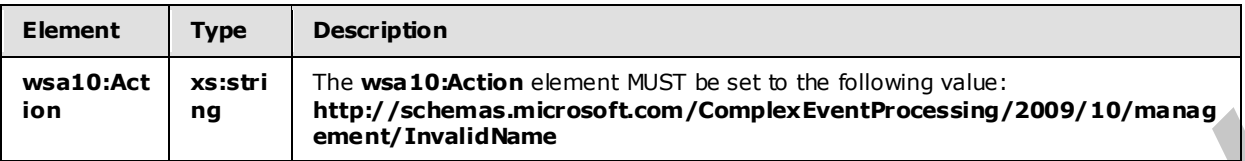

The following elements MUST be set in the SOAP header of an [InvalidNameFault.](#page-38-0)

#### **2.2.2.3.1.2 Inva lidNameFault SOAP Body**

The **InvalidNameFault** SOAP body MUST contain an **s:Fault** element as defined in [SOAP1.2/1]. The **s:Fault** element for this protocol MUST contain an **s:Code** element, an **s:Reason** element, and an **s:Detail** element. The following table provides additional information about the elements contained in the **s:Fault** element.

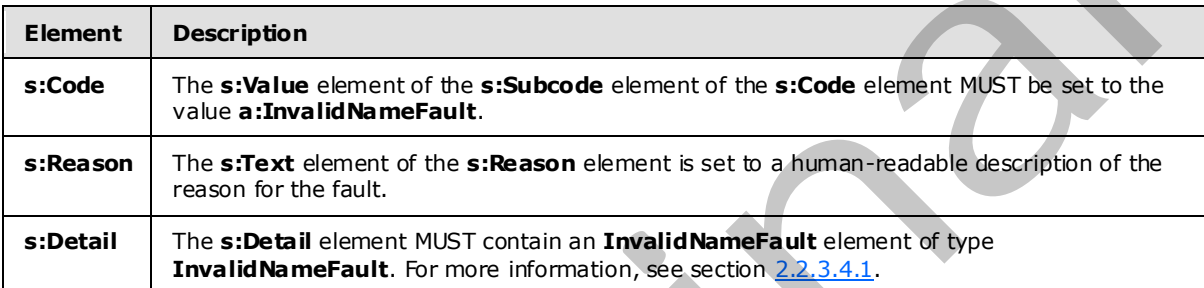

### **2.2.2.3.1.3 Inva lidNameFault Example**

The following example shows an **InvalidNameFault** element.

```
 <s:Envelope xmlns:s="http://www.w3.org/2003/05/soap-envelope" 
                               xmlns:a="http://www.w3.org/2005/08/addressing"> 
                    <s:Header> 
                      <a:Action s:mustUnderstand="1"> 
                        http://schemas.microsoft.com/ComplexEventProcessing/2009/10/management/InvalidName 
                      </a:Action> 
                      <a:RelatesTo>urn:uuid:d097f723-0a5b-476e-8e55-39472ea6eefd 
                      </a:RelatesTo> 
                      <ActivityId CorrelationId="e96ffc8b-dd1c-4e31-b090-f39d2136bc50" 
                                    xmlns="http://schemas.microsoft.com/2004/09/ServiceModel/Diagnostics"> 
                         00000000-0000-0000-0000-000000000000</ActivityId> 
                   \langle/s:Header>
                    <s:Body> 
                       <s:Fault> 
                         <s:Code> 
                           <s:Value>s:Sender</s:Value> 
                           <s:Subcode> 
                             <s:Value xmlns:a= 
               Ŷ.
               "http://schemas.microsoft.com/ComplexEventProcessing/2009/10/management"> 
                               a:InvalidNameFault</s:Value> 
                           </s:Subcode> 
Pressure the metallic and the state of the state of the state of the state of the state of the state of the state of the state of the state of the state of the state of the state of the state of the state of the state of
```
*[MS-CEPM] — v20091106 Microsoft Complex Event Processing Engine Manageability Protocol Specification* 

 *Copyright © 2009 Microsoft Corporation.* 

```
 <s:Reason> 
           <s:Text xml:lang="en-US">The argument cannot be null.</s:Text> 
         </s:Reason> 
         <s:Detail> 
           <InvalidNameFault xmlns= 
"http://schemas.microsoft.com/ComplexEventProcessing/2009/10/management" 
                              xmlns:i="http://www.w3.org/2001/XMLSchema-instance"> 
              <Message>The argument cannot be null.</Message> 
           </InvalidNameFault> 
         </s:Detail> 
      \langle/s:Fault>
    \langle/s:Body>
   </s:Envelope>
```
## **2.2.2.3.2 InvalidDefinitionFault**

<span id="page-40-0"></span>An **InvalidDefinitionFault** message is returned when an attempt is made to create a CEP metadata object and the attempted definition is invalid.

#### **2.2.2.3.2.1 Inva lidDefinitionFault SOAP Header**

The following elements MUST be set in the SOAP header of an *InvalidDefinitionFault*.

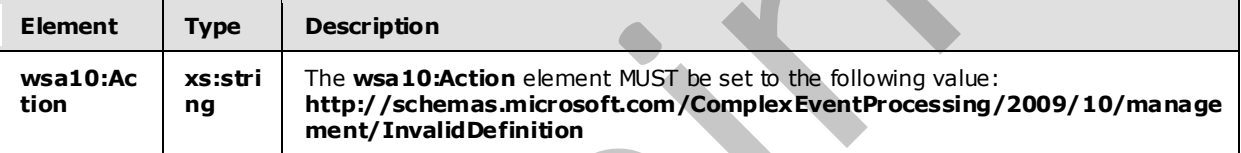

#### **2.2.2.3.2.2 Inva lidDefinitionFault SOAP Body**

The InvalidDefinitionFault SOAP body MUST contain an **s:Fault** element as defined in [SOAP1.2/1]. The **s:Fault** element for this protocol MUST contain an **s:Code** element, an **s:Reason** element, and an **s:Detail** element. The following table provides additional information about the elements contained in the **s:Fault** element.

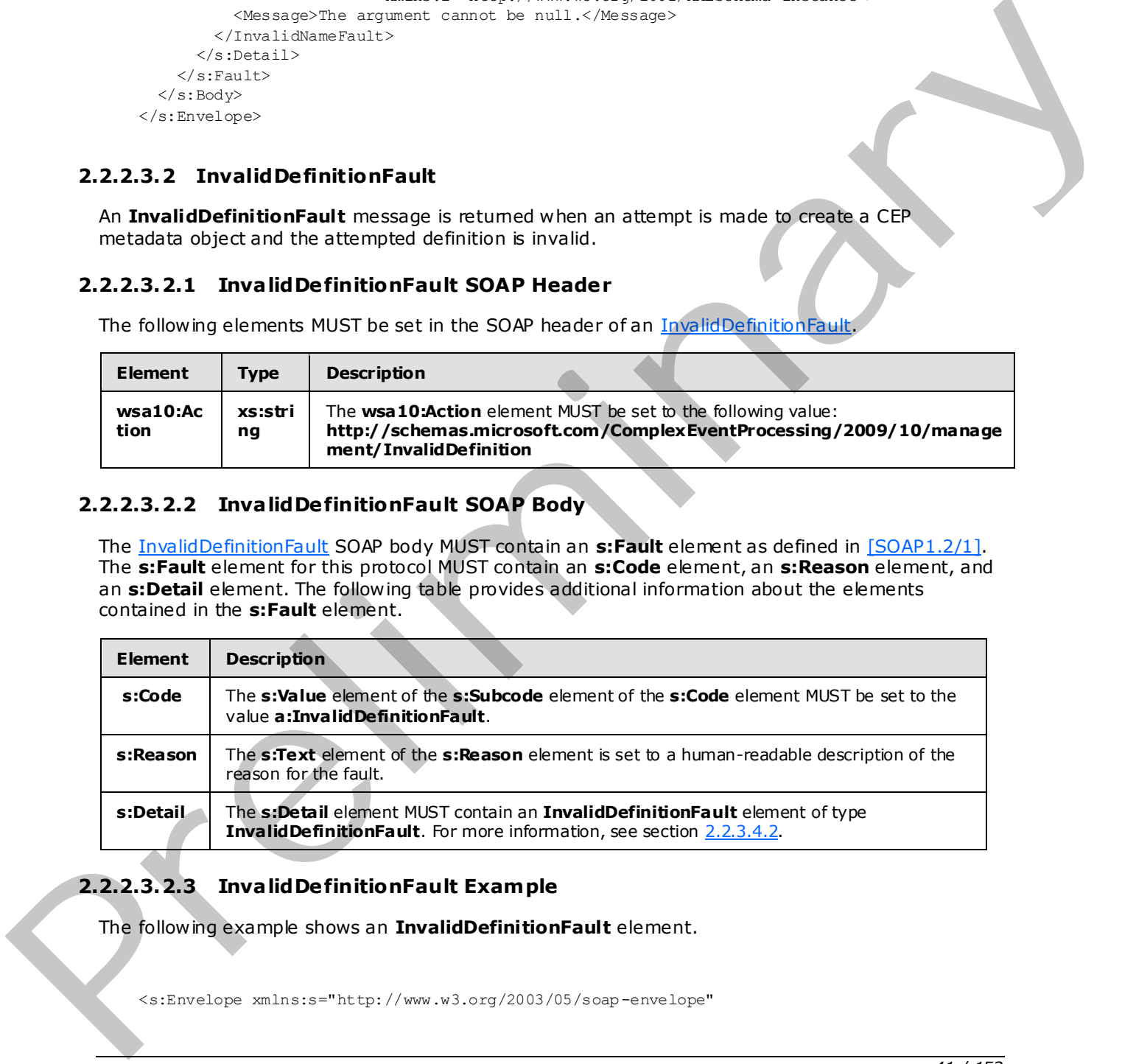

#### **2.2.2.3.2.3 Inva lidDefinitionFault Example**

The following example shows an **InvalidDefinitionFault** element.

*[MS-CEPM] — v20091106 Microsoft Complex Event Processing Engine Manageability Protocol Specification* 

 *Copyright © 2009 Microsoft Corporation.* 

```
 xmlns:a="http://www.w3.org/2005/08/addressing"> 
                   <s:Header> 
                      <a:Action s:mustUnderstand="1"> 
              http://schemas.microsoft.com/ComplexEventProcessing/2009/10/management/InvalidDefinition 
                      </a:Action> 
                      <a:RelatesTo>urn:uuid:4e484014-b7c7-42b0-9a60-c335441bd1e7</a:RelatesTo> 
                      <ActivityId CorrelationId="519e87a1-edb0-4f8a-9825-be09882a2934" 
                                xmlns="http://schemas.microsoft.com/2004/09/ServiceModel/Diagnostics"> 
                        00000000-0000-0000-0000-000000000000</ActivityId> 
                  \langle/s:Header>
                   <s:Body> 
                      <s:Fault> 
                        <s:Code> 
                          <s:Value>s:Sender</s:Value> 
                          <s:Subcode> 
                            <s:Value xmlns:a= 
              "http://schemas.microsoft.com/ComplexEventProcessing/2009/10/management"> 
                              a:InvalidDefinitionFault</s:Value> 
                          </s:Subcode> 
                        </s:Code> 
                        <s:Reason> 
                          <s:Text xml:lang="en-US">The definition is not valid: The 
                   'http://schemas.microsoft.com/ComplexEventProcessing/2009/10/Metadata:Applicationss' 
                          element is not declared.-->The 
                   'http://schemas.microsoft.com/ComplexEventProcessing/2009/10/Metadata:Applicationss' 
                         element is not declared.</s:Text>
                       \langle/s·Reason>
                        <s:Detail> 
                          <InvalidDefinitionFault 
                            xmlns="http://schemas.microsoft.com/ComplexEventProcessing/2009/10/management" 
                            xmlns:i="http://www.w3.org/2001/XMLSchema-instance"> 
                            <Message>The 
                   'http://schemas.microsoft.com/ComplexEventProcessing/2009/10/Metadata:Applicationss' 
                            element is not declared.</Message> 
                          </InvalidDefinitionFault> 
                        </s:Detail> 
                     \langle/s:Fault>
                  \langle/s:Body>
                 </s:Envelope> 
Press, 2001<br>
Contract - Concert - Concert - Concert - Concert - Concert - Concert - Concert - Concert - Concert<br>
Concert - Concert - Concert - Concert - Concert - Concert - Concert - Concert - Concert - Concert - Concert
```
#### **2.2.2.3.3 ManagementFault**

<span id="page-41-0"></span>A **ManagementFault** message is returned whenever a generic error happens in any of the manageability operations on objects in the CEP system.

#### **2.2.2.3.3.1 ManagementFault SOAP Header**

The following elements MUST be set in the SOAP header of a ManagementFault element.

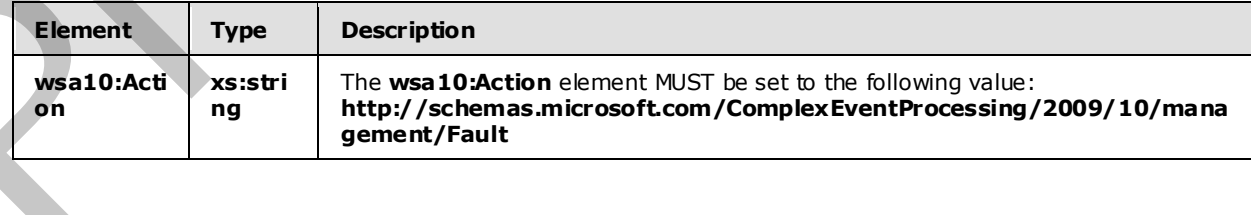

*[MS-CEPM] — v20091106 Microsoft Complex Event Processing Engine Manageability Protocol Specification* 

 *Copyright © 2009 Microsoft Corporation.* 

### **2.2.2.3.3.2 ManagementFault SOAP Body**

The [ManagementFault](#page-41-0) SOAP body MUST contain an **s:Fault** element as defined in [\[SOAP1.2/1\].](http://go.microsoft.com/fwlink/?LinkId=90521) The **s:Fault** element for this protocol MUST contain an **s:Code** element, an **s:Reason** element, and an **s:Detail** element. The following table provides additional information about the elements contained in the **s:Fault** element.

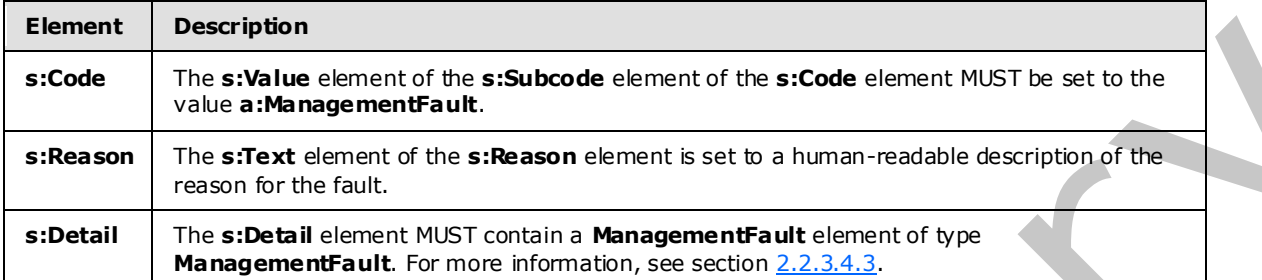

### **2.2.2.3.3.3 ManagementFault Example**

The following example shows a **ManagementFault** element.

```
 <s:Envelope xmlns:s="http://www.w3.org/2003/05/soap-envelope" 
                              xmlns:a="http://www.w3.org/2005/08/addressing"> 
                   <s:Header> 
                     <a:Action s:mustUnderstand="1"> 
              http://schemas.microsoft.com/ComplexEventProcessing/2009/10/management/Fault</a:Action> 
                     <a:RelatesTo>urn:uuid:dbcfedb6-4198-437a-a086-541e07860aba</a:RelatesTo> 
                     <ActivityId CorrelationId="49acac6d-423c-4f2a-8747-d0b7dedb5056" 
                              xmlns="http://schemas.microsoft.com/2004/09/ServiceModel/Diagnostics"> 
                        00000000-0000-0000-0000-000000000000</ActivityId> 
                  \langle/s:Header>
                   <s:Body> 
                     <s:Fault> 
                        <s:Code> 
                          <s:Value>s:Sender</s:Value> 
                          <s:Subcode> 
                            <s:Value xmlns:a= 
              "http://schemas.microsoft.com/ComplexEventProcessing/2009/10/management"> 
                             a:ManagementFault</s:Value>
                          </s:Subcode> 
                        </s:Code> 
                        <s:Reason> 
                          <s:Text xml:lang="en-US">The management service encountered an error: 
                          Delete operation failed.-->The address 'bogus:/app/address' is not valid. 
                         Additional information: Invalid scheme 'bogus'.</s:Text>
                        </s:Reason> 
                        <s:Detail> 
                          <ManagementFault 
              xmlns="http://schemas.microsoft.com/ComplexEventProcessing/2009/10/management" 
                                             xmlns:i="http://www.w3.org/2001/XMLSchema-instance"> 
                            <Message>Delete operation failed.</Message> 
                          </ManagementFault> 
                        </s:Detail> 
and the control and the state of the state of the state of the state of the state of the state of the state of the state of the state of the state of the state of the state of the state of the state of th
                    \langle/s:Fault>
```
*[MS-CEPM] — v20091106 Microsoft Complex Event Processing Engine Manageability Protocol Specification* 

 *Copyright © 2009 Microsoft Corporation.* 

```
\langle/s:Body>
 </s:Envelope>
```
### **2.2.2.3.4 RuntimeFault**

A **RuntimeFault** message is returned whenever a generic error happens during the runtime operation of the CEP system.

#### **2.2.2.3.4.1 RuntimeFault SOAP Header**

The following elements MUST be set in the SOAP header of a RuntimeFault.

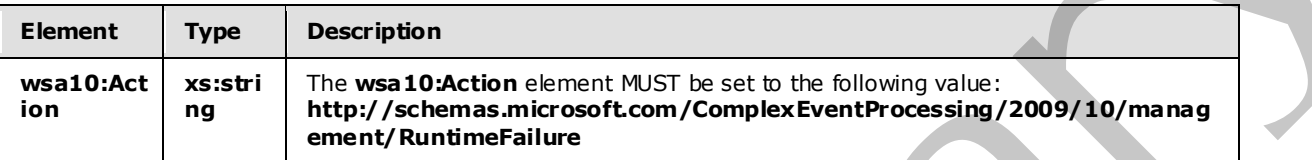

#### **2.2.2.3.4.2 RuntimeFault SOAP Body**

The RuntimeFault SOAP body MUST contain an **s:Fault** element as defined in [SOAP1.2/1]. The **s:Fault** element for this protocol MUST contain an **s:Code** element, an **s:Reason** element, and an **s:Detail** element. The following table provides additional information about the elements contained in the **s:Fault** element.

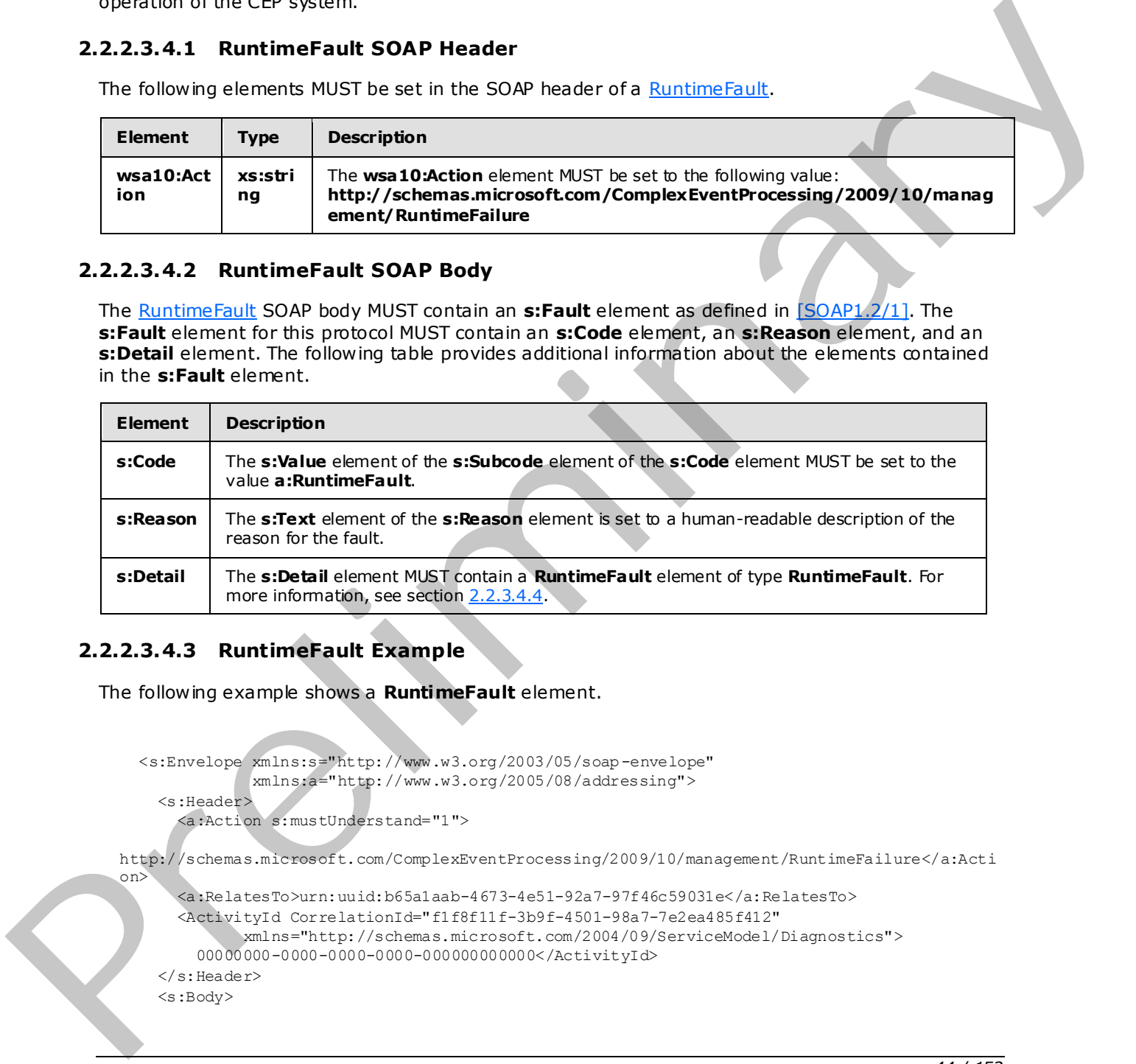

## **2.2.2.3.4.3 RuntimeFault Example**

The following example shows a **RuntimeFault** element.

```
 <s:Envelope xmlns:s="http://www.w3.org/2003/05/soap-envelope" 
             xmlns:a="http://www.w3.org/2005/08/addressing"> 
   <s:Header> 
     <a:Action s:mustUnderstand="1">
```
http://schemas.microsoft.com/ComplexEventProcessing/2009/10/management/RuntimeFailure</a:Acti on>

```
 <a:RelatesTo>urn:uuid:b65a1aab-4673-4e51-92a7-97f46c59031e</a:RelatesTo> 
   <ActivityId CorrelationId="f1f8f11f-3b9f-4501-98a7-7e2ea485f412" 
          xmlns="http://schemas.microsoft.com/2004/09/ServiceModel/Diagnostics"> 
     00000000-0000-0000-0000-000000000000</ActivityId> 
\langle s: Header>
 <s:Body>
```
*44 / 152* 

```
[MS-CEPM] — v20091106 
 Microsoft Complex Event Processing Engine Manageability Protocol Specification
```
 *Copyright © 2009 Microsoft Corporation.* 

```
\langle s:Fault>
                         <s:Code> 
                           <s:Value>s:Sender</s:Value> 
                           <s:Subcode> 
                              <s:Value 
              xmlns:a="http://schemas.microsoft.com/ComplexEventProcessing/2009/10/management"> 
                                a:RuntimeFault</s:Value> 
                            </s:Subcode> 
                         </s:Code> 
                         <s:Reason> 
                           <s:Text xml:lang="en-US">There was an error in the runtime: 
                           Get operation failed.-->The address 'bogus:/app/address' is not valid. 
                          Additional information: Invalid scheme 'bogus'.</s:Text>
                         </s:Reason> 
                         <s:Detail> 
                           <RuntimeFault 
               xmlns="http://schemas.microsoft.com/ComplexEventProcessing/2009/10/management" 
                                           xmlns:i="http://www.w3.org/2001/XMLSchema-instance"> 
                              <Message>Get operation failed.</Message> 
                           </RuntimeFault> 
                         </s:Detail> 
                      \langle/s:Fault>
                   \langle/s:Body>
                  </s:Envelope> 
Contents and the set of the set of the set of the set of the set of the set of the set of the set of the set of the set of the set of the set of the set of the set of the set of the set of the set of the set of the set of
```
# **2.2.2.3.5 GetDiagnosticSettingsNotSupportedFault**

<span id="page-44-0"></span>A **GetDiagnosticSettingsNotSupportedFault** message is returned when an attempt to get diagnostic settings from objects for which this operation is not supported is attempted.

#### **2.2.2.3.5.1 GetDiagnosticSettingsNotSupportedFault SOAP Header**

The following elements MUST be set in the SOAP header of a **GetDiagnosticSettingsNotSupportedFault** element.

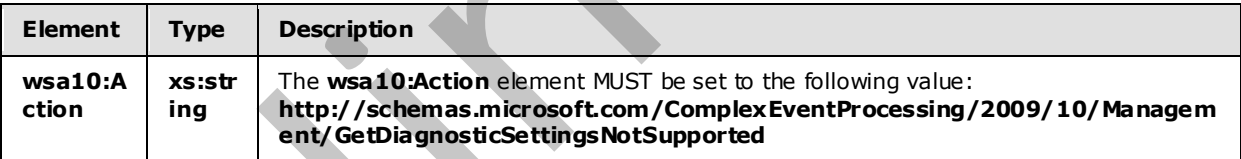

#### **2.2.2.3.5.2 GetDiagnosticSettingsNotSupportedFault SOAP Body**

The GetDiagnosticSettingsNotSupportedFault SOAP body MUST contain an **s:Fault** element as defined in [SOAP1.2/1]. The **s:Fault** element for this protocol MUST contain an **s:Code** element, an **s:Reason** element, and an **s:Detail** element. The following table provides additional information about the elements contained in the **s:Fault** element.

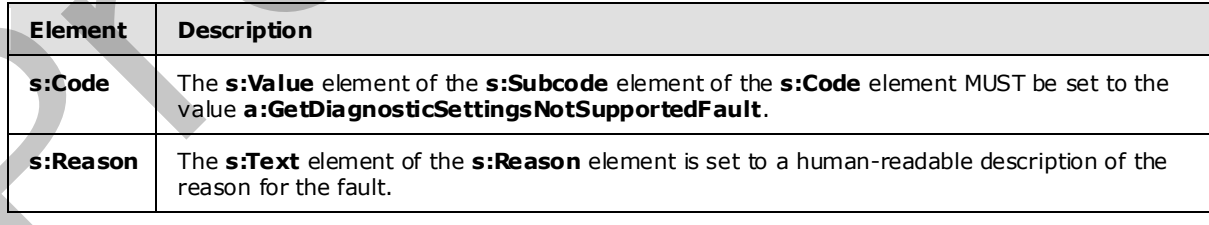

*[MS-CEPM] — v20091106 Microsoft Complex Event Processing Engine Manageability Protocol Specification* 

 *Copyright © 2009 Microsoft Corporation.* 

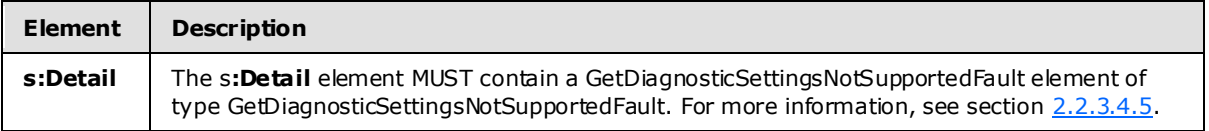

## **2.2.2.3.5.3 GetDiagnosticSettingsNotSupportedFault Example**

```
 <s:Envelope xmlns:s="http://www.w3.org/2003/05/soap-envelope" 
                              xmlns:a="http://www.w3.org/2005/08/addressing"> 
                   <s:Header> 
                      <a:Action s:mustUnderstand="1"> 
                       http://schemas.microsoft.com/ComplexEventProcessing/2009/10/Management/ 
                        GetDiagnosticSettingsNotSupported</a:Action> 
                      <a:RelatesTo>urn:uuid:9f6b03b5-a6c1-475b-b900-819bf34b8bf8</a:RelatesTo> 
                      <ActivityId CorrelationId="de4aa3e7-da65-4661-ab49-f9aabef3ed4a" 
                                xmlns="http://schemas.microsoft.com/2004/09/ServiceModel/Diagnostics"> 
                        00000000-0000-0000-0000-000000000000</ActivityId> 
                  \langle s: Header>
                   <s:Body> 
                     \langle s \cdot F \rangle \langle s \cdot F \rangle <s:Code> 
                          <s:Value>s:Sender</s:Value> 
                          <s:Subcode> 
                            <s:Value xmlns:a= 
                            "http://schemas.microsoft.com/ComplexEventProcessing/2009/10/Management"> 
                             a:GetDiagnosticSettingsNotSupported</s:Value>
                          </s:Subcode> 
                        </s:Code> 
                        <s:Reason> 
                          <s:Text xml:lang="en-US">Getting the diagnostic settings for 'cep:/Server' 
                         is not supported.</s:Text>
                        </s:Reason> 
                        <s:Detail> 
                          <GetDiagnosticSettingsNotSupported xmlns= 
                            "http://schemas.microsoft.com/ComplexEventProcessing/2009/10/Management" 
                             xmlns:i="http://www.w3.org/2001/XMLSchema-instance"> 
                            <Message>Getting the diagnostic settings for 'cep:/Server' 
                            is not supported.</Message> 
                            <Name>cep:/Server</Name> 
                          </GetDiagnosticSettingsNotSupported> 
                        </s:Detail> 
                     \langle/s:Fault>
                  \langle/s:Body>
                 </s:Envelope> 
President Calculates and<br>the case of the case of the Calculates and the Calculates and the Calculates<br>
Calculates in the case of the case of the case of the case of th
```
## **2.2.2.3.6 SetDiagnosticSettingsNotSupportedFault**

A **SetDiagnosticSettingsNotSupportedFault** message is returned when an attempt to set diagnostic settings on an object for which this operation is not supported is attempted.

#### **2.2.2.3.6.1 SetDiagnosticSettingsNotSupportedFault SOAP Header**

The following elements MUST be set in the SOAP header of a SetDiagnosticSettingsNotSupportedFault element.

<span id="page-45-0"></span>*46 / 152* 

*[MS-CEPM] — v20091106 Microsoft Complex Event Processing Engine Manageability Protocol Specification* 

 *Copyright © 2009 Microsoft Corporation.* 

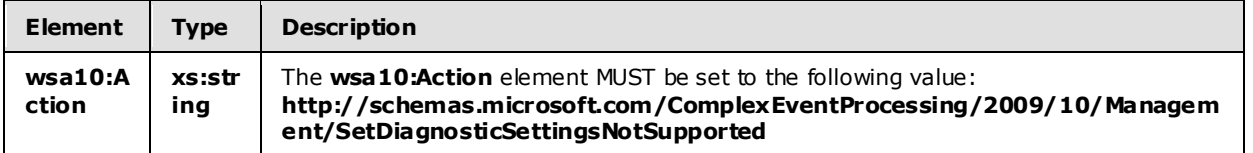

#### **2.2.2.3.6.2 SetDiagnosticSettingsNotSupportedFault SOAP Body**

The SetDiagnosticSettingsNotSupportedFault SOAP body MUST contain an **s:Fault** element as defined in [SOAP1.2/1]. The **s:Fault** element for this protocol MUST contain an **s:Code** element, an **s:Reason** element, and an **s:Detail** element. The following table provides additional information about the elements contained in the **s:Fault** element.

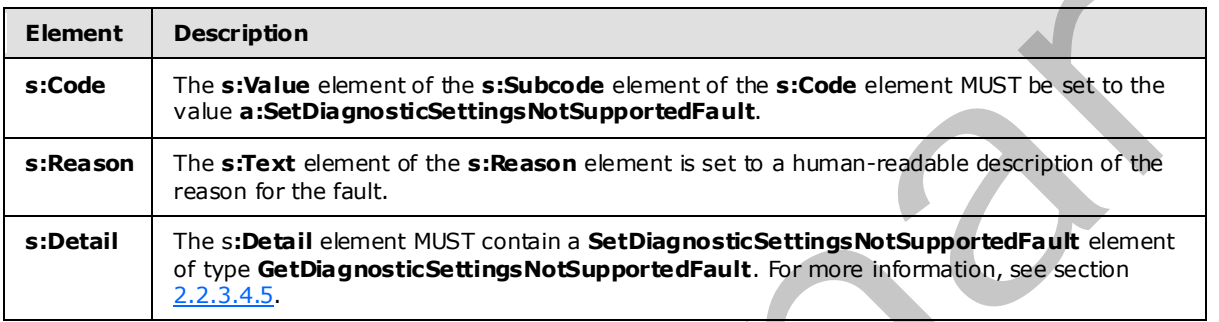

## **2.2.2.3.6.3 SetDiagnosticSettingsNotSupportedFault Example**

The following example shows a **SetDiagnosticSettingsNotSupportedFault** element.

```
 <s:Envelope xmlns:s="http://www.w3.org/2003/05/soap-envelope" 
                               xmlns:a="http://www.w3.org/2005/08/addressing"> 
                    <s:Header> 
                      <a:Action s:mustUnderstand="1"> 
                        http://schemas.microsoft.com/ComplexEventProcessing/2009/10/ 
                        Management/SetDiagnosticSettingsNotSupported</a:Action> 
                      <a:RelatesTo>urn:uuid:51b46784-947e-49da-89d8-2d69bee43e6d</a:RelatesTo> 
                      <ActivityId CorrelationId="3aa972ea-0ba3-4e67-82e0-b0726d883412" 
                               xmlns="http://schemas.microsoft.com/2004/09/ServiceModel/Diagnostics"> 
                        00000000-0000-0000-0000-000000000000</ActivityId> 
                   \langle/s:Header>
                    <s:Body> 
                      <s:Fault> 
                         <s:Code> 
                           <s:Value>s:Sender</s:Value> 
                           <s:Subcode> 
                             <s:Value xmlns:a= 
                               "http://schemas.microsoft.com/ComplexEventProcessing/2009/10/Management"> 
                               a:SetDiagnosticSettingsNotSupported</s:Value> 
                           </s:Subcode> 
                         </s:Code> 
                         <s:Reason> 
                           <s:Text xml:lang="en-US">Setting the diagnostic settings for 
                           'cep:/Server/Application/app1/EventType' is not supported.</s:Text> 
                         </s:Reason> 
The last the most contribute the state of the preliminary that is a state eigenvalue of the state of the state of the state of the following table provides addition in the following table provides addition in the followin
                         <s:Detail>
```
*[MS-CEPM] — v20091106 Microsoft Complex Event Processing Engine Manageability Protocol Specification* 

 *Copyright © 2009 Microsoft Corporation.* 

```
 <GetDiagnosticSettingsNotSupported xmlns= 
             "http://schemas.microsoft.com/ComplexEventProcessing/2009/10/Management" 
              xmlns:i="http://www.w3.org/2001/XMLSchema-instance"> 
           <Message>Setting the diagnostic settings for 
            'cep:/Server/Application/app1/EventType' is not supported.</Message> 
           <Name>cep:/Server/Application/app1/EventType</Name> 
         </GetDiagnosticSettingsNotSupported> 
       </s:Detail> 
    \langle/s:Fault>
  \langle/s:Body>
 </s:Envelope>
```
## **2.2.2.3.7 C learDiagnosticSettingsNotSupportedFault**

<span id="page-47-0"></span>A **ClearDiagnosticSettingsNotSupportedFault** message is returned when an attempt to clear diagnostic settings from objects for which this operation is not supported is attempted.

#### **2.2.2.3.7.1 ClearDiagnosticSettingsNotSupportedFault SOAP Header**

The following elements MUST be set in the SOAP header of a ClearDiagnosticSettingsNotSupportedFault.

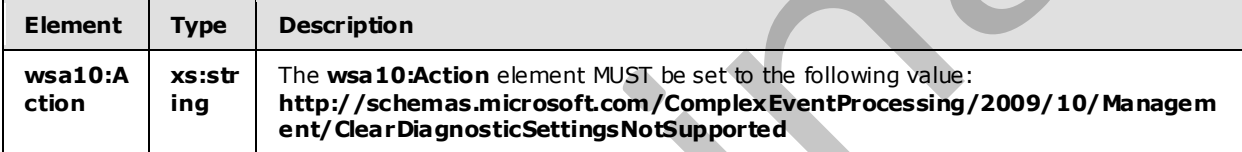

#### **2.2.2.3.7.2 ClearDiagnosticSettingsNotSupportedFault SOAP Body**

The ClearDiagnosticSettingsNotSupportedFault SOAP body MUST contain an **s:Fault** element as defined in [SOAP1.2/1]. The **s:Fault** element for this protocol MUST contain an **s:Code** element, an **s:Reason** element, and an **s:Detail** element. The following table provides additional information about the elements contained in the **s:Fault** element.

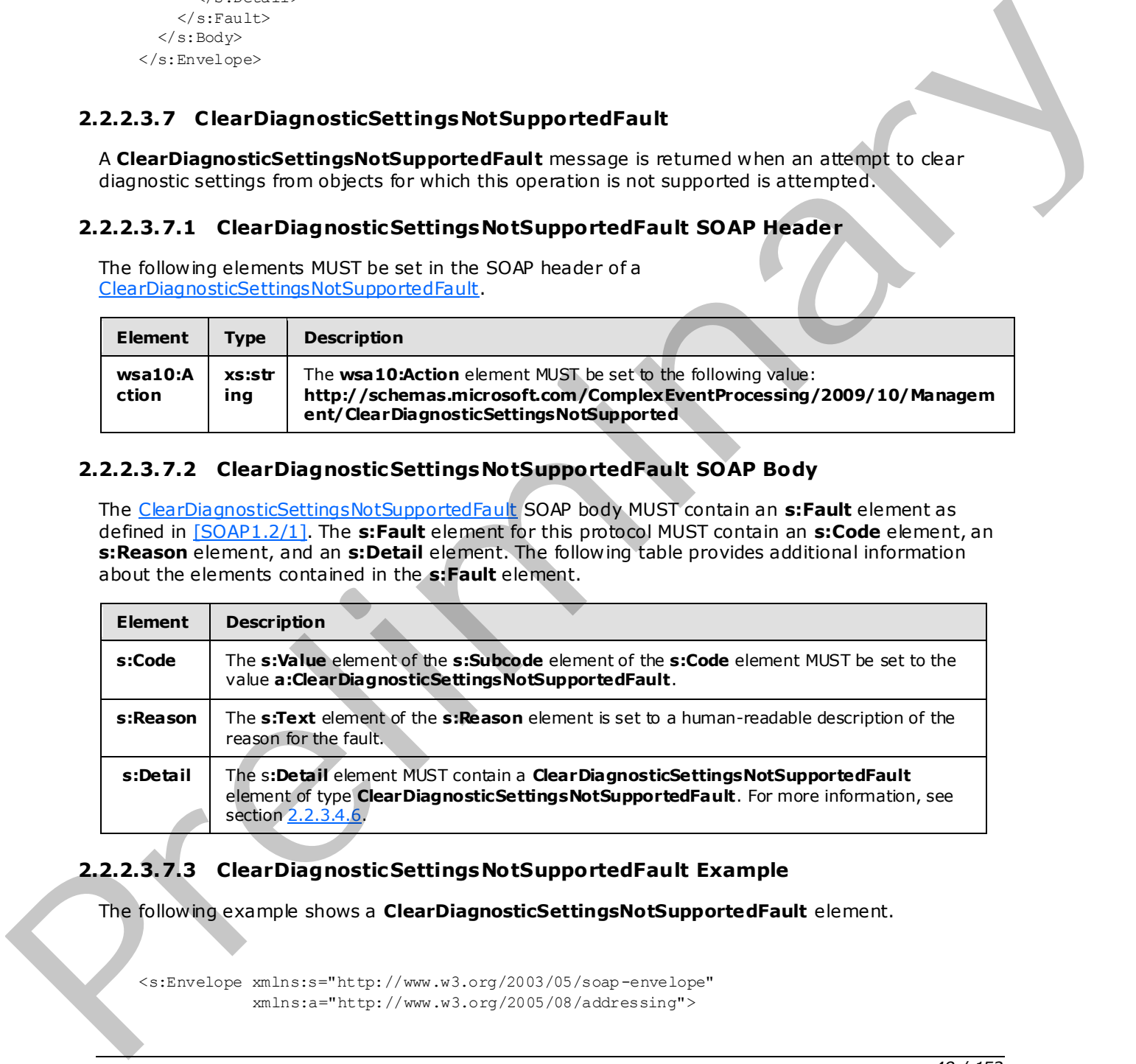

## **2.2.2.3.7.3 ClearDiagnosticSettingsNotSupportedFault Example**

The following example shows a **ClearDiagnosticSettingsNotSupportedFault** element.

```
 <s:Envelope xmlns:s="http://www.w3.org/2003/05/soap-envelope" 
             xmlns:a="http://www.w3.org/2005/08/addressing">
```
*[MS-CEPM] — v20091106 Microsoft Complex Event Processing Engine Manageability Protocol Specification* 

 *Copyright © 2009 Microsoft Corporation.* 

```
 <s:Header> 
                     <a:Action s:mustUnderstand="1"> 
                       http://schemas.microsoft.com/ComplexEventProcessing/2009/10/Management 
                        /ClearDiagnosticSettingsNotSupported</a:Action> 
                     <a:RelatesTo>urn:uuid:056eaafc-40f3-4757-94db-deea457220a9</a:RelatesTo> 
                     <ActivityId CorrelationId="ef5b4a0f-8102-41e9-bafe-f8cdf5f80b6e" 
                            xmlns="http://schemas.microsoft.com/2004/09/ServiceModel/Diagnostics"> 
                        00000000-0000-0000-0000-000000000000</ActivityId> 
                  \langle/s:Header>
                   <s:Body> 
                     <s:Fault> 
                        <s:Code> 
                          <s:Value>s:Sender</s:Value> 
                          <s:Subcode> 
                            <s:Value xmlns:a= 
                             "http://schemas.microsoft.com/ComplexEventProcessing/2009/10/Management"> 
                              a:ClearDiagnosticSettingsNotSupported</s:Value> 
                         \langle/s·Subcode>
                        </s:Code> 
                        <s:Reason> 
                          <s:Text xml:lang="en-US">Clearing the diagnostic settings for 
                          'cep:/Server/Application/app1/EventType' is not supported.</s:Text> 
                        </s:Reason> 
                        <s:Detail> 
                          <ClearDiagnosticSettingsNotSupported xmlns= 
                            "http://schemas.microsoft.com/ComplexEventProcessing/2009/10/Management" 
                             xmlns:i="http://www.w3.org/2001/XMLSchema-instance"> 
                            <Message>Clearing the diagnostic settings for 
                            'cep:/Server/Application/app1/EventType' is not supported.</Message> 
                            <Name>cep:/Server/Application/app1/EventType</Name> 
                          </ClearDiagnosticSettingsNotSupported> 
                        </s:Detail> 
                    \langle/s:Fault>
                  \langle/s:Body>
                 </s:Envelope> 
Predict of the Cole Predict of the Cole Predict of the Cole Predict of the Cole Predict of the Cole Predict of the Cole Predict of the Cole Predict of the Cole Predict of the Cole Predict of t
```
# **2.2.2.3.8 GetDiagnosticViewNotSupportedFault**

<span id="page-48-0"></span>A **GetDiagnosticViewNotSupportedFault** message is returned when an attempt to get a diagnostic view from objects for which this operation is not supported is attempted.

#### **2.2.2.3.8.1 GetDiagnosticViewNotSupportedFault SOAP Header**

The following elements MUST be set in the SOAP header of a GetDiagnosticViewNotSupportedFault.

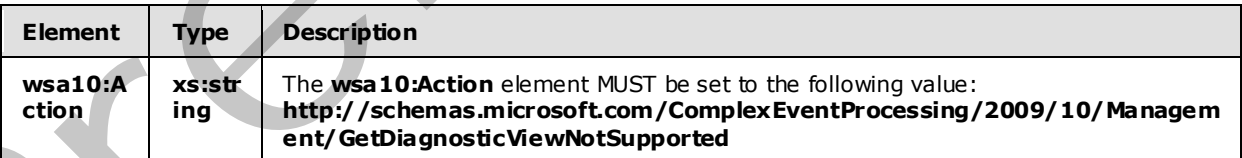

#### **2.2.2.3.8.2 GetDiagnosticViewNotSupportedFault SOAP Body**

The GetDiagnosticViewNotSupportedFault SOAP body MUST contain an **s:Fault** element as defined in [SOAP1.2-1/2003]. The **s:Fault** element for this protocol MUST contain an **s:Code** element, an

*[MS-CEPM] — v20091106 Microsoft Complex Event Processing Engine Manageability Protocol Specification* 

 *Copyright © 2009 Microsoft Corporation.* 

**s:Reason** element, and an **s:Detail** element. The following table provides additional information about the elements contained in the **s:Fault** element.

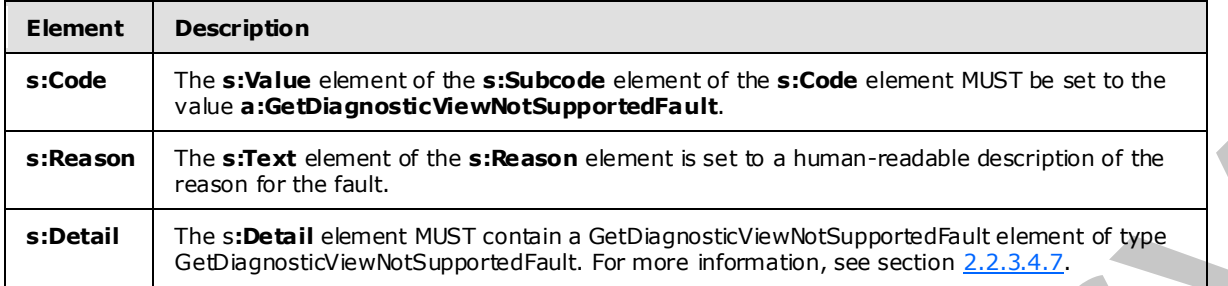

#### **2.2.2.3.8.3 GetDiagnosticViewNotSupportedFault Example**

```
<s:Envelope xmlns:s="http://www.w3.org/2003/05/soap-envelope" 
                            xmlns:a="http://www.w3.org/2005/08/addressing"> 
                 <s:Header> 
                   <a:Action s:mustUnderstand="1"> 
                     http://schemas.microsoft.com/ComplexEventProcessing/2009/10/Management 
                      /GetDiagnosticViewNotSupported 
                   </a:Action> 
                   <a:RelatesTo>urn:uuid:056eaafc-40f3-4757-94db-deea457220a9</a:RelatesTo> 
                   <ActivityId CorrelationId="ef5b4a0f-8102-41e9-bafe-f8cdf5f80b6e" 
                      xmlns="http://schemas.microsoft.com/2004/09/ServiceModel/Diagnostics"> 
                      00000000-0000-0000-0000-000000000000 
                   </ActivityId> 
                 </s:Header> 
                 <s:Body> 
                  \leqs:Fault>
                      <s:Code> 
                        <s:Value>s:Sender</s:Value> 
                        <s:Subcode> 
                         <s:Value xmlns:a= 
                   "http://schemas.microsoft.com/ComplexEventProcessing/2009/10/Management"> 
                            a:GetDiagnosticViewNotSupported 
                          </s:Value> 
                        </s:Subcode> 
                      </s:Code> 
                      <s:Reason> 
                        <s:Text xml:lang="en-US"> 
                          Request the diagnostic view for 
                          'cep:/Server/Application/app1/EventType' is not supported. 
                       \langle/s:Text>
                      </s:Reason> 
                      <s:Detail> 
                        <GetDiagnosticViewNotSupported xmlns= 
                    "http://schemas.microsoft.com/ComplexEventProcessing/2009/10/Management" 
                           xmlns:i="http://www.w3.org/2001/XMLSchema-instance"> 
                          <Message> 
                            Request the diagnostic view for 
                             'cep:/Server/Application/app1/EventType' is not supported. 
                          </Message> 
                          <Name>cep:/Server/Application/app1/EventType</Name> 
                        </GetDiagnosticViewNotSupported> 
r III. In each of each control of the E. Reader III. The control of the President Control of the Channel of the Channel of the Channel of the Channel of the Channel of the Channel of the Channel of the Channel
                      </s:Detail>
```
*[MS-CEPM] — v20091106 Microsoft Complex Event Processing Engine Manageability Protocol Specification* 

 *Copyright © 2009 Microsoft Corporation.* 

```
\langle/s:Fault>
   </s:Body> 
</s:Envelope>
```
## **2.2.3 Types**

The following table summarizes the set of type definitions that are defined by this specification.

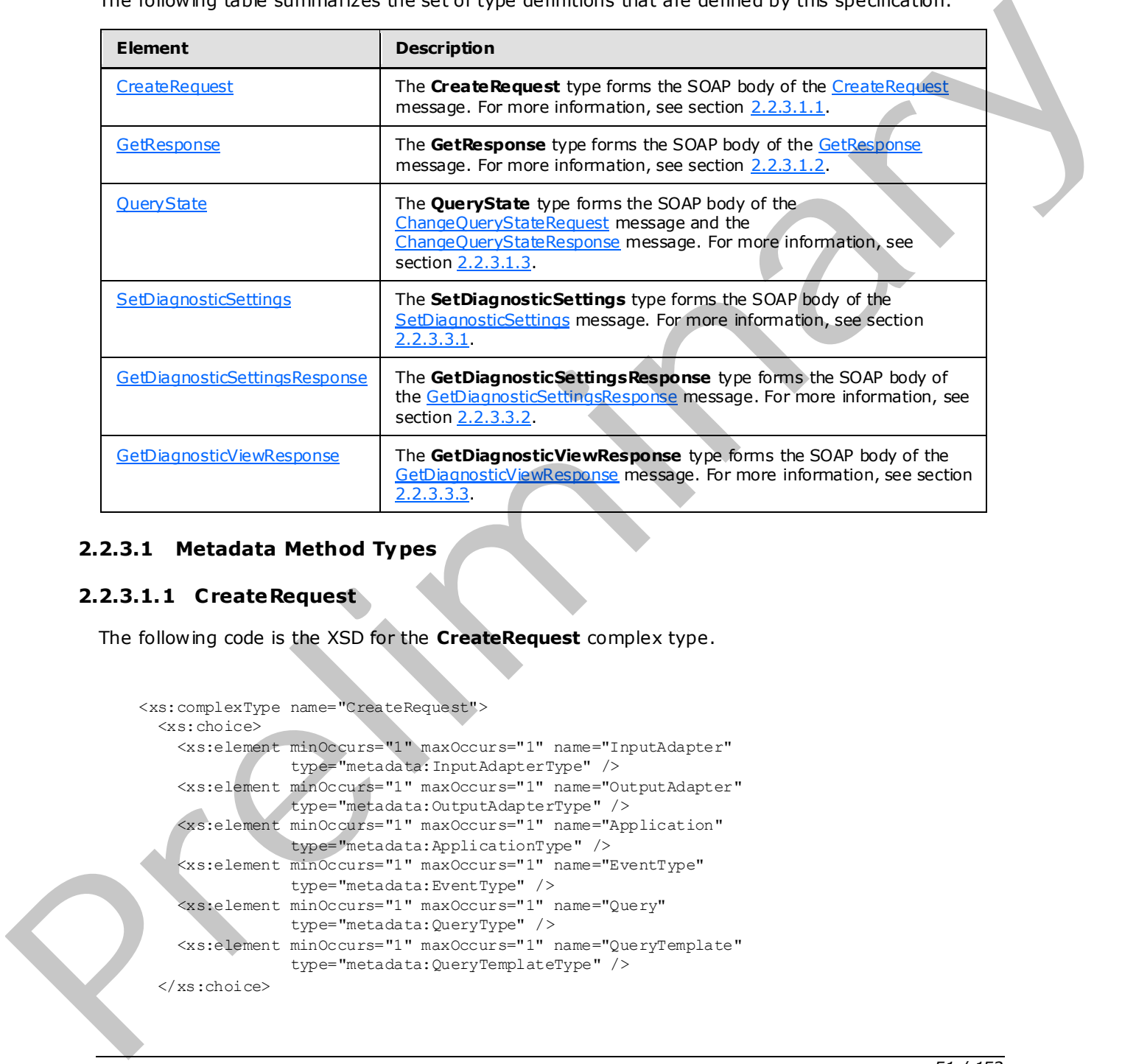

## **2.2.3.1 Metadata Method Types**

#### **2.2.3.1.1 CreateRequest**

The following code is the XSD for the **CreateRequest** complex type.

```
 <xs:complexType name="CreateRequest"> 
   <xs:choice> 
     <xs:element minOccurs="1" maxOccurs="1" name="InputAdapter" 
                 type="metadata:InputAdapterType" /> 
     <xs:element minOccurs="1" maxOccurs="1" name="OutputAdapter" 
                 type="metadata:OutputAdapterType" /> 
     <xs:element minOccurs="1" maxOccurs="1" name="Application" 
                 type="metadata:ApplicationType" /> 
     <xs:element minOccurs="1" maxOccurs="1" name="EventType" 
                 type="metadata:EventType" /> 
     <xs:element minOccurs="1" maxOccurs="1" name="Query" 
                 type="metadata:QueryType" /> 
     <xs:element minOccurs="1" maxOccurs="1" name="QueryTemplate" 
                 type="metadata:QueryTemplateType" /> 
   </xs:choice>
```
 *Copyright © 2009 Microsoft Corporation.* 

</xs:complexType>

The following table describes the elements that are referenced in the XSD.

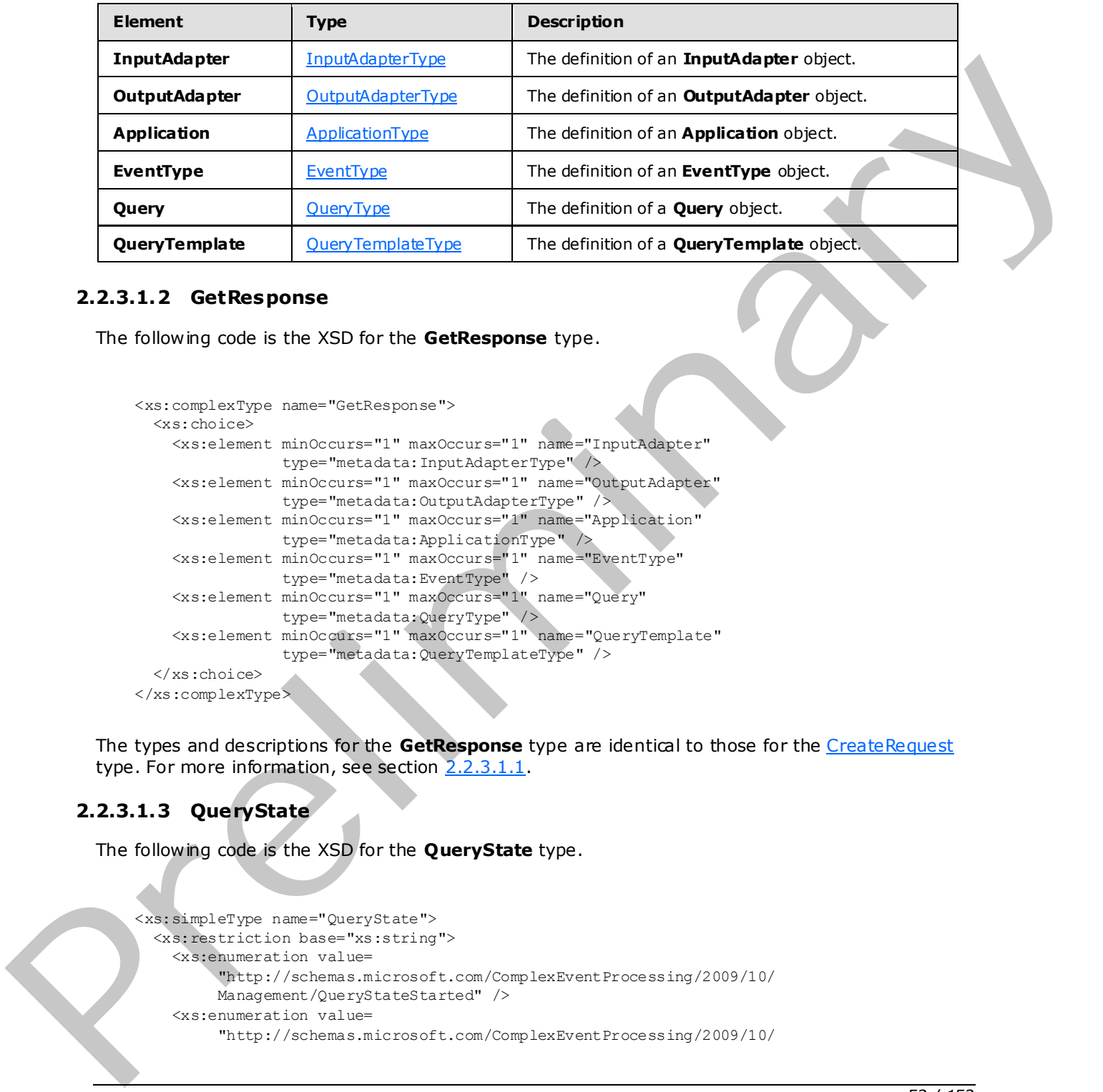

#### **2.2.3.1.2 GetResponse**

The following code is the XSD for the **GetResponse** type.

```
 <xs:complexType name="GetResponse"> 
   <xs:choice> 
     <xs:element minOccurs="1" maxOccurs="1" name="InputAdapter" 
                 type="metadata:InputAdapterType" /> 
     <xs:element minOccurs="1" maxOccurs="1" name="OutputAdapter" 
                 type="metadata:OutputAdapterType" /> 
     <xs:element minOccurs="1" maxOccurs="1" name="Application" 
                 type="metadata:ApplicationType" /> 
     <xs:element minOccurs="1" maxOccurs="1" name="EventType" 
                 type="metadata:EventType" /> 
     <xs:element minOccurs="1" maxOccurs="1" name="Query" 
                 type="metadata:QueryType" /> 
     <xs:element minOccurs="1" maxOccurs="1" name="QueryTemplate" 
                 type="metadata:QueryTemplateType" /> 
   </xs:choice> 
 </xs:complexType>
```
The types and descriptions for the GetResponse type are identical to those for the CreateRequest type. For more information, see section 2.2.3.1.1.

#### **2.2.3.1.3 QueryState**

The following code is the XSD for the **QueryState** type.

```
 <xs:simpleType name="QueryState"> 
   <xs:restriction base="xs:string"> 
     <xs:enumeration value= 
          "http://schemas.microsoft.com/ComplexEventProcessing/2009/10/ 
          Management/QueryStateStarted" /> 
     <xs:enumeration value= 
          "http://schemas.microsoft.com/ComplexEventProcessing/2009/10/
```
*[MS-CEPM] — v20091106 Microsoft Complex Event Processing Engine Manageability Protocol Specification* 

 *Copyright © 2009 Microsoft Corporation.* 

 *Release: Friday, November 6, 2009* 

*52 / 152* 

```
 Management/QueryStateStopped" /> 
  \mathopen{\triangleleft} /xs: restriction>
 </xs:simpleType>
```
The following table describes the element that is referenced in the XSD.

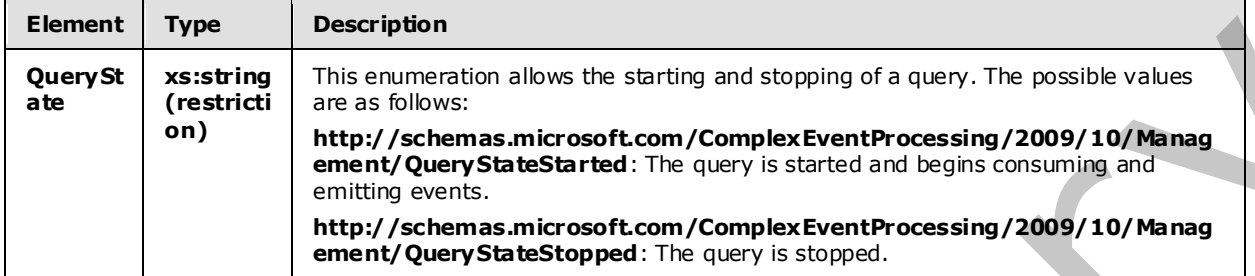

#### **2.2.3.2 Metadata Definition Types**

#### **2.2.3.2.1 Metadata Object Types**

#### **2.2.3.2.1.1 QueryType**

<span id="page-52-0"></span>A query of type **QueryType** is used to bind together an input stream, an output stream, and a QueryTemplate.

The following code is the XSD for the **QueryType** type.

```
 <xs:complexType name="QueryType"> 
                         <xs:annotation> 
                             <xs:documentation>The schema of a CreateQuery command. It contains 
                             information to bind a query template's input and output streams to 
                            stream sources and sinks.</xs:documentation>
                         </xs:annotation> 
                         <xs:sequence> 
                             <xs:element minOccurs="0" maxOccurs="unbounded" 
                                           name="OutputStreamBinding" 
                                           type="tns:OutputStreamBindingType" /> 
                             <xs:element minOccurs="1" maxOccurs="unbounded" 
                                           name="InputStreamBinding" 
                                           type="tns:InputStreamBindingType" /> 
                         </xs:sequence> 
                         <xs:attribute name="Name" type="xs:anyURI" use="required" /> 
                         <xs:attribute name="QueryTemplate" type="xs:anyURI" use="required" /> 
                         <xs:attribute name="Description" type="xs:string" use="optional" /> 
                    </xs:complexType> 
Example This superpretation allows the starting and stapping of a quary. The possible values<br>are the control of the superpretation and control control of the sum of the control of the sum of the sum of the sum of the sum o
```
The following tables describe the elements and attributes for the **QueryType** type.

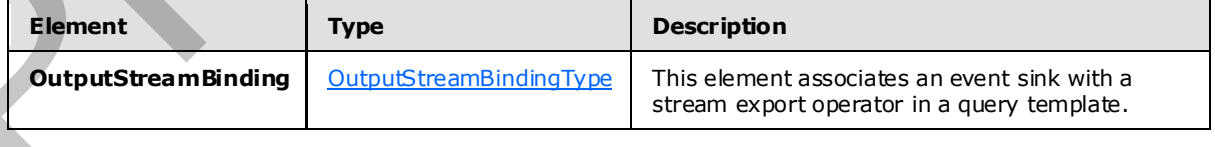

*[MS-CEPM] — v20091106 Microsoft Complex Event Processing Engine Manageability Protocol Specification* 

 *Copyright © 2009 Microsoft Corporation.* 

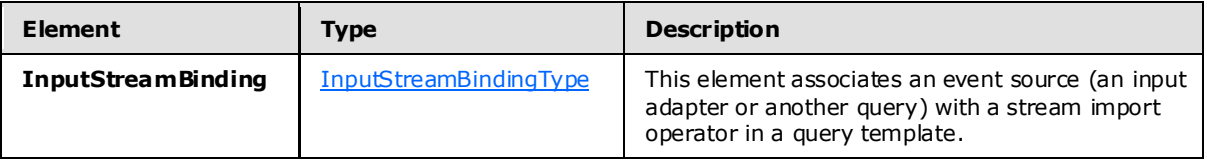

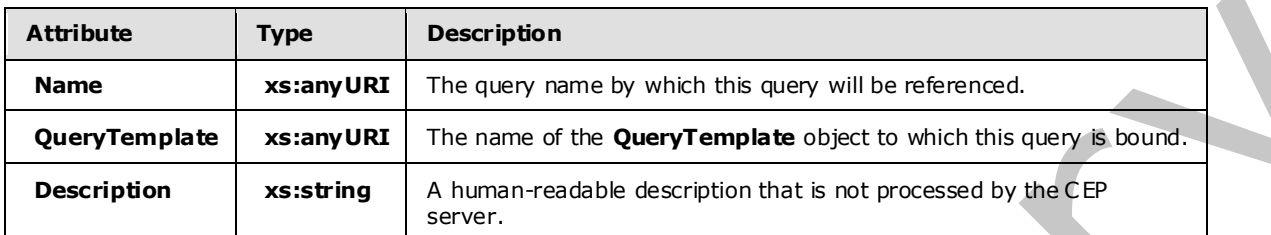

### **2.2.3.2.1.1.1 OutputStreamBindingType**

<span id="page-53-0"></span>The following is the XSD for the **OutputStreamBindingType** type.

```
<xs:complexType name="OutputStreamBindingType"> 
                   <xs:annotation> 
                     <xs:documentation>Output Stream Binding. Pairs a stream sink 
                    with a query template.</xs:documentation>
                   </xs:annotation> 
                   <xs:sequence> 
                     <xs:element minOccurs="0" maxOccurs="1" name="AdapterConfiguration" 
                                   type="tns:AnySingleUserElementType"> 
                        <xs:annotation> 
                          <xs:documentation>The contained XML element will be passed to the output 
                          adapter as initialization information. The child element is serialized 
                         from user-defined adapter configuration structure and has arity of one.
                        </xs:documentation> 
                        </xs:annotation> 
                     </xs:element> 
                   </xs:sequence> 
                   <xs:attribute name="OutputStream" type="xs:anyURI" use="required"> 
                     <xs:annotation> 
                        <xs:documentation>Reference to an export operator name.</xs:documentation> 
                     </xs:annotation> 
                  \langle x \ranglexs: attribute>
                   <xs:attribute name="OutputStreamTarget" type="xs:anyURI" use="required"> 
                     <xs:annotation> 
                        <xs:documentation>Reference to an output adapter.</xs:documentation> 
                     </xs:annotation> 
                   </xs:attribute> 
                   <xs:attribute name="OutputStreamConsumerName" type="xs:anyURI" use="optional"> 
                     <xs:annotation> 
                        <xs:documentation>The unique identifier to identify a given consumer 
                      of the query. </xs:documentation>
                      </xs:annotation> 
                   </xs:attribute> 
                   <xs:attribute name="EventShape" type="tns:EventShapeType" use="optional"> 
                     <xs:annotation> 
Attribute<br>
Removements assumption<br>
Removements assumption<br>
Removements assumption<br>
Removements assumption<br>
Removements are considered description that is not overclosed by the CBP<br>
Description assumption<br>
Pre
                        <xs:documentation>Desired event shape in the output.</xs:documentation>
```
*[MS-CEPM] — v20091106 Microsoft Complex Event Processing Engine Manageability Protocol Specification* 

 *Copyright © 2009 Microsoft Corporation.* 

```
 </xs:annotation> 
  \langle x \ranglexs: attribute>
   <xs:attribute name="StreamEventOrdering" type="tns:StreamEventOrderingType" 
                 use="optional"> 
     <xs:annotation> 
       <xs:documentation>Desired time ordering at the output.</xs:documentation> 
     </xs:annotation> 
   </xs:attribute> 
   <xs:attribute name="PayloadClassName" type="xs:string" use="optional"/> 
 </xs:complexType>
```
The following tables describe the elements and attributes for the **OutputStreamBindingType** type.

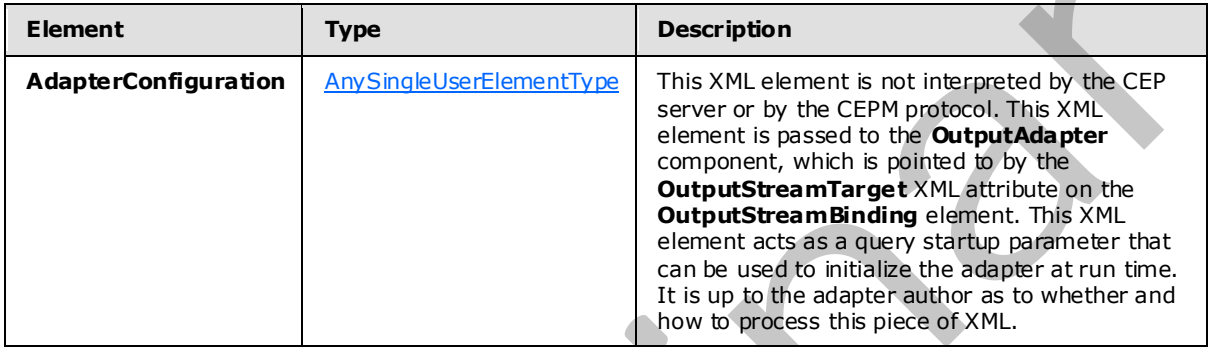

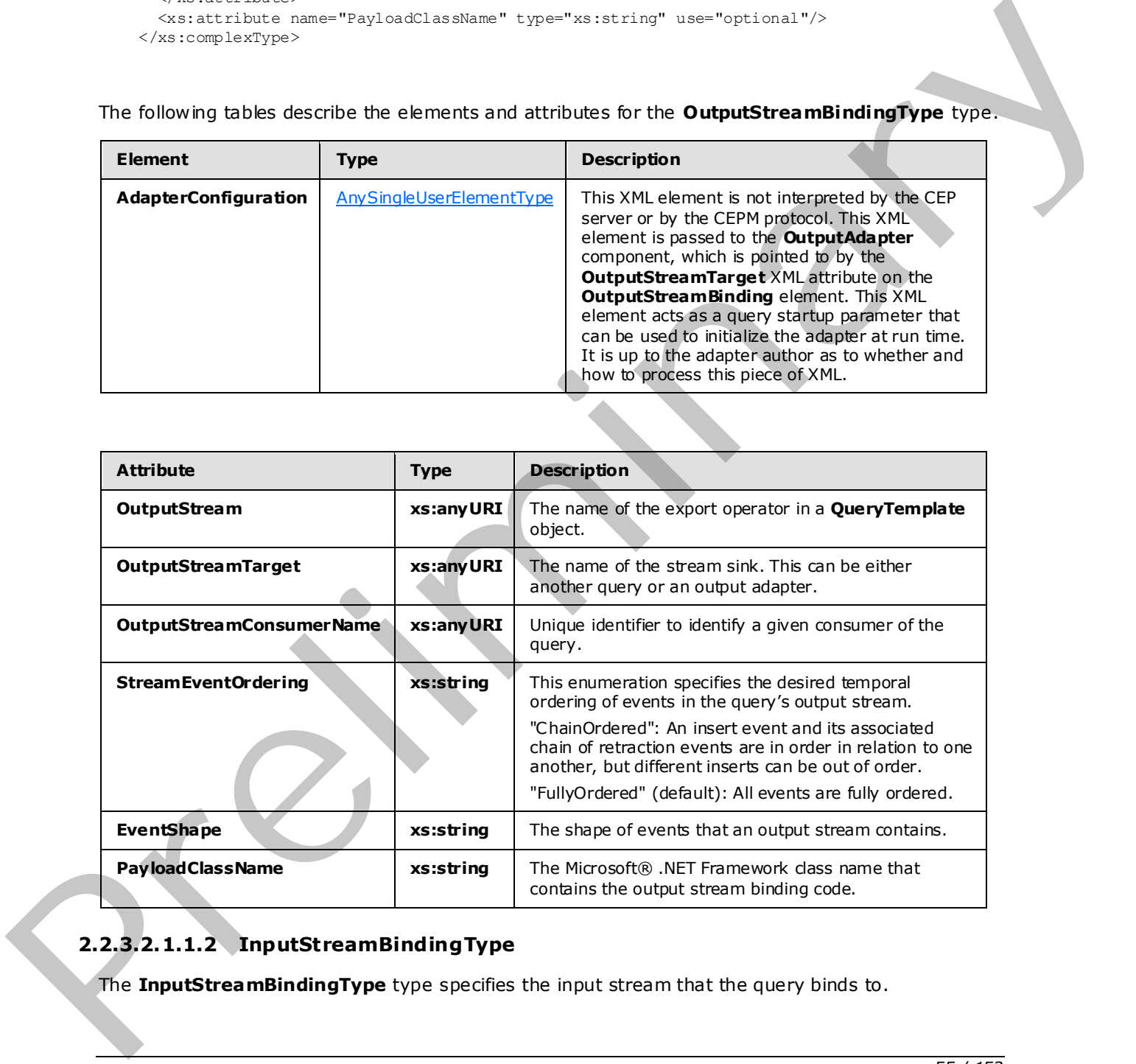

# **2.2.3.2.1.1.2 InputStreamBindingType**

<span id="page-54-0"></span>The **InputStreamBindingType** type specifies the input stream that the query binds to.

*[MS-CEPM] — v20091106 Microsoft Complex Event Processing Engine Manageability Protocol Specification* 

 *Copyright © 2009 Microsoft Corporation.* 

#### The following is the XSD for the **InputStreamBindingType** type.

```
 <xs:complexType name="InputStreamBindingType"> 
                   <xs:annotation> 
                     <xs:documentation>Input Stream Binding. Pairs a stream 
                     source with a query template.</xs:documentation>
                   </xs:annotation> 
                   <xs:sequence> 
                     <xs:element minOccurs="0" maxOccurs="1" name="AdvanceTime" 
                                  type="tns:AdvanceTimeType" /> 
                      <xs:element minOccurs="0" maxOccurs="1" name="AdapterConfiguration" 
                                   type="tns:AnySingleUserElementType" /> 
                   </xs:sequence> 
                   <xs:attribute name="InputStream" type="xs:anyURI" use="required"> 
                      <xs:annotation> 
                        <xs:documentation>Reference to an import operator name.</xs:documentation> 
                     </xs:annotation> 
                   </xs:attribute> 
                   <xs:attribute name="InputStreamSource" type="xs:anyURI" use="required"> 
                      <xs:annotation> 
                        <xs:documentation>Reference to an input adapter.</xs:documentation> 
                      </xs:annotation> 
                   </xs:attribute> 
                   <xs:attribute name="EventShape" type="tns:EventShapeType" use="required"> 
                      <xs:annotation> 
                        <xs:documentation>Desired event shape in the input.</xs:docu mentation> 
                      </xs:annotation> 
                   </xs:attribute> 
                   <xs:attribute name="PayloadClassName" type="xs:string" use="optional"/> 
Construction and the construction of the construction of the construction of the construction of the construction of the construction of the construction of the construction of the construction of the construction of the
```

```
 </xs:complexType>
```
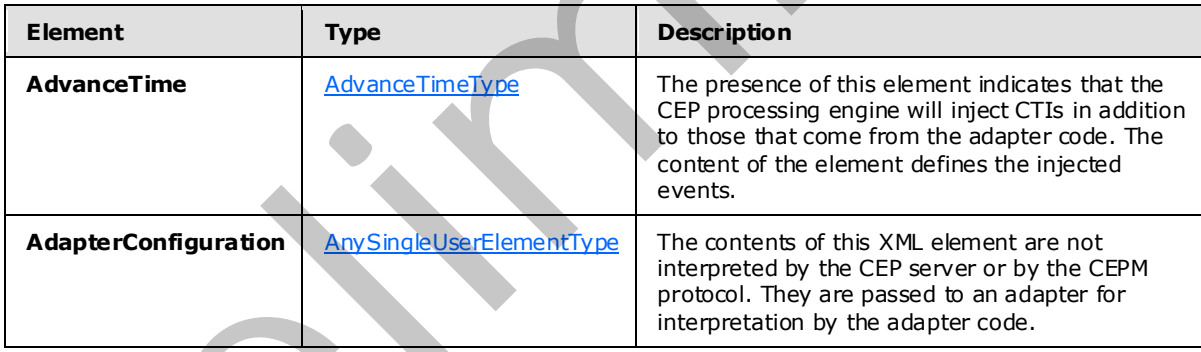

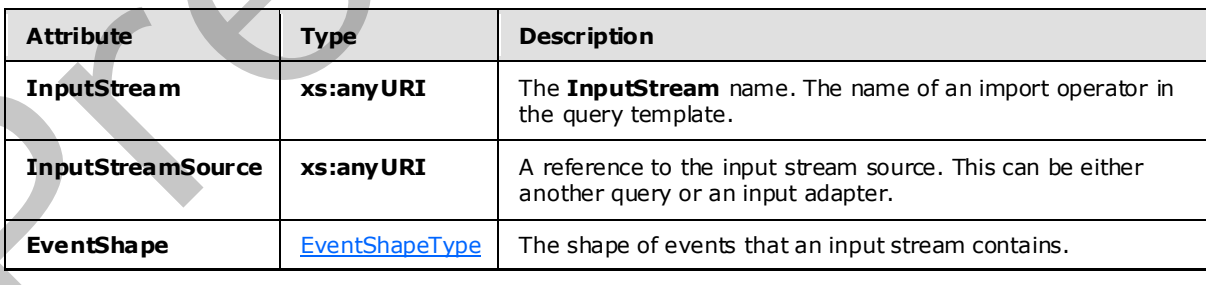

*[MS-CEPM] — v20091106 Microsoft Complex Event Processing Engine Manageability Protocol Specification* 

 *Copyright © 2009 Microsoft Corporation.* 

<span id="page-56-0"></span>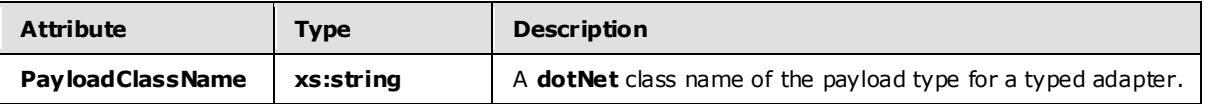

#### **2.2.3.2.1.1.2.1 AdvanceTimeType**

The **AdvanceTimeType** type is used to define CTIs that are injected into the input stream that comes from the adapter.

The following code is the XSD for the **AdvanceTimeType** type.

```
 <xs:complexType name="AdvanceTimeType"> 
                   <xs:annotation> 
                      <xs:documentation>The advance time specification on input binding. 
                      It has to specify two dimensions, as one child element each: (i) 
                      the frequency of advancing application time and (ii) the delay of 
                      the application time increments. The frequency can be given as a 
                      time period or as an event count. The delay has to be given as a time 
                      period.</xs:documentation> 
                    </xs:annotation> 
                   <xs:sequence> 
                      <xs:choice> 
                        <xs:element name="EventCountFrequency" 
                                    type="tns:AdvanceTimeEventCountFrequencyType"
                        <xs:element name="DurationFrequency" 
                                     type="tns:AdvanceTimeDurationFrequencyType" /> 
                      </xs:choice> 
                      <xs:element name="DurationSlack" 
                                   type="tns:AdvanceTimeDurationSlackType" /> 
                   </xs:sequence> 
                   <xs:attribute name="Policy" type="tns:AdvanceTimePolicyType" use="required"> 
                      <xs:annotation> 
                        <xs:documentation>Desired advance time policy.</xs:documentation> 
                      </xs:annotation> 
                   </xs:attribute> 
                 </xs:complexType> 
es from the odder and the state interesting and the state interesting and the state interesting and the state interesting and the state interesting and the state interesting and the state interesting and the state inte
```
The following tables describe the elements and attributes for the **AdvanceTimeType** type.

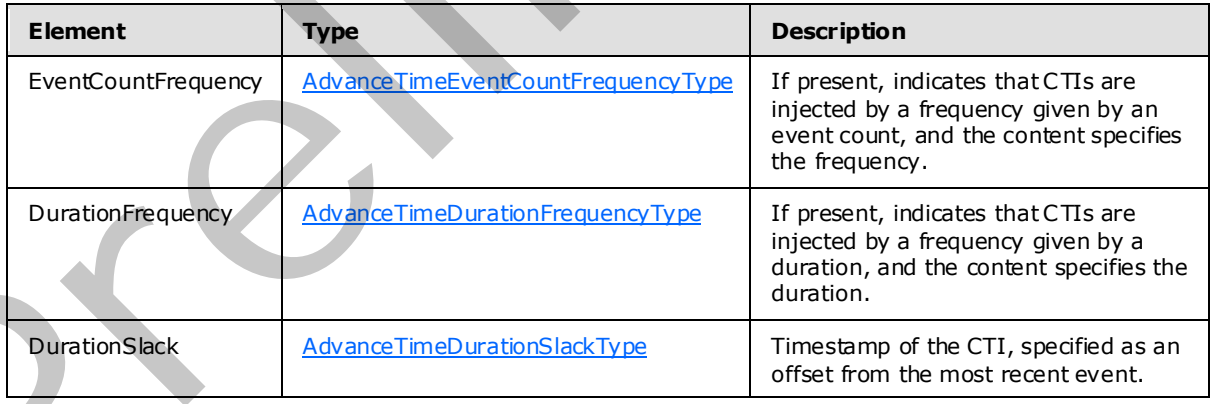

*[MS-CEPM] — v20091106 Microsoft Complex Event Processing Engine Manageability Protocol Specification* 

 *Copyright © 2009 Microsoft Corporation.* 

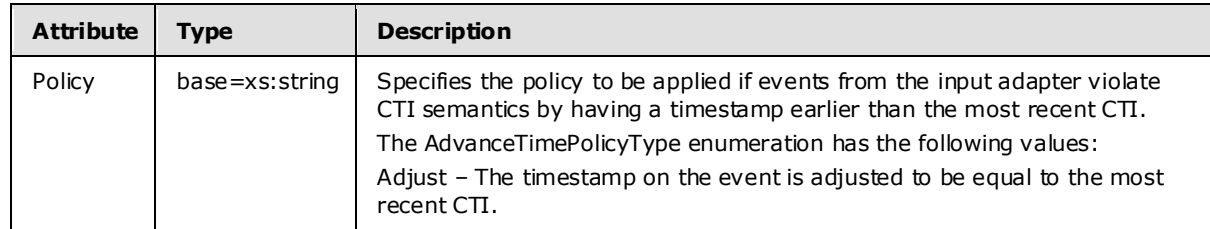

#### **2.2.3.2.1.1.2.1.1 AdvanceTimeEventCountFrequencyType**

The **AdvanceTimeEventCountFrequencyType** type is used to specify a frequency for CTIs that are injected into the input stream.

The following code is the XSD for the **AdvanceTimeEventCountFrequencyType** type.

```
 <xs:complexType name="AdvanceTimeEventCountFrequencyType"> 
  <xs:annotation> 
    <xs:documentation>Specifies the frequency at which to advance 
   application time in terms of event count.</xs:documentation>
   </xs:annotation> 
   <xs:attribute name="Value" type="xs:unsignedInt" use="required" /> 
 </xs:complexType>
```
The following table describes the attributes for the **AdvanceTimeEventCountFrequencyType** type.

<span id="page-57-1"></span>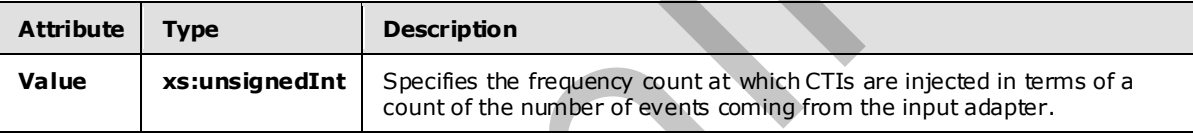

#### **2.2.3.2.1.1.2.1.2 AdvanceTimeDurationFrequencyType**

The **AdvanceTimeDurationFrequencyType** type is used to specify the duration of events that are injected into the input stream.

The following code is the XSD for the **AdvanceTimeDurationFrequencyType** type.

```
 <xs:complexType name="AdvanceTimeDurationFrequencyType"> 
                      <xs:annotation> 
                         <xs:documentation>Specifies the frequency at which to advance application 
                        time in terms of time duration.</xs:documentation>
                      </xs:annotation> 
                      <xs:attribute name="Value" type="xs:duration" use="required" /> 
                   </xs:complexType> 
2.2.3.2.1.1.1.2.1.1.4 Advance Time EventCountFrequency Type<br>
The Advance Time EventCountFrequency Type<br>
are injected into the publishers.<br>
The following rode is the XSD for the Advance Time EventCountFrequency Type<br>
The f
```
The following table describes the attributes for the **AdvanceTimeDurationFrequencyType** type.

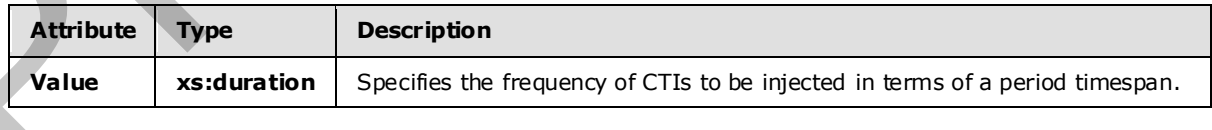

*[MS-CEPM] — v20091106 Microsoft Complex Event Processing Engine Manageability Protocol Specification* 

 *Copyright © 2009 Microsoft Corporation.* 

#### **2.2.3.2.1.1.2.1.3 AdvanceTimeDurationSlackType**

The **AdvanceTimeDurationSlackType** type is used to specify a slack time between the current application time and the timestamp on injected CTIs.

The following code is the XSD for the **AdvanceTimeDurationSlackType** type.

```
 <xs:complexType name="AdvanceTimeDurationSlackType"> 
   <xs:annotation> 
     <xs:documentation>Specifies delay in terms of time duration. The 
     application time is advanced to the start time of the most recent event 
    minus the duration.</xs:documentation> 
   </xs:annotation> 
   <xs:attribute name="Value" type="xs:duration" use="required" /> 
 </xs:complexType>
```
The following table describes the attributes for the **AdvanceTimeDurationSlackType** type.

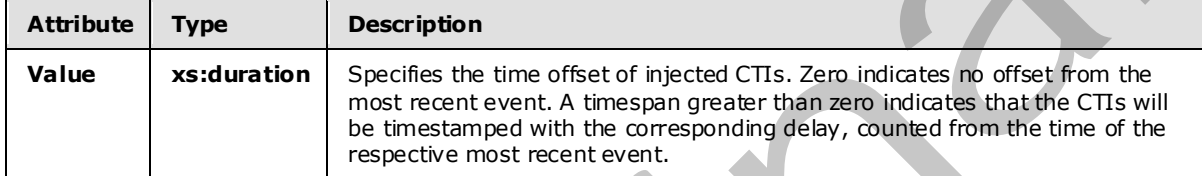

### **2.2.3.2.1.2 QueryTemplateType**

<span id="page-58-0"></span>The **QueryTemplateType** type defines how to compute an output stream from one or more input streams.

The following code is the XSD for the **QueryTemplateType** type.

```
 <xs:complexType name="QueryTemplateType"> 
                         <xs:annotation> 
                              <xs:documentation>A Query template has n import and one export operator. 
                              </xs:documentation> 
                          </xs:annotation> 
                          <xs:sequence> 
                              <xs:element minOccurs="1" maxOccurs="unbounded" name="Import" 
                                             type="tns:ImportOperatorType" /> 
                              <xs:element minOccurs="1" maxOccurs="1" name="Export" 
                                             type="tns:ExportOperatorType" /> 
                              <xs:group minOccurs="0" maxOccurs="unbounded" ref="tns:AnyOperato r" /> 
                          </xs:sequence> 
                         <xs:attribute name="Name" type="xs:anyURI" /> 
                     </xs:complexType> 
Experimental and the state of the distance of the distance of the distance of the presentation of the distance of the distance of the presentation of the distance of the state and the state of the state of the state of th
```
The following tables describe the elements and attributes for the **QueryTemplateType** type.

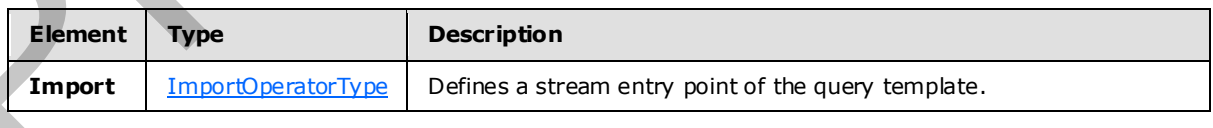

*[MS-CEPM] — v20091106 Microsoft Complex Event Processing Engine Manageability Protocol Specification* 

 *Copyright © 2009 Microsoft Corporation.* 

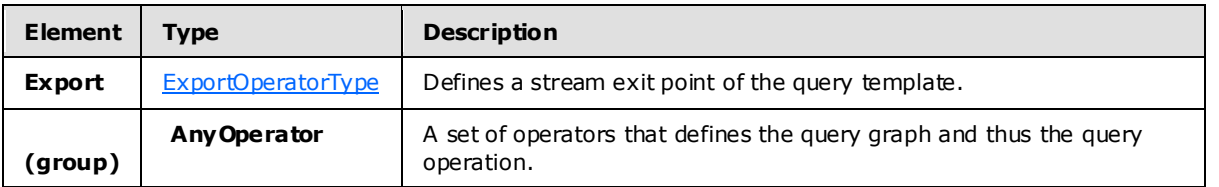

<span id="page-59-0"></span>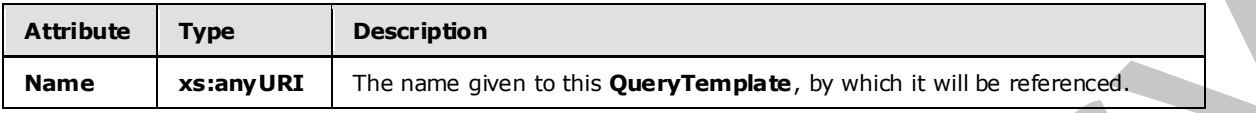

### **2.2.3.2.1.2.1 ImportOperatorType**

The following is the XSD for the **ImportOperatorType** type.

```
 <xs:complexType name="ImportOperatorType"> 
                    <xs:annotation> 
                      <xs:documentation>Import Operator. Denotes the query's import stream. 
                      The Name attribute identifies the stream. Refers to a single operator 
                      as its output. The attribute Type refers to the stream type using the 
                      type's name.</xs:documentation> 
                    </xs:annotation> 
                    <xs:complexContent> 
                      <xs:extension base="tns:TerminatorBaseType"> 
                         <xs:sequence> 
                           <xs:element minOccurs="1" maxOccurs="1" name="OutputStream" 
                                        type="tns:StreamDefinitionType" /> 
                         </xs:sequence> 
                         <xs:attribute name="Name" type="xs:anyURI" use="required" /> 
                         <xs:attribute name="Type" type="xs:anyURI" use="required" /> 
                      </xs:extension> 
                    </xs:complexContent> 
                  </xs:complexType> 
Altribute Type<br>
Ranna Strangfullt The ranna given to this QuaryTemplate, by units it will be determined<br>
2.2.3.2.1.2.1 Import Operator Type<br>
The following is the XSD for the Import Operator Type<br>
The following is the XSD
```
The following tables describe the elements and attributes for the **ImportOperatorType** type.

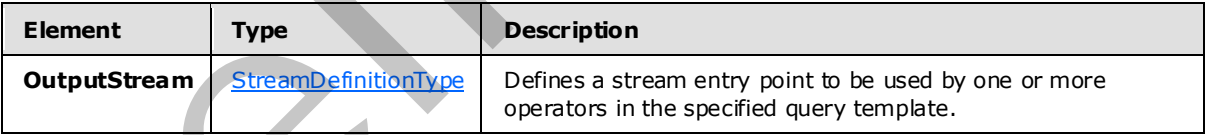

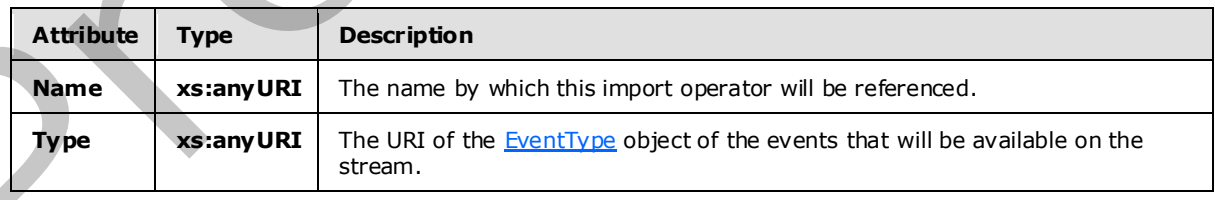

*[MS-CEPM] — v20091106 Microsoft Complex Event Processing Engine Manageability Protocol Specification* 

 *Copyright © 2009 Microsoft Corporation.* 

## **2.2.3.2.1.2.2 ExportOperatorType**

<span id="page-60-1"></span>The following is the XSD for the **ExportOperatorType** type.

```
 <xs:complexType name="ExportOperatorType"> 
                         <xs:annotation> 
                              <xs:documentation>Export Operator. Makes the query's outgoing 
                              stream explicit. The Name attribute identifies the stream. Refers 
                            to a single operator as its input.</xs:documentation>
                         </xs:annotation> 
                         <xs:complexContent> 
                              <xs:extension base="tns:TerminatorBaseType"> 
                                   <xs:sequence> 
                                       <xs:element minOccurs="1" maxOccurs="1" name="InputStream" 
                                                     type="tns:StreamReferenceType" /> 
                                   </xs:sequence> 
                                   <xs:attribute name="Name" type="xs:anyURI" use="required" /> 
                              </xs:extension> 
                         </xs:complexContent> 
                    </xs:complexType> 
The following label and the set of the Application Type 17 and the set of the set of the set of the set of the set of the set of the set of the set of the set of the set of the set of the set of the set of the set of the
```
The following tables describe the elements and attributes for the **ExportOperatorType** type.

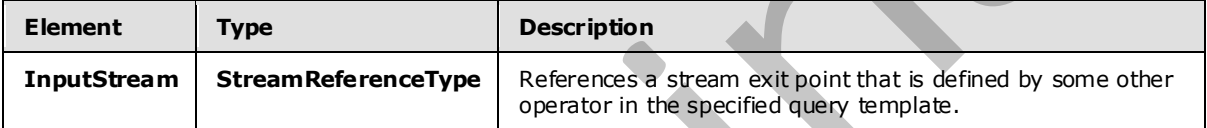

<span id="page-60-0"></span>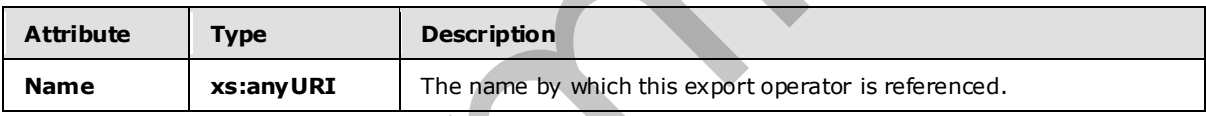

# **2.2.3.2.1.3 ApplicationType**

The **ApplicationType** type defines an application object. The **Application** object is the top-level container of the system. A defined **Application** object acts as a namespace for other metadata entities that belong together.

The following code is the XSD for the **ApplicationType** type.

```
 <xs:complexType name="ApplicationType"> 
     <xs:annotation> 
         <xs:documentation>Application object.</xs:documentation> 
     </xs:annotation> 
     <xs:attribute name="Name" type="xs:anyURI" use="required" /> 
 </xs:complexType>
```
The following table describes the attributes for the **ApplicationType** type.

*[MS-CEPM] — v20091106 Microsoft Complex Event Processing Engine Manageability Protocol Specification* 

 *Copyright © 2009 Microsoft Corporation.* 

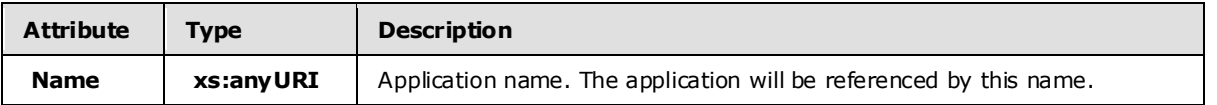

#### **2.2.3.2.1.4 Adapter Types**

Adapters are binary files compiled from user-written code, and they represent an input or output stream source. They convert proprietary event data into CEP event format for input, or convert CEP event format into a proprietary format for output.

### **2.2.3.2.1.4.1 AdapterBaseType**

In the CEPM protocol, the complex types InputAdapterType and OutputAdapterType are defined as extensions to the **AdapterBaseType** type.

The following code is the XSD for the **AdapterBaseType** type.

```
 <xs:complexType name="AdapterBaseType"> 
  <xs:annotation> 
     <xs:documentation>Adapter base type. The common attributes of input 
    and output adapter.</xs:documentation>
   </xs:annotation> 
   <xs:attribute name="Name" type="xs:anyURI" use="required" /> 
  <xs:attribute name="FactoryClassName" type="xs:string" use="required" /> 
  <xs:attribute name="IsTyped" type="xs:boolean"/> 
   <xs:attribute name="Description" type="xs:string" use="optional" /> 
 </xs:complexType>
```
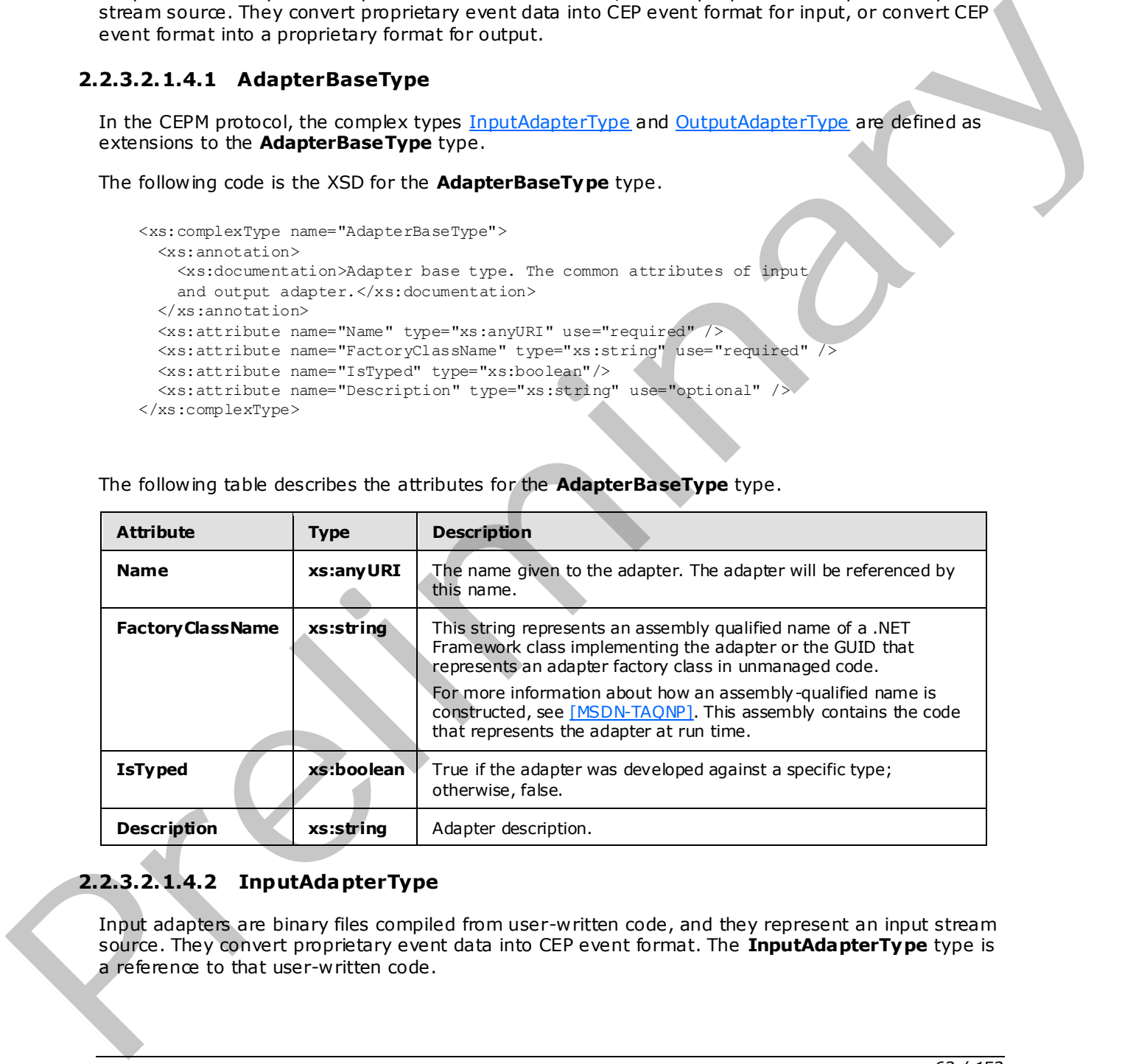

The following table describes the attributes for the **AdapterBaseType** type.

# **2.2.3.2.1.4.2 InputAdapterType**

<span id="page-61-0"></span>Input adapters are binary files compiled from user-written code, and they represent an input stream source. They convert proprietary event data into CEP event format. The **InputAdapterType** type is a reference to that user-written code.

*[MS-CEPM] — v20091106 Microsoft Complex Event Processing Engine Manageability Protocol Specification* 

 *Copyright © 2009 Microsoft Corporation.* 

The InputAdapterType type is an extension of the **AdapterBaseType** type. It adds no elements or attributes. The following code is the XSD for the **InputAdapterType** type.

```
 <xs:complexType name="InputAdapterType"> 
     <xs:annotation> 
         <xs:documentation>Input adapter.</xs:documentation> 
     </xs:annotation> 
     <xs:complexContent> 
         <xs:extension base="tns:AdapterBaseType"> 
         </xs:extension> 
     </xs:complexContent> 
 </xs:complexType>
```
#### **2.2.3.2.1.4.3 OutputAdapterType**

Output adapters are binary files compiled from user-written code. They receive the events that are produced by the CEP engine. The **OutputAdapterType** type references that user-written code. The **OutputAdapterType** type is an extension of the **AdapterBaseType** type. It adds no elements or attributes. The following code is the XSD for the **OutputAdapterType** type.

```
 <xs:complexType name="OutputAdapterType"> 
     <xs:annotation> 
         <xs:documentation>Output adapter.</xs:documentation> 
     </xs:annotation> 
     <xs:complexContent> 
         <xs:extension base="tns:AdapterBaseType" /> 
     </xs:complexContent> 
 </xs:complexType>
```
#### **2.2.3.2.1.5 EventType**

<span id="page-62-1"></span>Objects of type **EventType** represent the transient data items in a complex event processing system. The **EventType** type is used to define the structure of an event, consisting of one or more fields.

The following is the XSD for the **EventType** type.

```
 <xs:complexType name="EventType"> 
                     <xs:annotation> 
                        <xs:documentation>Specification of a CEP type. 
                       Contains zero or more fields.</xs:documentation>
                     </xs:annotation> 
                     <xs:sequence> 
                       <xs:element minOccurs="0" maxOccurs="unbounded" name="Field" 
                                       type="tns:EventFieldType" /> 
                      </xs:sequence> 
                     <xs:attribute name="Name" type="xs:string" use="optional" /> 
                   </xs:complexType> 
An anti-section of the control of the section of the section of the section of the section of the section of the section of the section of the section of the section of the section of the section of the section of the sec
```
The following tables describe the elements and attributes for the **EventType** type.

*[MS-CEPM] — v20091106 Microsoft Complex Event Processing Engine Manageability Protocol Specification*  *63 / 152* 

 *Copyright © 2009 Microsoft Corporation.* 

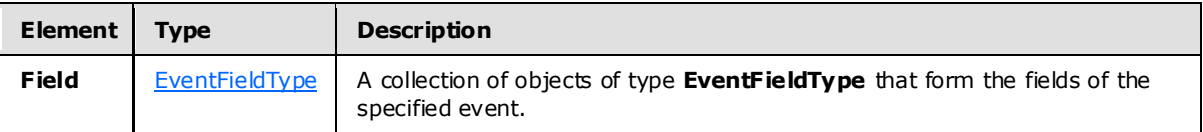

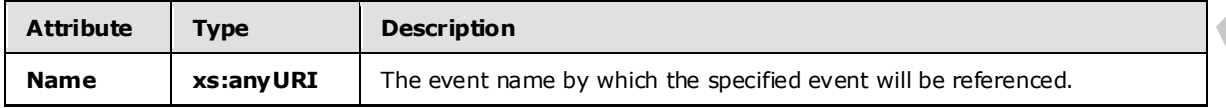

#### **2.2.3.2.1.5.1 EventFie ldType**

<span id="page-63-0"></span>A field contains data values of a defined type. The values in each field are processed by the various operators in a query.

The following is the XSD for the **EventFieldType** type.

```
 <xs:complexType name="EventFieldType"> 
    <xs:annotation> 
       <xs:documentation>Field of an Event Type. Can be of atomic or composite 
type.</xs:documentation> 
     </xs:annotation> 
     <xs:attribute name="Name" type="xs:anyURI" use="required" /> 
    <xs:attribute name="Type" type="tns:PrimitiveTypeIdentifier" use="required" /> 
    <xs:attributeGroup ref="tns:TypeFacetAttributes" /> 
  </xs:complexType>
```
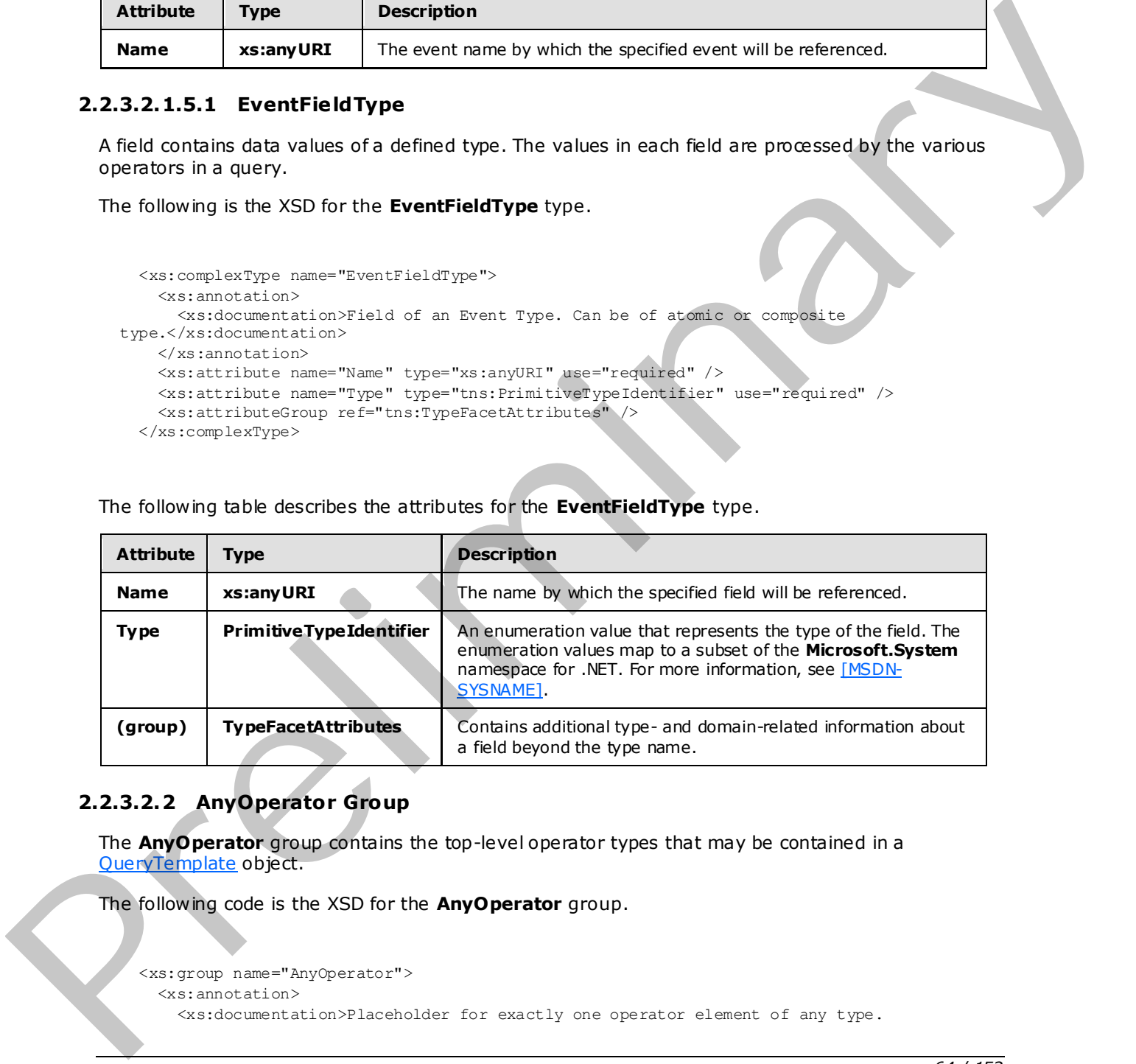

#### The following table describes the attributes for the **EventFieldType** type.

## **2.2.3.2.2 AnyOperator Group**

The **AnyOperator** group contains the top-level operator types that may be contained in a QueryTemplate</u> object.

The following code is the XSD for the **AnyOperator** group.

```
 <xs:group name="AnyOperator"> 
   <xs:annotation> 
     <xs:documentation>Placeholder for exactly one operator element of any type.
```
*[MS-CEPM] — v20091106 Microsoft Complex Event Processing Engine Manageability Protocol Specification* 

 *Copyright © 2009 Microsoft Corporation.* 

```
 </xs:documentation> 
   </xs:annotation> 
   <xs:choice> 
     <xs:element name="QueryTemplateReference" 
                 type="tns:QueryTemplateReferenceOperatorType" /> 
     <xs:element name="Multicast" type="tns:MulticastOperatorType" /> 
     <xs:element name="Project" type="tns:ProjectOperatorType" /> 
     <xs:element name="Select" type="tns:SelectOperatorType" /> 
     <xs:element name="Join" type="tns:JoinOperatorType" /> 
     <xs:element name="Union" type="tns:UnionOperatorType" /> 
     <xs:element name="Aggregate" type="tns:AggregationOperatorType" /> 
     <xs:element name="AlterLifetime" type="tns:AlterLifetimeOperatorType" /> 
     <xs:element name="GroupAndApply" type="tns:GroupAndApplyOperatorType" /> 
     <xs:element name="TopK" type="tns:TopKOperatorType" /> 
     <xs:element name="UserDefined" type="tns:UserDefinedOperatorType" /> 
   </xs:choice> 
 </xs:group>
```
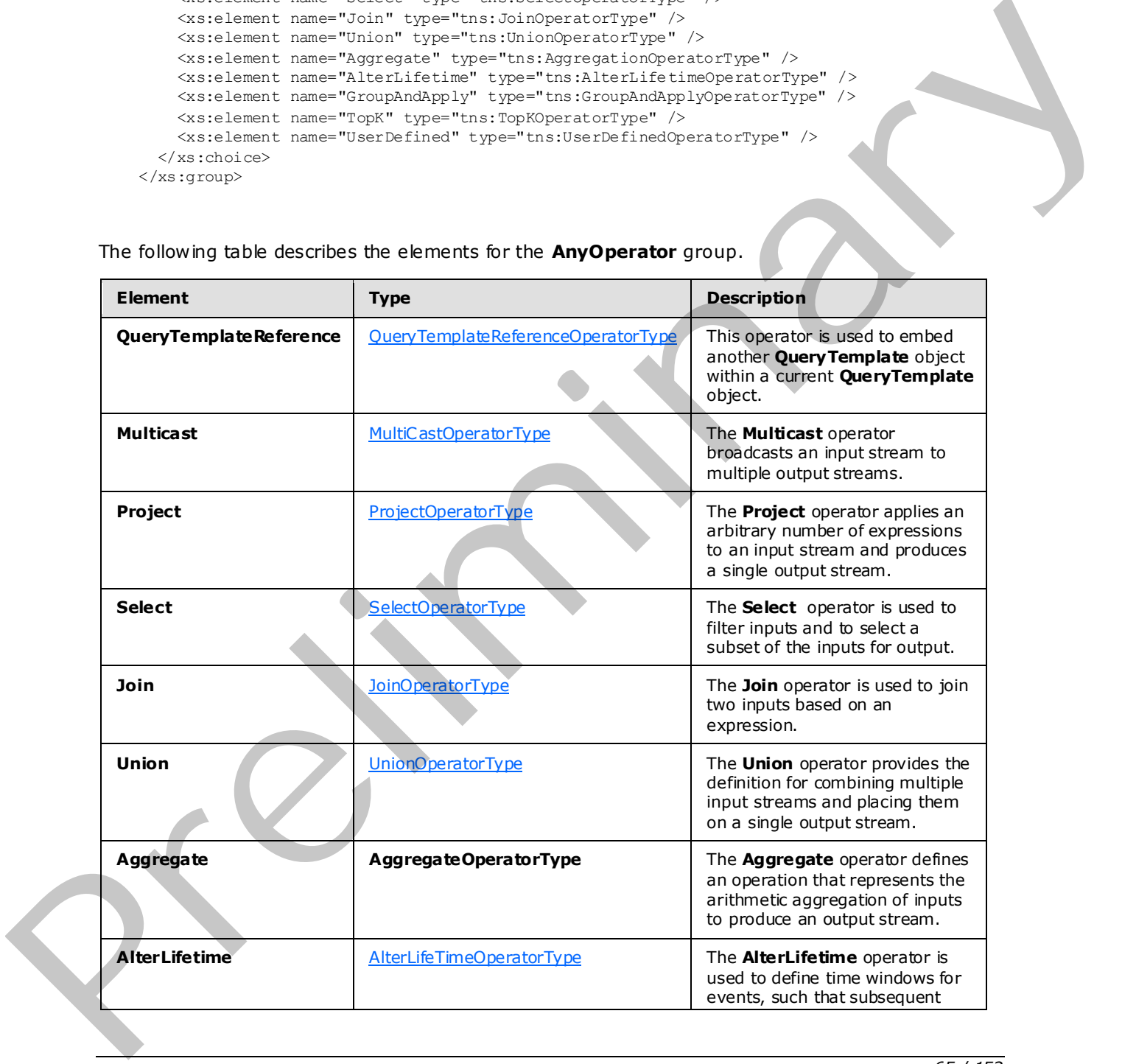

The following table describes the elements for the **AnyOperator** group.

*[MS-CEPM] — v20091106 Microsoft Complex Event Processing Engine Manageability Protocol Specification* 

 *Copyright © 2009 Microsoft Corporation.* 

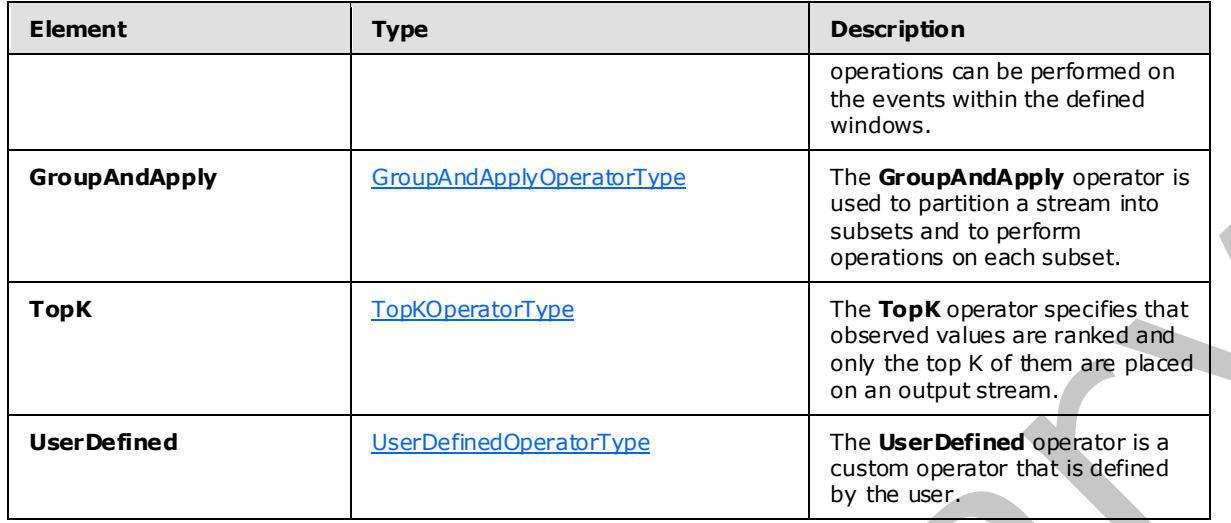

#### **2.2.3.2.2.1 QueryTemplateReferenceOperatorType**

<span id="page-65-0"></span>The **QueryTemplateReferenceOperatorType** type is used to embed another query template within a specified query template.

The following code is the XSD for the **QueryTemplateReferenceOperatorType** type.

```
 <xs:complexType name="QueryTemplateReferenceOperatorType"> 
                         <xs:annotation> 
                              <xs:documentation>Embeds another query template in the query. 
                              </xs:documentation> 
                         </xs:annotation> 
                         <xs:complexContent> 
                              <xs:extension base="tns:OperatorBaseType"> 
                                   <xs:sequence> 
                                       <xs:element minOccurs="1" maxOccurs="unbounded" 
                                            name="InputStream" type="tns:QTrefInputStreamType" /> 
                                       <xs:element minOccurs="1" maxOccurs="1" name="OutputStream" 
                                                      type="tns:QTrefOutputStreamType" /> 
                                   </xs:sequence> 
                                   <xs:attribute name="QueryTemplateName" type="xs:anyURI" 
                                                   use="required" /> 
                              </xs:extension> 
                         </xs:complexContent> 
                    </xs:complexType> 
r>
State Characteristics and the specifical state of the specifical state of the specifical state of the specifical state of the specifical state of the specifical state of the specifical state of the specifical state
```
The following tables describe the elements and attributes for the **QueryTemplateReferenceOperatorType** type.

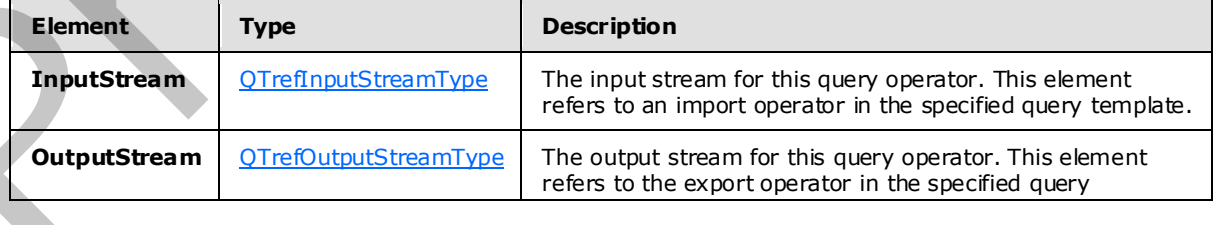

*[MS-CEPM] — v20091106 Microsoft Complex Event Processing Engine Manageability Protocol Specification* 

 *Copyright © 2009 Microsoft Corporation.* 

 *Release: Friday, November 6, 2009* 

*66 / 152* 

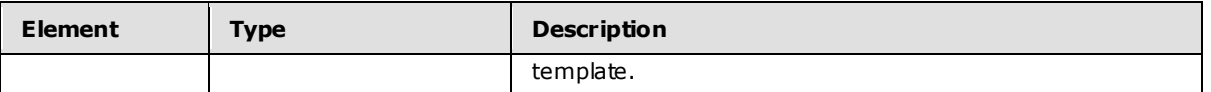

<span id="page-66-0"></span>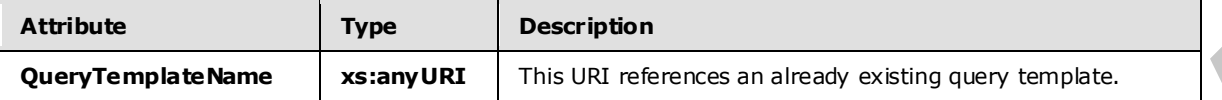

### **2.2.3.2.2.1.1 QTrefInputStreamType**

The **QTrefInputStreamType** type is used to reference an input operator in another **QueryTemplate** object.

This type is an extension to the **StreamReferenceType type**. Thus, it refers to a stream defined somewhere else in a specified query template and feeds it into the specified input operator in another query template. The following code is the XSD for the **QTrefInputStreamType** type.

```
 <xs:complexType name="QTrefInputStreamType"> 
                         <xs:annotation> 
                             <xs:documentation>Type for the input stream in an QT reference operator. 
                             In addition to the local stream name, it also needs to refer to the 
                             respective endpoint in the other query template. This is done via 
                             the attribute "ExternalName". It refers to the stream name that is used 
                            in the Import in the embedded query template.</xs:documentation>
                         </xs:annotation> 
                         <xs:complexContent> 
                             <xs:extension base="tns:StreamReferenceType"> 
                                  <xs:attribute name="ExternalName" type="xs:anyURI" use="required" /> 
                             </xs:extension> 
                         </xs:complexContent> 
                    </xs:complexType> 
ery Tampilla Neumanniary (1998) and the state of the state of the state of the state of the state of the state of the state of the state of the state of the state of the state of the state of the state of the state of
```
The following table describes the attributes for the **QTrefInputStreamType** type.

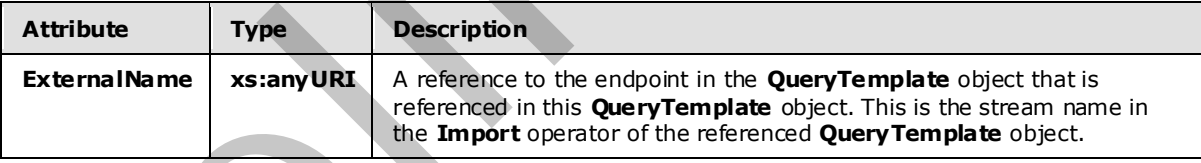

#### **2.2.3.2.2.1.2 QTrefOutputStreamType**

<span id="page-66-1"></span>The **QTrefOutputStreamType** type is used to reference the embedded query template's output stream.

This type is an extension to the **StreamReferenceType**. Thus, it receives the outgoing stream from another query template and makes it available in this query template.

The following code is the XSD for the **QTrefOutputStreamType** type.

*[MS-CEPM] — v20091106 Microsoft Complex Event Processing Engine Manageability Protocol Specification* 

 *Copyright © 2009 Microsoft Corporation.* 

```
 <xs:complexType name="QTrefOutputStreamType"> 
     <xs:annotation> 
         <xs:documentation>Type for the output stream in an QT reference 
         operator. In addition to the local stream name, it also needs to refer 
         to the respective endpoint in the other query template. This is done 
         via the attribute "ExternalName". It refers to the stream name that is 
        used in a Export in the embedded query template.</xs:documentation>
     </xs:annotation> 
     <xs:complexContent> 
         <xs:extension base="tns:StreamDefinitionType"> 
             <xs:attribute name="ExternalName" type="xs:anyURI" use="required" /> 
         </xs:extension> 
     </xs:complexContent> 
 </xs:complexType>
```
The following table describes the attributes for the **QTrefOutputStreamType** type.

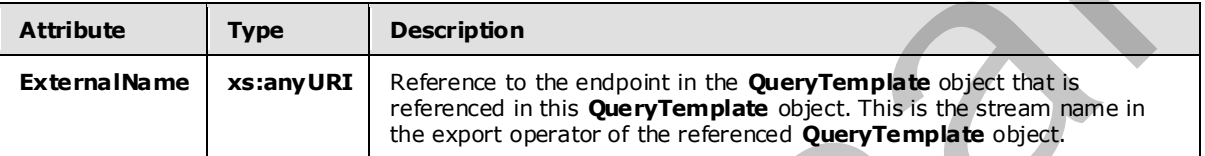

### **2.2.3.2.2.1.3 Example**

```
<QueryTemplateReference Name="QTReference1" 
               QueryTemplateName="cep:/Server/Application/app1/QueryTemplate/Inner"> 
  <InputStream Name="import1" ExternalName="InputStreamSource1"/> 
  <InputStream Name="import2" ExternalName="InputStreamSource2"/> 
  <OutputStream Name="qtref1" ExternalName="OutputStreamSource1"/> 
</QueryTemplateReference>
```
# **2.2.3.2.2.2 MultiCastOperatorType**

<span id="page-67-0"></span>The **MultiCastOperatorType** type defines an operator that replicates a single input stream to multiple output streams.

The following code is the XSD for the **MultiCastOperatorType** type.

```
 <xs:complexType name="MultiCastOperatorType"> 
                         <xs:annotation> 
                              <xs:documentation>A multicast creates multiple named streams out of 
                              a single input stream. The input events are simply replicated to all 
                             outputs.</xs:documentation>
                         </xs:annotation> 
                          <xs:complexContent> 
                              <xs:extension base="tns:OperatorBaseType"> 
                                   <xs:sequence> 
                                        <xs:element minOccurs="1" maxOccurs="1" name="InputStream" 
                                                     type="tns:StreamReferenceType" /> 
                                        <xs:element minOccurs="2" maxOccurs="unbounded" 
                                                 name="OutputStream" type="tns:StreamDefinitionType" /> 
Association and the state of the contract of the contract of the state of the state of the contract of the contract of the contract of the Chicago and the Chicago and the Chicago and the Chicago and the Chicago and the Ch
                                   </xs:sequence>
```
*[MS-CEPM] — v20091106 Microsoft Complex Event Processing Engine Manageability Protocol Specification* 

 *Copyright © 2009 Microsoft Corporation.* 

 </xs:extension> </xs:complexContent> </xs:complexType>

The following table describes the elements for the **MultiCastOperatorType** type.

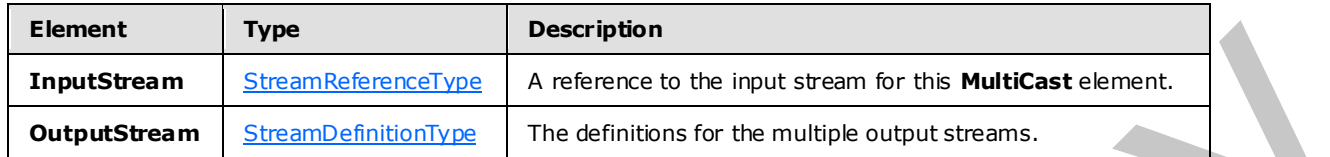

## **2.2.3.2.2.2.1 Example**

```
 <MultiCast Name="MulticastOperator"> 
   <InputStream Name="import1"></InputStream> 
   <OutputStream Name="Multicast1"></OutputStream> 
   <OutputStream Name="Multicast2"></OutputStream> 
 </MultiCast>
```
# **2.2.3.2.2.3 ProjectOperatorType**

The **ProjectOperatorType** type is used as a container for defining an arbitrary number of project expressions on fields of an input stream to produce a single output.

The following code is the XSD for the **ProjectOperatorType** type.

```
 <xs:complexType name="ProjectOperatorType"> 
                         <xs:annotation> 
                             <xs:documentation>A project operator applies an arbitrary number of 
                             project expressions to a single input stream and yields a single output 
                             stream.</xs:documentation> 
                         </xs:annotation> 
                         <xs:complexContent> 
                             <xs:extension base="tns:OperatorBaseType"> 
                                  <xs:sequence> 
                                       <xs:element minOccurs="1" maxOccurs="1" name="InputStream" 
                                                     type="tns:StreamReferenceType" /> 
                                       <xs:element minOccurs="1" maxOccurs="1" name="OutputStream" 
                                                     type="tns:StreamDefinitionType" /> 
                                       <xs:element minOccurs="0" maxOccurs="unbounded" 
                                                     name="ProjectExpression" 
                                                     type="tns:ProjectExpressionContainerType" /> 
                                   </xs:sequence> 
                              </xs:extension> 
                         </xs:complexContent>
                     </xs:complexType> 
Engines and Structure Type Markettes the type and the burden of the Militar channel of the Militar channel of the Militar channel of the Militar channel of the Militar channel of the Militar channel of the Militar channel
```
The following table describes the elements for the **ProjectOperatorType** type.

*[MS-CEPM] — v20091106 Microsoft Complex Event Processing Engine Manageability Protocol Specification* 

 *Copyright © 2009 Microsoft Corporation.* 

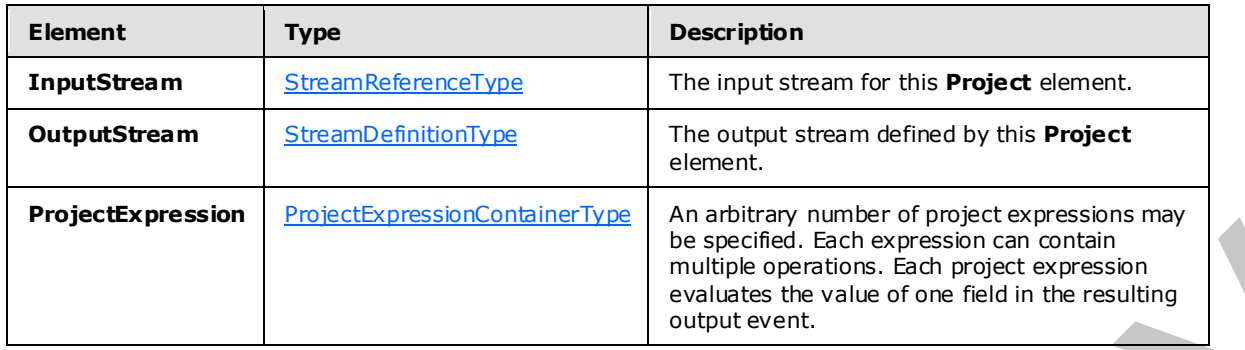

### **2.2.3.2.2.3.1 ProjectExpressionContainerType**

<span id="page-69-0"></span>The **ProjectExpressionContainerType** type contains a single expression that is used by the ProjectOperatorType type.

The following code is the XSD for the **ProjectExpressionContainerType** type.

```
 <xs:complexType name="ProjectExpressionContainerType"> 
                         <xs:annotation> 
                             <xs:documentation>A project expression contains a single expression 
                             that determines the value of a new event field. It extends the base 
                             container type by adding an attribute to assign a name to that new 
                             field. This is also a base class for other operators' expressions that 
                             result in new event fields.</xs:documentation> 
                         </xs:annotation> 
                         <xs:complexContent> 
                             <xs:extension base="tns:ExpressionContainerType"> 
                                  <xs:attribute name="OutputField" type="xs:anyURI" use="required" /> 
                             </xs:extension> 
                         </xs:complexContent> 
                    </xs:complexType> 
2.3.3.2.3.3. ProjectExpression Containers (and superior and superior and superior and superior and superior and superior and superior and superior and superior and superior and superior and superior and superior and sup
```
The following table describes the attributes for the **ProjectExpressionContainerType** type.

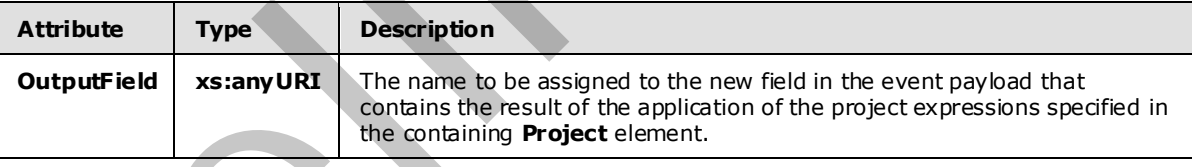

## **2.2.3.2.2.3.2 Example**

```
<Project Name="project2"> 
   <InputStream Name="project1"></InputStream> 
   <OutputStream Name="project2"></OutputStream> 
  <ProjectExpression OutputField="OutputField21"> 
     <MethodCall Nullable="0" Method="Substring" Class="System.String" 
                 MaxSize="10" SizeFixed="true"> 
       <Constant Nullable="0" Type="System.String" 
                 Value="11123456789000"></Constant> 
       <Constant Nullable="0" Type="System.Int32" Value="2"></Constant>
```
*[MS-CEPM] — v20091106 Microsoft Complex Event Processing Engine Manageability Protocol Specification* 

 *Copyright © 2009 Microsoft Corporation.* 

```
 <Constant Nullable="0" Type="System.Int32" Value="10"></Constant> 
     </MethodCall> 
   </ProjectExpression> 
   <ProjectExpression OutputField="OutputField22"> 
     <Condition> 
       <Constant Nullable="0" Type="System.Boolean" Value="true"></Constant> 
       <InputField Name="OutputField2"></InputField> 
       <InputField Name="OutputField2"></InputField> 
     </Condition> 
   </ProjectExpression> 
</Project>
```
# **2.2.3.2.2.4 Se lectOperatorType**

<span id="page-70-0"></span>The **SelectOperatorType** type is used to filter inputs and to select a subset of the inputs for output.

The following code is the XSD for the **SelectOperatorType** type.

```
 <xs:complexType name="SelectOperatorType"> 
                         <xs:annotation> 
                             <xs:documentation>A select expression contains exactly one filter 
                            expression.</xs:documentation>
                         </xs:annotation> 
                         <xs:complexContent> 
                             <xs:extension base="tns:OperatorBaseType"> 
                                  <xs:sequence> 
                                       <xs:element minOccurs="1" maxOccurs="1" name="InputStream" 
                                                    type="tns:StreamReferenceType" /> 
                                       <xs:element minOccurs="1" maxOccurs="1" name="OutputStream" 
                                                    type="tns:StreamDefinitionType" /> 
                                       <xs:element minOccurs="1" maxOccurs="1" name="FilterExpression" 
                                                     type="tns:ExpressionContainerType" /> 
                                  </xs:sequence> 
                             </xs:extension> 
                         </xs:complexContent> 
                    </xs:complexType> 
rol of the specific control of the specific control of the specific control of the specific control of the specific control of the specific control of the specific control of the specific control of the specif
```
The following table describes the elements for the **SelectOperatorType** type.

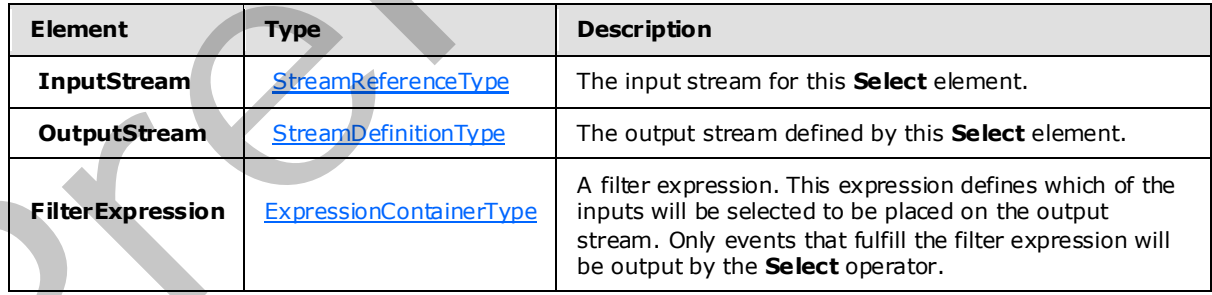

*[MS-CEPM] — v20091106 Microsoft Complex Event Processing Engine Manageability Protocol Specification* 

 *Copyright © 2009 Microsoft Corporation.* 

 *Release: Friday, November 6, 2009* 

*71 / 152*

### **2.2.3.2.2.4.1 Example**

```
<Select Name="SelectOperator1"> 
   <InputStream Name="import1"></InputStream> 
   <OutputStream Name="select1"></OutputStream> 
<FilterExpression> 
     <Equal> 
       <Modulo> 
         <InputField Name="Field1"></InputField> 
          <Constant Nullable="0" Value="3" Type="System.Int32"></Constant> 
       </Modulo> 
       <Constant Nullable="0" Value="0" Type="System.Int32"></Constant> 
     </Equal> 
   </FilterExpression> 
</Select> 
Type/System.Int32"> 
           </Constant> 
          </Modulo>
          <Constant Value="0" 
                    Type="cep:/Server/Application/system/EventType/System.Int32"> 
         </Constant> 
       </Equal> 
     </FilterExpression>
```

```
 </Select>
```
### **2.2.3.2.2.5 JoinOperatorType**

The **JoinOperatorType** type is used to join two inputs based on an expression.

The following code is the XSD for the **JoinOperatorType** type.

```
 <xs:complexType name="JoinOperatorType"> 
                         <xs:annotation> 
                             <xs:documentation>A Join element has two inputs and one output. The 
                             join predicate is specified as a child element. The join can include 
                             zero or more ProjectExpressions 
              . 
                           </xs:documentation> 
                         </xs:annotation> 
                         <xs:complexContent> 
                              <xs:extension base="tns:OperatorBaseType"> 
                                  <xs:sequence> 
                                       <xs:element minOccurs="2" maxOccurs="2" name="InputStream" 
                                                    type="tns:StreamReferenceType" /> 
                                       <xs:element minOccurs="1" maxOccurs="1" name="OutputStream" 
                                                    type="tns:StreamDefinitionType" /> 
                                       <xs:element minOccurs="1" maxOccurs="1" name="JoinPredicate" 
                                                    type="tns:ExpressionContainerType" /> 
                                       <xs:element minOccurs="0" maxOccurs="unbounded" 
                                                    name="ProjectExpression" 
Simple the line of the state of the state of the state of the state of the state of the state of the state of the state of the state of the state of the state of the state of the state of the state of the state of the sta
                                                     type="tns:ProjectExpressionContainerType" />
```
*[MS-CEPM] — v20091106 Microsoft Complex Event Processing Engine Manageability Protocol Specification* 

 *Copyright © 2009 Microsoft Corporation.*
```
 </xs:sequence> 
             <xs:attribute name="JoinType"> 
                 <xs:simpleType> 
                      <xs:restriction base="xs:string"> 
                          <xs:enumeration value="LeftOuter" /> 
                          <xs:enumeration value="RightOuter" /> 
                          <xs:enumeration value="FullOuter" /> 
                          <xs:enumeration value="LeftAnti" /> 
                          <xs:enumeration value="RightAnti" /> 
                          <xs:enumeration value="LeftSemi" /> 
                          <xs:enumeration value="RightSemi" /> 
                          <xs:enumeration value="LeftAntiSemi" /> 
                          <xs:enumeration value="RightAntiSemi" /> 
                          <xs:enumeration value="Inner" /> 
                      </xs:restriction> 
                  </xs:simpleType> 
             </xs:attribute> 
             <xs:attribute name="PointEvents" type="xs:boolean" use="optional" 
                            default="false" /> 
         </xs:extension> 
     </xs:complexContent> 
 </xs:complexType>
```
The following tables describe the elements and attributes for the **JoinOperatorType** type.

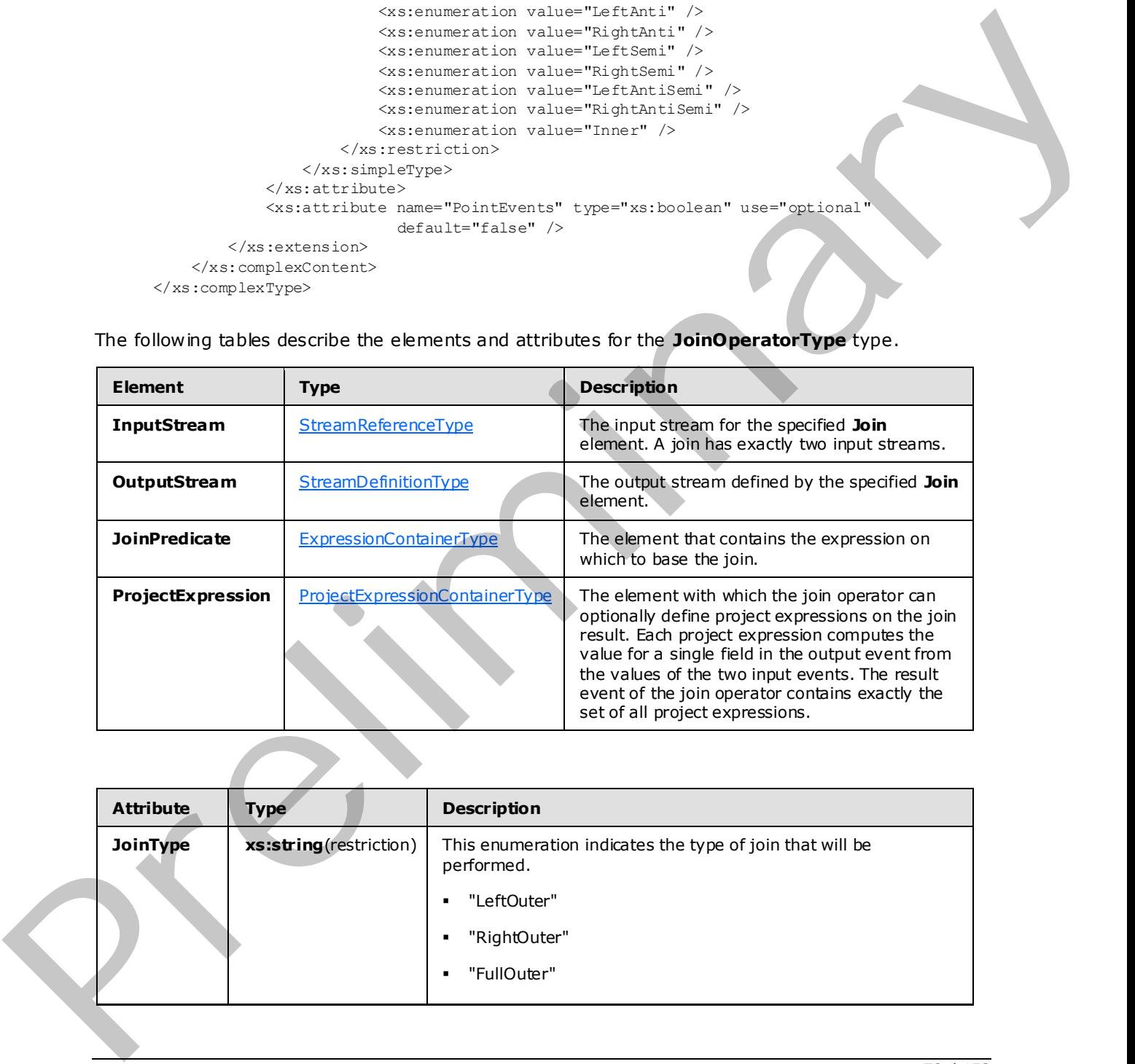

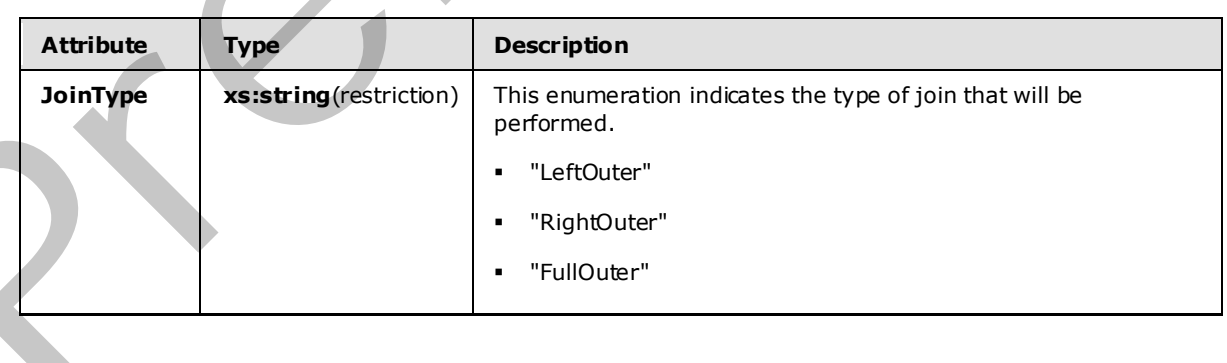

*[MS-CEPM] — v20091106 Microsoft Complex Event Processing Engine Manageability Protocol Specification* 

 *Copyright © 2009 Microsoft Corporation.* 

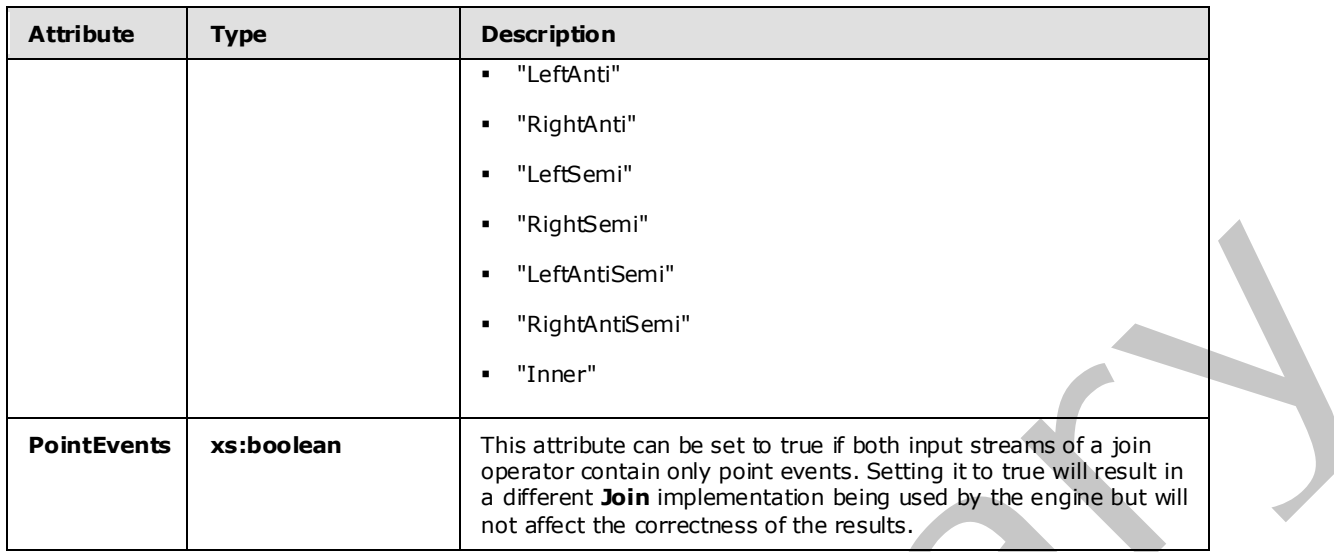

#### **2.2.3.2.2.5.1 Example**

```
<Join Name="join1" JoinType="Inner" PointEvents="true"> 
                 <InputStream Name="alterlifetime1" /> 
                 <InputStream Name="alterlifetime2" /> 
                 <OutputStream Name="join1" /> 
                 <JoinPredicate> 
                    <And> 
                      <Equal> 
                        <Compare> 
                           <InputField Name="UserId" StreamName="alterlifetime1" /> 
                           <InputField Name="UserId" StreamName="alterlifetime2" /> 
                        </Compare> 
                        <Constant Nullable="0" Type="System.Int32" Value="0" /> 
                      </Equal> 
                      <Equal> 
                        <Compare> 
                           <InputField Name="SegmentHitLogicId" StreamName="alterlifetime1" /> 
                           <InputField Name="SegmentHitLogicId" StreamName="alterlifetime2" /> 
                        </Compare> 
                        <Constant Nullable="0" Type="System.Int32" Value="0" /> 
                      </Equal> 
                   \langle And\rangle </JoinPredicate> 
                 <ProjectExpression OutputField="UserId"> 
                    <InputField Name="UserId" StreamName="alterlifetime2" /> 
                 </ProjectExpression> 
                 <ProjectExpression OutputField="SegmentHitLogicId"> 
                   <InputField Name="SegmentHitLogicId" StreamName="alterlifetime2" /> 
                  </ProjectExpression> 
                 <ProjectExpression OutputField="Count"> 
                    <InputField Name="Count" StreamName="alterlifetime2" /> 
                 </ProjectExpression> 
              </Join> 
Point Events <br>
Point Events <br>
Point Events <br>
Point Events <br>
Point Events <br>
Point Events <br>
Point Events <br>
Religions and the state of the state of the state of the state of the state of the state of the state of the state
```
*[MS-CEPM] — v20091106 Microsoft Complex Event Processing Engine Manageability Protocol Specification* 

 *Copyright © 2009 Microsoft Corporation.* 

#### **2.2.3.2.2.6 UnionOperatorType**

A **UnionOperatorType** type takes multiple input streams and places them on a single output stream.

The following code is the XSD for the **UnionOperatorType** type.

```
 <xs:complexType name="UnionOperatorType"> 
                         <xs:annotation> 
                              <xs:documentation>A union operator funnels multiple input stream into 
                            one output stream.</xs:documentation>
                         </xs:annotation> 
                         <xs:complexContent> 
                              <xs:extension base="tns:OperatorBaseType"> 
                                  <xs:sequence> 
                                       <xs:element minOccurs="2" maxOccurs="unbounded" 
                                                     name="InputStream" 
                                                     type="tns:StreamReferenceType" /> 
                                       <xs:element minOccurs="1" maxOccurs="1" name="OutputStream" 
                                                      type="tns:StreamDefinitionType" /> 
                                  </xs:sequence> 
                              </xs:extension> 
                         </xs:complexContent> 
                    </xs:complexType> 
ment Corresponding Control of the Control of the Corresponding Control of the Corresponding Control of the Corresponding Corresponding Control of the Corresponding Control of the Corresponding Control of the Corr
```
The following table describes the elements for the **UnionOperatorType** type.

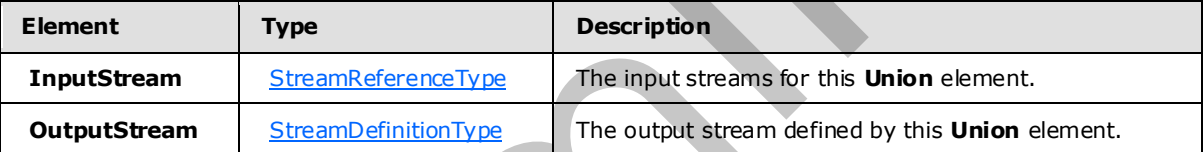

#### **2.2.3.2.2.6.1 Example**

```
<Union Name="UnionOperator"> 
    <InputStream Name="Multicast1"></InputStream> 
     <InputStream Name="Multicast2"></InputStream> 
     <OutputStream Name="union1"></OutputStream> 
   </Union>
```
# **2.2.3.2.2.7 AggregationOperatorType**

The **AggregationOperatorType** type is used to define an arithmetic aggregation of inputs to produce an output stream.

The following code is the XSD for the **AggregationOperatorType** type.

```
 <xs:complexType name="AggregationOperatorType"> <xs:annotation> 
<xs:documentation>An aggregate element has one or more aggregate expressions, each 
yielding a new column that represents the aggregation result.</xs:documentation>
</xs:annotation> <xs:complexContent> <xs:extension
```
*[MS-CEPM] — v20091106 Microsoft Complex Event Processing Engine Manageability Protocol Specification* 

 *Copyright © 2009 Microsoft Corporation.* 

base="tns:WindowedOperatorBaseType">  $\times$ xs:sequence>  $\times$ xs:group minOccurs="1"
maxOccurs="unbounded"  $\times$ ref="tns:AnyAqqreqate" />  $\times$ /xs:sequence> ref="tns:AnyAggregate" /> </xs:sequence> </xs:extension> </xs:complexContent> </xs:complexType>

The following table describes the elements for the **AggregationOperatorType** type.

<span id="page-75-0"></span>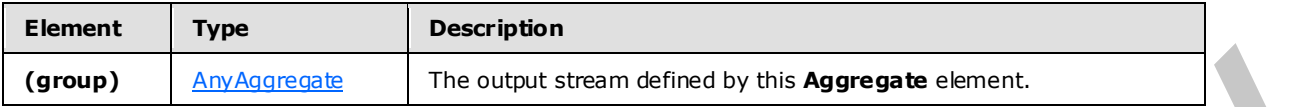

# **2.2.3.2.2.7.1 AnyAggregate**

The **AnyAggregate** type represents a single aggregation element.

The following code is the XSD for the **AnyAggregate** type.

```
 <xs:group name="AnyAggregate"> <xs:annotation> <xs:documentation> Set of all 
aggregation functions.</xs:documentation> </xs:annotation> <xs:choice> <xs:element<br>name="Sum"type="tns:AggregateSumType" /> <xs:element<br>name="Count"
name="Sum" type="tns:AggregateSumType" /><br>type="tns:AggregateBaseType" /> <xs:el
                                             type="tns:AggregateBaseType" /> <xs:element name="Min" type="tns:AggregateMinType" /> 
<xs:element name="Max" type="tns:AggregateMaxType" /> <xs:element name="Avg" 
type="tns:AggregateAvgType" /> <xs:element name="UserDefined" 
type="tns:AggregateUserDefinedType" /> </xs:choice> </xs:group>
```
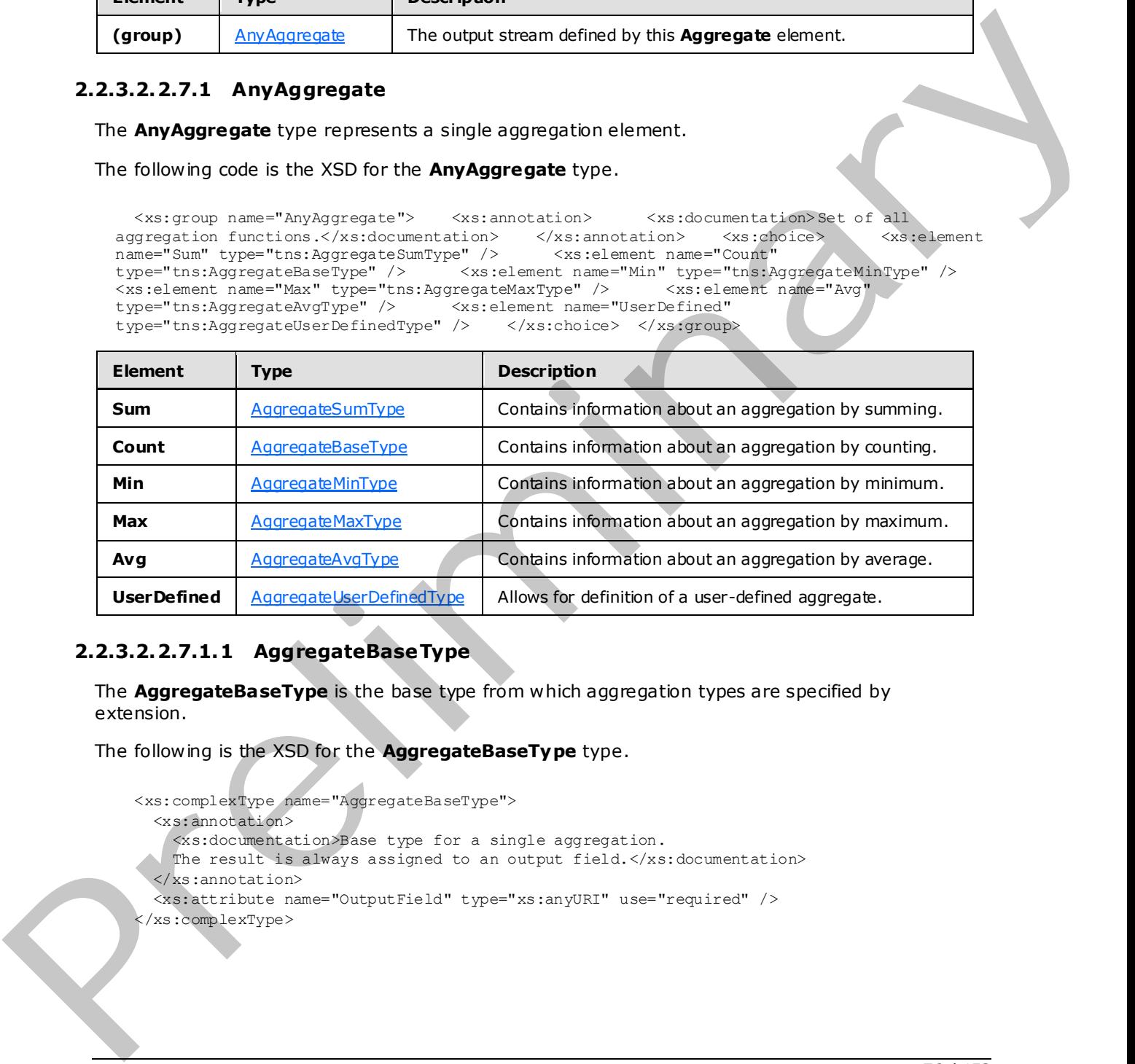

# **2.2.3.2.2.7.1.1 AggregateBaseType**

The **AggregateBaseType** is the base type from which aggregation types are specified by extension.

The following is the XSD for the **AggregateBaseType** type.

```
 <xs:complexType name="AggregateBaseType"> 
   <xs:annotation> 
     <xs:documentation>Base type for a single aggregation. 
   The result is always assigned to an output field.</xs:documentation>
   </xs:annotation> 
   <xs:attribute name="OutputField" type="xs:anyURI" use="required" /> 
 </xs:complexType>
```
*[MS-CEPM] — v20091106 Microsoft Complex Event Processing Engine Manageability Protocol Specification* 

 *Copyright © 2009 Microsoft Corporation.* 

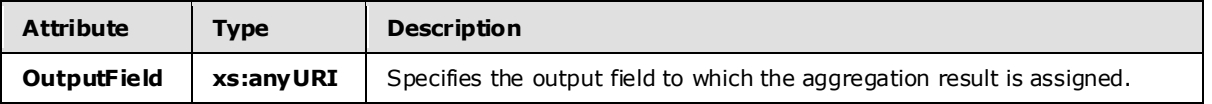

#### **2.2.3.2.2.7.1.2 AggregateSumType**

The **AggregateSumType** type specifies an aggregation by the summing of an expression against a set of events.

The following is the XSD for the **AggregateSumType** type.

```
 <xs:complexType name="AggregateSumType"> 
   <xs:annotation> 
     <xs:documentation>Sum over an expression evaluated on all input events. 
     </xs:documentation> 
   </xs:annotation> 
   <xs:complexContent> 
     <xs:extension base="tns:AggregateBaseType"> 
       <xs:sequence> 
         <xs:group minOccurs="1" maxOccurs="1" ref="tns:AnyExpression" /> 
       </xs:sequence> 
     </xs:extension> 
   </xs:complexContent> 
 </xs:complexType>
```
<span id="page-76-1"></span>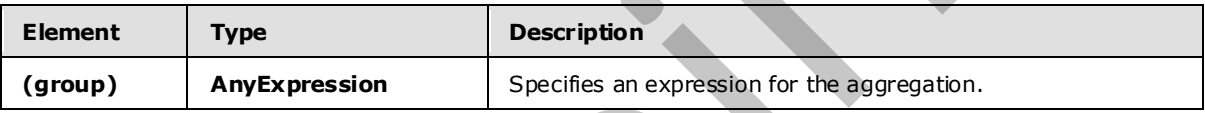

#### **2.2.3.2.2.7.1.3 AggregateMinType**

The **AggregateMinType** specifies an aggregation that is the minimum of an expression evaluated against a set of events.

The following is the XSD for the **AggregateMinType** type.

```
 <xs:complexType name="AggregateMinType"> 
                     <xs:annotation> 
                       <xs:documentation>Numeric minimum of expressions evaluated on all input events. 
                       </xs:documentation> 
                     </xs:annotation> 
                     <xs:complexContent> 
                       <xs:extension base="tns:AggregateBaseType"> 
                          <xs:sequence> 
                            <xs:group minOccurs="1" maxOccurs="1" ref="tns:AnyExpression" /> 
                          </xs:sequence> 
                       </xs:extension> 
                    </xs:complexContent> 
                   </xs:complexType> 
The Aggregates in the pressure of the summing of an experiment of the summing of an experiment of the Substitution of the Context of the Context of the Context of the Context of the Context of the Context of the Context o
```
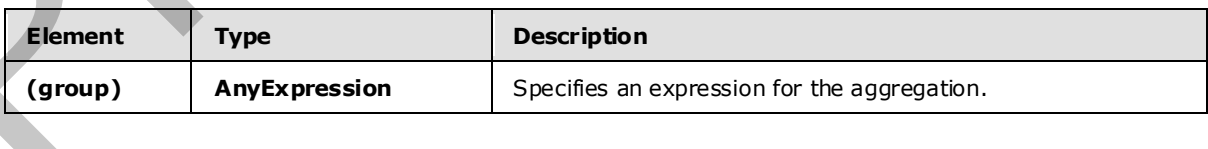

*[MS-CEPM] — v20091106 Microsoft Complex Event Processing Engine Manageability Protocol Specification* 

 *Copyright © 2009 Microsoft Corporation.* 

# **2.2.3.2.2.7.1.4 AggregateMaxType**

<span id="page-77-0"></span>The **AggregateMaxType** type specifies an aggregation that is the maximum of an expression evaluated against a set of events.

#### The following is the XSD for the **AggregateMaxType** type.

```
 <xs:complexType name="AggregateMaxType"> 
                     <xs:annotation> 
                       <xs:documentation>Numeric maximum of expressions evaluated on all input events. 
                        </xs:documentation> 
                     </xs:annotation> 
                     <xs:complexContent> 
                        <xs:extension base="tns:AggregateBaseType"> 
                          <xs:sequence> 
                            <xs:group minOccurs="1" maxOccurs="1" ref="tns:AnyExpression" /> 
                          </xs:sequence> 
                        </xs:extension> 
                     </xs:complexContent> 
                  </xs:complexType> 
Contract the main \frac{1}{2} and the specific and the specifical state of the specific and the specifical state of the specific and the specifical state of the specifical state of the specifical state of the specifical sta
```
<span id="page-77-1"></span>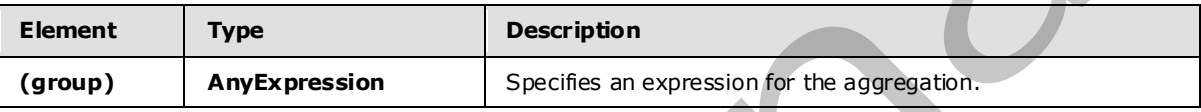

# **2.2.3.2.2.7.1.5 AggregateAvgType**

The **AggregateAvgType** type specifies an aggregation that is the average of an expression evaluated against a set of events.

The following is the XSD for the **AggregateAvgType** type.

```
 <xs:complexType name="AggregateAvgType"> 
   <xs:annotation> 
     <xs:documentation>Numeric average of expressions evaluated on all input events. 
     </xs:documentation> 
   </xs:annotation> 
   <xs:complexContent> 
     <xs:extension base="tns:AggregateBaseType"> 
       <xs:sequence> 
         <xs:group minOccurs="1" maxOccurs="1" ref="tns:AnyExpression" /> 
       </xs:sequence> 
     </xs:extension> 
   </xs:complexContent> 
 </xs:complexType>
```
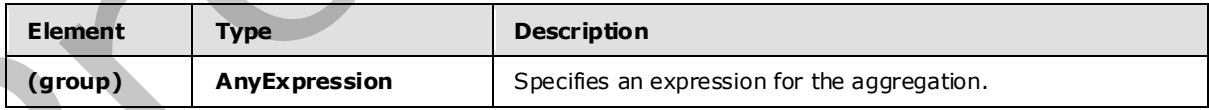

# **2.2.3.2.2.7.1.6 AggregateUserDefinedType**

<span id="page-77-2"></span>The **AggregateUserDefinedType** type defines a custom user-defined aggregation over zero or more expressions evaluated against a set of events.

*[MS-CEPM] — v20091106 Microsoft Complex Event Processing Engine Manageability Protocol Specification* 

 *Copyright © 2009 Microsoft Corporation.* 

#### The following is the XSD for the **AggregateUserDefinedType** type.

```
 <xs:complexType name="AggregateUserDefinedType"> 
   <xs:annotation> 
     <xs:documentation>A user-defined aggregate operates against a window 
    of events and returns a single scalar value.</xs:documentation>
   </xs:annotation> 
   <xs:complexContent>
     <xs:extension base="tns:AggregateBaseType"> 
       <xs:sequence> 
         <xs:element minOccurs="1" maxOccurs="1" name="Implementation" 
                    type="tns:ImplementationType" /> 
         <xs:element minOccurs="0" maxOccurs="1" name="Configuration" 
                     type="tns:SerializedConfigurationType" /> 
         <xs:group minOccurs="0" maxOccurs="1" ref="tns:AnyExpression" /> 
       </xs:sequence> 
     </xs:extension> 
   </xs:complexContent> 
 </xs:complexType>
```
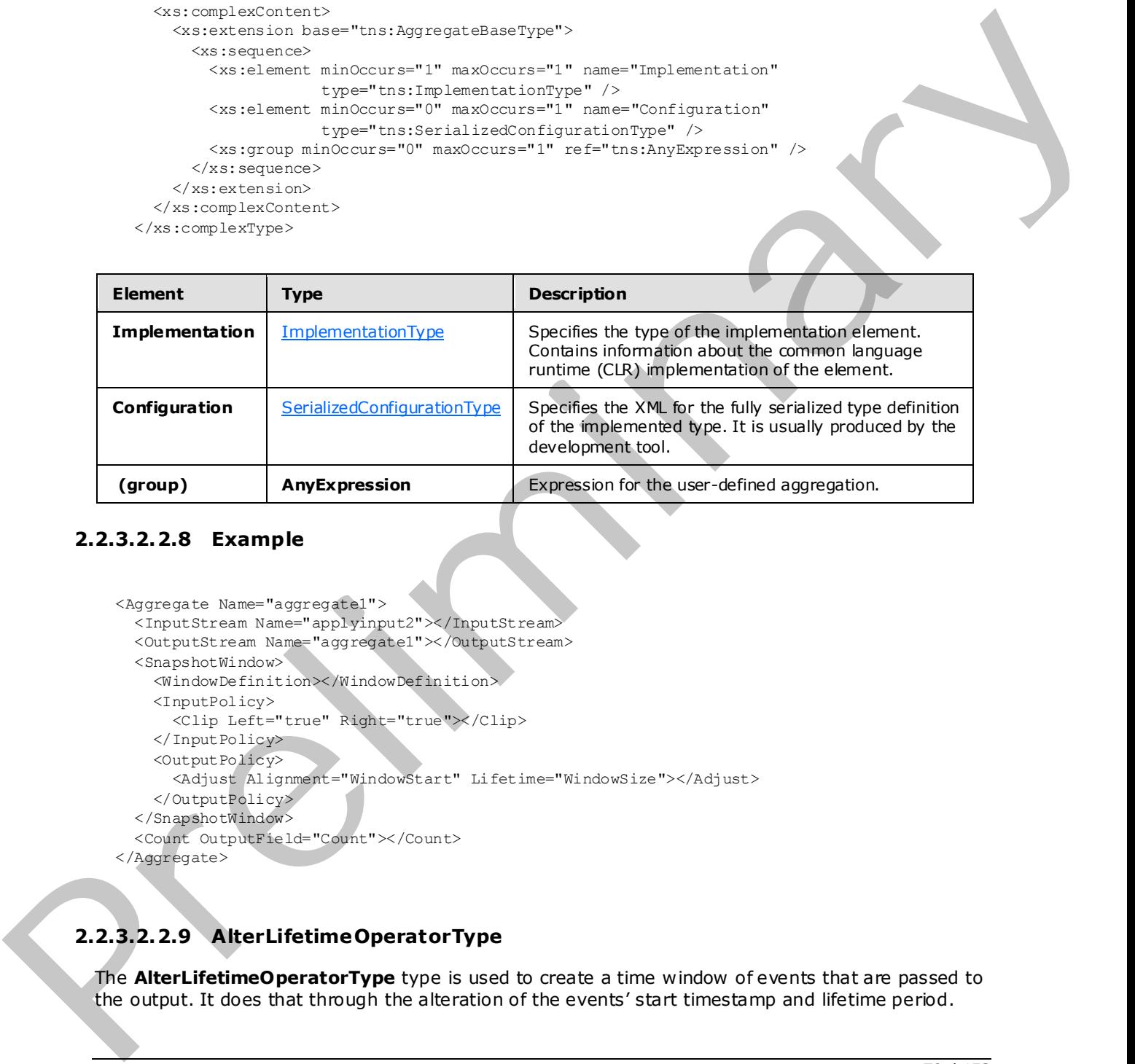

#### **2.2.3.2.2.8 Example**

```
<Aggregate Name="aggregate1"> 
  <InputStream Name="applyinput2"></InputStream> 
   <OutputStream Name="aggregate1"></OutputStream> 
  <SnapshotWindow> 
     <WindowDefinition></WindowDefinition> 
     <InputPolicy> 
       <Clip Left="true" Right="true"></Clip> 
    \langle InputPolicy>
     <OutputPolicy> 
       <Adjust Alignment="WindowStart" Lifetime="WindowSize"></Adjust> 
     </OutputPolicy> 
   </SnapshotWindow> 
   <Count OutputField="Count"></Count> 
</Aggregate>
```
# **2.2.3.2.2.9 AlterLifetimeOperatorType**

The **AlterLifetimeOperatorType** type is used to create a time window of events that are passed to the output. It does that through the alteration of the events' start timestamp and lifetime period.

*[MS-CEPM] — v20091106 Microsoft Complex Event Processing Engine Manageability Protocol Specification* 

 *Copyright © 2009 Microsoft Corporation.* 

#### The following is the XSD for the **AlterLifetimeOperatorType** type.

```
 <xs:complexType name="AlterLifetimeOperatorType"> 
                        <xs:annotation> 
                             <xs:documentation>An AlterLifetime operator defines two expressions: 
                            One for the new start time and one for the new life time of the event. 
                           At least one of these must be specified.</xs:documentation>
                        </xs:annotation> 
                        <xs:complexContent> 
                             <xs:extension base="tns:OperatorBaseType"> 
                                 <xs:sequence> 
                                      <xs:element minOccurs="1" maxOccurs="1" name="InputStream" 
                                                  type="tns:StreamReferenceType" /> 
                                      <xs:element minOccurs="1" maxOccurs="1" name="OutputStream" 
                                                   type="tns:StreamDefinitionType" /> 
                                      <xs:element minOccurs="0" maxOccurs="1" 
                                                   name="StartTimeExpression" 
                                                    type="tns:ExpressionContainerType" /> 
                                      <xs:element minOccurs="0" maxOccurs="1" 
                                                   name="LifetimeExpression" 
                                                    type="tns:ExpressionContainerType" /> 
                                 </xs:sequence> 
                             </xs:extension> 
                        </xs:complexContent>
                   </xs:complexType> 
At least and of their age is considered to the Montflerid Constant and the state of the state of the state of the state of the state of the state of the state of the state of the state of the state of the state of the sta
```
The following table describes the elements for the **AlterLifetimeOperatorType** type.

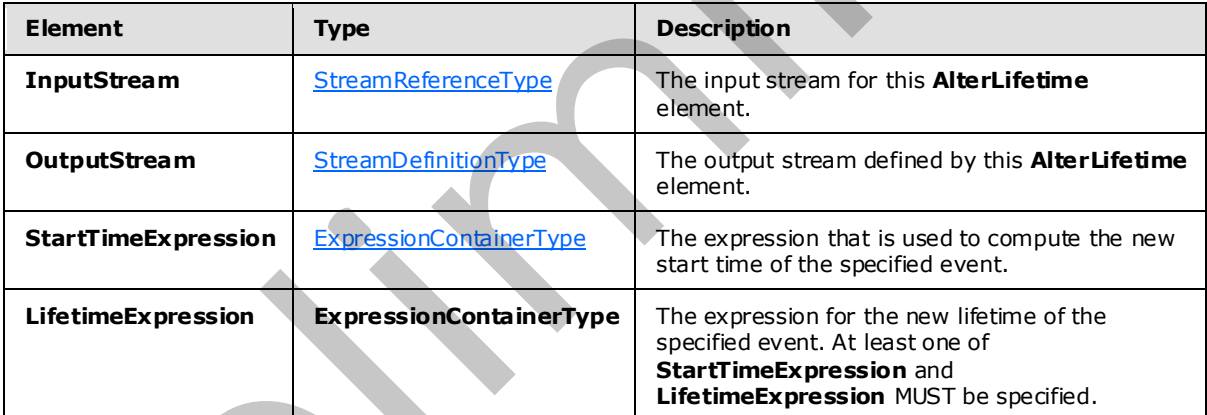

# **2.2.3.2.2.9.1 Example**

```
<AlterLifetime Name="alt2"> 
   <InputStream Name="altin" /> 
   <OutputStream Name="onehour" /> 
   <StartTimeExpression> 
     <ValidStartTime /> 
   </StartTimeExpression> 
   <LifetimeExpression> 
     <Constant Type="cep:/Server/Application/system/EventType/System.TimeSpan" 
               Value="PT3600S" />
```
*[MS-CEPM] — v20091106 Microsoft Complex Event Processing Engine Manageability Protocol Specification* 

 *Copyright © 2009 Microsoft Corporation.* 

```
 </LifetimeExpression> 
</AlterLifetime>
```
# **2.2.3.2.2.10 GroupAndApplyOperatorType**

The **GroupAndApplyOperatorType** type is used to divide inputs into groups and then apply the same sub-query to each group.

The following code is the XSD for the **GroupAndApplyOperatorType** type.

```
 <xs:complexType name="GroupAndApplyOperatorType"> 
                       <xs:annotation> 
                            <xs:documentation> 
                                Implements the Group and Apply operator. One or more grouping 
                                expressions determine the event partitions. The operator graph in 
                                the Apply element will be applied to each group separately. The 
                                grouping expression is of the same type as the project expression: 
                                it can contain any expression, but it must assign a field name to 
                                that expression result. 
                            </xs:documentation> 
                       </xs:annotation> 
                       <xs:complexContent> 
                            <xs:extension base="tns:OperatorBaseType"> 
                                <xs:sequence> 
                                     <xs:element minOccurs="1" maxOccurs="1" name="InputStream" 
                                                type="tns:StreamReferenceType" /> 
                                     <xs:element minOccurs="1" maxOccurs="1" name="OutputStream" 
                                                 type="tns:StreamDefinitionType" /> 
                                     <xs:element minOccurs="1" maxOccurs="unbounded" 
                                                  name="GroupingExpression" 
                                                  type="tns:ProjectExpressionContainerType" /> 
                                     <xs:element minOccurs="1" maxOccurs="1" name="Apply" 
                                                  type="tns:ApplyBranchType"> 
                                         <xs:key name="ApplyStreamKey"> 
                                              <xs:annotation> 
                                                  <xs:documentation>Stream identifier to be used in the 
                                                  operators of that apply element.</xs:documentation> 
                                              </xs:annotation> 
                                              <xs:selector xpath="./*/tns:OutputStream" /> 
                                              <xs:field xpath="@Name" /> 
                                          </xs:key> 
                                          <xs:keyref name="ApplyStreamKeyref" 
                                                      refer="tns:ApplyStreamKey"> 
                                              <xs:annotation> 
                                                  <xs:documentation>Stream reference for operators. 
                                                  A stream reference has to match a stream identifier 
                                                 in order to connect operators.</xs:documentation>
                                              </xs:annotation> 
                                              <xs:selector xpath="./*/tns:InputStream" /> 
                                              <xs:field xpath="@Name" /> 
                                         </xs:keyref> 
                                     </xs:element> 
                                 </xs:sequence> 
                                <xs:attribute name="AddGroupingFields" type="xs:boolean" 
                                                use="optional" default="false" /> 
Since Substitute of the SC for the Group And Apply Operator Type type.<br>
The following code is the SC for the Group And Apply Operator Type type.<br>
The following code is the SC for the Group And Apply Operator Type type.<br>
T
                            </xs:extension>
```
*[MS-CEPM] — v20091106 Microsoft Complex Event Processing Engine Manageability Protocol Specification* 

 *Copyright © 2009 Microsoft Corporation.* 

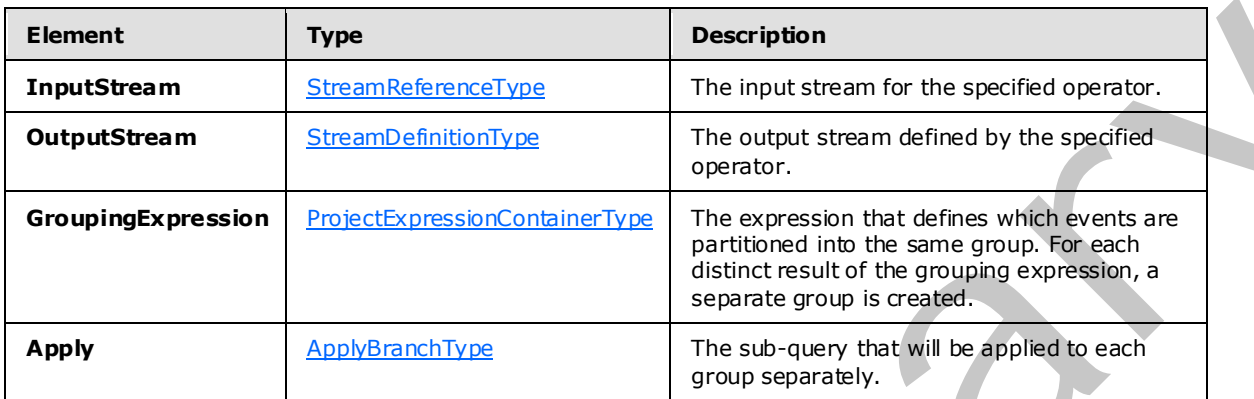

The following tables describe the elements and attributes for the **GroupAndApplyOperatorType** type.

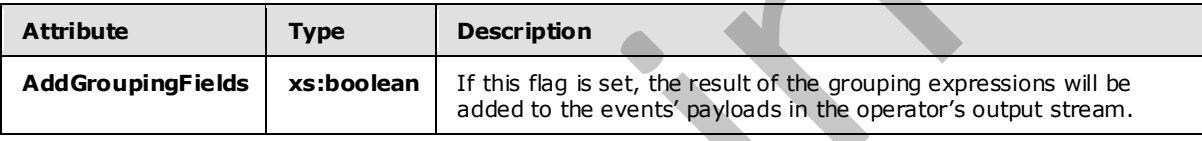

### **2.2.3.2.2.10.1 ApplyBranchType**

<span id="page-81-0"></span>The **ApplyBranchType** type is used to specify the operations that are to be applied to each branch of the **GroupandApply** operator.

The following code is the XSD for the **ApplyBranchType** type.

```
 <xs:complexType name="ApplyBranchType"> 
                        <xs:annotation> 
                            <xs:documentation>The Apply element encapsulates the apply operator 
                            graph of the Group and Apply operator. It must have exactly one input 
                            and one output, which are terminated by elements of type ApplyInputType 
                            and ApplyOutputType. These elements are named ImportOperator and 
                            ExportOperator to be able to re-use exisitng query templates as apply 
                            branches. However, their type here is different from 
                            query-template-level imports and exports in that they do not require a 
                            type specification.</xs:documentation> 
                        </xs:annotation> 
                        <xs:sequence> 
                            <xs:element minOccurs="1" maxOccurs="1" name="ApplyInput" 
                                         type="tns:ApplyInputType" /> 
                            <xs:element minOccurs="1" maxOccurs="1" name="ApplyOutput" 
                                         type="tns:ApplyOutputType" /> 
                            <xs:group minOccurs="0" maxOccurs="unbounded" 
                                       ref="tns:AnyOperator" /> 
Example Stress Controllers and the controllers of the controllers and the second of the second stress controllers and the second of the second stress controllers and the second of the second of the second stress controll
                        </xs:sequence>
```
*[MS-CEPM] — v20091106 Microsoft Complex Event Processing Engine Manageability Protocol Specification* 

 *Copyright © 2009 Microsoft Corporation.* 

</xs:complexType>

The following table describes the elements for the **ApplyBranchType** type.

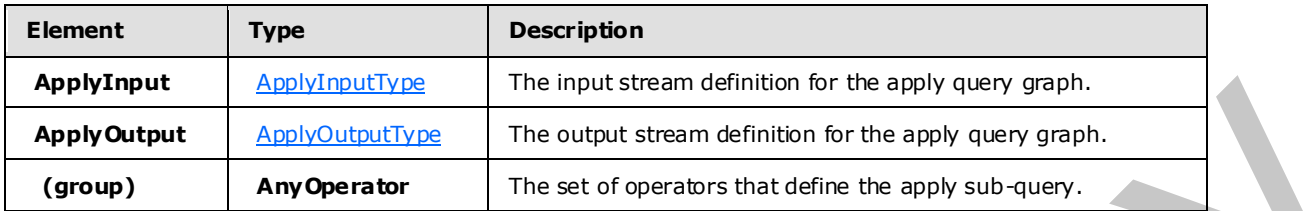

# **2.2.3.2.2.10.1.1 Apply InputType**

<span id="page-82-0"></span>The **ApplyInputType** type is used to define the input operator for an apply branch.

The following code is the XSD for the **ApplyInputType** type.

```
 <xs:complexType name="ApplyInputType"> 
                         <xs:annotation> 
                              <xs:documentation>Input terminator of the apply operator graph. 
                              </xs:documentation> 
                         </xs:annotation> 
                         <xs:complexContent> 
                              <xs:extension base="tns:TerminatorBaseType"> 
                                   <xs:sequence> 
                                       <xs:element minOccurs="1" maxOccurs="1" name="OutputStream" 
                                                      type="tns:StreamDefinitionType" /> 
                                   </xs:sequence> 
                                   <xs:attribute name="Name" type="xs:anyURI" use="required" /> 
                              </xs:extension> 
                         </xs:complexContent> 
                    </xs:complexType> 
Apply Doutlet and Controllers in the state and attention for the apply particular controllers and the state of the state of the state of the state of the state of the state of the state of the state of the state of the
```
The following tables describe the elements and attributes for the **ApplyInputType** type.

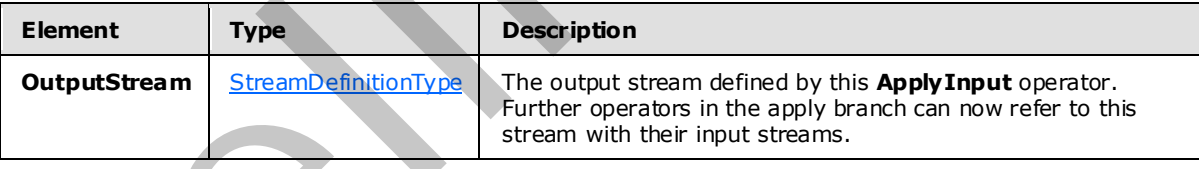

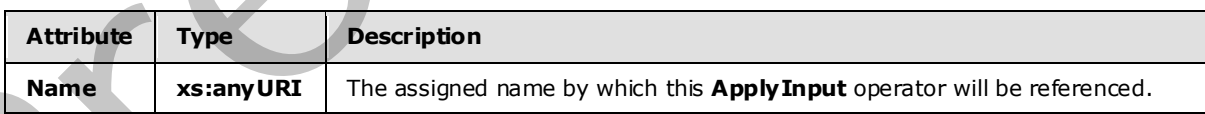

# **2.2.3.2.2.10.1.2 ApplyOutputType**

<span id="page-82-1"></span>The **ApplyOutputType** type is used to define the output operator for an apply branch.

The following code is the XSD for the **ApplyOutputType** type.

*[MS-CEPM] — v20091106 Microsoft Complex Event Processing Engine Manageability Protocol Specification* 

 *Copyright © 2009 Microsoft Corporation.* 

```
 <xs:complexType name="ApplyOutputType"> 
     <xs:annotation> 
         <xs:documentation>Output terminator of the apply operator graph. 
         </xs:documentation> 
     </xs:annotation> 
     <xs:complexContent> 
         <xs:extension base="tns:TerminatorBaseType"> 
              <xs:sequence> 
                  <xs:element minOccurs="1" maxOccurs="1" name="InputStream" 
                               type="tns:StreamReferenceType" /> 
              </xs:sequence> 
              <xs:attribute name="Name" type="xs:anyURI" use="required" /> 
         </xs:extension> 
     </xs:complexContent> 
 </xs:complexType>
```
#### The following tables describe the elements and attributes for the **ApplyOutputType** type.

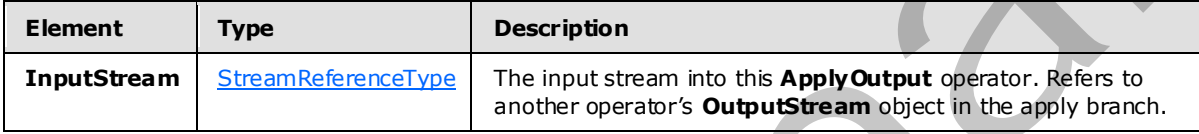

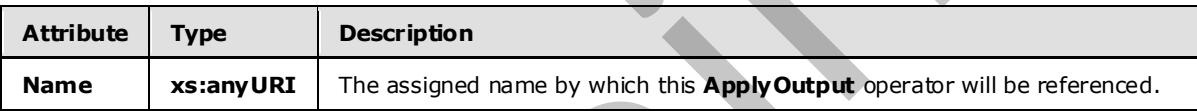

#### **2.2.3.2.2.10.2 Example**

```
<GroupAndApply Name="GroupAndApply1"> 
                 <InputStream Name="import"></InputStream> 
                 <OutputStream Name="ga"></OutputStream> 
                 <GroupingExpression OutputField="GroupExpr1"> 
                    <Modulo> 
                      <InputField Name="Field1"></InputField> 
                      <Constant Nullable="0" Value="3" Type="System.Int32"></Constant> 
                    </Modulo> 
                 </GroupingExpression> 
                 <Apply> 
                    <ApplyInput Name="appin"> 
                      <OutputStream Name="applyin"></OutputStream> 
                    </ApplyInput> 
                    <ApplyOutput Name="appout"> 
                      <InputStream Name="select"></InputStream> 
                    </ApplyOutput> 
                    <Select Name="SelectOperator"> 
                      <InputStream Name="applyin"></InputStream> 
                      <OutputStream Name="select"></OutputStream> 
                      <FilterExpression> 
                         <Equal> 
                           <Modulo> 
                             <InputField Name="Field1"></InputField> 
Consideration block the interactional consideration of the stress of the stress of the stress of the stress of the stress of the stress of the stress of the stress of the stress of the stress of the stress of the stress o
                             <Constant Nullable="0" Value="4" Type="System.Int32"></Constant>
```
*[MS-CEPM] — v20091106 Microsoft Complex Event Processing Engine Manageability Protocol Specification* 

 *Copyright © 2009 Microsoft Corporation.* 

```
\langle/Modulo>
            <Constant Nullable="0" Value="0" Type="System.Int32"></Constant> 
          </Equal> 
       </FilterExpression> 
     </Select> 
   </Apply> 
</GroupAndApply>
```
#### **2.2.3.2.2.11 TopKOperatorType**

The **TopKOperatorType** type performs a ranking based on observed or computed field values and returns only the top K in number, where K is user-specified in the definition. In the case of a tie, all events with the same rank are output so that the operation is always determinis tic.

The following code is the XSD for the **TopKOperator** type.

```
 <xs:complexType name="TopKOperatorType"> 
                 <xs:annotation> 
                   <xs:documentation>TopK operator. The K is specified by the required 
                   RankDepth attribute. The calculated rank can be projected in the output 
                   of the operator by specifying a field name through the attribute 
                   RankOutputField. The rank is calculated according to the value of the rank 
                   expression, its datatype, and the specified ordering. If more than one rank 
                   expression is specified, they are evaluated subsequently, i.e., if one rank 
                   expression evaluates for a tie for any two events, the next expression in 
                  the sequence is evaluated, etc.</xs:documentation>
                 </xs:annotation> 
                 <xs:complexContent> 
                   <xs:extension base="tns:WindowedOperatorBaseType"> 
                      <xs:sequence> 
                       <xs:element minOccurs="1" maxOccurs="unbounded" name="RankExpression" 
                                    type="tns:RankExpressionContainerType" /> 
                      </xs:sequence> 
                     <xs:attribute name="RankDepth" type="xs:int" use="required" /> 
                      <xs:attribute name="RankOutputField" type="xs:anyURI" use="optional"/> 
                   </xs:extension> 
                 </xs:complexContent> 
               </xs:complexType> 
rected field values with<br>
relation of the late field with the case of a late specified in the definition. In the c
```
The following tables describe the elements and attributes for the **TopKOperator** type.

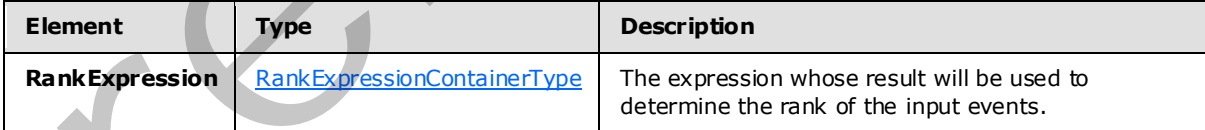

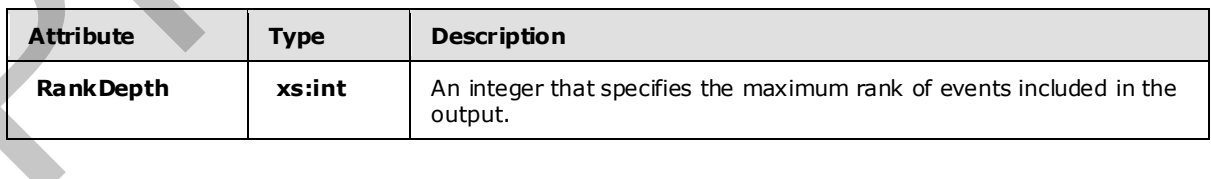

*[MS-CEPM] — v20091106 Microsoft Complex Event Processing Engine Manageability Protocol Specification* 

 *Copyright © 2009 Microsoft Corporation.* 

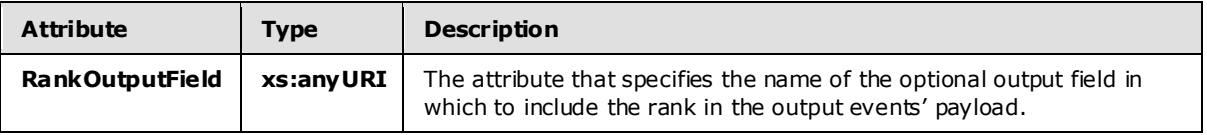

#### **2.2.3.2.2.11.1 RankExpress ionContainerType**

<span id="page-85-0"></span>The **RankExpressionContainerType** type is used to specify one or more ranking expressions.

The following code is the XSD for the **RankExpressionContainerType** type.

```
 <xs:complexType name="RankExpressionContainerType"> 
                         <xs:annotation> 
                              <xs:documentation>A rank expression contains a single expression that 
                             is to be used to determine the rank in a TopK operator. It extends the
                              base container type by adding an attribute to specify the ordering. 
                           </xs:documentation> 
                         </xs:annotation> 
                         <xs:complexContent> 
                              <xs:extension base="tns:ExpressionContainerType"> 
                                   <xs:attribute name="Order" type="tns:RankOrderType" 
                                                    use="required" /> 
                              </xs:extension> 
                         </xs:complexContent> 
                    </xs:complexType> 
The RankfxpressionContainerType type is used to specify one or more anking excressions.<br>
The following code is the XSD for the RankfxpressionContainerType type.<br>
Some constructions contained the state of the state of the
```
The following table describes the attributes for the **RankExpressionContainerType** type.

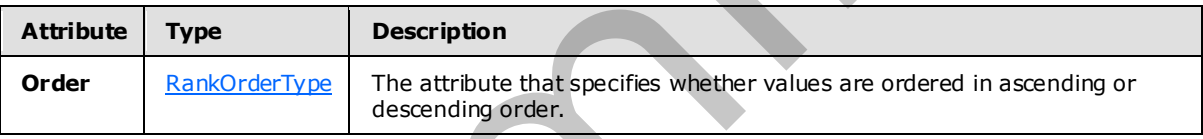

# **2.2.3.2.2.11.1.1 RankOrderType**

The **RankOrderType** type is an enumeration containing the values on which the ranking can be ordered.

The following code is the XSD for the **RankOrderType** type.

```
 <xs:simpleType name="RankOrderType"> 
     <xs:annotation> 
         <xs:documentation>The ordering of a rank expression can be ascending 
        or descending.</xs:documentation>
     </xs:annotation> 
     <xs:restriction base="xs:string"> 
         <xs:enumeration value="Ascending" /> 
         <xs:enumeration value="Descending" /> 
     </xs:restriction> 
 </xs:simpleType>
```
The enumeration values for the **RankOrderType** type are as follows.

*86 / 152* 

*[MS-CEPM] — v20091106 Microsoft Complex Event Processing Engine Manageability Protocol Specification* 

 *Copyright © 2009 Microsoft Corporation.* 

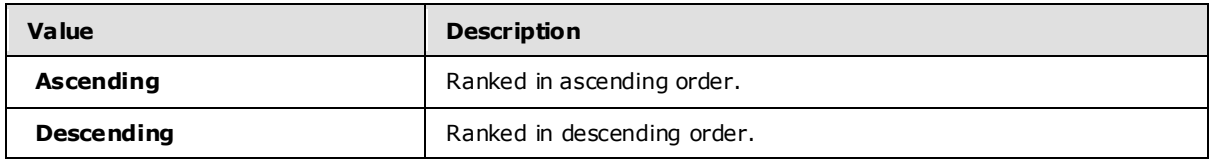

#### **2.2.3.2.2.11.2 Example**

```
<TopK Name="TopK1" RankDepth="3" RankOutputField="Field3"> 
   <InputStream Name="import1"></InputStream> 
   <OutputStream Name="TopKOutput1"></OutputStream> 
   <SnapshotWindow> 
     <WindowDefinition></WindowDefinition> 
     <InputPolicy> 
       <Clip Left="true" Right="true"></Clip> 
     </InputPolicy> 
     <OutputPolicy> 
       <Adjust Alignment="WindowStart" Lifetime="WindowSize"></Adjust> 
     </OutputPolicy> 
   </SnapshotWindow> 
   <RankExpression Order="Ascending"> 
     <InputField Name="Field1" StreamName="import1"></InputField> 
   </RankExpression> 
   <RankExpression Order="Ascending"> 
     <InputField Name="Field2" StreamName="import1"></InputField> 
   </RankExpression> 
\langleTopK>
```
# **2.2.3.2.2.11.3 UserDefinedOperatorType**

The **UserDefinedOperatorType** type allows users to define their own operator, which can be used in addition to the built-in operators. The **UserDefinedOperatorType** type operates on a set of events (as contained in the specified window) and returns a set of events.

The following is the XSD for the **UserDefinedOperatorType** type.

```
 <xs:complexType name="UserDefinedOperatorType"> 
                    <xs:annotation> 
                      <xs:documentation>A user-defined operator (UDO) is defined on top of a 
                      window of events and implements a custom function, returning a set of 
                     events.</xs:documentation>
                    </xs:annotation> 
                    <xs:complexContent> 
                      <xs:extension base="tns:WindowedOperatorBaseType"> 
                         <xs:sequence> 
                           <xs:element minOccurs="1" maxOccurs="1" name="Implementation" 
                                          type="tns:ImplementationType" /> 
                           <xs:element minOccurs="0" maxOccurs="1" name="Configuration" 
                                         type="tns:SerializedConfigurationType" /> 
                         </xs:sequence> 
                      </xs:extension> 
                    </xs:complexContent> 
                  </xs:complexType> 
2.2.3.2.2.11.3 User between the stationary and containing the containing of the containing of the stationary and containing the containing of the containing of the containing of the containing of the containing of the con
```
*87 / 152* 

*[MS-CEPM] — v20091106 Microsoft Complex Event Processing Engine Manageability Protocol Specification* 

 *Copyright © 2009 Microsoft Corporation.* 

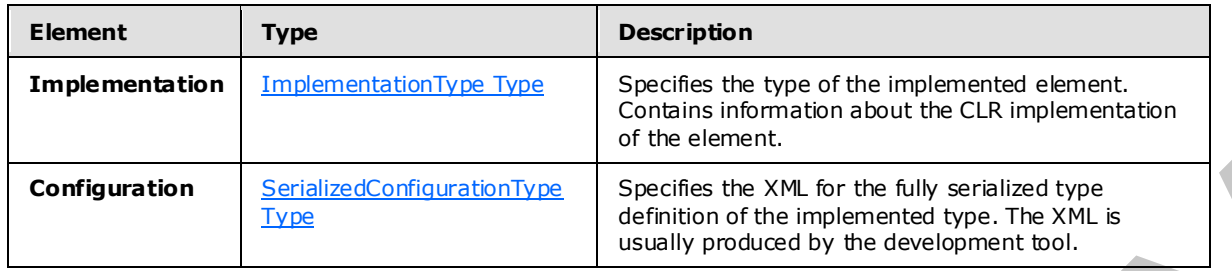

#### **2.2.3.2.2.11.3.1 Example**

```
<UserDefined Name="UDO1"> 
                 <InputStream Name="import1"></InputStream> 
                 <OutputStream Name="select1"></OutputStream> 
                 <SnapshotWindow> 
                   <WindowDefinition></WindowDefinition> 
                   <InputPolicy> 
                      <Clip Left="true" Right="true"></Clip> 
                   </InputPolicy> 
                   <OutputPolicy> 
                      <Adjust Alignment="WindowStart" Lifetime="WindowSize"></Adjust> 
                   </OutputPolicy> 
                 </SnapshotWindow> 
                 <Implementation Class="Microsoft.SqlServer.Test.TestShellTests. 
                                    ComplexEventProcessing.UserDefinedModuleSamples. 
                                    SampleUDO, Microsoft.SqlServer.Test.TestShellTests. 
                                    ComplexEventProcessing.UserDefinedModuleSamples, 
                                    Version=10.0.0.0, Culture=neutral" 
                                    InputClrType="Microsoft.SqlServer.Test.TestShellTests. 
                                    ComplexEventProcessing.UserDefinedModuleSamples.Input, 
                                    Microsoft.SqlServer.Test.TestShellTests.ComplexEventProcessing. 
                                    UserDefinedModuleSamples, Version=10.0.0.0, Culture=neutral" 
                                    ReturnClrType="Microsoft.SqlServer.Test.TestShellTests. 
                                    ComplexEventProcessing.UserDefinedModuleSamples.Output, 
                                    Microsoft.SqlServer.Test.TestShellTests.ComplexEventProcessing. 
                                    UserDefinedModuleSamples, Version=10.0.0.0, Culture=neutral"> 
                      </Implementation> 
                <Configuration Class="Microsoft.SqlServer.Test.TestShellTests.
                                   ComplexEventProcessing.UserDefinedModuleSamples.UdoConfig, 
                                  Microsoft.SqlServer.Test.TestShellTests.ComplexEventProcessing. 
                                   UserDefinedModuleSamples, Version=10.0.0.0, Culture=neutral"> 
                   <UdoConfig> 
                      <UdoConfigParameter>439</UdoConfigParameter> 
                   </UdoConfig> 
                 </Configuration> 
              </UserDefined> 
Configuration<br>
2.2.3.2.2.2.11.3.1 Example 12:32<br>
\frac{1}{2}<br>
\frac{1}{2}<br>
\frac{1}{2}<br>
\frac{1}{2}<br>
\frac{1}{2}<br>
\frac{1}{2}<br>
\frac{1}{2}<br>
\frac{1}{2}<br>
\frac{1}{2}<br>
\frac{1}{2}<br>
\frac{1}{2}<br>
\frac{1}{2}<br>
\frac{1}{2}<br>
\frac{1}{2}<br>
\frac{1}{2}<br>
\frac{1
```
*[MS-CEPM] — v20091106 Microsoft Complex Event Processing Engine Manageability Protocol Specification* 

 *Copyright © 2009 Microsoft Corporation.* 

#### **2.2.3.2.3 Additiona l Types, Groups, and AttributeGroups**

#### **2.2.3.2.3.1 BuiltinType**

The **BuiltinType** type contains an enumeration of data types that are used for other elements within the system.

The following code is the XSD for the **BuiltinType** type.

```
 <xs:simpleType name="BuiltinType"> 
                        <xs:annotation> 
                            <xs:documentation>List of all natively supported types, as relative URI. 
                            </xs:documentation> 
                        </xs:annotation> 
                        <xs:restriction base="xs:string"> 
                            <xs:enumeration value="System.Boolean" /> 
                            <xs:enumeration value="System.Char" /> 
                            <xs:enumeration value="System.SByte" /> 
                            <xs:enumeration value="System.Int16" /> 
                            <xs:enumeration value="System.Int32" /> 
                            <xs:enumeration value="System.Int64" /> 
                            <xs:enumeration value="System.Byte" /> 
                            <xs:enumeration value="System.UInt16" /> 
                            <xs:enumeration value="System.UInt32" /> 
                            <xs:enumeration value="System.UInt64" /> 
                            <xs:enumeration value="System.Decimal" /> 
                           \leqxs: enumeration value="System.Single"
                            <xs:enumeration value="System.Double" /> 
                            <xs:enumeration value="System.Guid" /> 
                            <xs:enumeration value="System.DateTime" /> 
                            <xs:enumeration value="System.TimeSpan" /> 
                            <xs:enumeration value="System.String" /> 
                            <xs:enumeration value="System.Byte[]" /> 
                        </xs:restriction> 
                   </xs:simpleType> 
The following rade is the XSD for the BallBoxType type.<br>
\alpha contains the containing of the containing of the containing of the containing of the containing of the containing of the containing of the containing of the co
```
The values of the enumeration represent the types that are used in **Field** definitions of type EventFieldType.

# **2.2.3.2.3.2 OperatorBaseType**

The **OperatorBaseType** type is a base type on which other operators are defined with extension or restriction.

The following code is the XSD for the **OperatorBaseType** type.

```
 <xs:complexType name="OperatorBaseType"> 
     <xs:annotation> 
         <xs:documentation>Operator base type. Every operator has a name. 
         </xs:documentation> 
     </xs:annotation> 
     <xs:attribute name="Name" type="xs:anyURI" use="required" /> 
 </xs:complexType>
```
*[MS-CEPM] — v20091106 Microsoft Complex Event Processing Engine Manageability Protocol Specification* 

 *Copyright © 2009 Microsoft Corporation.* 

The following table describes the attributes for the **OperatorBaseType** type.

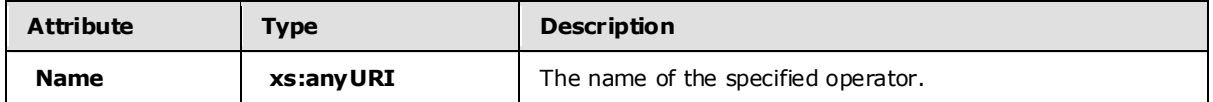

#### **2.2.3.2.3.3 StreamReferenceType**

The **StreamReferenceType** type is used to refer to a name that has been defined by a **StreamDefinition** element in another operator.

The following code is the XSD for the **StreamReferenceType** type.

```
 <xs:complexType name="StreamReferenceType"> 
     <xs:annotation> 
         <xs:documentation>ID that refers to a stream.</xs:documentation> 
     </xs:annotation> 
     <xs:attribute name="Name" type="xs:anyURI" use="required" /> 
 </xs:complexType>
```
The following table describes the attributes for the **StreamReferenceType** type.

<span id="page-89-1"></span>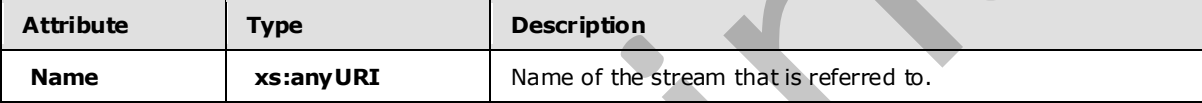

### **2.2.3.2.3.4 StreamDefinitionType**

The **StreamDefinitionType** type is used to define a stream. It denotes an output stream from an operator in a **QueryTemplate**. It defines a name that can be referenced by the **StreamReference** element in another operator.

The following code is the XSD for the **StreamDefinitionType** type.

```
 <xs:complexType name="StreamDefinitionType"> 
                           <xs:annotation> 
                               <xs:documentation>ID that defines a stream. Stream here denotes the 
                               connection between operators.</xs:documentation>
                           </xs:annotation> 
                           <xs:attribute name="Name" type="xs:anyURI" use="required" /> 
                     </xs:complexType> 
2.2.3.2.3.3 Stream Definition The precision of the Stream Definition of the Stream Definition of the Stream Definition of the Stream Definition of the Stream Definition of the Stream Definition of the Stream Definition of
```
The following table describes the attributes for the **StreamDefinitionType** type.

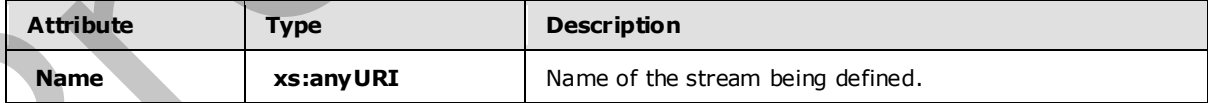

*[MS-CEPM] — v20091106 Microsoft Complex Event Processing Engine Manageability Protocol Specification* 

 *Copyright © 2009 Microsoft Corporation.* 

### **2.2.3.2.3.5 ExpressionContainerType**

<span id="page-90-0"></span>The **ExpressionContainerType** type represents a base container for one of the expressions in the **AnyExpression** group.

The following code is the XSD for the **ExpressionContainerType** type.

```
 <xs:complexType name="ExpressionContainerType"> 
                          <xs:annotation> 
                               <xs:documentation>Expression container type. An element of this type 
                              must contain exactly one expression of any type.</xs:documentation>
                          </xs:annotation> 
                          <xs:sequence> 
                               <xs:group minOccurs="1" maxOccurs="1" ref="tns:AnyExpression" /> 
                          </xs:sequence> 
                     </xs:complexType> 
Continued in the Continued of the Continued of the Continued of the Continued of the Continued of the Continued of the Continued of the Continued of the Continued of the Continued of the Continued of the Continued of the
```
The following table describes the elements for the**ExpressionContainerType** type.

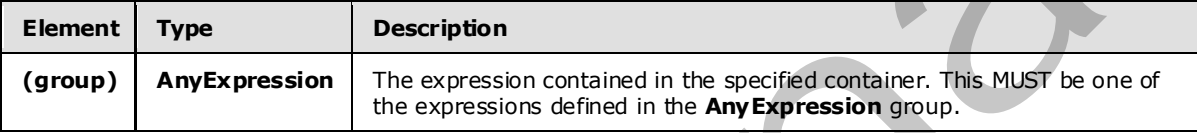

# **2.2.3.2.3.6 Term inatorBaseType**

The **TerminatorBaseType** type is used as a base type for stream termination elements, such as **Import**, **Export, ApplyInput**, and **ApplyOutput**.

The following code is the XSD for the **TerminatorBaseType** type.

```
 <xs:complexType name="TerminatorBaseType"> 
     <xs:annotation> 
         <xs:documentation>Base type for stream termination elements. 
         </xs:documentation> 
     </xs:annotation> 
 </xs:complexType>
```
The **TerminatorBaseType** type defines no elements or attributes.

#### **2.2.3.2.3.7 AnyExpression Group**

The **AnyExpression** group is the group that contains all of the expressions that are available for use in operations.

The following code is the XSD for the **AnyExpression** group.

```
 <xs:group name="AnyExpression"> 
   <xs:annotation> 
     <xs:documentation>Placeholder for exactly one expression element of any type. 
     </xs:documentation>
```
*[MS-CEPM] — v20091106 Microsoft Complex Event Processing Engine Manageability Protocol Specification* 

 *Copyright © 2009 Microsoft Corporation.* 

```
 <xs:choice> 
                    <xs:element name="Abs" type="tns:UnaryArithmeticExpression" /> 
                    <xs:element name="Add" type="tns:BinaryArithmeticExpression" /> 
                    <xs:element name="And" type="tns:BinaryExpression" /> 
                    <xs:element name="BitwiseAnd" type="tns:BinaryExpression" /> 
                    <xs:element name="BitwiseOr" type="tns:BinaryExpression" /> 
                    <xs:element name="BitwiseXor" type="tns:BinaryExpression" /> 
                    <xs:element name="Compare" type="tns:ComparisonExpression" /> 
                    <xs:element name="Condition" type="tns:ConditionExpression" /> 
                    <xs:element name="Constant" type="tns:ConstantExpression" /> 
                    <xs:element name="Convert" type="tns:ConvertExpression" /> 
                    <xs:element name="Divide" type="tns:BinaryArithmeticExpression" /> 
                    <xs:element name="Equal" type="tns:ComparisonExpression" /> 
                    <xs:element name="EventKind" type="tns:SystemFieldExpression" /> 
                    <xs:element name="GreaterThan" type="tns:ComparisonExpression" /> 
                    <xs:element name="GreaterThanOrEqual" type="tns:ComparisonExpression" /> 
                    <xs:element name="Hash" type="tns:HashExpression" /> 
                    <xs:element name="InputField" type="tns:InputFieldExpression" /> 
                    <xs:element name="LessThan" type="tns:ComparisonExpression" /> 
                    <xs:element name="LessThanOrEqual" type="tns:ComparisonExpression" /> 
                    <xs:element name="Max" type="tns:NaryArithmeticExpression" /> 
                    <xs:element name="MethodCall" type="tns:MethodCallExpression" /> 
                    <xs:element name="Min" type="tns:NaryArithmeticExpression" /> 
                    <xs:element name="Modulo" type="tns:BinaryArithmeticExpression" /> 
                    <xs:element name="Multiply" type="tns:BinaryArithmeticExpression" /> 
                    <xs:element name="NewValidEndTime" type="tns:SystemFieldExpression" /> 
                    <xs:element name="Negate" type="tns:UnaryArithmeticExpression" /> 
                    <xs:element name="Not" type="tns:UnaryExpression" /> 
                    <xs:element name="NotEqual" type="tns:ComparisonExpression" /> 
                    <xs:element name="Or" type="tns:BinaryExpression" /> 
                    <xs:element name="Subtract" type="tns:BinaryArithmeticExpression" /> 
                    <xs:element name="ValidStartTime" type="tns:SystemFieldExpressio n" /> 
                    <xs:element name="ValidEndTime" type="tns:SystemFieldExpression" /> 
                  </xs:choice> 
President of the contract of the contract of the contract of the contract of the contract of the contract of the contract of the contract of the contract of the contract of the contract of the contract of the contract of t
```

```
 </xs:group>
```
</xs:annotation>

*[MS-CEPM] — v20091106 Microsoft Complex Event Processing Engine Manageability Protocol Specification* 

 *Copyright © 2009 Microsoft Corporation.* 

 *Release: Friday, November 6, 2009* 

*92 / 152* 

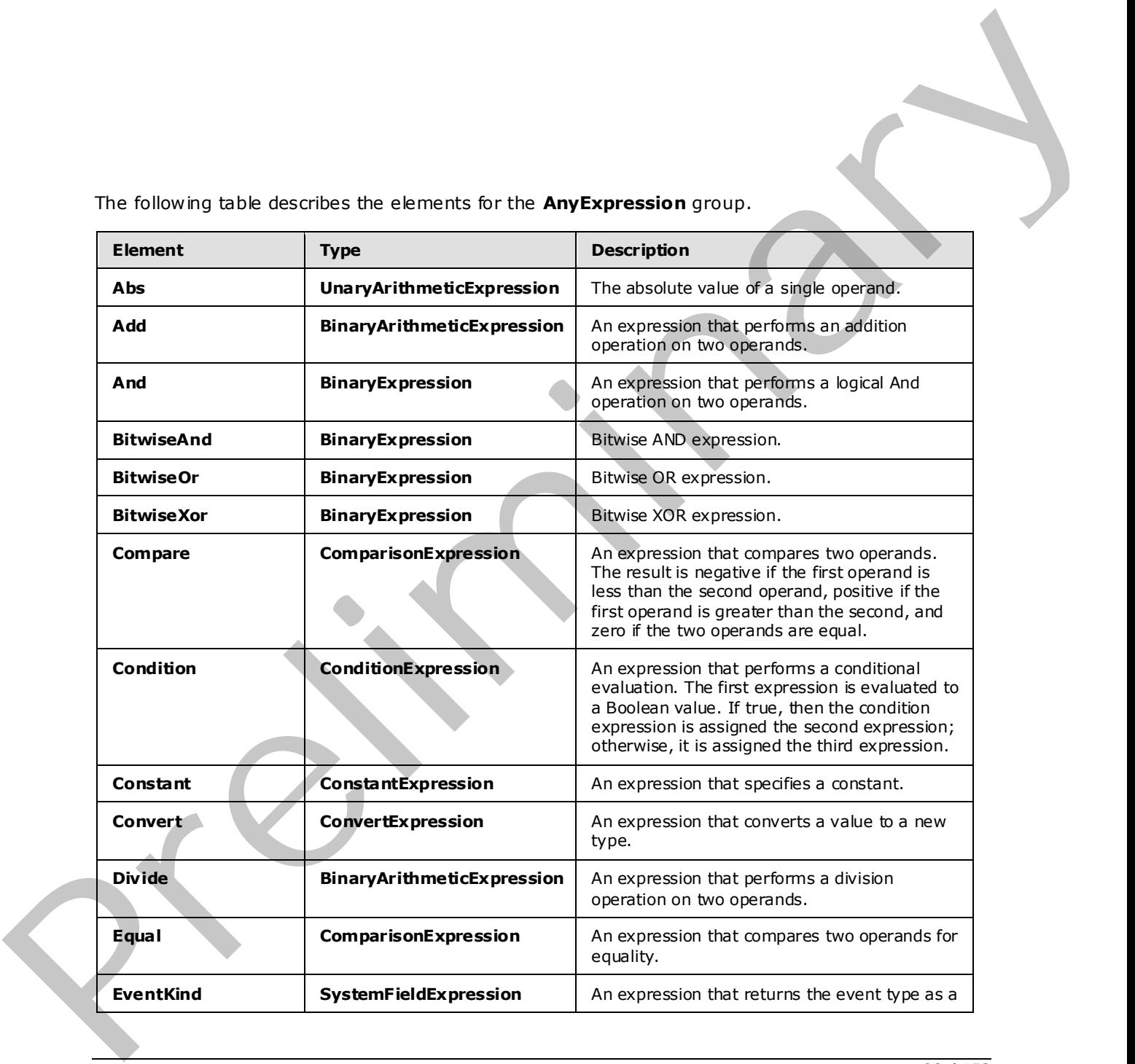

The following table describes the elements for the **AnyExpression** group.

*[MS-CEPM] — v20091106 Microsoft Complex Event Processing Engine Manageability Protocol Specification* 

 *Copyright © 2009 Microsoft Corporation.* 

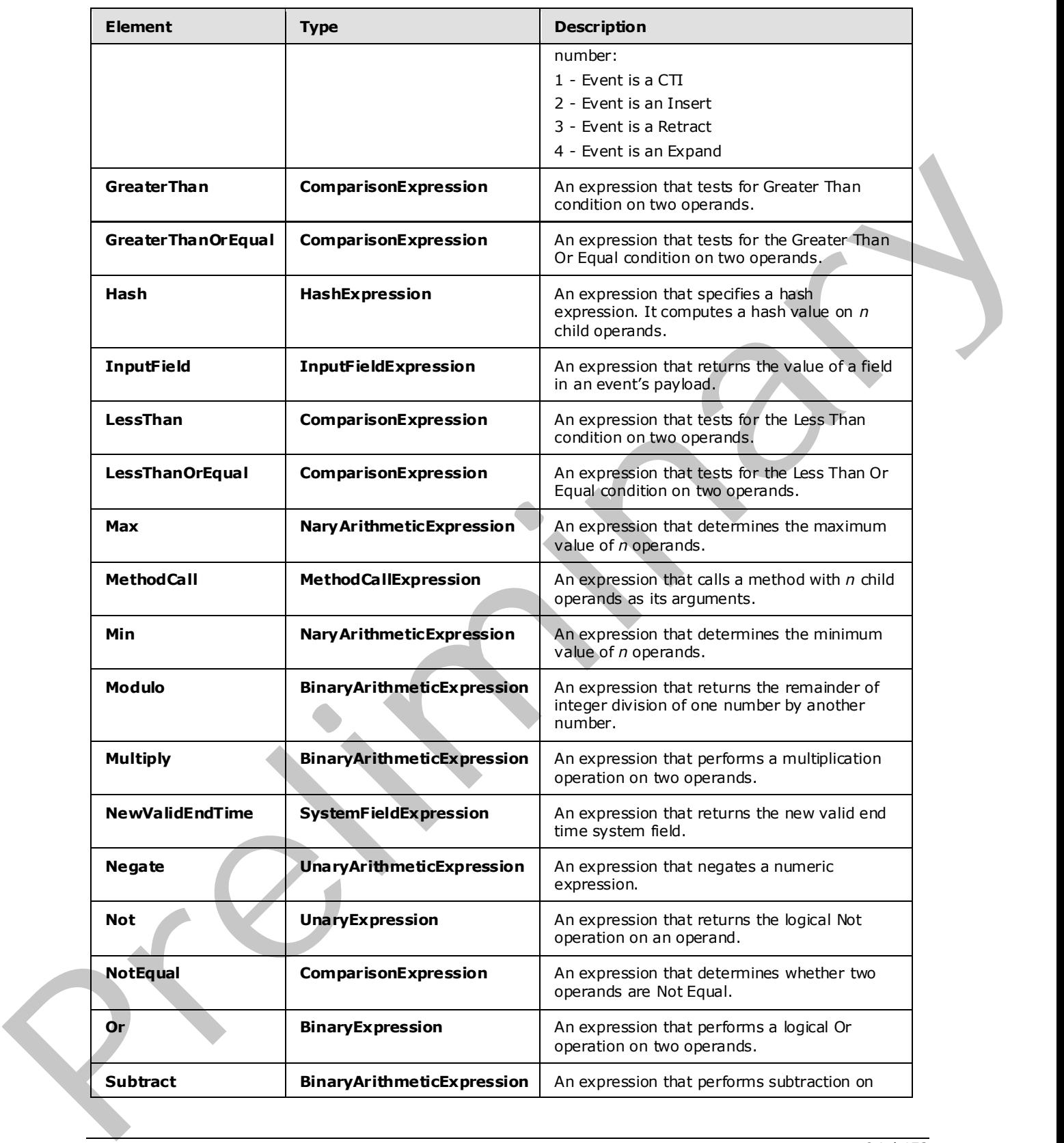

*[MS-CEPM] — v20091106 Microsoft Complex Event Processing Engine Manageability Protocol Specification* 

 *Copyright © 2009 Microsoft Corporation.* 

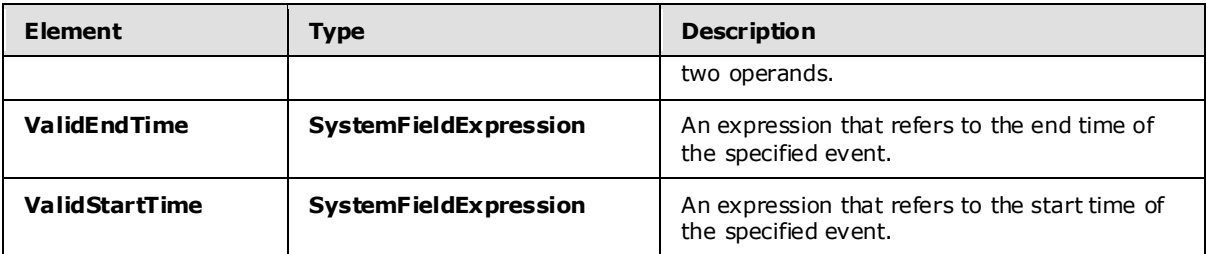

### **2.2.3.2.3.7.1 UnaryArithmeticExpression**

The **UnaryArithmeticExpression** type is used as a base type for unary arithmetic expressions.

The following code is the XSD for the **UnaryArithmeticExpression** type.

```
 <xs:complexType name="UnaryArithmeticExpression"> 
     <xs:annotation> 
         <xs:documentation>Unary arithmetic expression. Has 1 child 
        expression and no attributes.</xs:documentation>
     </xs:annotation> 
     <xs:complexContent>
         <xs:restriction base="tns:UnaryExpression"> 
             <xs:sequence> 
                  <xs:group minOccurs="1" maxOccurs="1" ref="tns:AnyExpression" /> 
             </xs:sequence> 
         </xs:restriction> 
     </xs:complexContent> 
 </xs:complexType>
```
The following table describes the elements for the **UnaryArithmeticExpression** type.

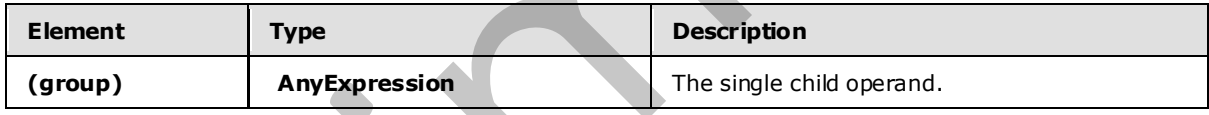

# **2.2.3.2.3.7.2 BinaryArithmeticExpression**

The **BinaryArithmeticExpression** type is used as a base type for binary arithmetic expressions.

The following code is the XSD for the **BinaryArithmeticExpression** type.

```
 <xs:complexType name="BinaryArithmeticExpression"> 
                          <xs:annotation> 
                               <xs:documentation>Binary arithmetic expression. Has 2 child 
                              expressions and no attributes.</xs:documentation>
                          </xs:annotation> 
                           <xs:complexContent> 
                               <xs:restriction base="tns:BinaryExpression"> 
                                    <xs:sequence> 
                                        <xs:group minOccurs="2" maxOccurs="2" ref="tns:AnyExpression" /> 
                                    </xs:sequence> 
                               </xs:restriction> 
Example the interaction of the state of the state of the state of the state of the state of the state of the state of the state of the state of the state of the state of the state of the state of the state of the state o
                          </xs:complexContent>
```
*[MS-CEPM] — v20091106 Microsoft Complex Event Processing Engine Manageability Protocol Specification* 

 *Copyright © 2009 Microsoft Corporation.* 

</xs:complexType>

The following table describes the elements for the **BinaryArithmeticExpression** type.

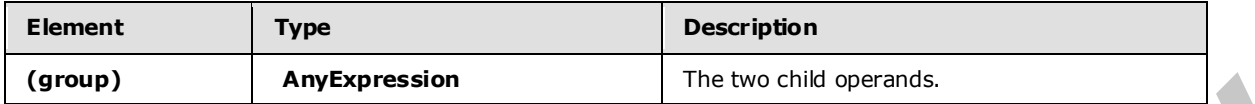

#### **2.2.3.2.3.7.3 ComparisonExpression**

The **ComparisonExpression** type is used to compare two expressions.

The following code is the XSD for the **ComparisonExpression** type.

```
 <xs:complexType name="ComparisonExpression"> 
     <xs:annotation> 
         <xs:documentation>Comparison expression. Compares two child expressions. 
         </xs:documentation> 
     </xs:annotation> 
     <xs:complexContent> 
         <xs:restriction base="tns:BinaryExpression"> 
              <xs:sequence> 
                 <xs:group minOccurs="2" maxOccurs="2" ref="tns:AnyExpression" /> 
             </xs:sequence> 
             <xs:attribute name="Culture" type="xs:string" use="optional" /> 
             <xs:attribute name="IgnoreCase" type="xs:boolean" use="o ptional" /> 
         </xs:restriction> 
     </xs:complexContent> 
 </xs:complexType>
```
The following tables describe the elements and attributes for the **ComparisonExpression** type.

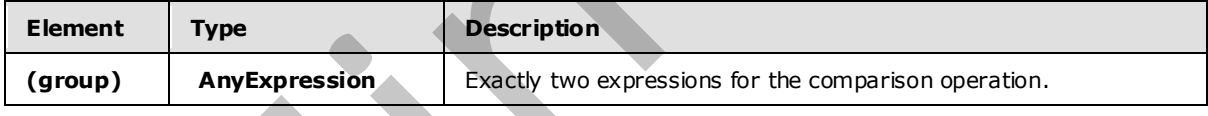

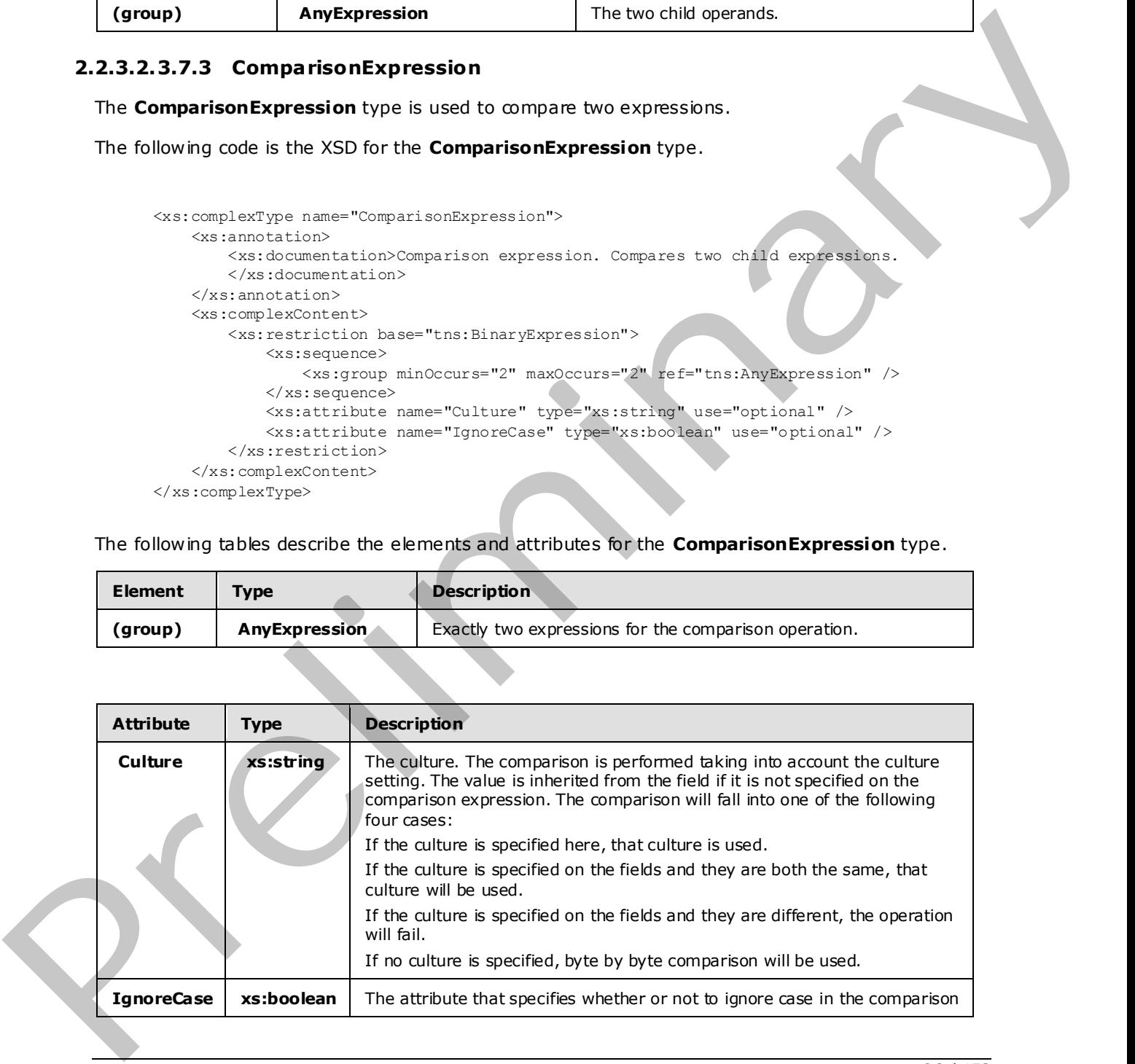

*[MS-CEPM] — v20091106 Microsoft Complex Event Processing Engine Manageability Protocol Specification* 

 *Copyright © 2009 Microsoft Corporation.* 

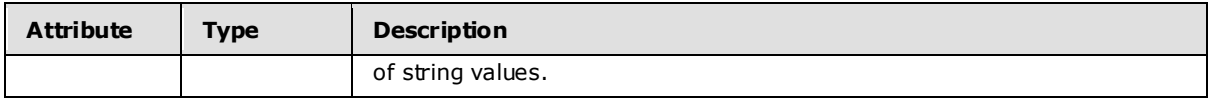

#### **2.2.3.2.3.7.4 ConstantExpression**

The **ConstantExpression** type is used to specify a constant as an input to another expression.

The following code is the XSD for the **ConstantExpression** type.

```
 <xs:complexType name="ConstantExpression"> 
                         <xs:annotation> 
                              <xs:documentation>Constant expression. Has no child expression. 
                             Contains type and value attributes.</xs:documentation>
                         </xs:annotation> 
                         <xs:complexContent> 
                              <xs:restriction base="tns:NullaryExpression"> 
                                   <xs:sequence /> 
                                   <xs:attributeGroup ref="tns:TypeIdentifier" /> 
                                   <xs:attribute name="Value" type="xs:string" use="optional" /> 
                                   <xs:attribute name="NullValue" type="xs:boolean" use="optional" 
                                                    default="false" /> 
                              </xs:restriction> 
                         </xs:complexContent> 
                    </xs:complexType> 
The following code is the XSD for the Constant Expression type.<br>
The following code is the XSD for the Constant Expression type.<br>
Some constant is the present of the constant expression is a complete distribution of the s
```
The following table describes the attributes for the **ConstantExpression** type.

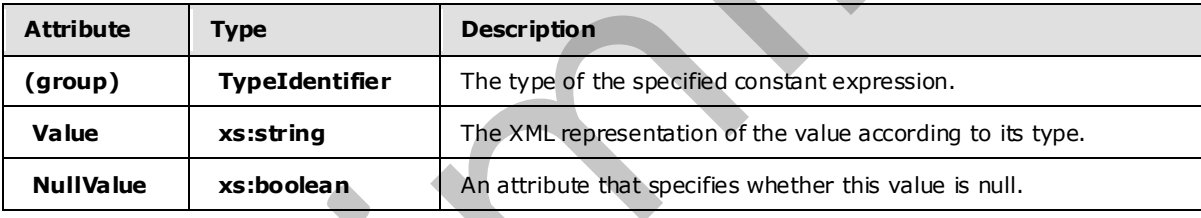

#### **2.2.3.2.3.7.5 ConvertExpression**

The **ConvertExpression** type is used to convert an expression to a different type.

The following code is the XSD for the **ConvertExpression** type.

```
 <xs:complexType name="ConvertExpression"> 
     <xs:annotation> 
         <xs:documentation>Conversion expression. Converts one child 
        expression into a type.</xs:documentation>
     </xs:annotation> 
     <xs:complexContent> 
         <xs:restriction base="tns:UnaryExpression"> 
             <xs:sequence> 
                 <xs:group minOccurs="1" maxOccurs="1" ref="tns:AnyExpression" /> 
             </xs:sequence> 
             <xs:attributeGroup ref="tns:TypeIdentifier" /> 
             <xs:attribute name="DateTimeKind" type="tns:DateTimeType"
```
*[MS-CEPM] — v20091106 Microsoft Complex Event Processing Engine Manageability Protocol Specification* 

 *Copyright © 2009 Microsoft Corporation.* 

```
 use="optional" /> 
              <xs:attributeGroup ref="tns:ExpressionReturnTypeFacets"/> 
         </xs:restriction> 
     </xs:complexContent> 
 </xs:complexType>
```
The following tables describe the elements and attributes for the **ConvertExpression** type.

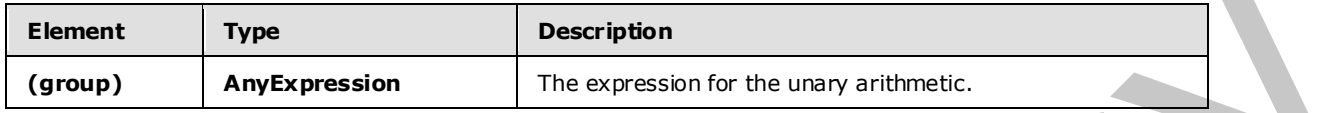

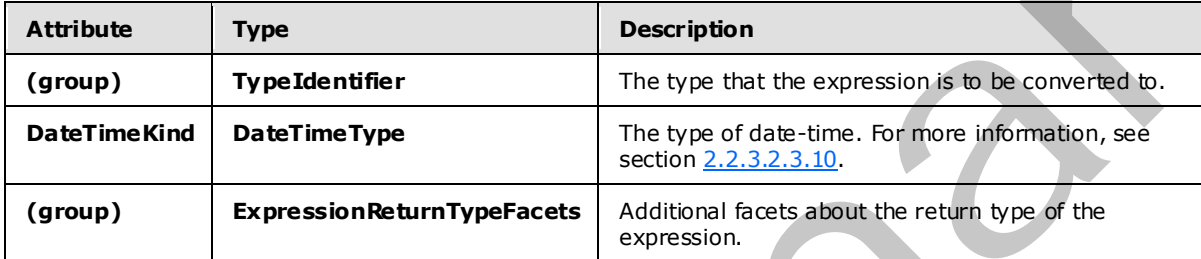

#### **2.2.3.2.3.7.6 HashExpress ion**

The **HashExpression** type is used to perform a hashing operation on any number of operands.

The following code is the XSD for the **HashExpression** type.

```
 <xs:complexType name="HashExpression"> 
                          <xs:annotation> 
                              <xs:documentation>Hash expression. Represents a hash value based on 
                              1..n child expressions.</xs:documentation> 
                          </xs:annotation> 
                          <xs:complexContent> 
                              <xs:restriction base="tns:ExpressionBase"> 
                                    <xs:sequence> 
                                        <xs:group minOccurs="1" maxOccurs="unbounded" 
                                                     ref="tns:AnyExpression" /> 
                                    </xs:sequence> 
                              </xs:restriction> 
                          </xs:complexContent> 
                     </xs:complexType> 
ng labbs describe the characteristic for the Converticity<br>
Convert Convertice Convertice Convertice Convertice Convertice Convertice Convertice Convertice Convertice Convertice Convertice Convertice Convertice C
```
The following table describes the elements for the **HashExpression** type.

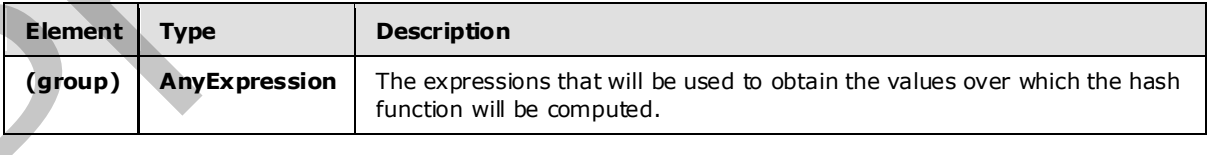

*[MS-CEPM] — v20091106 Microsoft Complex Event Processing Engine Manageability Protocol Specification* 

 *Copyright © 2009 Microsoft Corporation.* 

#### **2.2.3.2.3.7.7 InputFieldExpression**

The **InputFieldExpression** type is used to identify an Input field from a specific stream.

The following code is the XSD for the **InputFieldExpression** type.

```
 <xs:complexType name="InputFieldExpression"> 
                          <xs:annotation> 
                              <xs:documentation>Input field expression. Has no child expression. 
                              Refers to a field in a stream by the field identifier. 
                            </xs:documentation> 
                          </xs:annotation> 
                          <xs:complexContent> 
                              <xs:restriction base="tns:NullaryExpression"> 
                                   <xs:sequence /> 
                                   <xs:attributeGroup ref="tns:FieldIdentifier" /> 
                                    <xs:attributeGroup ref="tns:StreamIdentifier" /> 
                              </xs:restriction> 
                          </xs:complexContent> 
                     </xs:complexType> 
Statements and "Institution contains"<br>
Contains and the contains and a statement of the contains and a statement of the contains are a statement of the contains of the contains of the contains of the contains of the conta
```
The following table describes the attributes for the **InputFieldExpression** type.

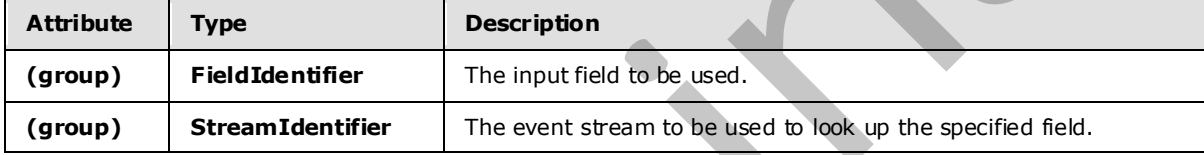

### **2.2.3.2.3.7.8 NaryArithmeticExpression**

The **NaryArithmeticExpression** type is used as a base type for arithmetic expressions with an arbitrary number of operands.

The following code is the XSD for the **NaryArithmeticExpression** type.

```
 <xs:complexType name="NaryArithmeticExpression"> 
     <xs:annotation> 
         <xs:documentation>N-ary arithmetic expression. Has 1..n child 
        expressions and arbitrary attributes.</xs:documentation>
     </xs:annotation> 
     <xs:complexContent> 
         <xs:restriction base="tns:ExpressionBase"> 
              <xs:sequence> 
                  <xs:group minOccurs="1" maxOccurs="unbounded" 
                             ref="tns:AnyExpression" /> 
              </xs:sequence> 
         </xs:restriction> 
     </xs:complexContent> 
 </xs:complexType>
```
The following table describes the elements for the **NaryArithmeticExpression** type.

*[MS-CEPM] — v20091106 Microsoft Complex Event Processing Engine Manageability Protocol Specification* 

 *Copyright © 2009 Microsoft Corporation.* 

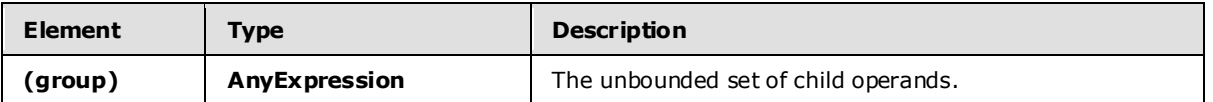

#### **2.2.3.2.3.7.9 MethodCallExpression**

The **MethodCallExpression** type is used to call a .NET assembly to perform an operation on any number of operands. The possible methods include user-defined code as well as existing .NET methods.

The following code is the XSD for the **MethodCallExpression** type.

```
 <xs:complexType name="MethodCallExpression"> 
                        <xs:annotation> 
                             <xs:documentation>User-defined function. Its value is defined by a 
                             method of a class. 0..n input expressions can be passed to the 
                           method as parameters.</xs:documentation>
                        </xs:annotation> 
                        <xs:complexContent> 
                             <xs:restriction base="tns:ExpressionBase"> 
                                  <xs:sequence> 
                                      <xs:group minOccurs="0" maxOccurs="unbounded" 
                                                 ref="tns:AnyExpression" /> 
                                  </xs:sequence> 
                                  <xs:attribute name="Method" type="xs:string" use="required" /> 
                                  <xs:attribute name="Class" type="xs:string" use="required" /> 
                                  <xs:attribute name="Deterministic" type="xs:boolean" use="optional" 
                                                 default="false" /> 
                                  <xs:attributeGroup ref="tns:TypeFacetAttributes"/> 
                             </xs:restriction> 
                        </xs:complexContent> 
                   </xs:complexType> 
The Method California (one is used to disc disc in African System in Operation) on a form in the president of the state of the state of the state of the state of the state of the state of the state of the state of the sta
```
The following tables describe the elements and attributes for the **MethodCallExpression** type.

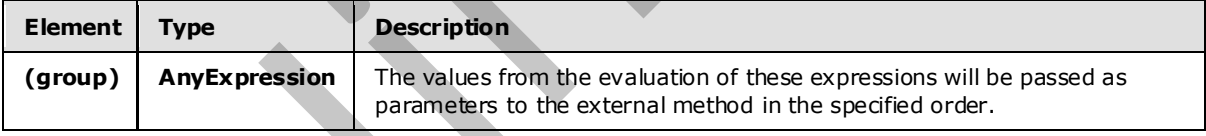

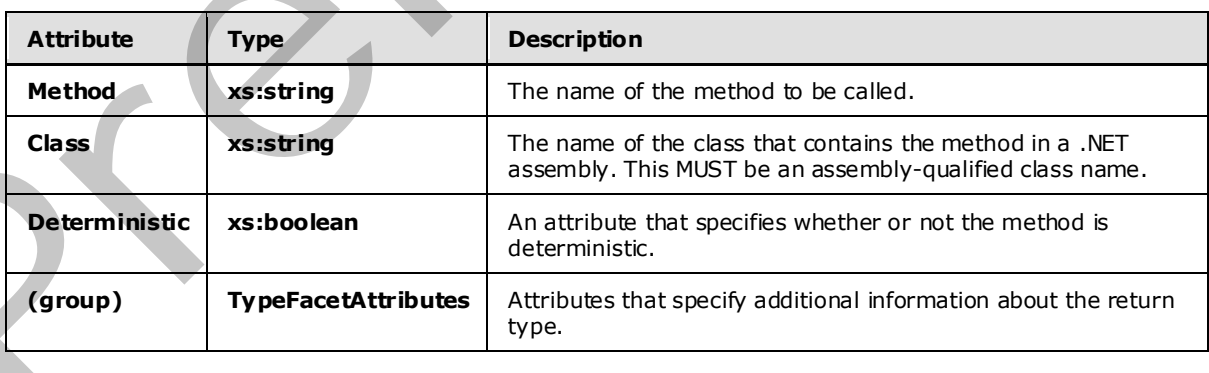

*[MS-CEPM] — v20091106 Microsoft Complex Event Processing Engine Manageability Protocol Specification* 

 *Copyright © 2009 Microsoft Corporation.* 

#### **2.2.3.2.3.7.10 UnaryExpression**

The **UnaryExpression** type is used to specify a single operand on which a unary operation may be performed.

The following code is the XSD for the **UnaryExpression** type.

```
 <xs:complexType name="UnaryExpression"> 
                          <xs:annotation> 
                               <xs:documentation>Unary expression. Has 1 child expression. 
                               </xs:documentation> 
                          </xs:annotation> 
                          <xs: complexContent> 
                               <xs:restriction base="tns:ExpressionBase"> 
                                    <xs:sequence> 
                                         <xs:group minOccurs="1" maxOccurs="1" 
                                                     ref="tns:AnyExpression" /> 
                                    </xs:sequence> 
                                    <xs:anyAttribute namespace="##any" /> 
                               </xs:restriction> 
                          </xs:complexContent> 
                     </xs:complexType> 
The following model three control is the strengthenial of the strengthenial of the control in the strengthenial of the strengthenial of the strengthenial of the strengthenial of the strengthenial of the strengthenial of t
```
The following tables describe the elements and attributes for the **UnaryExpression** type.

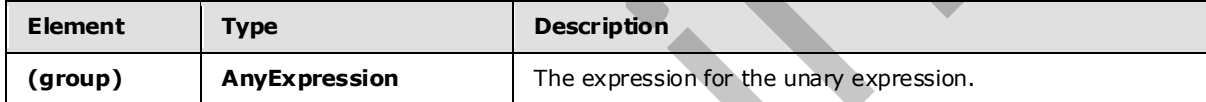

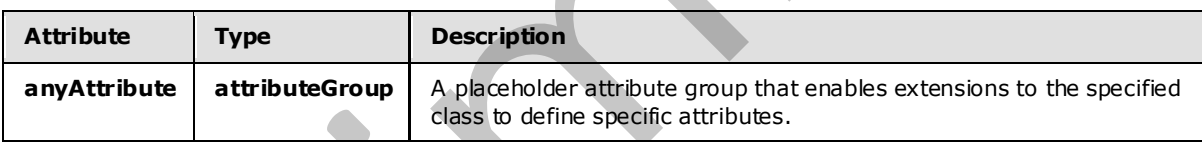

# **2.2.3.2.3.7.11 BinaryExpression**

The **BinaryExpression** type is used as a base type for binary expressions.

The following code is the XSD for the **BinaryExpression** type.

```
 <xs:complexType name="BinaryExpression"> 
     <xs:annotation> 
         <xs:documentation>Binary expression. Has 2 child expressions and 
        arbitrary attributes.</xs:documentation>
     </xs:annotation> 
     <xs:complexContent> 
         <xs:restriction base="tns:ExpressionBase"> 
            <xs:sequence> 
                 <xs:group minOccurs="2" maxOccurs="2" ref="tns:AnyExpression" /> 
             </xs:sequence> 
             <xs:anyAttribute namespace="##any" />
```
*101 / 152*

*[MS-CEPM] — v20091106 Microsoft Complex Event Processing Engine Manageability Protocol Specification* 

 *Copyright © 2009 Microsoft Corporation.* 

```
 </xs:restriction> 
     </xs:complexContent> 
 </xs:complexType>
```
The following tables describe the elements and attributes for the **BinaryExpression** type.

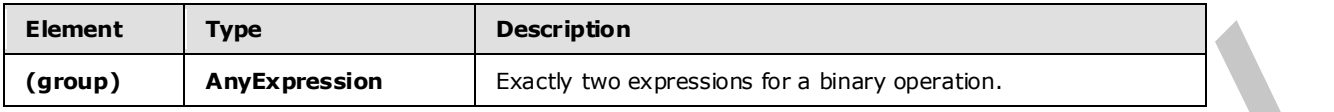

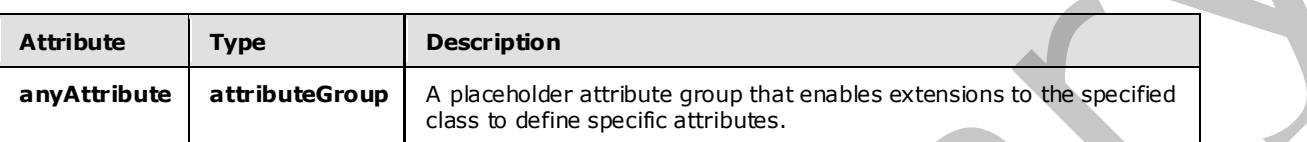

#### **2.2.3.2.3.7.12 SystemFieldExpression**

The **SystemFieldExpression** type is used to define the elements for the system field access expressions: **ValidStartTime**, **ValidEndTime**, **NewValidEndTime**, and **EventKind**.

The following code is the XSD for the **SystemFieldExpression** type.

```
 <xs:complexType name="SystemFieldExpression"> 
                          <xs:annotation> 
                               <xs:documentation>System field expression. Has no child expression. 
                              Refers to a system field in a stream. </xs:documentation>
                          </xs:annotation> 
                          <xs:complexContent> 
                               <xs:restriction base="tns:NullaryExpression"> 
                                    <xs:sequence /> 
                                    <xs:attributeGroup ref="tns:StreamIdentifier" /> 
                               </xs:restriction> 
                          </xs:complexContent> 
                     </xs:complexType> 
Element Type<br>
(group) AmyExpression Eq.d.V so expression by a bray operation<br>
amyAttribute attribute Crucy is exception<br>
amyAttribute attribute for the second interesting and the second interesting<br>
2.3.3.3.7.1.2. System
```
The following table describes the attributes for the **SystemFieldExpression** type.

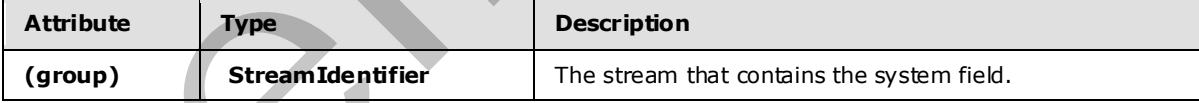

# **2.2.3.2.3.8 NullaryExpression**

The **NullaryExpression** type is the base type for expressions that take no operands.

The following code is the XSD for the **NullaryExpression** type.

```
 <xs:complexType name="NullaryExpression"> 
     <xs:annotation>
```
*102 / 152*

*[MS-CEPM] — v20091106 Microsoft Complex Event Processing Engine Manageability Protocol Specification* 

 *Copyright © 2009 Microsoft Corporation.* 

```
 <xs:documentation>Nullary expression. Has no child expressions. 
         </xs:documentation> 
     </xs:annotation> 
     <xs:complexContent> 
         <xs:restriction base="tns:ExpressionBase"> 
              <xs:sequence /> 
              <xs:anyAttribute namespace="##any" /> 
         </xs:restriction> 
     </xs:complexContent> 
 </xs:complexType>
```
The following table describes the attributes for the **NullaryExpression** type.

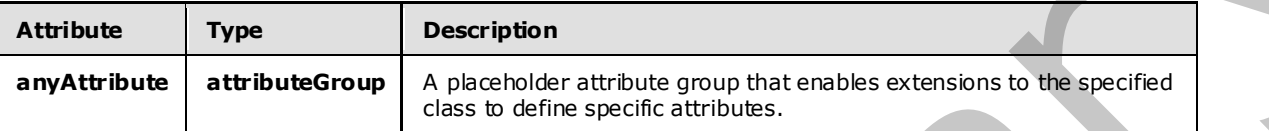

#### **2.2.3.2.3.9 TypeIdentifier AttributeGroup**

The **TypeIdentifier** attribute group is used to define an expression's type. It contains a single attribute to specify the type name.

The following code is the XSD for the **TypeIdentifier** attribute group.

```
 <xs:attributeGroup name="TypeIdentifier"> 
   <xs:annotation> 
    <xs:documentation>Refers to a data type and facets in the 
   StreamInsight type system.</xs:documentation>
   </xs:annotation> 
   <xs:attribute name="Type" type="tns:PrimitiveTypeIdentifier" 
                 use="required" /> 
   <xs:attributeGroup ref="tns:TypeFacetAttributes" /> 
 </xs:attributeGroup>
```
The following table describes the attributes for the **TypeIdentifier** attribute group.

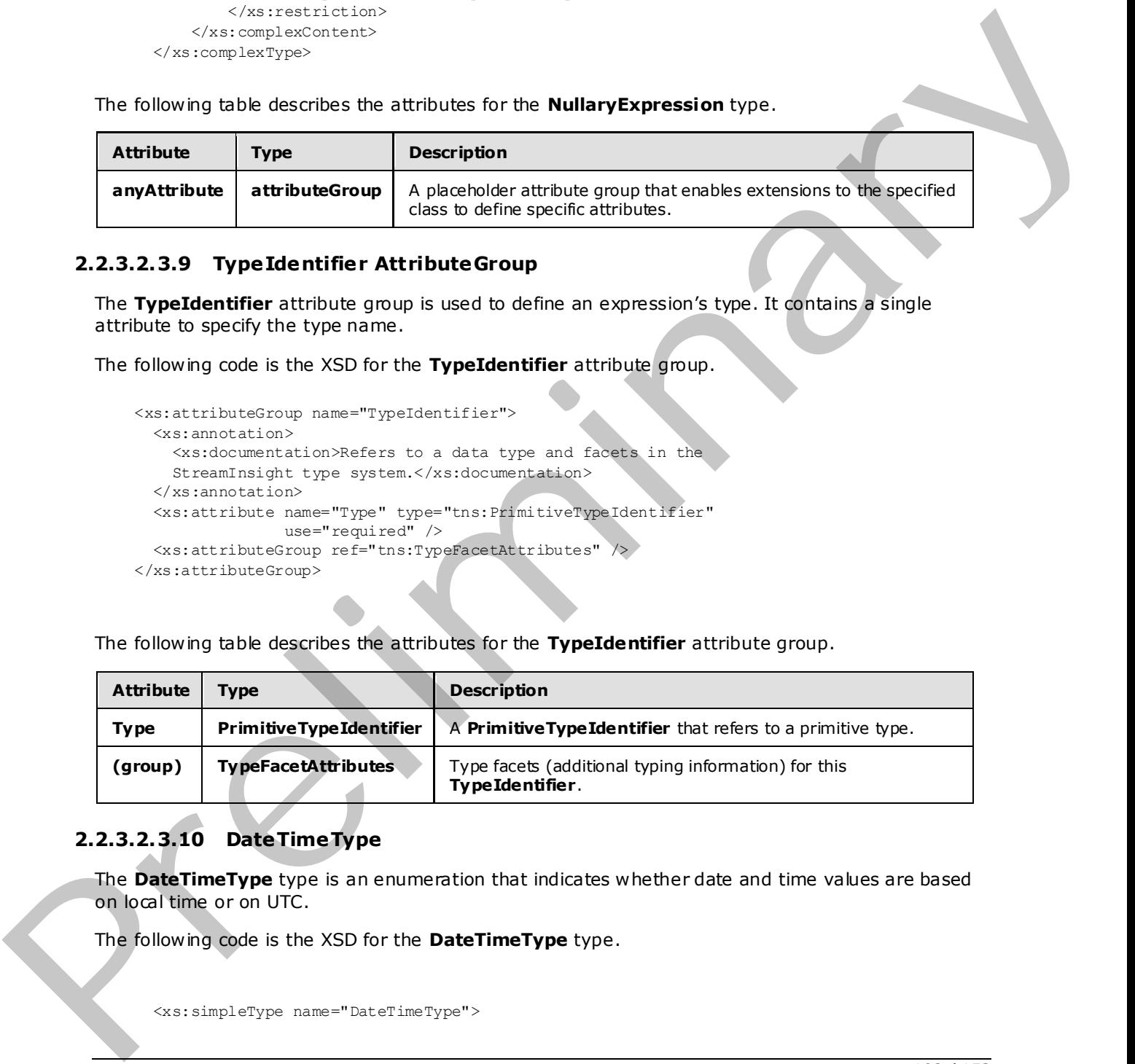

# **2.2.3.2.3.10 DateTimeType**

<span id="page-102-0"></span>The **DateTimeType** type is an enumeration that indicates whether date and time values are based on local time or on UTC.

The following code is the XSD for the **DateTimeType** type.

<xs:simpleType name="DateTimeType">

*103 / 152*

*[MS-CEPM] — v20091106 Microsoft Complex Event Processing Engine Manageability Protocol Specification* 

 *Copyright © 2009 Microsoft Corporation.* 

```
 <xs:restriction base="xs:string"> 
         <xs:enumeration value="Utc" /> 
         <xs:enumeration value="Local" /> 
     </xs:restriction> 
 </xs:simpleType>
```
The following table describes the enumeration values for the **DateTimeType** type.

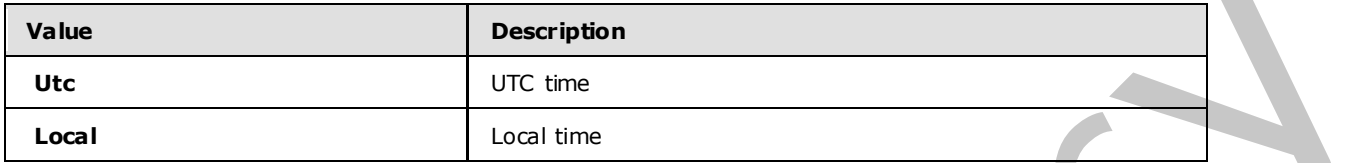

#### **2.2.3.2.3.11 TypeFacetAttributes AttributeGroup**

The **TypeFacetAttributes** attribute group is used to specify additional information about types for which the CEP engine would not be able to infer that information on its own.

The following code is the XSD for the **TypeFacetAttributes** attribute group.

```
 <xs:attributeGroup name="TypeFacetAttributes"> 
                   <xs:annotation> 
                     <xs:documentation>Type identifier and facets.</xs:documentation> 
                   </xs:annotation> 
                   <xs:attribute name="Nullable" type="xs:boolean" use="required" /> 
                   <xs:attribute name="Culture" type="xs:string" use="optional" /> 
                   <xs:attribute name="MaxSize" type="xs:unsignedInt" use="optional"> 
                      <xs:annotation> 
                        <xs:documentation>MaxSize is only applicable to string and byte 
                       array types. For string, this is the number of characters, for byte
                       array this is the number of bytes.</xs:documentation>
                      </xs:annotation> 
                   </xs:attribute> 
                   <xs:attribute name="SizeFixed" type="xs:boolean" use="optional"> 
                      <xs:annotation> 
                        <xs:documentation>SizeFixed is only applicable to string and byte 
                       array types. It denotes a field of a fixed size.</xs:documentation>
                     \langle x \ranglexs: annotation>\langle x \ranglexs: attribute>
                 </xs:attributeGroup> 
The following table disorders the enumerator when the Case of the Date Time Type Scott Attributes can be seen to the Case of the Case of the Case of the Case of the Case of the Case of the Case of the Case of the Case
```
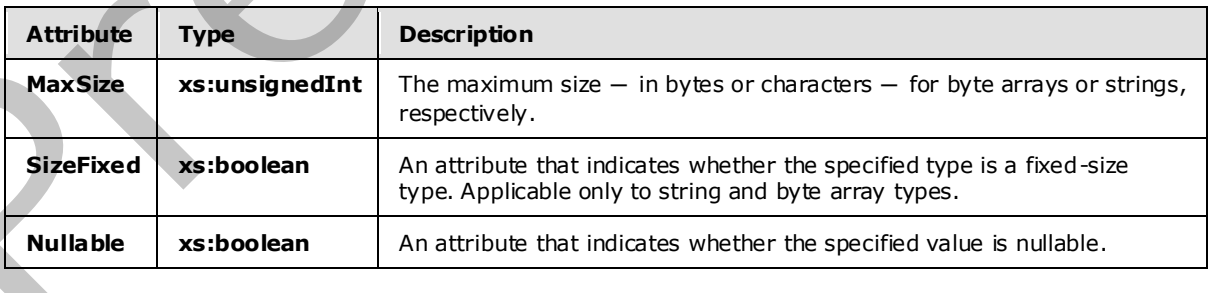

The following table describes the attributes for the **TypeFacetsAttributes** attribute group.

*[MS-CEPM] — v20091106 Microsoft Complex Event Processing Engine Manageability Protocol Specification* 

 *Copyright © 2009 Microsoft Corporation.* 

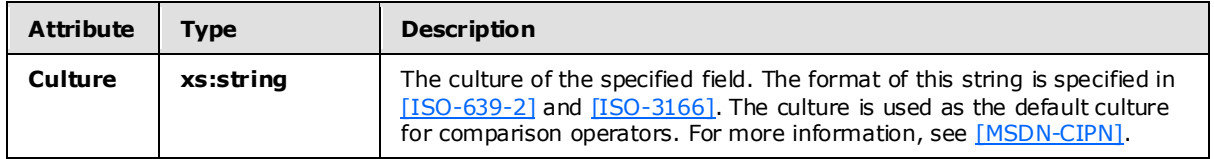

#### **2.2.3.2.3.12 StreamIdentifier AttributeGroup**

The **StreamIdentifier** attribute group is used to identify a stream that has already been defined. This is necessary, for instance, in join predicate expressions, which can refer to event fields from multiple input streams.

The following code is the XSD for the **StreamIdentifier** attribute group.

```
 <xs:attributeGroup name="StreamIdentifier"> 
     <xs:annotation> 
         <xs:documentation>Refers to a stream by the stream name that was 
        defined in the corresponding scope.</xs:documentation>
     </xs:annotation> 
    <xs:attribute name="StreamName" type="xs:anyURI" use="optional"
 </xs:attributeGroup>
```
The following table describes the attributes for the **StreamIdentifier** attribute group.

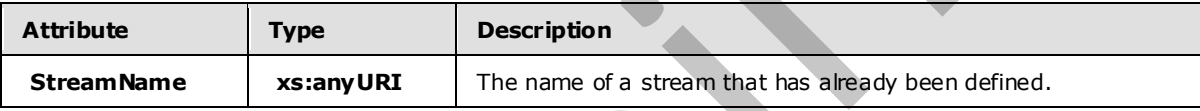

#### **2.2.3.2.3.13 ExpressionBase**

The **ExpressionBase** type is the base type on which other expressions are defined as an extension or a restriction.

The following code is the XSD for the **ExpressionBase** type.

```
 <xs:complexType name="ExpressionBase"> 
                          <xs:annotation> 
                               <xs:documentation>Expression base type. Can have 0..n child expressions. 
                               </xs:documentation> 
                           </xs:annotation> 
                           <xs:sequence> 
                                <xs:group minOccurs="0" maxOccurs="unbounded" ref="tns:AnyExpression" /> 
                           </xs:sequence> 
                          <xs:anyAttribute namespace="##any" /> 
                      </xs:complexType> 
2.2.3.2.3.13 Stream Manne The Articular Control and the Stream Manne Theoretical Reservation (Figure 2.2.3.2.3.13 Streem Manne The Stream Manne The Stream Manne The Stream Manne The Stream Manne The Stream Manne The Contr
```
The following tables describe the elements and attributes for the **ExpressionBase** type.

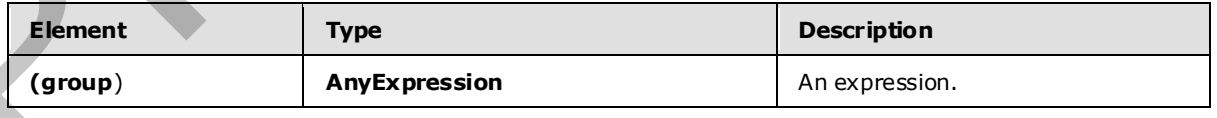

*[MS-CEPM] — v20091106 Microsoft Complex Event Processing Engine Manageability Protocol Specification* 

 *Copyright © 2009 Microsoft Corporation.* 

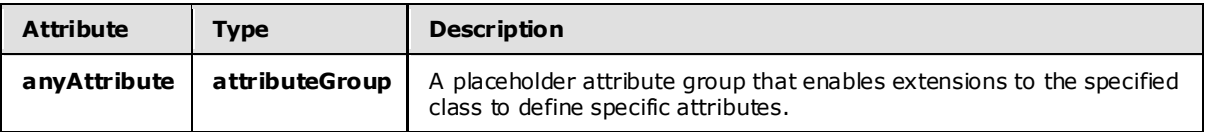

#### **2.2.3.2.3.14 Fie ldIdentifier**

The **FieldIdentifier** attribute group is used to identify a field by its name.

The following code is the XSD for the **FieldIdentifier** attribute group.

```
 <xs:attributeGroup name="FieldIdentifier"> 
     <xs:annotation> 
         <xs:documentation>Refers to a field within a stream type by its name. 
         </xs:documentation> 
     </xs:annotation> 
     <xs:attribute name="Name" type="xs:anyURI" use="required" /> 
 </xs:attributeGroup>
```
The following table describes the attributes for the **FieldIdentifier** attribute group.

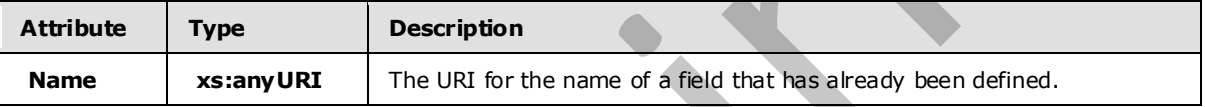

#### **2.2.3.2.3.15 AnySingleUserElementType**

The **AnySingleUserElementType** type is used for users to define arbitrary XML content for an element.

The following code is the XSD for the **AnySingleUserElementType** type.

```
 <xs:complexType name="AnySingleUserElementType"> 
                     <xs:annotation> 
                        <xs:documentation>Contains one user-defined XML element. 
                      The element has to define a separate namespace.</xs:documentation>
                     </xs:annotation> 
                     <xs:sequence> 
                        <xs:any minOccurs="1" maxOccurs="1" namespace="##any" 
                                 processContents="skip" /> 
                     </xs:sequence> 
                   </xs:complexType> 
2.2.3.3.3.14 FieldFoldentifier<br>
The FieldFoldentifier attribute groups is used to identify a field by its name.<br>
The following toda is the NSD for the Fieldfoldentifier attribute group.<br>
Constrained a constraint to a firs
```
The following table describes the elements for the **AnySingleUserElementType** type.

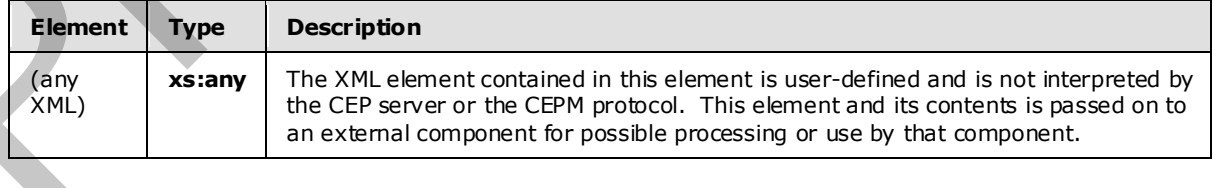

*[MS-CEPM] — v20091106 Microsoft Complex Event Processing Engine Manageability Protocol Specification* 

 *Copyright © 2009 Microsoft Corporation.* 

 *Release: Friday, November 6, 2009* 

*106 / 152*

#### **2.2.3.2.3.16 EventShapeType**

The **EventShapeType** type is an enumeration that indicates the shape of the event.

The following code is the XSD for the **EventShapeType** type.

```
 <xs:simpleType name="EventShapeType"> 
   <xs:restriction base="xs:string"> 
     <xs:enumeration value="Point" /> 
     <xs:enumeration value="Interval" /> 
     <xs:enumeration value="Edge" /> 
   </xs:restriction> 
 </xs:simpleType>
```
The following table describes the enumeration values for the **EventShapeType** type.

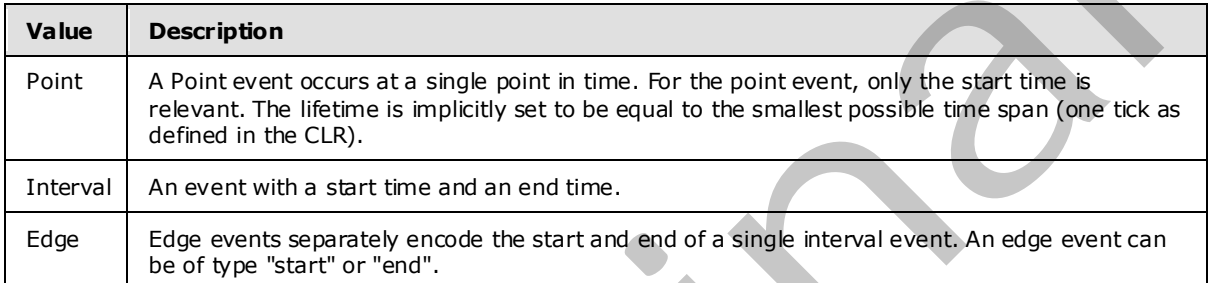

### **2.2.3.2.3.17 ImplementationType**

<span id="page-106-0"></span>The **ImplementationType** type contains information about the CLR implementation of a userdefined element. Such an element (user-defined aggregate or user-defined operator) is always implemented in a class that derives from the proper base class provided by the .NET API.

The following code is the XSD for the ImplementationType type.

```
 <xs:complexType name="ImplementationType"> 
                    <xs:annotation> 
                      <xs:documentation>Specifies the signature of a user-defined 
                      operation/aggregation.</xs:documentation> 
                    </xs:annotation> 
                    <xs:attribute name="Class" type="xs:string" use="required"> 
                      <xs:annotation> 
                        <xs:documentation>The .Net strong name of the implemented 
                        class.</xs:documentation> 
                      </xs:annotation> 
                    </xs:attribute> 
                    <xs:attribute name="InputClrType" type="xs:string" use="required"> 
                      <xs:annotation> 
                        <xs:documentation>The input type as a CLR strong name. 
                        </xs:documentation> 
                      </xs:annotation> 
                    </xs:attribute> 
                    <xs:attribute name="ReturnClrType" type="xs:string" use="required"> 
                      <xs:annotation> 
Solution and the state of the state of the European Control of the state of the state of the state of the state of the state of the state of the state of the state of the state of the state of the state of the state of th
                         <xs:documentation>The output type as a CLR strong name.
```
*107 / 152*

*[MS-CEPM] — v20091106 Microsoft Complex Event Processing Engine Manageability Protocol Specification* 

 *Copyright © 2009 Microsoft Corporation.* 

```
 </xs:documentation> 
     </xs:annotation> 
   </xs:attribute> 
 </xs:complexType>
```
The following table describes the attributes for the ImplementationType type.

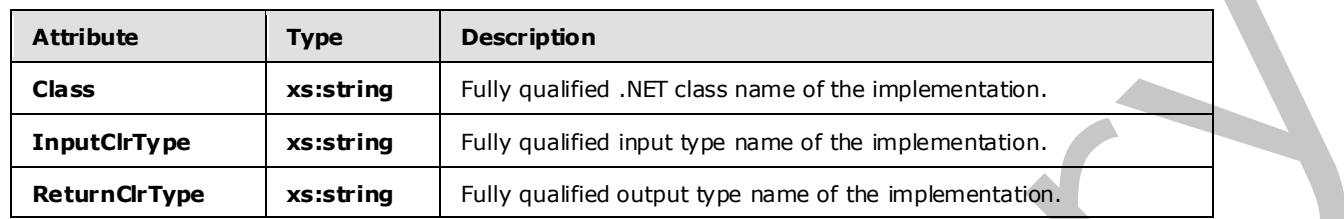

#### **2.2.3.2.3.18 SerializedConfigurationType**

<span id="page-107-0"></span>The **SerializedConfigurationType** type contains the fully serialized XML definition of a userdefined type.

The following code is the XSD for the **SerializedConfigurationType** type.

```
 <xs:complexType name="SerializedConfigurationType"> 
                    <xs:annotation> 
                       <xs:documentation>Runtime configuration structure for the UDO/UDA. 
                       </xs:documentation> 
                    </xs:annotation> 
                    <xs:complexContent> 
                       <xs:extension base="tns:AnySingleUserElementType"> 
                         <xs:attribute name="Class" type="xs:string" use="required"> 
                            <xs:annotation> 
                              <xs:documentation>Serialized class name of the configuration structure. 
                              </xs:documentation> 
                            </xs:annotation> 
                         </xs:attribute> 
                       </xs:extension> 
                    </xs:complexContent> 
                  </xs:complexType> 
ribes the anti-base for the implementation (\theta) and \theta) and \theta and \theta and \theta and \theta and \theta are \theta and \theta are \theta and \theta are \theta and \theta are \theta and \theta are \theta and \theta ar
```
The following table describes the attributes for the **SerializedConfigurationType** type.

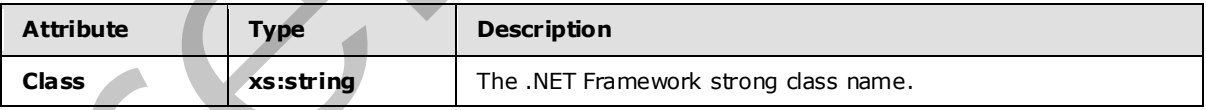

#### **2.2.3.2.3.19 WindowedOperatorBaseType**

The **WindowedOperatorBaseType** type is a base type that is used for definition of a **snapshot window** or a **hopping window** for an operator.

The following code is the XSD for the **WindowedOperatorBaseType** type.

*[MS-CEPM] — v20091106 Microsoft Complex Event Processing Engine Manageability Protocol Specification* 

 *Copyright © 2009 Microsoft Corporation.* 

 *Release: Friday, November 6, 2009* 

*108 / 152*
```
 <xs:complexType name="WindowedOperatorBaseType"> 
   <xs:annotation> 
     <xs:documentation>Windowed Operator base type. Includes the definition 
    for windows.</xs:documentation>
   </xs:annotation> 
   <xs:complexContent> 
     <xs:extension base="tns:OperatorBaseType"> 
       <xs:sequence> 
         <xs:element minOccurs="1" maxOccurs="1" name="InputStream" 
                     type="tns:StreamReferenceType" /> 
         <xs:element minOccurs="1" maxOccurs="1" name="OutputStream" 
                     type="tns:StreamDefinitionType" /> 
         <xs:group minOccurs="1" maxOccurs="1" ref="tns:AnyWindow" /> 
       </xs:sequence> 
     </xs:extension> 
   </xs:complexContent> 
 </xs:complexType>
```
The following table describes the elements for the **WindowedOperatorBaseType** type.

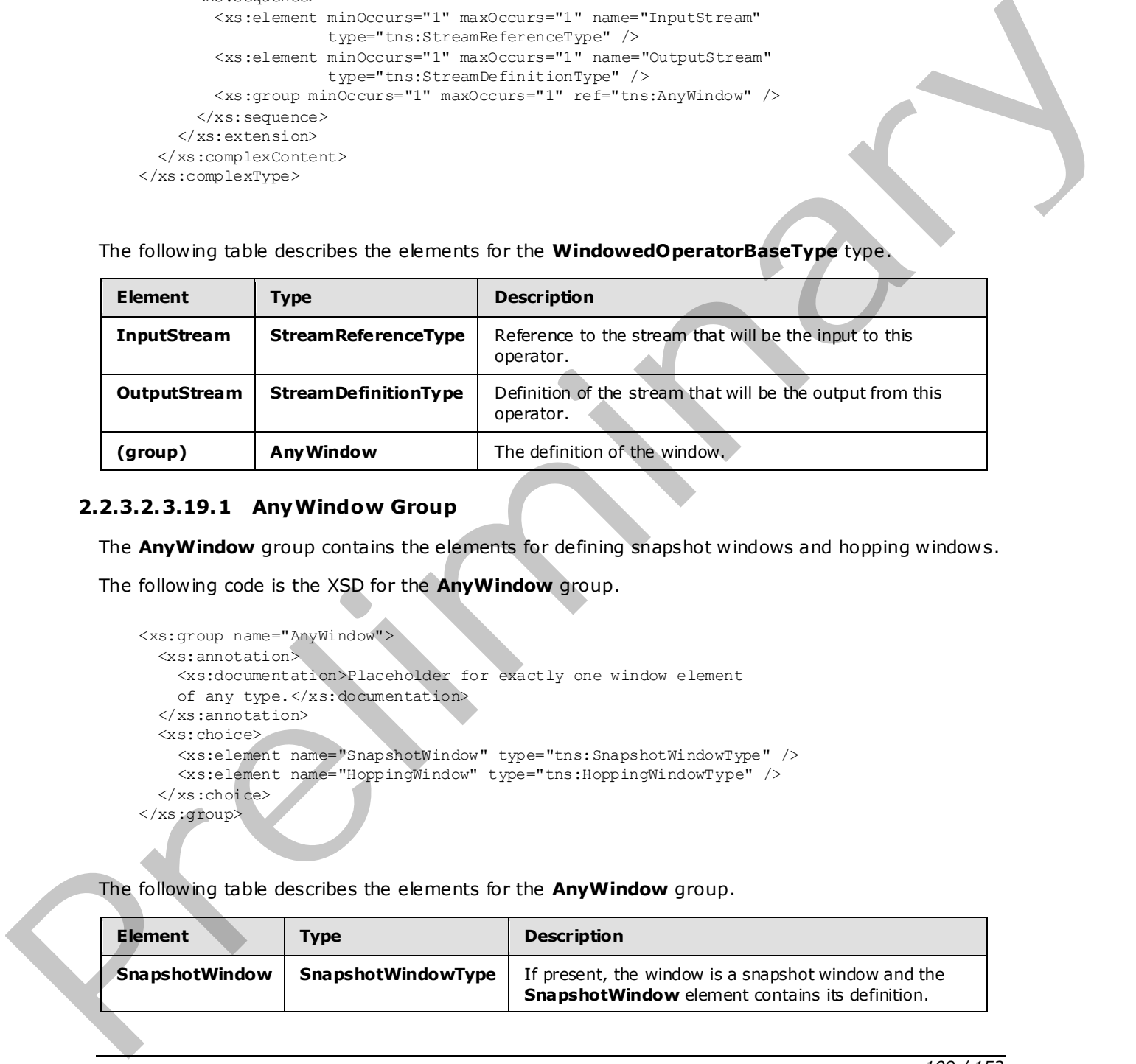

## **2.2.3.2.3.19.1 AnyWindow Group**

The **AnyWindow** group contains the elements for defining snapshot windows and hopping windows.

The following code is the XSD for the **AnyWindow** group.

```
 <xs:group name="AnyWindow"> 
   <xs:annotation> 
     <xs:documentation>Placeholder for exactly one window element 
    of any type.</xs:documentation>
   </xs:annotation> 
   <xs:choice> 
     <xs:element name="SnapshotWindow" type="tns:SnapshotWindowType" /> 
     <xs:element name="HoppingWindow" type="tns:HoppingWindowType" /> 
   </xs:choice> 
 </xs:group>
```
The following table describes the elements for the **AnyWindow** group.

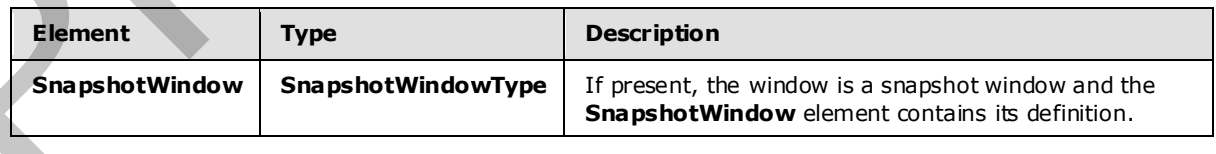

*[MS-CEPM] — v20091106 Microsoft Complex Event Processing Engine Manageability Protocol Specification* 

 *Copyright © 2009 Microsoft Corporation.* 

 *Release: Friday, November 6, 2009* 

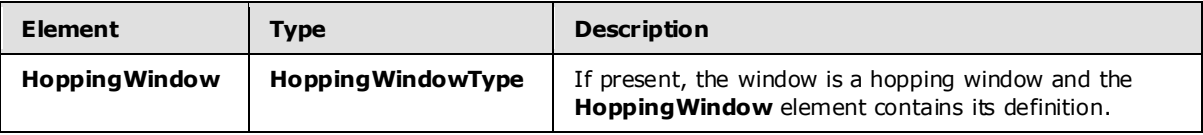

# **2.2.3.2.3.19.1.1 SnapshotWindowType Type**

The **SnapshotWindowType** type contains the definition of a snapshot window .

The following code is the XSD for the **SnapshotWindowType** type.

```
 <xs:complexType name="SnapshotWindowType"> 
   <xs:sequence> 
     <xs:element name="WindowDefinition" 
               type="tns:SnapshotWindowDefinitionType" /> 
     <xs:element name="InputPolicy" 
                 type="tns:WindowInputPolicyType" /> 
     <xs:element name="OutputPolicy" 
                 type="tns:SnapshotWindowOutputPolicyType" /> 
   </xs:sequence> 
 </xs:complexType>
```
The following table describes the elements for the **SnapshotWindowType** type.

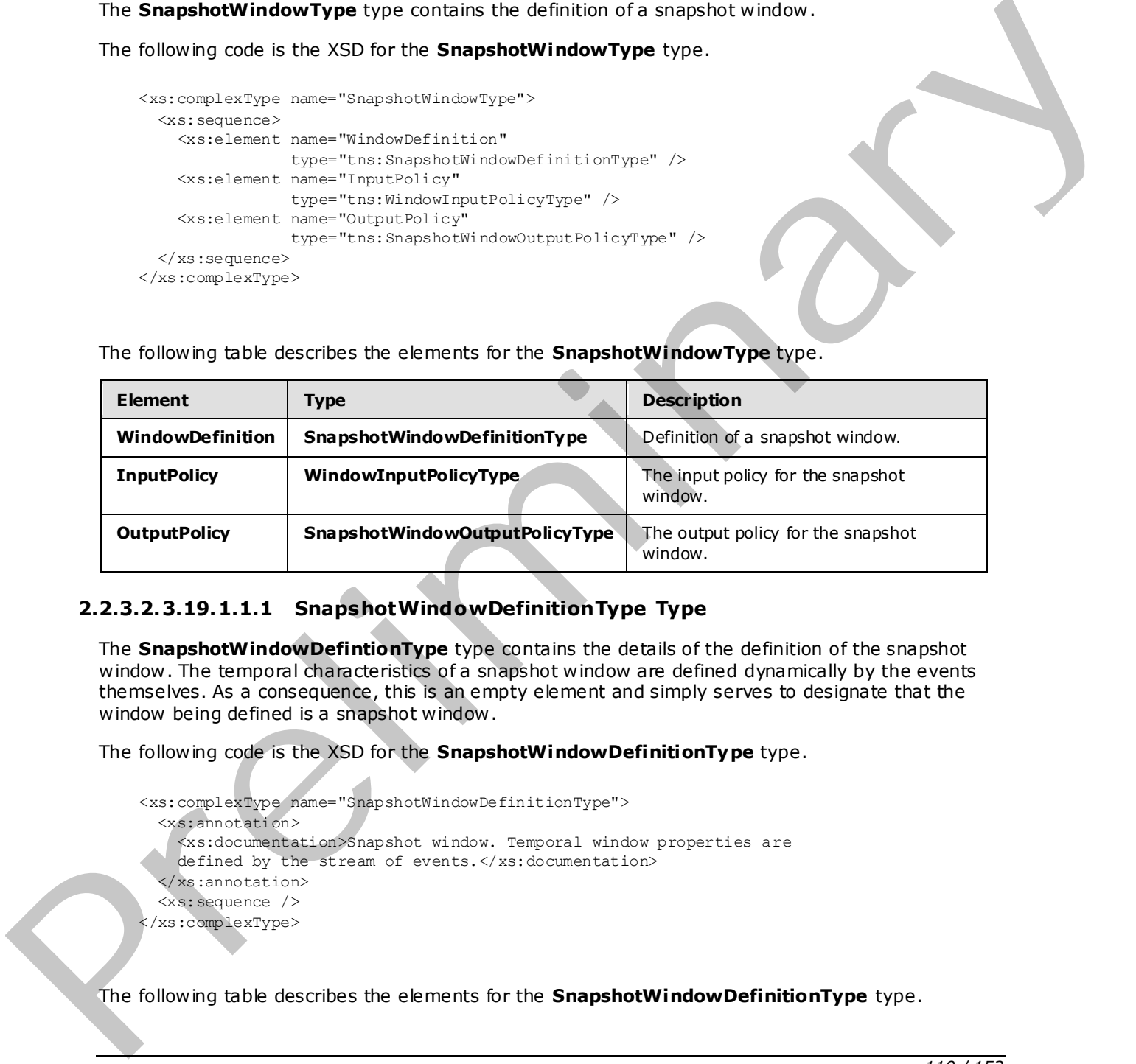

#### **2.2.3.2.3.19.1.1.1 SnapshotWindowDefinitionType Type**

The **SnapshotWindowDefintionType** type contains the details of the definition of the snapshot window . The temporal characteristics of a snapshot window are defined dynamically by the events themselves. As a consequence, this is an empty element and simply serves to designate that the window being defined is a snapshot window .

The following code is the XSD for the **SnapshotWindowDefinitionType** type.

```
 <xs:complexType name="SnapshotWindowDefinitionType"> 
   <xs:annotation> 
     <xs:documentation>Snapshot window. Temporal window properties are 
    defined by the stream of events.</xs:documentation>
   </xs:annotation> 
   <xs:sequence /> 
 </xs:complexType>
```
The following table describes the elements for the **SnapshotWindowDefinitionType** type.

*[MS-CEPM] — v20091106 Microsoft Complex Event Processing Engine Manageability Protocol Specification*  *110 / 152*

 *Copyright © 2009 Microsoft Corporation.* 

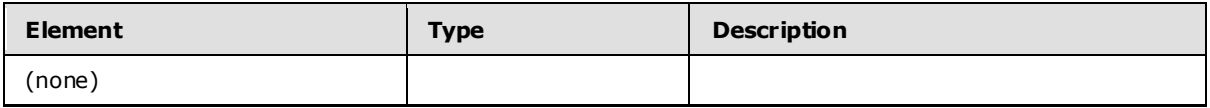

#### **2.2.3.2.3.19.1.1.2 SnapshotWindowOutputPolicyType Type**

The **SnapshotWindowOutputPolicyType** type specifies how the lifetime of the output on a snapshot window will be clipped or adjusted.

The following code is the XSD for the **SnapshotWindowOutputPolicyType** type.

```
 <xs:complexType name="SnapshotWindowOutputPolicyType"> 
   <xs:choice> 
     <xs:element name="Unaltered" /> 
     <xs:element name="Clip" type="tns:SnapshotOutputPolicyClipType" /> 
     <xs:element name="Adjust" type="tns:SnapshotOutputPolicyAdjustType" /> 
   </xs:choice> 
 </xs:complexType>
```
The following table describes the elements for the **SnapshotWindowOutputPolicyType** type.

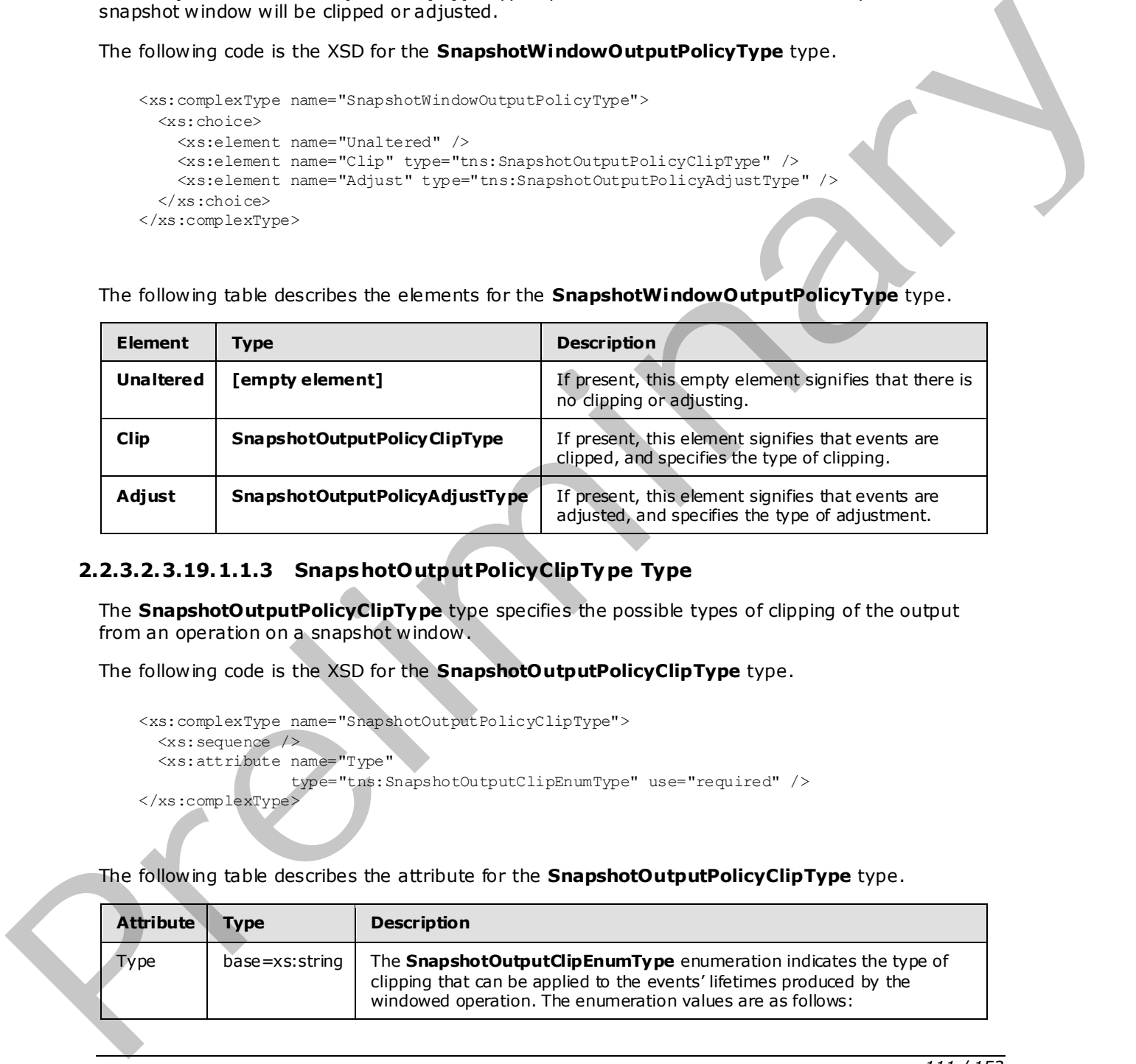

#### **2.2.3.2.3.19.1.1.3 SnapshotOutputPolicyClipType Type**

The **SnapshotOutputPolicyClipType** type specifies the possible types of clipping of the output from an operation on a snapshot window .

The following code is the XSD for the **SnapshotOutputPolicyClipType** type.

```
 <xs:complexType name="SnapshotOutputPolicyClipType"> 
   <xs:sequence /> 
   <xs:attribute name="Type" 
                  type="tns:SnapshotOutputClipEnumType" use="required" /> 
 </xs:complexType>
```
The following table describes the attribute for the **SnapshotOutputPolicyClipType** type.

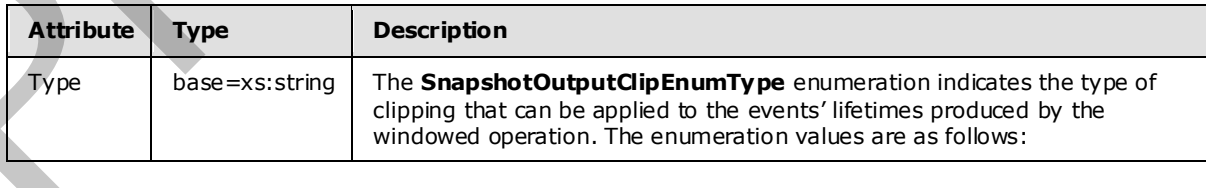

*[MS-CEPM] — v20091106 Microsoft Complex Event Processing Engine Manageability Protocol Specification* 

 *Copyright © 2009 Microsoft Corporation.* 

 *Release: Friday, November 6, 2009* 

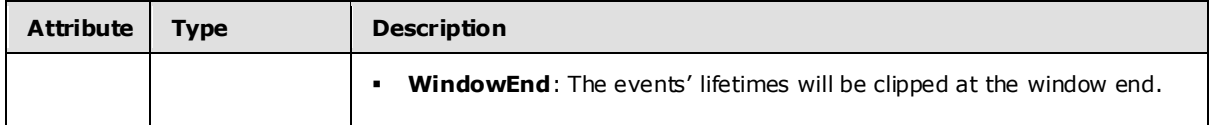

#### **2.2.3.2.3.19.1.1.4 SnapshotOutputPolicyAdjustType Type**

The **SnapshotOutputPolicyAdjustType** type specifies how the output from a snapshot window is to be adjusted.

The following code is the XSD for the **SnapshotOutputPolicyAdjustType** type.

```
 <xs:complexType name="SnapshotOutputPolicyAdjustType"> 
   <xs:sequence /> 
   <xs:attribute name="Lifetime" type="tns:SnapshotOutputAdjustLifetimeEnumType" 
                 use="required" /> 
   <xs:attribute name="Alignment" type="tns:SnapshotOutputAdju stAlignmentEnumType" 
                 use="required" /> 
 </xs:complexType>
```
The following table describes the attributes for the **SnapshotOutputPolicyAdjustType** type.

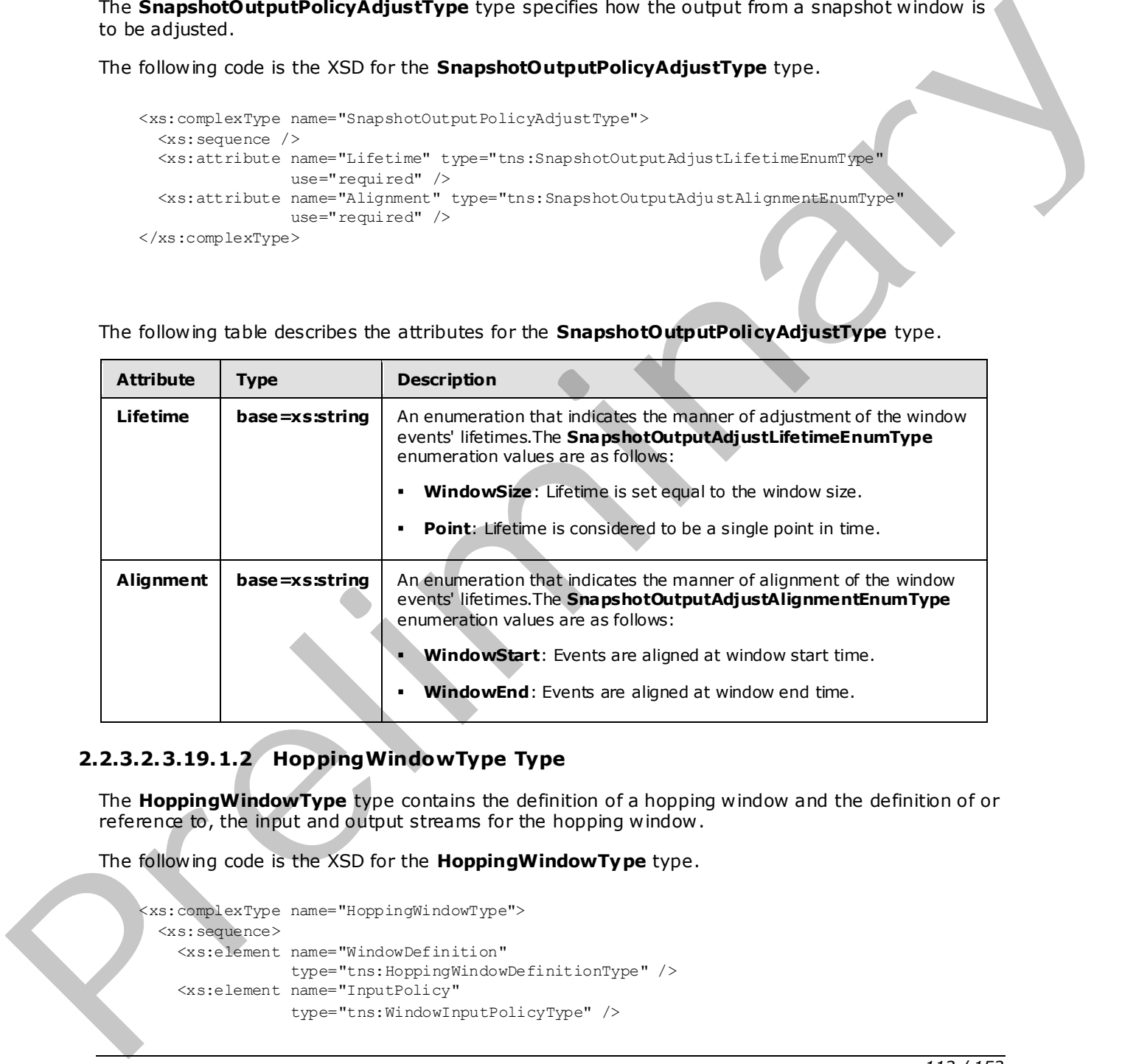

# **2.2.3.2.3.19.1.2 HoppingWindowType Type**

The **HoppingWindowType** type contains the definition of a hopping window and the definition of or reference to, the input and output streams for the hopping window .

The following code is the XSD for the **HoppingWindowType** type.

```
 <xs:complexType name="HoppingWindowType"> 
  <xs:sequence> 
     <xs:element name="WindowDefinition" 
                 type="tns:HoppingWindowDefinitionType" /> 
     <xs:element name="InputPolicy" 
                 type="tns:WindowInputPolicyType" />
```
*112 / 152*

*[MS-CEPM] — v20091106 Microsoft Complex Event Processing Engine Manageability Protocol Specification* 

 *Copyright © 2009 Microsoft Corporation.* 

```
 <xs:element name="OutputPolicy" 
                type="tns:HoppingWindowOutputPolicyType" /> 
   </xs:sequence> 
 </xs:complexType>
```
The following table describes the elements for the **HoppingWindowType** type.

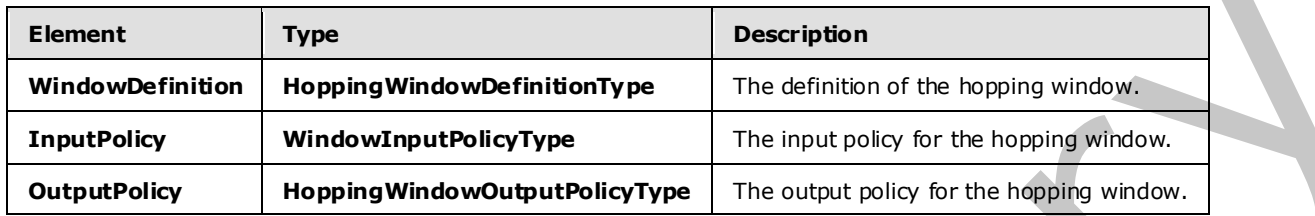

#### **2.2.3.2.3.19.1.2.1 HoppingWindowDefinitionType Type**

The **HoppingWindowDefinitionType** type specifies the definition of a hopping window .

The following code is the XSD for the **HoppingWindowDefinitionType** type.

```
 <xs:complexType name="HoppingWindowDefinitionType"> 
                    <xs:annotation> 
                      <xs:documentation>Fixed length window. Defined by a fixed window size, 
                     a hop size and an optional alignment.</xs:documentation>
                    </xs:annotation> 
                    <xs:sequence> 
                <xs:element minOccurs="1" maxOccurs="1" name="Size" type="xs:duration" /> 
                <xs:element minOccurs="1" maxOccurs="1" name="HopSize" 
                                     type="xs:duration" /> 
                       <xs:element minOccurs="1" maxOccurs="1" name="Alignment" 
                                     type="xs:dateTime" /> 
                    </xs:sequence> 
                  </xs:complexType> 
Element<br>
The interesting in Reginal Content of the Schultz of the Signapunk Content<br>
The Interesting interest of the Interest of the Internal Content<br>
2.2.3.2.3.19.1.2.1 Hopping Window Definition Type The Internal Content<br>
```
The following table describes the elements for the **HoppingWindowDefinitionType** type.

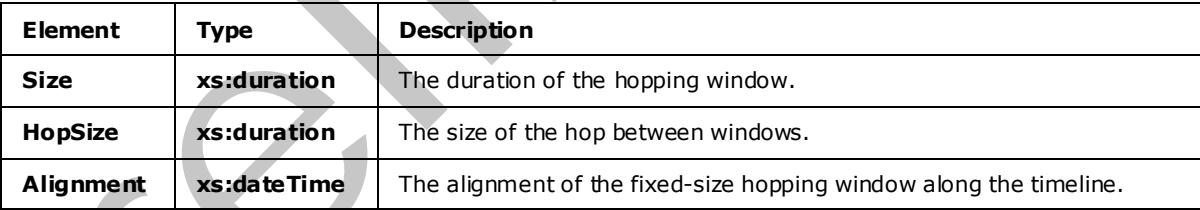

#### **2.2.3.2.3.19.1.2.2 HoppingWindowOutputPolicyType Type**

The **HoppingWindowOutputPolicyType** type specifies the possible types of clipping of the output from an operation on a hopping window .

The following code is the XSD for the **HoppingWindowOutputPolicyType** type.

*[MS-CEPM] — v20091106 Microsoft Complex Event Processing Engine Manageability Protocol Specification* 

 *Copyright © 2009 Microsoft Corporation.* 

```
 <xs:complexType name="HoppingWindowOutputPolicyType"> 
   <xs:choice> 
     <xs:element name="Unaltered" /> 
     <xs:element name="Clip" type="tns:HoppingOutputPolicyClipType" /> 
     <xs:element name="Adjust" type="tns:HoppingOutputPolicyAdjustType" /> 
  \langle xs:choice\rangle </xs:complexType>
```
The following table describes the elements for the **HoppingWindowOutputPolicyType** type.

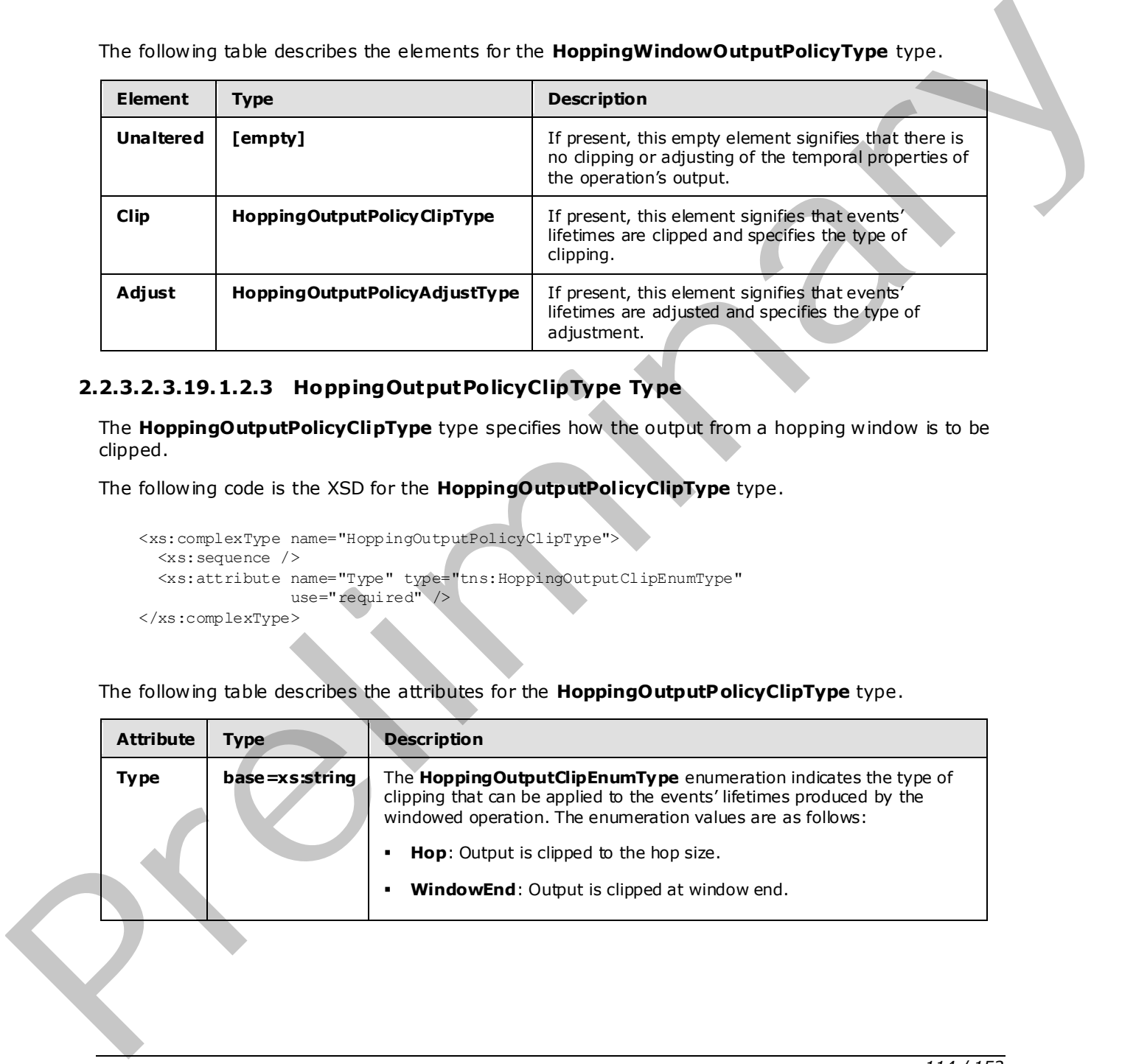

# **2.2.3.2.3.19.1.2.3 HoppingOutputPolicyClipType Type**

The **HoppingOutputPolicyClipType** type specifies how the output from a hopping window is to be clipped.

The following code is the XSD for the **HoppingOutputPolicyClipType** type.

```
 <xs:complexType name="HoppingOutputPolicyClipType"> 
   <xs:sequence /> 
   <xs:attribute name="Type" type="tns:HoppingOutputClipEnumType" 
                use="required" />
 </xs:complexType>
```
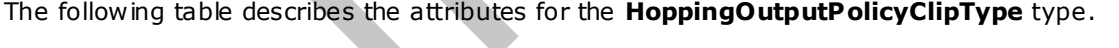

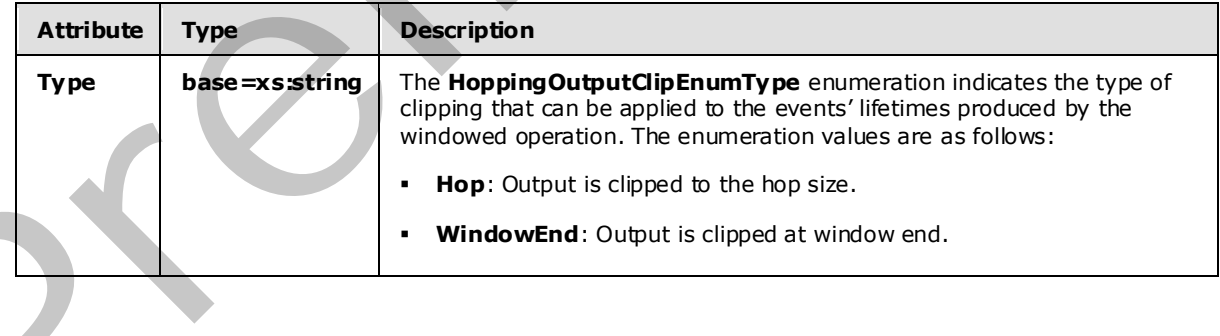

*[MS-CEPM] — v20091106 Microsoft Complex Event Processing Engine Manageability Protocol Specification* 

 *Copyright © 2009 Microsoft Corporation.* 

# **2.2.3.2.3.19.1.2.4 HoppingOutputPolicyAdjustType Type**

The **HoppingOutputPolicyAdjustType** type specifies how the output from a hopping window is to be adjusted.

The following code is the XSD for the **HoppingOutputPolicyAdjustType** type.

```
 <xs:complexType name="HoppingOutputPolicyAdjustType"> 
   <xs:sequence /> 
   <xs:attribute name="Lifetime" type="tns:HoppingOutputAdjustLifetimeEnumType" 
                 use="required" /> 
   <xs:attribute name="Alignment" type="tns:HoppingOutputAdjustA lignmentEnumType" 
                 use="required" /> 
 </xs:complexType>
```
The following table describes the attributes for the **HoppingOutputPolicyAdjustType** type.

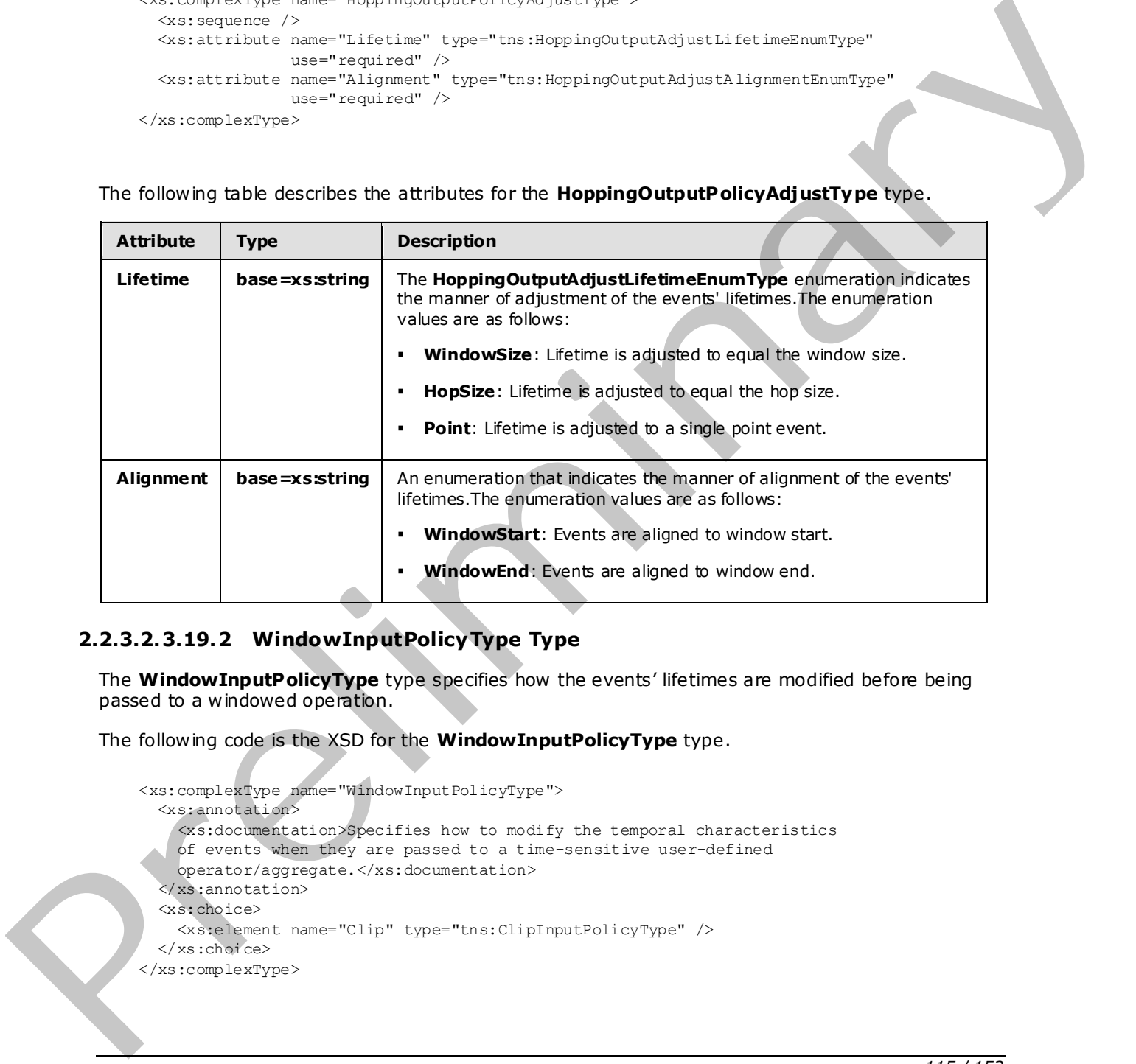

# **2.2.3.2.3.19.2 WindowInputPolicyType Type**

The **WindowInputPolicyType** type specifies how the events' lifetimes are modified before being passed to a windowed operation.

The following code is the XSD for the **WindowInputPolicyType** type.

```
 <xs:complexType name="WindowInputPolicyType"> 
   <xs:annotation> 
     <xs:documentation>Specifies how to modify the temporal characteristics 
    of events when they are passed to a time-sensitive user-defined 
     operator/aggregate.</xs:documentation>
  </xs:annotation>
   <xs:choice> 
     <xs:element name="Clip" type="tns:ClipInputPolicyType" /> 
   </xs:choice> 
 </xs:complexType>
```
*[MS-CEPM] — v20091106 Microsoft Complex Event Processing Engine Manageability Protocol Specification* 

 *Copyright © 2009 Microsoft Corporation.* 

The following table describes the element for the **WindowInputPolicyType** type.

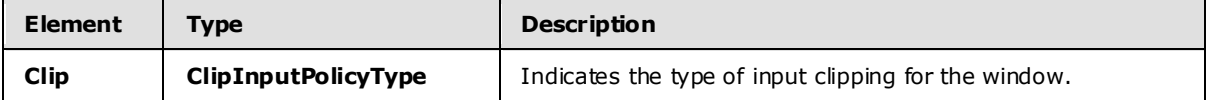

# **2.2.3.2.3.19.2.1 ClipInputPolicyType Type**

The **ClipInputPolicyType** type specifies how the input to the window is clipped.

The following code is the XSD for the **ClipInputPolicyType** type.

```
 <xs:complexType name="ClipInputPolicyType"> 
   <xs:annotation> 
     <xs:documentation>Specifies how to clip events that are input to a UDO/UDA 
    with respect to the window boundaries. Events that are members of the 
    window are not necessarily fully contained in the window. Hence, a clipping 
    behavior on both window boundaries can be given.</xs:documentation>
   </xs:annotation> 
   <xs:sequence /> 
  <xs:attribute name="Left" type="xs:boolean" use="required" /> 
   <xs:attribute name="Right" type="xs:boolean" use="required" /> 
 </xs:complexType>
```
The following table describes the attributes for the **ClipInputPolicyType** type.

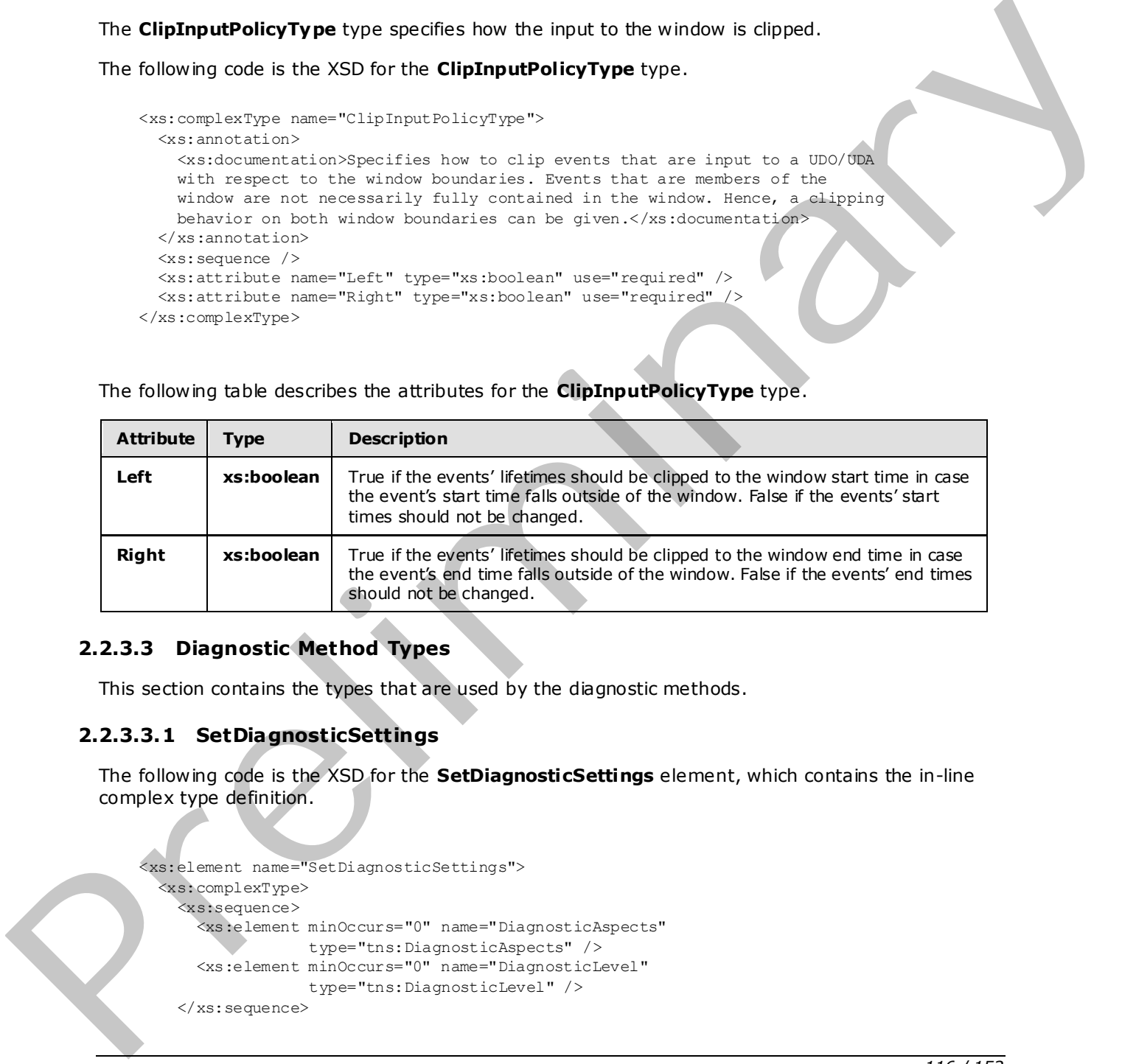

# **2.2.3.3 Diagnostic Method Types**

This section contains the types that are used by the diagnostic methods.

#### **2.2.3.3.1 SetDiagnosticSettings**

The following code is the XSD for the **SetDiagnosticSettings** element, which contains the in-line complex type definition.

```
 <xs:element name="SetDiagnosticSettings"> 
   <xs:complexType> 
     <xs:sequence> 
       <xs:element minOccurs="0" name="DiagnosticAspects" 
                  type="tns:DiagnosticAspects" /> 
       <xs:element minOccurs="0" name="DiagnosticLevel" 
                   type="tns:DiagnosticLevel" /> 
     </xs:sequence>
```
*116 / 152*

*[MS-CEPM] — v20091106 Microsoft Complex Event Processing Engine Manageability Protocol Specification* 

 *Copyright © 2009 Microsoft Corporation.* 

```
 </xs:complexType> 
 </xs:element>
```
The following table lists and describes the attributes for the **SetDiagnosticSettings** element.

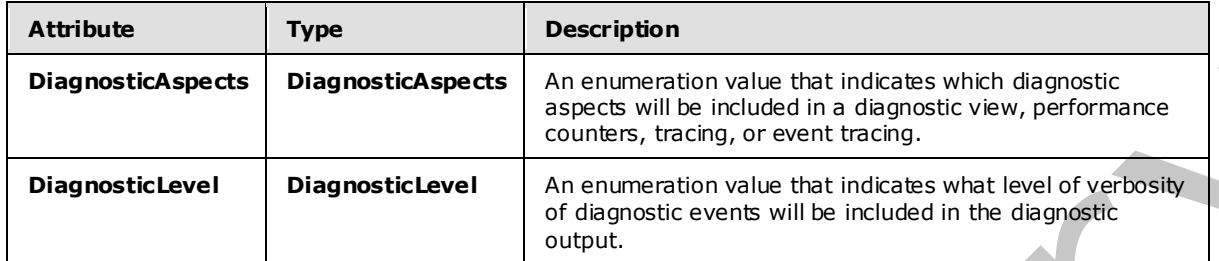

#### **2.2.3.3.1.1 DiagnosticAspects**

The **DiagnosticAspects** type is an enumeration of the possible diagnostic aspects that can be enabled.

The following code is the XSD for the **DiagnosticAspects** type.

```
 <xs:simpleType name="DiagnosticAspects"> 
                    <xs:list> 
                       <xs:simpleType> 
                         <xs:restriction base="xs:string"> 
                           <xs:enumeration value="None"> 
                              <xs:annotation> 
                                <xs:appinfo> 
                                   <EnumerationValue 
                                     xmlns="http://schemas.microsoft.com/2003/10/Serialization/">0 
                                   </EnumerationValue> 
                                </xs:appinfo> 
                              </xs:annotation> 
                           </xs:enumeration> 
                           <xs:enumeration value="Debug"> 
                              <xs:annotation> 
                                <xs:appinfo> 
                                   <EnumerationValue 
                                     xmlns="http://schemas.microsoft.com/2003/10/Serialization/">1 
                                   </EnumerationValue> 
                                </xs:appinfo> 
                              </xs:annotation> 
                           </xs:enumeration> 
                           <xs:enumeration value="DiagnosticViews"> 
                              <xs:annotation> 
                                <xs:appinfo> 
                                   <EnumerationValue 
                                     xmlns="http://schemas.microsoft.com/2003/10/Serialization/">2 
                                   </EnumerationValue> 
                                </xs:appinfo> 
                              </xs:annotation> 
                            </xs:enumeration> 
                            <xs:enumeration value="PerformanceCounters"> 
                              <xs:annotation> 
Disponsible, Disponsible, Antonio and the initial initial initial initial initial initial initial initial initial initial initial initial initial initial initial initial initial initial initial initial initial initial ini
                                <xs:appinfo>
```
*[MS-CEPM] — v20091106 Microsoft Complex Event Processing Engine Manageability Protocol Specification* 

 *Copyright © 2009 Microsoft Corporation.* 

```
 <EnumerationValue 
                                xmlns="http://schemas.microsoft.com/2003/10/Serialization/">4 
                              </EnumerationValue> 
                            </xs:appinfo> 
                          </xs:annotation> 
                       </xs:enumeration> 
                       <xs:enumeration value="EndToEndTracing"> 
                          <xs:annotation> 
                            <xs:appinfo> 
                              <EnumerationValue 
                                xmlns="http://schemas.microsoft.com/2003/10/Serialization/">8 
                              </EnumerationValue> 
                            </xs:appinfo> 
                          </xs:annotation> 
                       </xs:enumeration> 
                       <xs:enumeration value="CepEventTracing"> 
                          <xs:annotation> 
                            <xs:appinfo> 
                              <EnumerationValue 
                                xmlns="http://schemas.microsoft.com/2003/10/Serialization/">16 
                              </EnumerationValue> 
                            </xs:appinfo> 
                          </xs:annotation> 
                       </xs:enumeration> 
                       <xs:enumeration value="StateChanges"> 
                          <xs:annotation> 
                            <xs:appinfo> 
                              <EnumerationValue 
                                xmlns="http://schemas.microsoft.com/2003/10/Serialization/">32 
                              </EnumerationValue> 
                            </xs:appinfo> 
                          </xs:annotation> 
                       </xs:enumeration> 
                       <xs:enumeration value="Memory"> 
                          <xs:annotation> 
                            <xs:appinfo> 
                              <EnumerationValue 
                                xmlns="http://schemas.microsoft.com/2003/10/Serialization/">64 
                              </EnumerationValue> 
                            </xs:appinfo> 
                          </xs:annotation> 
                       </xs:enumeration> 
                       <xs:enumeration value="GenerateErrorReports"> 
                          <xs:annotation> 
                            <xs:appinfo> 
                              <EnumerationValue 
                                xmlns="http://schemas.microsoft.com/2003/10/Serialization/">128 
                              </EnumerationValue> 
                            </xs:appinfo> 
                          </xs:annotation> 
                        </xs:enumeration> 
                      </xs:restriction> 
                    </xs:simpleType> 
                \langle xs:list\rangle </xs:simpleType> 
Preliminary
```
 *Copyright © 2009 Microsoft Corporation.* 

 *Release: Friday, November 6, 2009* 

 *Copyright © 2009 Microsoft Corporation.* 

 *Release: Friday, November 6, 2009* 

*119 / 152* Preliminary of

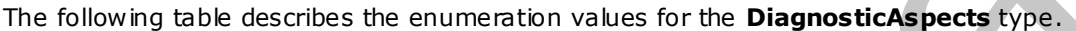

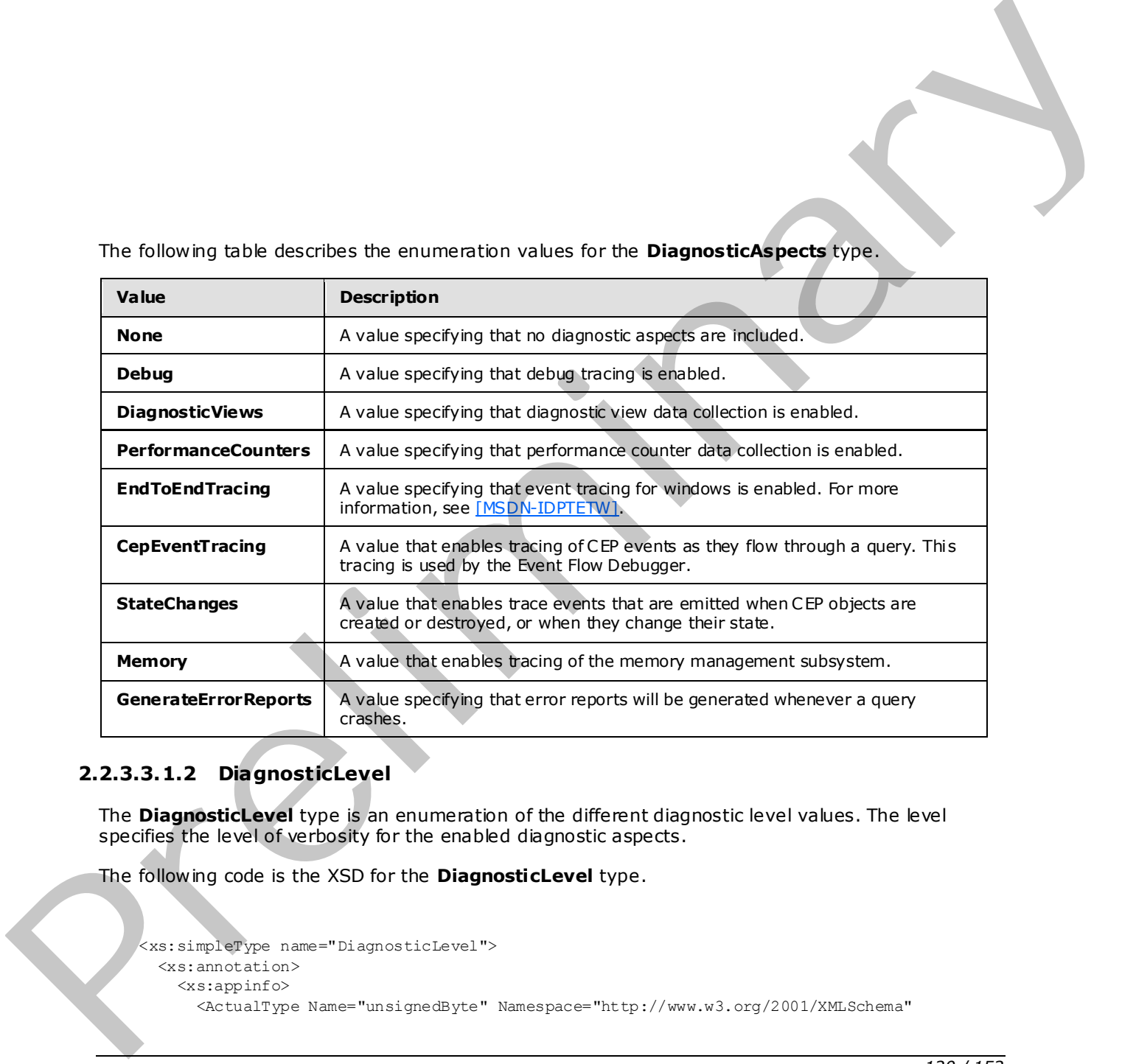

# **2.2.3.3.1.2 DiagnosticLevel**

The **DiagnosticLevel** type is an enumeration of the different diagnostic level values. The level specifies the level of verbosity for the enabled diagnostic aspects.

The following code is the XSD for the **DiagnosticLevel** type.

```
 <xs:simpleType name="DiagnosticLevel"> 
   <xs:annotation> 
     <xs:appinfo> 
       <ActualType Name="unsignedByte" Namespace="http://www.w3.org/2001/XMLSchema"
```
*[MS-CEPM] — v20091106 Microsoft Complex Event Processing Engine Manageability Protocol Specification* 

 *Copyright © 2009 Microsoft Corporation.* 

 *Release: Friday, November 6, 2009* 

```
 xmlns="http://schemas.microsoft.com/2003/10/Serialization/" /> 
     </xs:appinfo> 
   </xs:annotation> 
   <xs:restriction base="xs:string"> 
     <xs:enumeration value="Always" /> 
     <xs:enumeration value="Critical" /> 
     <xs:enumeration value="Error" /> 
     <xs:enumeration value="Warning" /> 
     <xs:enumeration value="Informational" /> 
     <xs:enumeration value="Verbose" /> 
   </xs:restriction> 
 </xs:simpleType>
```
The following table describes the enumeration values for the **DiagnosticLevel** type.

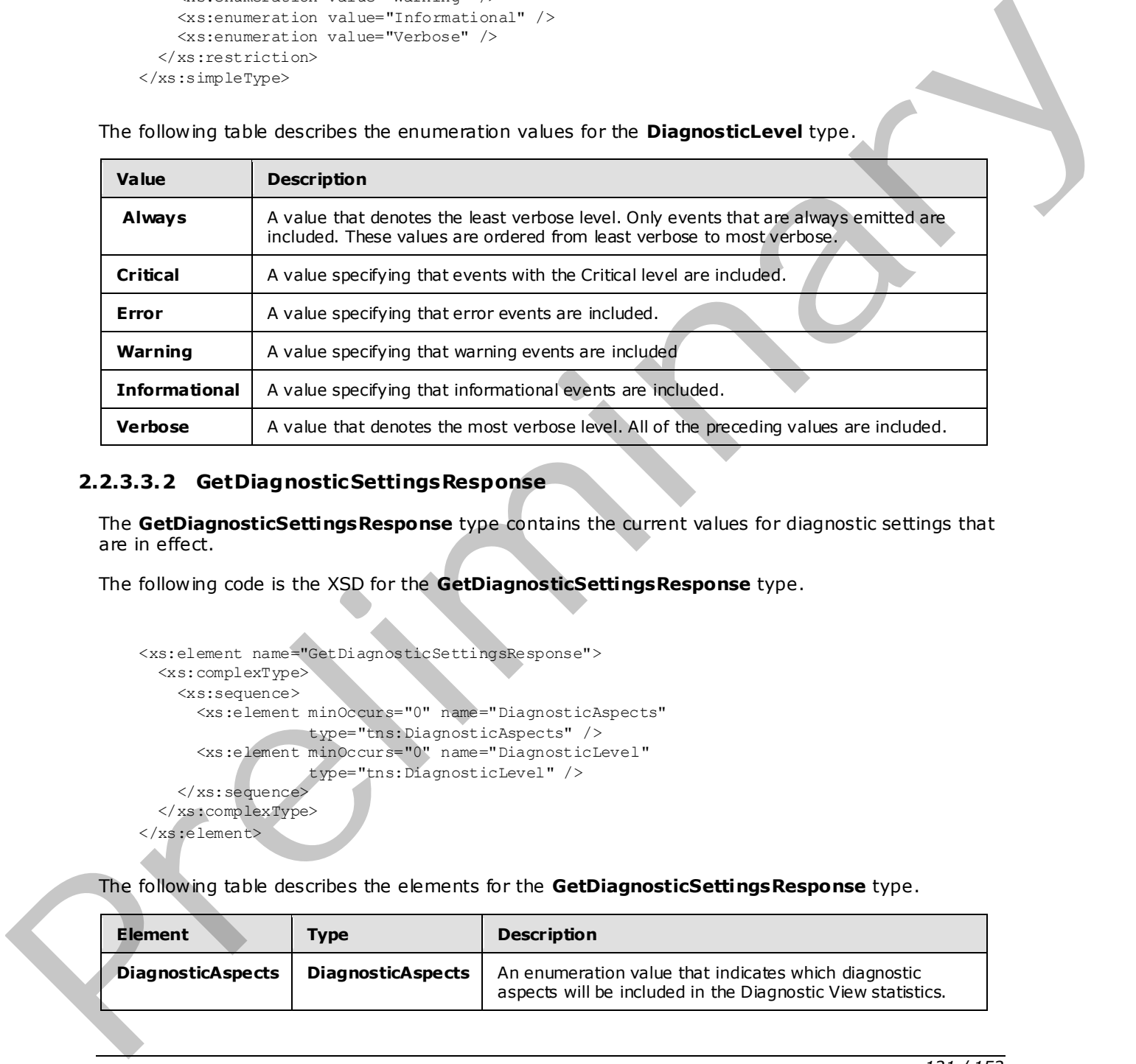

#### **2.2.3.3.2 GetDiagnosticSettingsResponse**

The **GetDiagnosticSettingsResponse** type contains the current values for diagnostic settings that are in effect.

The following code is the XSD for the **GetDiagnosticSettingsResponse** type.

```
 <xs:element name="GetDiagnosticSettingsResponse"> 
    <xs:complexType> 
      <xs:sequence> 
        <xs:element minOccurs="0" name="DiagnosticAspects" 
                    type="tns:DiagnosticAspects" /> 
        <xs:element minOccurs="0" name="DiagnosticLevel" 
 type="tns:DiagnosticLevel" /> 
 </xs:sequence> 
    </xs:complexType> 
  </xs:element>
```
The following table describes the elements for the **GetDiagnosticSettingsResponse** type.

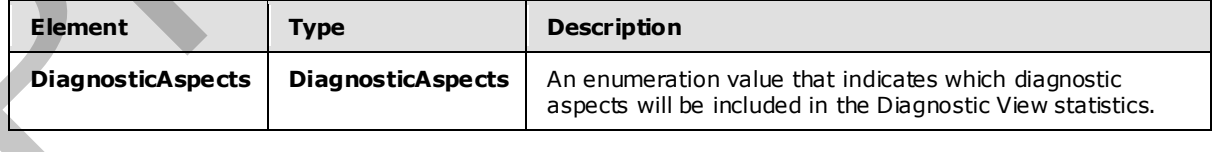

*[MS-CEPM] — v20091106 Microsoft Complex Event Processing Engine Manageability Protocol Specification* 

 *Copyright © 2009 Microsoft Corporation.* 

 *Release: Friday, November 6, 2009* 

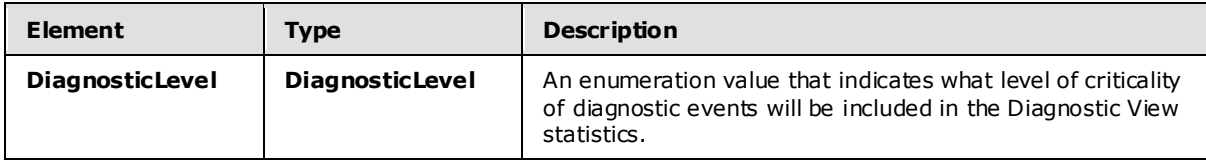

#### **2.2.3.3.3 GetDiagnosticViewResponse**

The **GetDiagnosticViewResponse** type contains a report of the accumulated statistics for a Diagnostic View .

The following code is the XSD for the **GetDiagnosticViewResponse** type.

```
 <xs:element name="GetDiagnosticViewResponse"> 
   <xs:complexType> 
     <xs:sequence> 
       <xs:element minOccurs="0" name="View" nillable="true" 
                   type="tns:DiagnosticView" /> 
     </xs:sequence> 
   </xs:complexType> 
 </xs:element>
```
The following table describes the elements for the **GetDiagnosticViewResponse** type.

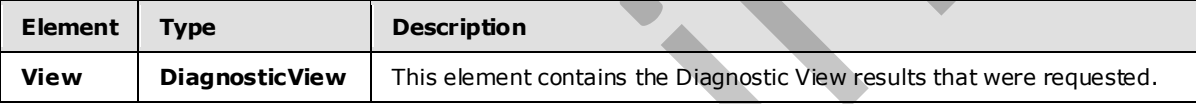

#### **2.2.3.3.3.1 DiagnosticView**

The **DiagnosticView** type contains the contents of the statistical results for a diagnostic view .

The following code is the XSD for the **DiagnosticView** type.

```
 <xs:complexType name="DiagnosticView"> 
   <xs:sequence> 
     <xs:element name="Name" nillable="true" type="xs:anyURI" /> 
     <xs:element minOccurs="0" name="Properties" nillable="true" 
                  type="tns:Properties" /> 
   </xs:sequence> 
 </xs:complexType>
```
The following table describes the elements for the **DiagnosticView** type.

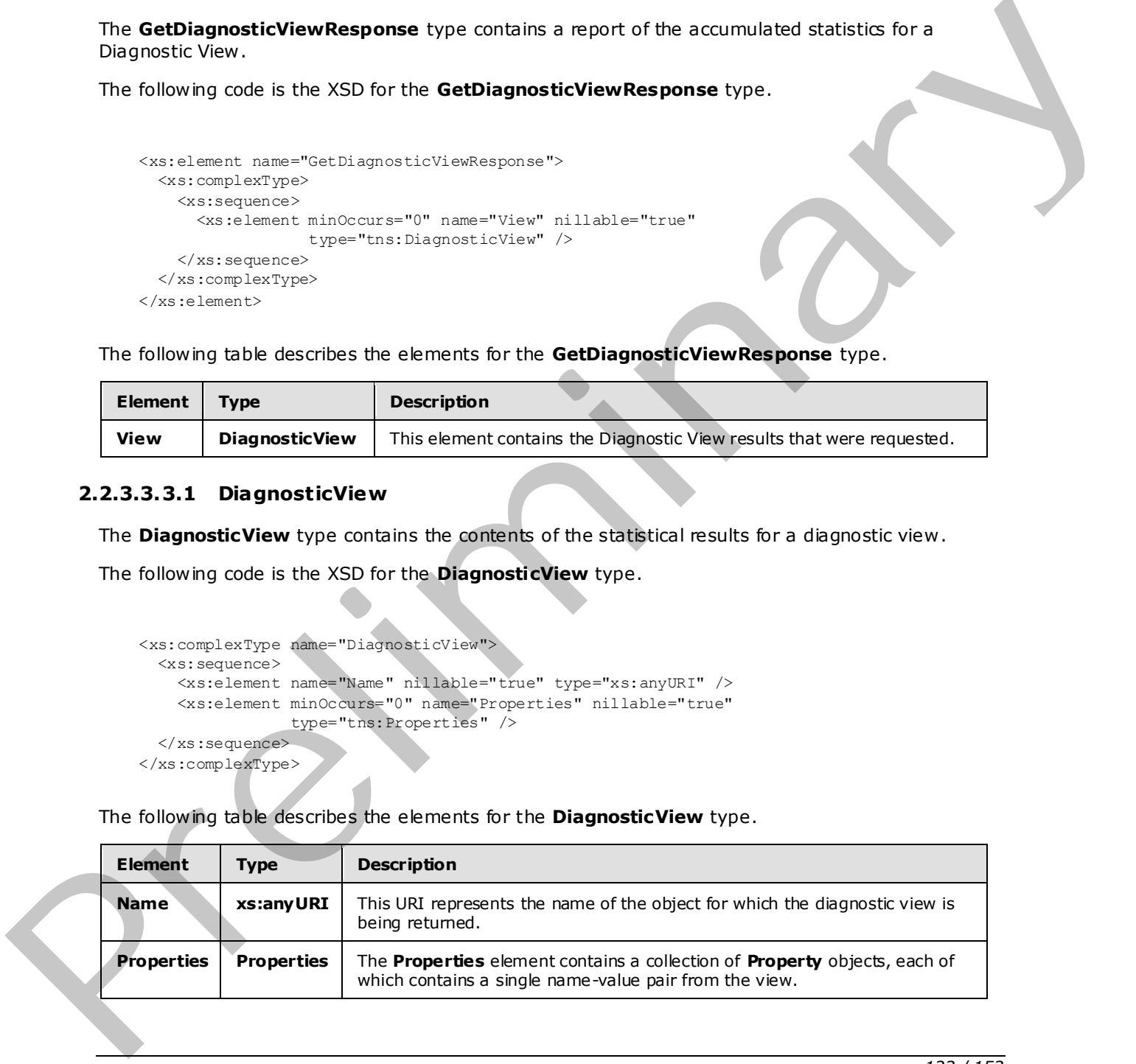

*[MS-CEPM] — v20091106 Microsoft Complex Event Processing Engine Manageability Protocol Specification* 

 *Copyright © 2009 Microsoft Corporation.* 

# **2.2.3.3.3.1.1 Properties**

The **Properties** type contains a collection of **Property** elements, each of which is a name/value pair that contains a single value that is part of the diagnostic view .

```
 <xs:complexType name="Properties"> 
                     <xs:annotation> 
                       <xs:appinfo> 
                         <IsDictionary xmlns="http://schemas.microsoft.com/2003/10/Serialization/"> 
                            true</IsDictionary> 
                       </xs:appinfo> 
                     </xs:annotation> 
                     <xs:sequence> 
                       <xs:element minOccurs="0" maxOccurs="unbounded" name="Prope rty"> 
                          <xs:complexType> 
                            <xs:sequence> 
                              <xs:element name="Name" nillable="true" type="xs:string" /> 
                              <xs:element name="Value" nillable="true" type="xs:anyType" /> 
                            </xs:sequence> 
                          </xs:complexType> 
                       </xs:element> 
                     </xs:sequence> 
                  </xs:complexType> 
ed the control of the President Controlled Control of the Columb Control of the Columb Control of the Columb Control of the Columb Control of the Columb Control of the Columb Control of the Columb Control of the C
```
The following table describes the elements for the **Properties** type.

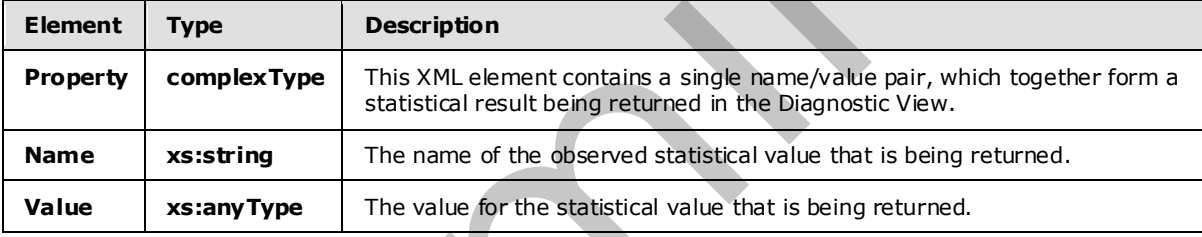

#### **2.2.3.4 Fault Types**

This section contains the definitions for the fault types.

#### **2.2.3.4.1 InvalidNameFault**

This complex type defines the type for the **s:Detail** child element of the **s:Fault** element in the **SOAP fault** body.

The following code is the XSD for the **InvalidNameFault** complex type.

```
 <xs:complexType name="InvalidNameFault"> 
   <xs:sequence> 
     <xs:element minOccurs="0" name="Message" nillable="true" type="xs:string" /> 
  </xs:sequence> 
 </xs:complexType>
```
The following table describes the elements for the **InvalidNameFault** complex type.

*123 / 152*

```
[MS-CEPM] — v20091106 
 Microsoft Complex Event Processing Engine Manageability Protocol Specification
```
 *Copyright © 2009 Microsoft Corporation.* 

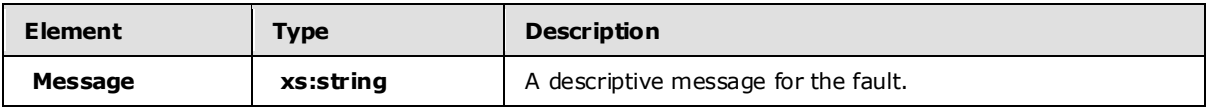

#### **2.2.3.4.2 InvalidDefinitionFault**

This complex type defines the type for the **s:Detail** child element of the **s:Fault** element in the SOAP fault body.

The following code is the XSD for the **InvalidDefinitionFault** complex type.

```
 <xs:complexType name="InvalidDefinitionFault"> 
   <xs:sequence> 
     <xs:element minOccurs="0" name="Message" nillable="true" type="xs:string" /> 
   </xs:sequence> 
 </xs:complexType>
```
The following table describes the elements for the **InvalidDefinitionFault** complex type.

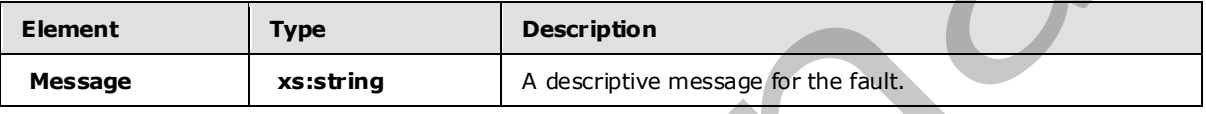

#### **2.2.3.4.3 ManagementFault**

This complex type defines the type for the **s:Detail** child element of the **s:Fault** element in the SOAP fault body.

The following code is the XSD for the **ManagementFault** complex type.

```
 <xs:complexType name="ManagementFault"> 
                        <xs:sequence> 
                           <xs:element minOccurs="0" name="Message" nillable="true" type="xs:string" /> 
                        </xs:sequence> 
                     </xs:complexType> 
SOAP four body.<br>
The following date is the scole for the Envellable findings and complex type.<br>
Constrained materials same "from distribution" one-"Recogn" historic "recogn" superior structures (\alpha-minimals complex type)
```
The following table describes the elements for the **ManagementFault** complex type.

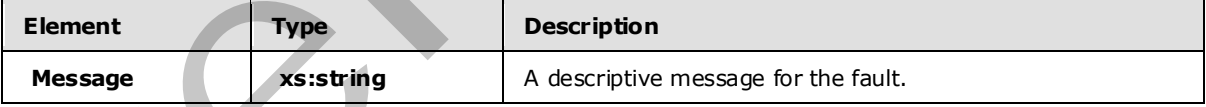

# **2.2.3.4.4 RuntimeFault**

This complex type defines the type for the **s:Detail** child element of the **s:Fault** element in the SOAP fault body.

The following code is the XSD for the **RuntimeFault** complex type.

*124 / 152*

*[MS-CEPM] — v20091106 Microsoft Complex Event Processing Engine Manageability Protocol Specification* 

 *Copyright © 2009 Microsoft Corporation.* 

```
 <xs:sequence> 
     <xs:element minOccurs="0" name="Message" nillable="true" type="xs:string" /> 
   </xs:sequence> 
 </xs:complexType>
```
The following table describes the elements for the **RuntimeFault** complex type.

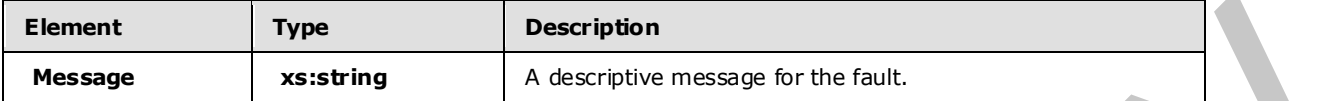

#### **2.2.3.4.5 GetDiagnosticSettingsNotSupported**

This complex type defines the type for the **s:Detail** child element of the **s:Fault** element in the SOAP fault body.

The following code is the XSD for the **GetDiagnosticSettingsNotSupported** complex type.

```
 <xs:complexType name="GetDiagnosticSettingsNotSupported"> 
   <xs:sequence> 
     <xs:element minOccurs="0" name="Message" nillable="true" type="xs:string" /> 
     <xs:element minOccurs="0" name="Name" nillable="true" type="xs:anyURI" /> 
   </xs:sequence> 
 </xs:complexType>
```
The following table describes the elements for the **GetDiagnosticSettingsNotSupported** complex type.

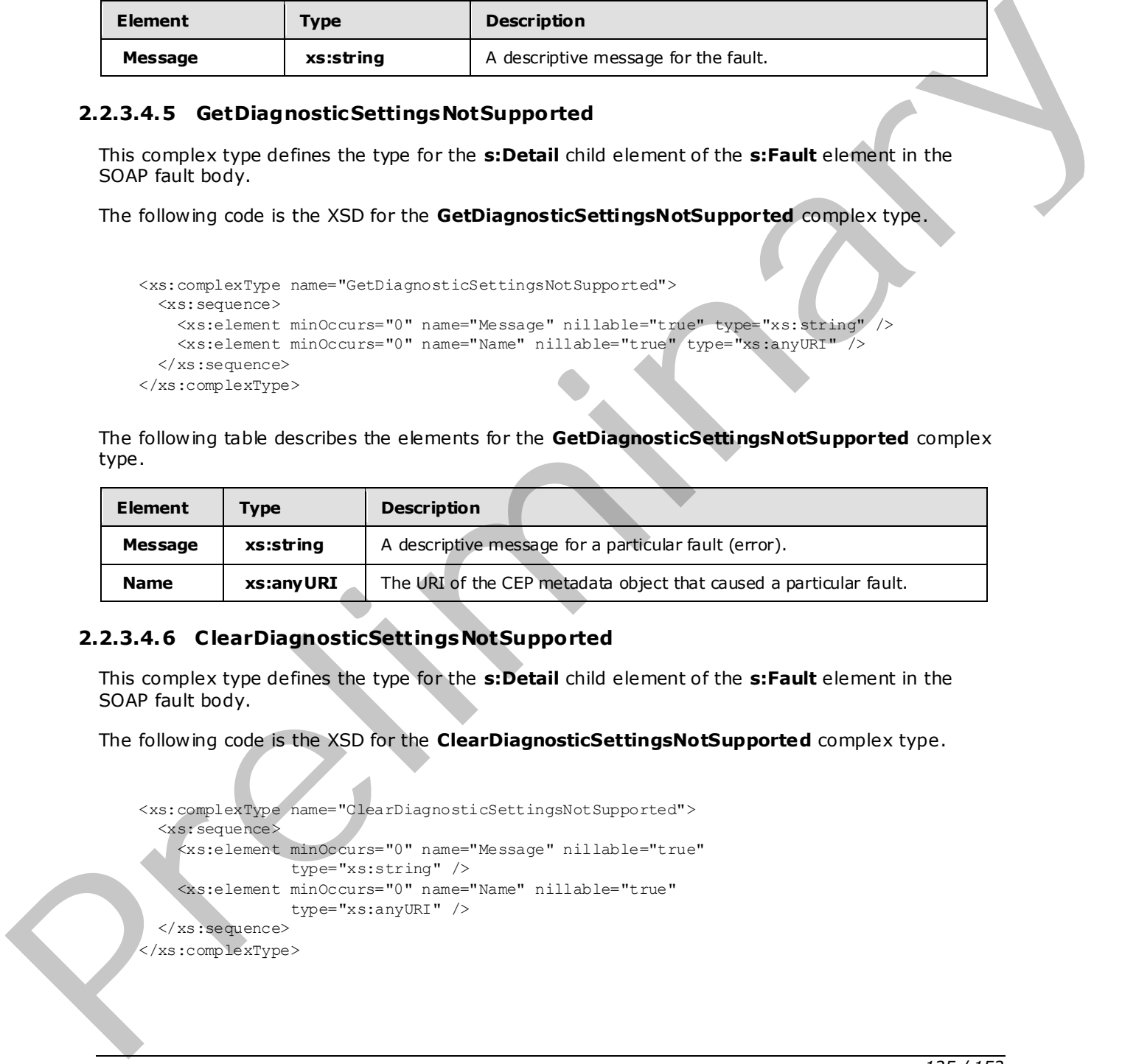

#### **2.2.3.4.6 C learDiagnosticSettingsNotSupported**

This complex type defines the type for the **s:Detail** child element of the **s:Fault** element in the SOAP fault body.

The following code is the XSD for the **ClearDiagnosticSettingsNotSupported** complex type.

```
 <xs:complexType name="ClearDiagnosticSettingsNotSupported"> 
   <xs:sequence> 
    <xs:element minOccurs="0" name="Message" nillable="true" 
                  type="xs:string" /> 
     <xs:element minOccurs="0" name="Name" nillable="true" 
                 type="xs:anyURI" /> 
   </xs:sequence> 
 </xs:complexType>
```
*125 / 152*

*[MS-CEPM] — v20091106 Microsoft Complex Event Processing Engine Manageability Protocol Specification* 

 *Copyright © 2009 Microsoft Corporation.* 

The following table describes the elements for the **ClearDiagnosticSettingsNotSupported** complex type.

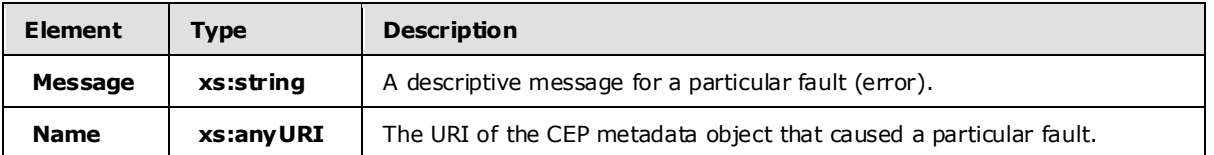

#### **2.2.3.4.7 GetDiagnosticViewNotSupported**

This complex type defines the type for the **s:Detail** child element of the **s:Fault** element in the SOAP fault body.

The following code is the XSD for the **GetDiagnosticViewNotSupported** complex type.

```
 <xs:complexType name="GetDiagnosticViewNotSupported"> 
   <xs:sequence> 
     <xs:element minOccurs="0" name="Message" nillable="true" type="xs:string" /> 
     <xs:element minOccurs="0" name="Name" nillable="true" type="xs:anyURI" /> 
   </xs:sequence> 
 </xs:complexType>
```
The following table describes the elements for the **GetDiagnosticViewNotSupported** complex type.

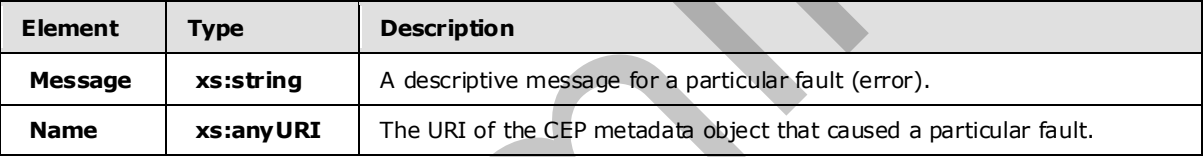

# **2.2.4 SOAP Headers**

The following table summarizes the set of SOAP header definitions that are defined by this protocol specification.

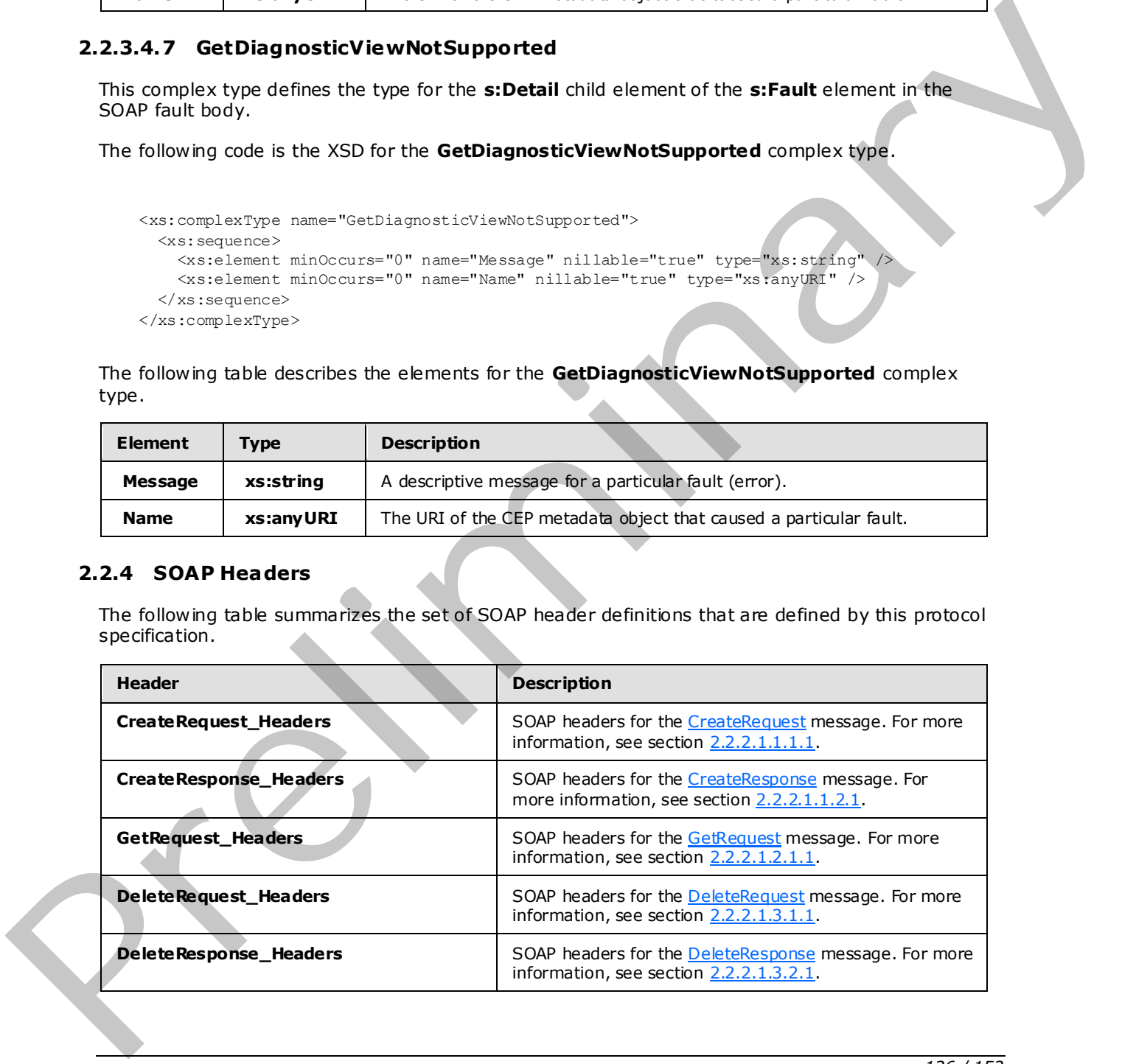

*[MS-CEPM] — v20091106 Microsoft Complex Event Processing Engine Manageability Protocol Specification* 

 *Copyright © 2009 Microsoft Corporation.* 

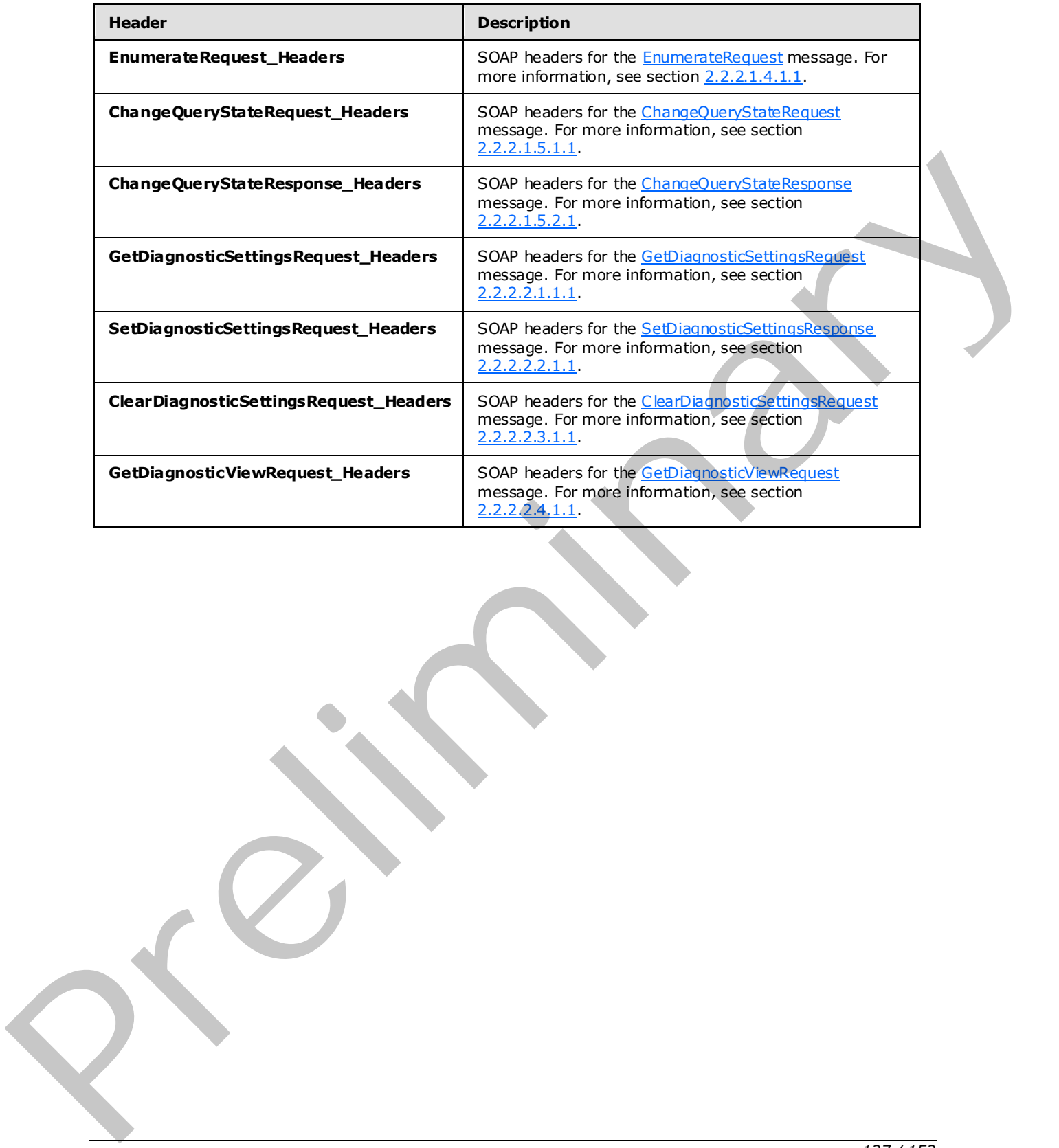

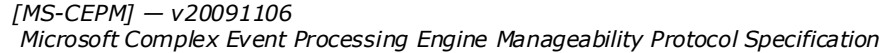

 *Copyright © 2009 Microsoft Corporation.* 

 *Release: Friday, November 6, 2009* 

# **3 Appendix A: Full WSDL**

For ease of implementation, the full WSDL is provided in this appendix.

```
<?xml version="1.0" encoding="utf-8"?> 
             <wsdl:definitions xmlns:soap="http://schemas.xmlsoap.org/wsdl/soap/" 
                                  xmlns:wsu= 
             "http://docs.oasis-open.org/wss/2004/01/oasis-200401-wss-wssecurity-utility-1.0.xsd" 
                                  xmlns:soapenc="http://schemas.xmlsoap.org/soap/encoding/" 
                                  xmlns:wsam="http://www.w3.org/2007/05/addressing/metadata" 
                                  xmlns:tns= 
                     "http://schemas.microsoft.com/ComplexEventProcessing/2009/05/Management" 
                                  xmlns:wsa="http://schemas.xmlsoap.org/ws/2004/08/addressing" 
                                  xmlns:wsp="http://schemas.xmlsoap.org/ws/2004/09/policy" 
                                  xmlns:wsap= 
                                  "http://schemas.xmlsoap.org/ws/2004/08/addressing/policy" 
                                  xmlns:xsd="http://www.w3.org/2001/XMLSchema" 
                                  xmlns:msc="http://schemas.microsoft.com/ws/2005/12/wsdl/contract" 
                                  xmlns:wsaw="http://www.w3.org/2006/05/addressing/wsdl" 
                                  xmlns:soap12="http://schemas.xmlsoap.org/wsdl/soap12/" 
                                  xmlns:wsa10="http://www.w3.org/2005/08/addressing" 
                                  xmlns:wsx="http://schemas.xmlsoap.org/ws/2004/09/mex" 
                                  targetNamespace= 
                    "http://schemas.microsoft.com/ComplexEventProcessing/2009/05/Management" 
                                  xmlns:wsdl="http://schemas.xmlsoap.org/wsdl/"> 
                 <wsdl:types> 
                   <xsd:schema targetNamespace= 
                                "http://schemas.microsoft.com/ComplexEventProcessing 
                                /2009/05/Management/Imports"> 
                     <xsd:import namespace= 
                                  "http://schemas.microsoft.com/ComplexEventProcessing 
                                  /2009/05/Management" /> 
                     <xsd:import namespace= 
                                  "http://schemas.microsoft.com/2003/10/Serialization/" /> 
                     <xsd:import namespace= 
                                  "http://schemas.microsoft.com/ComplexEventProcessing 
                                  /2009/05/Metadata" /> 
                     <xsd:import namespace= 
                                  "http://www.w3.org/2005/08/addressing" /> 
                     <xsd:import namespace= 
                                  "http://schemas.microsoft.com/2003/10/Serialization/Arrays" /> 
                   </xsd:schema> 
                 </wsdl:types> 
                 <wsdl:message name="CreateRequest"> 
                   <wsdl:part name="CreateRequest" element="tns:CreateRequest" /> 
                 </wsdl:message> 
                 <wsdl:message name="CreateRequest_Headers"> 
                   <wsdl:part name="Name" element="tns:Name" /> 
                 </wsdl:message> 
                <wsdl:message name="CreateResponse" /> 
                 <wsdl:message name="CreateResponse_Headers"> 
                   <wsdl:part name="ResourceAddress" element="tns:ResourceAddress" /> 
                 </wsdl:message> 
                 <wsdl:message name="IManagementService_Create_InvalidNameFaultFault_FaultMessage"> 
                   <wsdl:part name="detail" element="tns:InvalidNameFault" /> 
Prefile the contribution of the contribution of the contribution of the contribution of the contribution of the contribution of the contribution of the contribution of the contribution of the contribution of the contribut
```
*[MS-CEPM] — v20091106 Microsoft Complex Event Processing Engine Manageability Protocol Specification* 

 *Copyright © 2009 Microsoft Corporation.* 

```
 <wsdl:message name= 
                 "IManagementService_Create_InvalidDefinitionFaultFault_FaultMessage"> 
                 <wsdl:part name="detail" element="tns:InvalidDefinitionFault" /> 
               </wsdl:message> 
                <wsdl:message name="GetRequest" /> 
               <wsdl:message name="GetRequest_Headers"> 
                 <wsdl:part name="Name" element="tns:Name" /> 
               </wsdl:message> 
               <wsdl:message name="GetResponse"> 
                 <wsdl:part name="GetResponse" element="tns:GetResponse" /> 
               </wsdl:message> 
               <wsdl:message name="IManagementService_Get_InvalidNameFaultFault_FaultMessage"> 
                 <wsdl:part name="detail" element="tns:InvalidNameFault" /> 
               </wsdl:message> 
               <wsdl:message name="DeleteRequest" /> 
               <wsdl:message name="DeleteRequest_Headers"> 
                 <wsdl:part name="Name" element="tns:Name" /> 
               </wsdl:message> 
               <wsdl:message name="DeleteResponse" /> 
               <wsdl:message name="DeleteResponse_Headers"> 
                 <wsdl:part name="Name" element="tns:Name" /> 
               </wsdl:message> 
               <wsdl:message name="IManagementService_Delete_ManagementFaultFault_FaultMessage"> 
                 <wsdl:part name="detail" element="tns:ManagementFault" /> 
               </wsdl:message> 
               <wsdl:message name="IManagementService_Delete_InvalidNameFaultFault_FaultMessage"> 
                 <wsdl:part name="detail" element="tns:InvalidNameFault" /> 
               </wsdl:message> 
               <wsdl:message name="EnumerateRequest" /> 
               <wsdl:message name="EnumerateRequest_Headers"> 
                 <wsdl:part name="Name" element="tns:Name" /> 
               </wsdl:message> 
               <wsdl:message name="EnumerateResponse"> 
                 <wsdl:part name="ResourceNames" element="tns:ResourceNames" /> 
               </wsdl:message> 
               <wsdl:message name="IManagementService_Enumerate_InvalidNameFaultFault_ 
                             FaultMessage"> 
                 <wsdl:part name="detail" element="tns:InvalidNameFault" /> 
               </wsdl:message> 
               <wsdl:message name="ChangeQueryStateRequest"> 
                 <wsdl:part name="QueryState" element="tns:QueryState" /> 
               </wsdl:message> 
               <wsdl:message name="ChangeQueryStateRequest_Headers"> 
                 <wsdl:part name="Name" element="tns:Name" /> 
               </wsdl:message> 
               <wsdl:message name="ChangeQueryStateResponse"> 
                 <wsdl:part name="QueryState" element="tns:QueryState" /> 
               </wsdl:message> 
               <wsdl:message name="ChangeQueryStateResponse_Headers"> 
                 <wsdl:part name="Name" element="tns:Name" /> 
                </wsdl:message> 
                <wsdl:message name="IManagementService_ChangeQueryState_InvalidNameFaultFault_ 
                             FaultMessage"> 
                 <wsdl:part name="detail" element="tns:InvalidNameFault" /> 
                </wsdl:message> 
               <wsdl:message name="IManagementService_ChangeQueryState_RuntimeFaultFault_ 
                             FaultMessage"> 
                 <wsdl:part name="detail" element="tns:RuntimeFault" /> 
Preliminary </wsdl:message>
```
 *Copyright © 2009 Microsoft Corporation.* 

 *Release: Friday, November 6, 2009* 

```
 <wsdl:message name="GetDiagnosticSettingsRequest" /> 
                <wsdl:message name="GetDiagnosticSettingsRequest_Headers"> 
                  <wsdl:part name="Name" element="tns:Name" /> 
                </wsdl:message> 
                <wsdl:message name="GetDiagnosticSettingsResponse"> 
                  <wsdl:part name="parameters" element="tns:GetDiagnosticSettingsResponse" /> 
                </wsdl:message> 
                <wsdl:message name="IManagementService_GetDiagnosticSettings_ 
                               GetDiagnosticSettingsNotSupportedFaultFault_FaultMessage"> 
                  <wsdl:part name="detail" element="tns:GetDiagnosticSettingsNotSupported" /> 
                </wsdl:message> 
                <wsdl:message name="IManagementService_GetDiagnosticSettings_
                               InvalidNameFaultFault_FaultMessage"> 
                  <wsdl:part name="detail" element="tns:InvalidNameFault" /> 
                </wsdl:message> 
                <wsdl:message name="SetDiagnosticSettingsRequest"> 
                  <wsdl:part name="parameters" element="tns:SetDiagnosticSettings" /> 
                </wsdl:message> 
                <wsdl:message name="SetDiagnosticSettingsRequest_Headers"> 
                  <wsdl:part name="Name" element="tns:Name" /> 
                </wsdl:message> 
                <wsdl:message name="IManagementService_SetDiagnosticSettings_OutputMessage" /> 
                <wsdl:message name="IManagementService_SetDiagnosticSettings_ 
                               InvalidNameFaultFault_FaultMessage"> 
                  <wsdl:part name="detail" element="tns:InvalidNameFault" /> 
                </wsdl:message> 
                <wsdl:message name="IManagementService_SetDiagnosticSettings_ 
                              SetDiagnosticSettingsNotSupportedFaultFault_FaultMessage">
                  <wsdl:part name="detail" element="tns:GetDiagnosticSettingsNotSupported" /> 
                </wsdl:message> 
                <wsdl:message name="ClearDiagnosticSettingsRequest" /> 
                <wsdl:message name="ClearDiagnosticSettingsRequest_Headers"> 
                  <wsdl:part name="Name" element="tns:Name" /> 
                </wsdl:message> 
                <wsdl:message name="IManagementService_ClearDiagnosticSettings_OutputMessage" /> 
                <wsdl:message name="IManagementService_ClearDiagnosticSettings_ 
                               InvalidNameFaultFault_FaultMessage"> 
                  <wsdl:part name="detail" element="tns:InvalidNameFault" /> 
                </wsdl:message> 
                <wsdl:message name="IManagementService_ClearDiagnosticSettings_ 
                               ClearDiagnosticSettingsNotSupportedFaultFault_FaultMessage"> 
                  <wsdl:part name="detail" element="tns:ClearDiagnosticSettingsNotSupported" /> 
                </wsdl:message> 
                <wsdl:message name="GetDiagnosticViewRequest" /> 
                <wsdl:message name="GetDiagnosticViewRequest_Headers"> 
                  <wsdl:part name="Name" element="tns:Name" /> 
                </wsdl:message> 
                <wsdl:message name="GetDiagnosticViewResponse"> 
                  <wsdl:part name="parameters" element="tns:GetDiagnosticViewResponse" /> 
                </wsdl:message> 
                <wsdl:message name="IManagementService_GetDiagnosticView_ 
                              GetDiagnosticViewNotSupportedFaultFault FaultMessage">
                   <wsdl:part name="detail" element="tns:GetDiagnosticViewNotSupported" /> 
                 </wsdl:message> 
                <wsdl:message name="IManagementService_GetDiagnosticView_InvalidNameFaultFault_ 
                               FaultMessage"> 
                  <wsdl:part name="detail" element="tns:InvalidNameFault" /> 
                </wsdl:message> 
President and the stationary interactionary and the stationary interactionary and the stationary interactionary and the stationary interactionary and the stationary interactionary interactionary interactionary interaction
```
 *Copyright © 2009 Microsoft Corporation.* 

 *Release: Friday, November 6, 2009* 

```
 <wsdl:operation name="Create"> 
                     <wsdl:input wsaw:Action= 
                                  "http://schemas.microsoft.com/ComplexEventProcessing 
                                  /2009/05/Management/Create" 
                                  name="CreateRequest" message="tns:CreateRequest" /> 
                     <wsdl:output wsaw:Action= 
                                   "http://schemas.microsoft.com/ComplexEventProcessing 
                                   /2009/05/Management/CreateResponse" 
                                   name="CreateResponse" message="tns:CreateResponse" /> 
                     <wsdl:fault wsaw:Action 
                                  ="http://schemas.microsoft.com/ComplexEventProcessing 
                                  /2009/05/Management/InvalidName" 
                                  name="InvalidNameFaultFault" 
                                  message="tns:IManagementService_Create_InvalidNameFaultFault_ 
                                  FaultMessage" /> 
                     <wsdl:fault wsaw:Action= 
                                  "http://schemas.microsoft.com/ComplexEventProcessing 
                                  /2009/05/Management/InvalidDefinition" 
                                  name="InvalidDefinitionFaultFault" 
                                  message="tns:IManagementService_Create_InvalidDefinitionFaultFault 
                                  FaultMessage" />
                   </wsdl:operation> 
                   <wsdl:operation name="Get"> 
                     <wsdl:input wsaw:Action= 
                                  "http://schemas.microsoft.com/ComplexEventProcessing 
                                  /2009/05/Management/Get" 
                                  name="GetRequest" message="tns:GetRequest" /> 
                     <wsdl:output wsaw:Action= 
                                   "http://schemas.microsoft.com/ComplexEventProcessing 
                                   /2009/05/Management/GetResponse" 
                                   name="GetResponse" message="tns:GetResponse" /> 
                     <wsdl:fault wsaw:Action= 
                                  "http://schemas.microsoft.com/ComplexEventProcessing 
                                  /2009/05/Management/InvalidName" 
                                  name="InvalidNameFaultFault" message= 
                                  "tns:IManagementService_Get_InvalidNameFaultFault_FaultMessage" /> 
                   </wsdl:operation> 
                   <wsdl:operation name="Delete"> 
                     <wsdl:input wsaw:Action= 
                                   "http://schemas.microsoft.com/ComplexEventProcessing 
                                  /2009/05/Management/Delete" 
                                  name="DeleteRequest" message="tns:DeleteRequest" /> 
                     <wsdl:output wsaw:Action= 
                                   "http://schemas.microsoft.com/ComplexEventProcessing 
                                   /2009/05/Management/DeleteResponse" 
                                   name="DeleteResponse" message="tns:DeleteResponse" /> 
                     <wsdl:fault wsaw:Action= 
                                   "http://schemas.microsoft.com/ComplexEventProcessing 
                                   /2009/05/Management/Fault" 
                                  name="ManagementFaultFault" message= 
                                  "tns: IManagementService Delete ManagementFaultFault
                                  FaultMessage" /> 
                     <wsdl:fault wsaw:Action= 
                                  "http://schemas.microsoft.com/ComplexEventProcessing 
                                  /2009/05/Management/InvalidName" 
                                  name="InvalidNameFaultFault" message= 
                                  "tns:IManagementService_Delete_InvalidNameFaultFault_ 
                                  FaultMessage" /> 
even i start from the control of the start from the start from the start from the start from the start from the start from the start from the start from the start from the start from the start from the start from the star
                   </wsdl:operation>
```
 *Copyright © 2009 Microsoft Corporation.* 

 *Release: Friday, November 6, 2009* 

```
 <wsdl:operation name="Enumerate"> 
                     <wsdl:input wsaw:Action= 
                                  "http://schemas.microsoft.com/ComplexEventProcessing 
                                  /2009/05/Management/Enumerate" 
                                  name="EnumerateRequest" message="tns:EnumerateRequest" /> 
                     <wsdl:output wsaw:Action= 
                                   "http://schemas.microsoft.com/ComplexEventProcessing 
                                   /2009/05/Management/EnumerateResponse" 
                                   name="EnumerateResponse" message="tns:EnumerateResponse" /> 
                     <wsdl:fault wsaw:Action= 
                                  "http://schemas.microsoft.com/ComplexEventProcessing 
                                  /2009/05/Management/InvalidName" 
                                  name="InvalidNameFaultFault" message= 
                                  "tns:IManagementService_Enumerate_InvalidNameFaultFault_ 
                                  FaultMessage" /> 
                   </wsdl:operation> 
                   <wsdl:operation name="ChangeQueryState"> 
                     <wsdl:input wsaw:Action= 
                                  "http://schemas.microsoft.com/ComplexEventProcessing 
                                  /2009/05/Management/ChangeQueryState" 
                                  name="ChangeQueryStateRequest" message= 
                                  "tns:ChangeQueryStateRequest" /> 
                     <wsdl:output wsaw:Action= 
                                   "http://schemas.microsoft.com/ComplexEventProcessing/2009/05/ 
                                   Management/ChangeQueryStateResponse" 
                                   name="ChangeQueryStateResponse" 
                                   message="tns:ChangeQueryStateResponse" /> 
                     <wsdl:fault wsaw:Action= 
                                  "http://schemas.microsoft.com/ComplexEventProcessing/2009/05/ 
                                  Management/InvalidName" 
                                  name="InvalidNameFaultFault" message= 
                                  "tns:IManagementService_ChangeQueryState_InvalidNameFaultFault_ 
                                  FaultMessage" /> 
                     <wsdl:fault wsaw:Action= 
                                  "http://schemas.microsoft.com/ComplexEventProcessing/2009/05/ 
                                  Management/RuntimeFailure" 
                                  name="RuntimeFaultFault" message= 
                                 "tns: IManagementService ChangeQueryState RuntimeFaultFault
                                  FaultMessage" /> 
                   </wsdl:operation> 
                   <wsdl:operation name="GetDiagnosticSettings"> 
                     <wsdl:input wsaw:Action= 
                                  "http://schemas.microsoft.com/ComplexEventProcessing/2009/05/ 
                                  Management/GetDiagnosticSettings" 
                                  name="GetDiagnosticSettingsRequest" 
                                  message="tns:GetDiagnosticSettingsRequest" /> 
                     <wsdl:output wsaw:Action= 
                                   "http://schemas.microsoft.com/ComplexEventProcessing/2009/05/ 
                                   Management/GetDiagnosticSettingsResponse" 
                                   name="GetDiagnosticSettingsResponse" 
                                   message="tns:GetDiagnosticSettingsResponse" /> 
                     <wsdl:fault wsaw:Action= 
                                  "http://schemas.microsoft.com/ComplexEventProcessing/2009/05/ 
                                  Management/GetDiagnosticSettingsNotSupported" 
                                  name="GetDiagnosticSettingsNotSupportedFaultFault" message= 
                                  "tns:IManagementService_GetDiagnosticSettings_ 
                                 GetDiagnosticSettingsNotSupportedFaultFault FaultMessage" />
                     <wsdl:fault wsaw:Action= 
Average the state of the state of the state of the state of the state of the state of the state of the state of the state of the state of the state of the state of the state of the state of the state of the state of the s
                                  "http://schemas.microsoft.com/ComplexEventProcessing/2009/05/
```
 *Copyright © 2009 Microsoft Corporation.* 

 *Release: Friday, November 6, 2009* 

```
 Management/InvalidName" 
                               name="InvalidNameFaultFault" message= 
                               "tns:IManagementService_GetDiagnosticSettings_ 
                               InvalidNameFaultFault_FaultMessage" /> 
                 </wsdl:operation> 
                 <wsdl:operation name="SetDiagnosticSettings"> 
                   <wsdl:input wsaw:Action= 
                               "http://schemas.microsoft.com/ComplexEventProcessing/2009/05/ 
                               Management/SetDiagnosticSettings" 
                               name="SetDiagnosticSettingsRequest" message= 
                               "tns:SetDiagnosticSettingsRequest" /> 
                   <wsdl:output wsaw:Action= 
                                "http://schemas.microsoft.com/ComplexEventProcessing/2009/05 
                                /Management/SetDiagnosticSettingsResponse" 
                                message="tns:IManagementService_SetDiagnosticSettings_ 
                                OutputMessage" /> 
                   <wsdl:fault wsaw:Action= 
                               "http://schemas.microsoft.com/ComplexEventProcessing/2009/05/ 
                               Management/InvalidName" 
                               name="InvalidNameFaultFault" message= 
                               "tns:IManagementService_SetDiagnosticSettings_ 
                               InvalidNameFaultFault_FaultMessage" /> 
                   <wsdl:fault wsaw:Action= 
                               "http://schemas.microsoft.com/ComplexEventProcessing/2009/05/ 
                               Management/SetDiagnosticSettingsNotSupported" 
                               name="SetDiagnosticSettingsNotSupportedFaultFault" message= 
                               "tns:IManagementService_SetDiagnosticSettings_ 
                              SetDiagnosticSettingsNotSupportedFaultFault FaultMessage" />
                 </wsdl:operation> 
                 <wsdl:operation name="ClearDiagnosticSettings"> 
                   <wsdl:input wsaw:Action= 
                               "http://schemas.microsoft.com/ComplexEventProcessing/2009/05/ 
                               Management/ClearDiagnosticSettings" 
                               name="ClearDiagnosticSettingsRequest" message= 
                               "tns:ClearDiagnosticSettingsRequest" /> 
                   <wsdl:output wsaw:Action= 
                                 "http://schemas.microsoft.com/ComplexEventProcessing/2009/05/ 
                                Management/ClearDiagnosticSettingsResponse" 
                                message="tns:IManagementService_ClearDiagnosticSettings_ 
                                OutputMessage" /> 
                   <wsdl:fault wsaw:Action= 
                               "http://schemas.microsoft.com/ComplexEventProcessing/2009/05/ 
                               Management/InvalidName" 
                               name="InvalidNameFaultFault" message= 
                                "tns:IManagementService_ClearDiagnosticSettings_ 
                                InvalidNameFaultFault_FaultMessage" /> 
                   <wsdl:fault wsaw:Action= 
                                "http://schemas.microsoft.com/ComplexEventProcessing/2009/05/ 
                               Management/ClearDiagnosticSettingsNotSupported" 
                               name="ClearDiagnosticSettingsNotSupportedFaultFault" message= 
                                "tns:IManagementService_ClearDiagnosticSettings_ 
                              ClearDiagnosticSettingsNotSupportedFaultFault FaultMessage" />
                  </wsdl:operation> 
                 <wsdl:operation name="GetDiagnosticView"> 
                   <wsdl:input wsaw:Action= 
                               "http://schemas.microsoft.com/ComplexEventProcessing/2009/05/ 
                               Management/GetDiagnosticView" 
                               name="GetDiagnosticViewRequest" message= 
Preliminary
                               "tns:GetDiagnosticViewRequest" />
```
 *Copyright © 2009 Microsoft Corporation.* 

 *Release: Friday, November 6, 2009* 

```
 <wsdl:output wsaw:Action= 
                                 "http://schemas.microsoft.com/ComplexEventProcessing/2009/05/ 
                                Management/GetDiagnosticViewResponse" 
                                name="GetDiagnosticViewResponse" message= 
                                 "tns:GetDiagnosticViewResponse" /> 
                   <wsdl:fault wsaw:Action= 
                                "http://schemas.microsoft.com/ComplexEventProcessing/2009/05/ 
                               Management/GetDiagnosticViewNotSupported" 
                               name="GetDiagnosticViewNotSupportedFaultFault" message= 
                                "tns:IManagementService_GetDiagnosticView_ 
                               GetDiagnosticViewNotSupportedFaultFault_FaultMessage" /> 
                   <wsdl:fault wsaw:Action= 
                                "http://schemas.microsoft.com/ComplexEventProcessing/2009/05/ 
                               Management/InvalidName" 
                               name="InvalidNameFaultFault" message= 
                                "tns:IManagementService_GetDiagnosticView_InvalidNameFaultFault_ 
                                FaultMessage" /> 
                 </wsdl:operation> 
               </wsdl:portType> 
               <wsdl:binding name="DefaultBinding_IManagementService" 
                             type="tns:IManagementService"> 
                 <soap:binding transport="http://schemas.xmlsoap.org/soap/http" /> 
                 <wsdl:operation name="Create"> 
                   <soap:operation soapAction= 
                                    "http://schemas.microsoft.com/ComplexEventProcessing/2009/05/ 
                                   Management/Create" 
                                   style="document" /> 
                   <wsdl:input name="CreateRequest"> 
                     <soap:header message="tns:CreateRequest_Headers" part="Name" 
                                  use="literal" /> 
                     <soap:body use="literal" /> 
                   </wsdl:input> 
                   <wsdl:output name="CreateResponse"> 
                     <soap:header message="tns:CreateResponse_Headers" part="ResourceAddress" 
                                  use="literal" /> 
                     <soap:body use="literal" /> 
                   </wsdl:output> 
                   <wsdl:fault name="InvalidNameFaultFault"> 
                      <soap:fault name="InvalidNameFaultFault" use="literal" /> 
                   </wsdl:fault> 
                   <wsdl:fault name="InvalidDefinitionFaultFault"> 
                     <soap:fault name="InvalidDefinitionFaultFault" use="literal" /> 
                   </wsdl:fault> 
                 </wsdl:operation> 
                 <wsdl:operation name="Get"> 
                   <soap:operation soapAction= 
                                    "http://schemas.microsoft.com/ComplexEventProcessing/2009/05/ 
                                   Management/Get" 
                                   style="document" /> 
                    <wsdl:input name="GetRequest"> 
                     <soap:header message="tns:GetRequest_Headers" part="Name" use="literal" /> 
                     <soap:body use="literal" /> 
                    </wsdl:input> 
                    <wsdl:output name="GetResponse"> 
                      <soap:body use="literal" /> 
                   </wsdl:output> 
                   <wsdl:fault name="InvalidNameFaultFault"> 
                      <soap:fault name="InvalidNameFaultFault" use="literal" /> 
Preliminary
                  \langle/wsdl:fault>
```
 *Copyright © 2009 Microsoft Corporation.* 

 *Release: Friday, November 6, 2009* 

```
 </wsdl:operation> 
                 <wsdl:operation name="Delete"> 
                   <soap:operation soapAction= 
                                    "http://schemas.microsoft.com/ComplexEventProcessing/2009/05/ 
                                    Management/Delete" 
                                    style="document" /> 
                   <wsdl:input name="DeleteRequest"> 
                     <soap:header message="tns:DeleteRequest_Headers" part="Name" use="literal" /> 
                     <soap:body use="literal" /> 
                   </wsdl:input> 
                    <wsdl:output name="DeleteResponse"> 
                     <soap:header message="tns:DeleteResponse_Headers" part="Name" 
                                  use="literal" /> 
                     <soap:body use="literal" /> 
                   </wsdl:output> 
                    <wsdl:fault name="ManagementFaultFault"> 
                      <soap:fault name="ManagementFaultFault" use="literal" /> 
                  \langle/wsdl\cdotfault>
                   <wsdl:fault name="InvalidNameFaultFault"> 
                     <soap:fault name="InvalidNameFaultFault" use="literal" /> 
                   </wsdl:fault> 
                 </wsdl:operation> 
                 <wsdl:operation name="Enumerate"> 
                   <soap:operation soapAction= 
                                    "http://schemas.microsoft.com/ComplexEventProcessing/2009/05/ 
                                    Management/Enumerate" 
                                    style="document" /> 
                   <wsdl:input name="EnumerateRequest"> 
                     <soap:header message="tns:EnumerateRequest_Headers" part="Name" 
                                   use="literal" /> 
                     <soap:body use="literal" /> 
                   </wsdl:input> 
                   <wsdl:output name="EnumerateResponse"> 
                     <soap:body use="literal" /> 
                   </wsdl:output> 
                   <wsdl:fault name="InvalidNameFaultFault"> 
                      <soap:fault name="InvalidNameFaultFault" use="literal" /> 
                    </wsdl:fault> 
                 </wsdl:operation> 
                 <wsdl:operation name="ChangeQueryState"> 
                   <soap:operation soapAction= 
                                    "http://schemas.microsoft.com/ComplexEventProcessing/2009/05/ 
                                    Management/ChangeQueryState" 
                                    style="document" /> 
                   <wsdl:input name="ChangeQueryStateRequest"> 
                     <soap:header message="tns:ChangeQueryStateRequest_Headers" part="Name" 
                                  use="literal" /> 
                      <soap:body use="literal" /> 
                    </wsdl:input> 
                    <wsdl:output name="ChangeQueryStateResponse"> 
                      <soap:header message="tns:ChangeQueryStateResponse_Headers" part="Name" 
                                   use="literal" /> 
                      <soap:body use="literal" /> 
                    </wsdl:output> 
                    <wsdl:fault name="InvalidNameFaultFault"> 
                      <soap:fault name="InvalidNameFaultFault" use="literal" /> 
                    </wsdl:fault> 
                    <wsdl:fault name="RuntimeFaultFault"> 
Preliminary
                      <soap:fault name="RuntimeFaultFault" use="literal" />
```
 *Copyright © 2009 Microsoft Corporation.* 

 *Release: Friday, November 6, 2009* 

```
 </wsdl:fault> 
                   </wsdl:operation> 
                   <wsdl:operation name="GetDiagnosticSettings"> 
                     <soap:operation soapAction= 
                                       "http://schemas.microsoft.com/ComplexEventProcessing/2009/05/ 
                                       Management/GetDiagnosticSettings" 
                                       style="document" /> 
                     <wsdl:input name="GetDiagnosticSettingsRequest"> 
                       <soap:header message="tns:GetDiagnosticSettingsRequest_Headers" part="Name" 
                                     use="literal" /> 
                       <soap:body use="literal" /> 
                     </wsdl:input> 
                     <wsdl:output name="GetDiagnosticSettingsResponse"> 
                        <soap:body use="literal" /> 
                     </wsdl:output> 
                     <wsdl:fault name="GetDiagnosticSettingsNotSupportedFaultFault"> 
                       <soap:fault name="GetDiagnosticSettingsNotSupportedFaultFault" 
                                    use="literal" /> 
                     </wsdl:fault> 
                     <wsdl:fault name="InvalidNameFaultFault"> 
                        <soap:fault name="InvalidNameFaultFault" use="literal" /> 
                    \langle/wsdl:fault>
                   </wsdl:operation> 
                   <wsdl:operation name="SetDiagnosticSettings"> 
                     <soap:operation soapAction= 
                                       "http://schemas.microsoft.com/ComplexEventProcessing/2009/05/ 
                                       Management/SetDiagnosticSettings" 
                                       style="document" /> 
                     <wsdl:input name="SetDiagnosticSettingsRequest"> 
                       <soap:header message="tns:SetDiagnosticSettingsRequest_Headers" part="Name" 
                                     use="literal" /> 
                       <soap:body use="literal" /> 
                     </wsdl:input> 
                     <wsdl:output> 
                       <soap:body use="literal" /> 
                     </wsdl:output> 
                     <wsdl:fault name="InvalidNameFaultFault"> 
                        <soap:fault name="InvalidNameFaultFault" use="literal" /> 
                     </wsdl:fault> 
                     <wsdl:fault name="SetDiagnosticSettingsNotSupportedFaultFault"> 
                        <soap:fault name="SetDiagnosticSettingsNotSupportedFaultFault" 
                                     use="literal" /> 
                    \langle/wsdl:fault>
                   </wsdl:operation> 
                   <wsdl:operation name="ClearDiagnosticSettings"> 
                     <soap:operation soapAction= 
                                       "http://schemas.microsoft.com/ComplexEventProcessing/2009/05/ 
                                       Management/ClearDiagnosticSettings" 
                                       style="document" /> 
                      <wsdl:input name="ClearDiagnosticSettingsRequest"> 
                        <soap:header message="tns:ClearDiagnosticSettingsRequest_Headers" 
                                      part="Name" use="literal" /> 
                        <soap:body use="literal" /> 
                      </wsdl:input> 
                      <wsdl:output> 
                        <soap:body use="literal" /> 
                     </wsdl:output> 
                     <wsdl:fault name="InvalidNameFaultFault"> 
The continuum control interaction of the control interaction of the control interaction of the control interaction of the control interaction of the control interaction of the control interaction of the control interactio
                        <soap:fault name="InvalidNameFaultFault" use="literal" />
```
 *Copyright © 2009 Microsoft Corporation.* 

 *Release: Friday, November 6, 2009* 

```
\langle/wsdl:fault>
                   <wsdl:fault name="ClearDiagnosticSettingsNotSupportedFaultFault"> 
                     <soap:fault name="ClearDiagnosticSettingsNotSupportedFaultFault" 
                                use="literal" /> 
                  \langle/wsdl:fault>
                 </wsdl:operation> 
                 <wsdl:operation name="GetDiagnosticView"> 
                   <soap:operation soapAction= 
                                  "http://schemas.microsoft.com/ComplexEventProcessing/2009/ 05/ 
                                  Management/GetDiagnosticView" 
                                  style="document" /> 
                   <wsdl:input name="GetDiagnosticViewRequest"> 
                     <soap:header message="tns:GetDiagnosticViewRequest_Headers" part="Name" 
                                 use="literal" /> 
                     <soap:body use="literal" /> 
                   </wsdl:input> 
                   <wsdl:output name="GetDiagnosticViewResponse"> 
                     <soap:body use="literal" /> 
                   </wsdl:output> 
                   <wsdl:fault name="GetDiagnosticViewNotSupportedFaultFault"> 
                     <soap:fault name="GetDiagnosticViewNotSupportedFaultFault" use="literal" /> 
                   </wsdl:fault> 
                   <wsdl:fault name="InvalidNameFaultFault"> 
                     <soap:fault name="InvalidNameFaultFault" use="literal" /> 
                   </wsdl:fault> 
                 </wsdl:operation> 
               </wsdl:binding> 
            </wsdl:definitions> 
President Communication
```
 *Copyright © 2009 Microsoft Corporation.* 

 *Release: Friday, November 6, 2009* 

# **4 Change Tracking**

This section identifies changes made to [MS-CEPM] protocol documentation between August 2009 and November 2009 releases. Changes are classed as major, minor, or editorial.

**Major** changes affect protocol interoperability or implementation. Examples of major changes are:

- A document revision that incorporates changes to interoperability requirements or functionality.
- An extensive rewrite, addition, or deletion of major portions of content.
- **A protocol is deprecated.**
- The removal of a document from the documentation set.
- Changes made for template compliance.

**Minor** changes do not affect protocol interoperability or implementation. Examples are updates to fix technical accuracy or ambiguity at the sentence, paragraph, or table level. A decument revision that incorporate changes to interoperate the presentation of matricial sections of matricial sections of the A priminary is depressed on the analysis of the computation of the computation of the computa

**Editorial** changes apply to grammatical, formatting, and style issues.

**No changes** means that the document is identical to its last release.

Major and minor changes can be described further using the following revision types:

- New content added.
- Content update.
- **Content removed.**
- **New product behavior note added.**
- **Product behavior note updated.**
- **Product behavior note removed.**
- New protocol syntax added.
- Protocol syntax updated.
- Protocol syntax removed.
- New content added due to protocol revision.
- Content updated due to protocol revision.
- Content removed due to protocol revision.
- New protocol syntax added due to protocol revision.
- Protocol syntax updated due to protocol revision.
- Protocol syntax removed due to protocol revision.
- New content added for template compliance.

 *Copyright © 2009 Microsoft Corporation.* 

- Content updated for template compliance.
- Content removed for template compliance.
- Obsolete document removed.

Editorial changes always have the revision type "Editorially updated."

Some important terms used in revision type descriptions are defined as follows:

Protocol syntax refers to data elements (such as packets, structures, enumerations, and methods) as well as interfaces.

**Protocol revision** refers to changes made to a protocol that affect the bits that are sent over the wire.

Changes are listed in the following table. If you need further information, please contact protocol@microsoft.com.

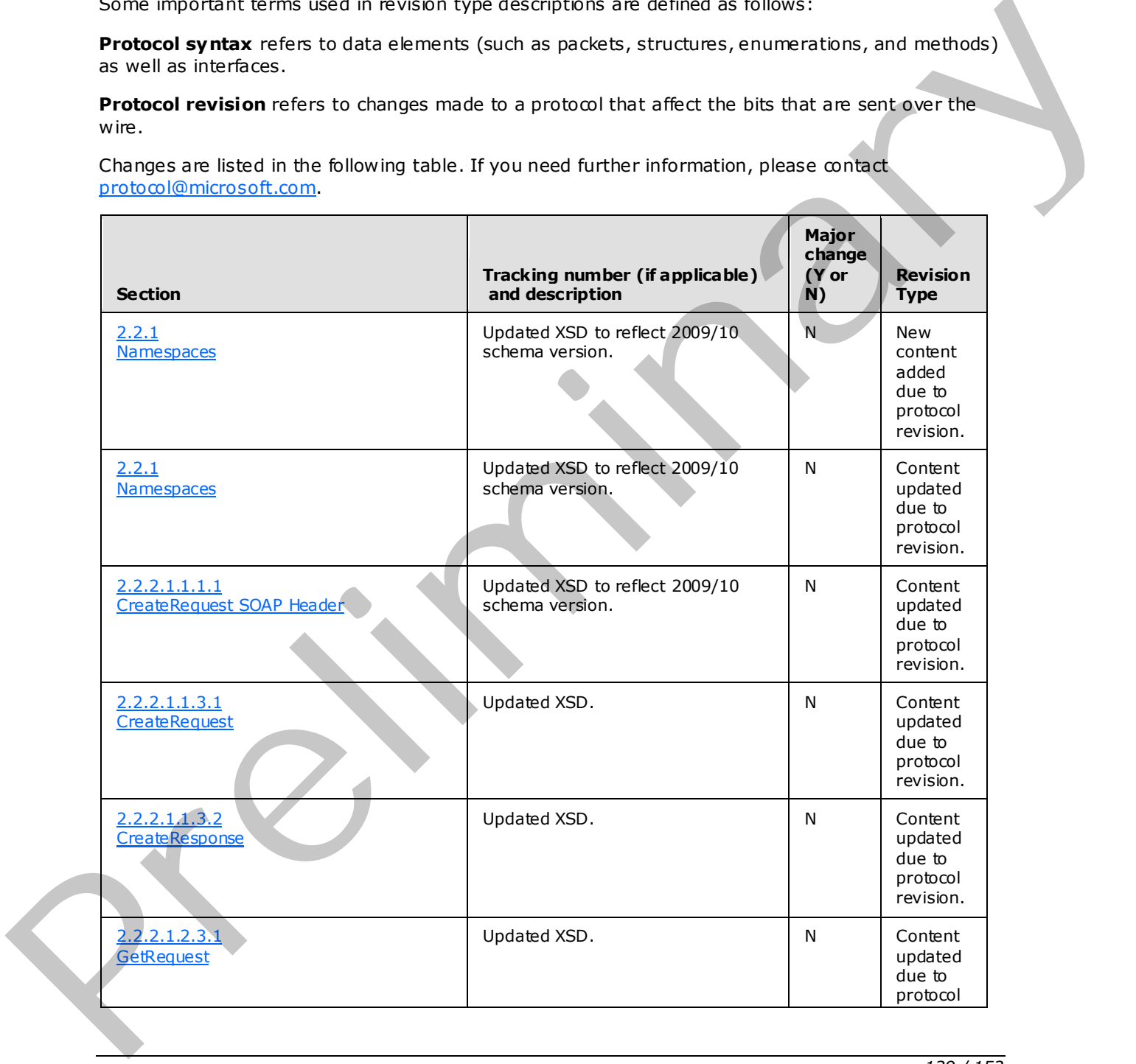

*[MS-CEPM] — v20091106 Microsoft Complex Event Processing Engine Manageability Protocol Specification* 

 *Copyright © 2009 Microsoft Corporation.* 

 *Release: Friday, November 6, 2009* 

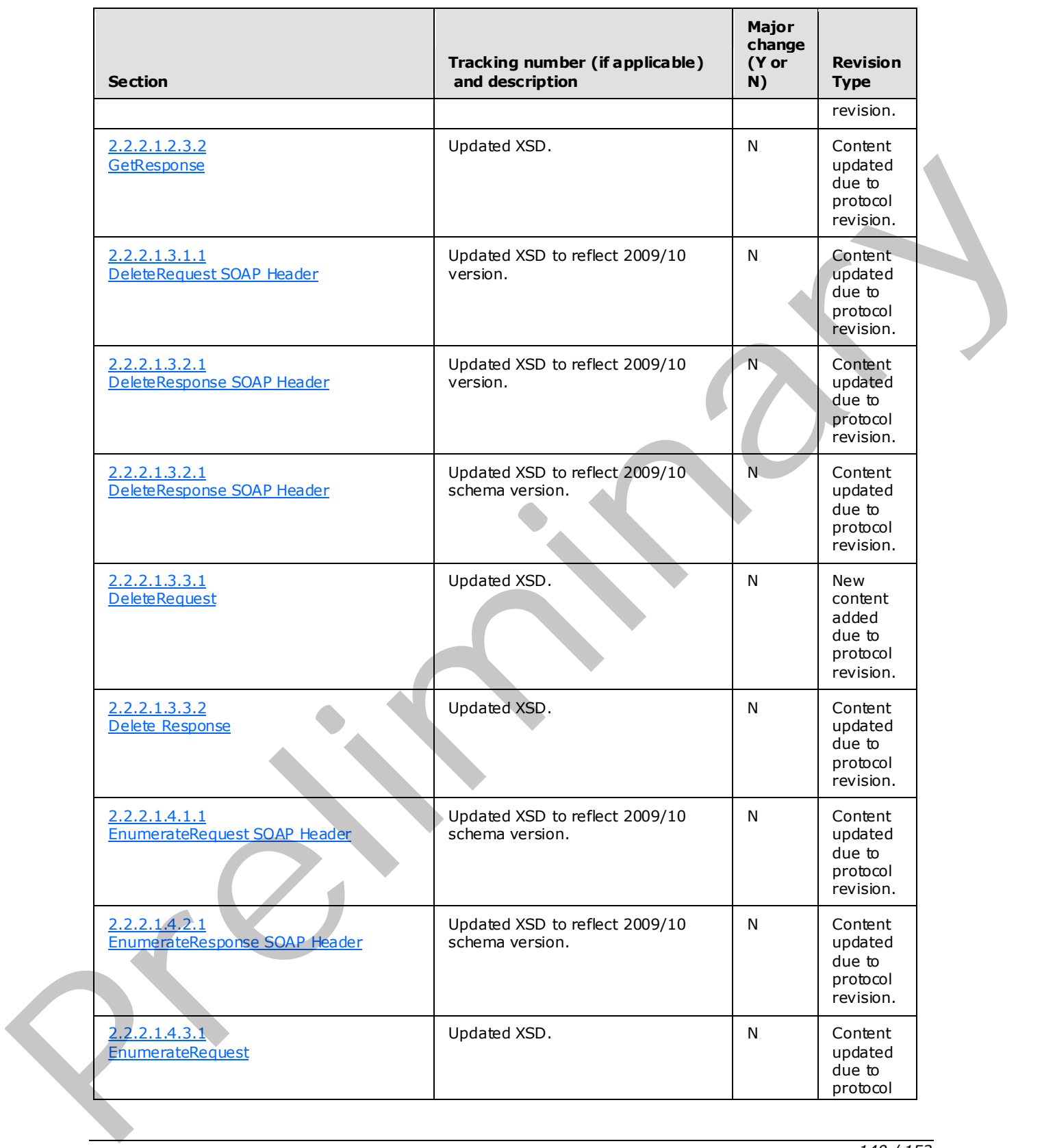

 *Copyright © 2009 Microsoft Corporation.* 

 *Release: Friday, November 6, 2009* 

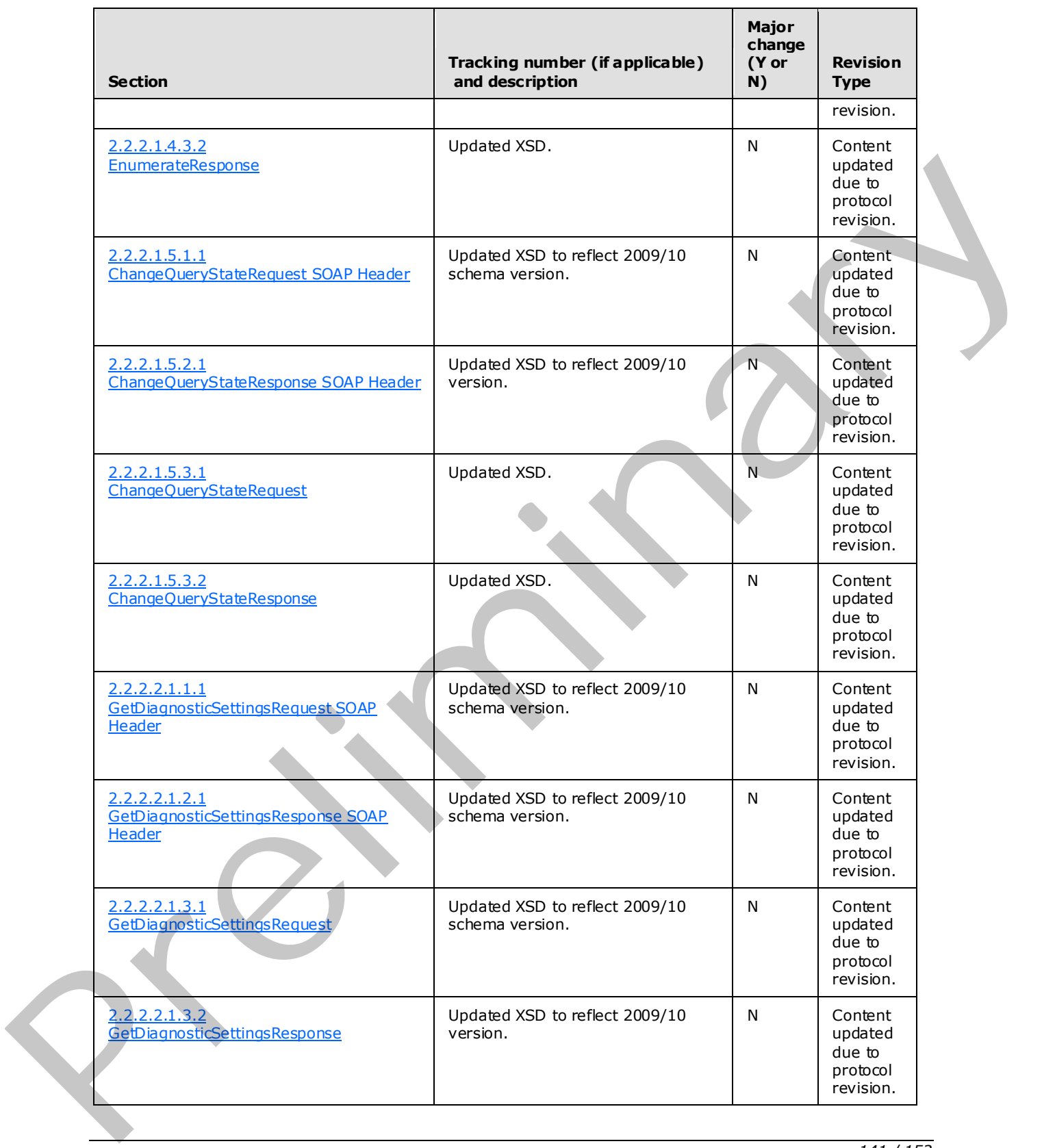

 *Copyright © 2009 Microsoft Corporation.* 

 *Release: Friday, November 6, 2009* 

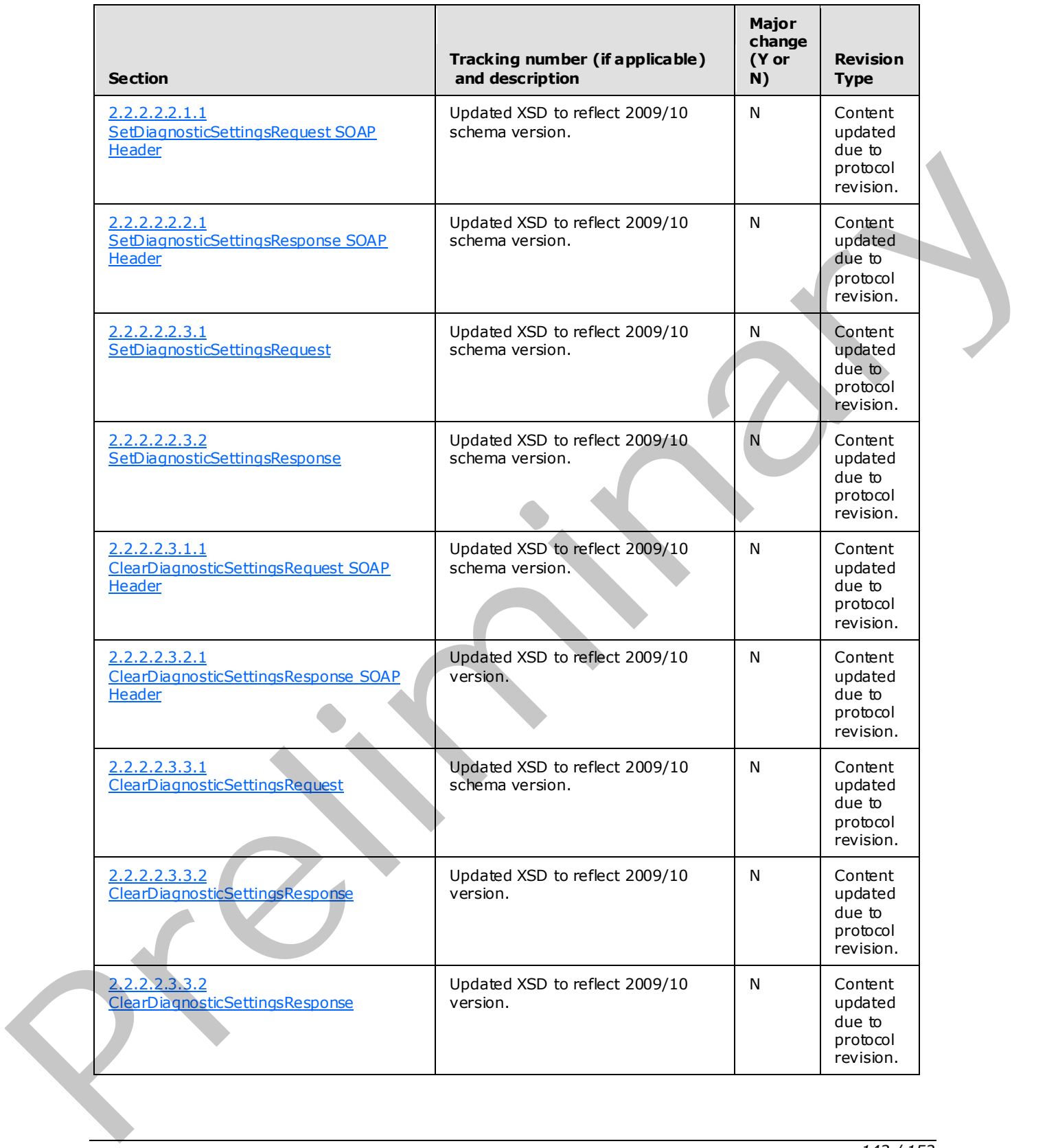

 *Copyright © 2009 Microsoft Corporation.* 

 *Release: Friday, November 6, 2009* 

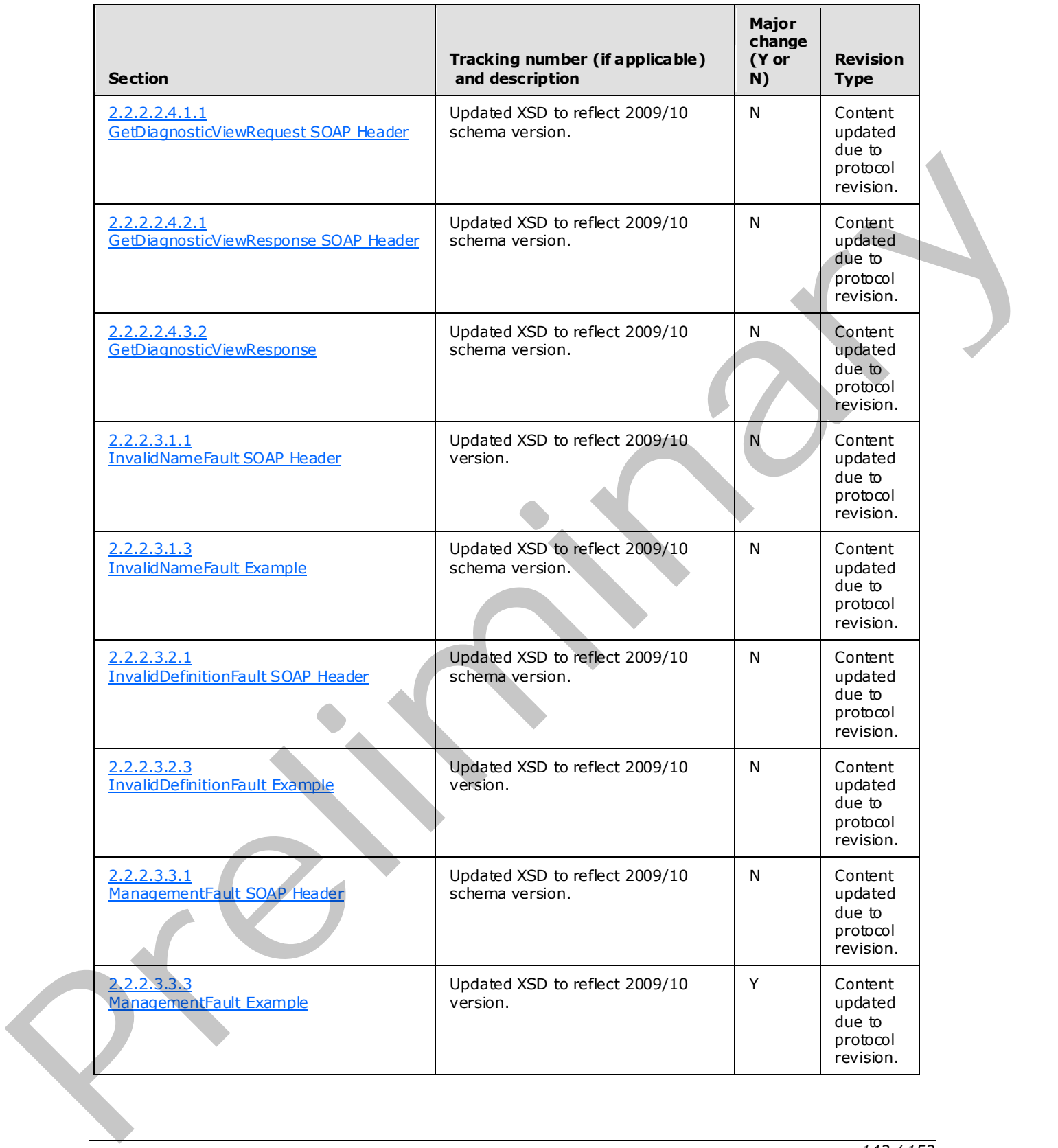

*143 / 152*

*[MS-CEPM] — v20091106 Microsoft Complex Event Processing Engine Manageability Protocol Specification* 

 *Copyright © 2009 Microsoft Corporation.* 

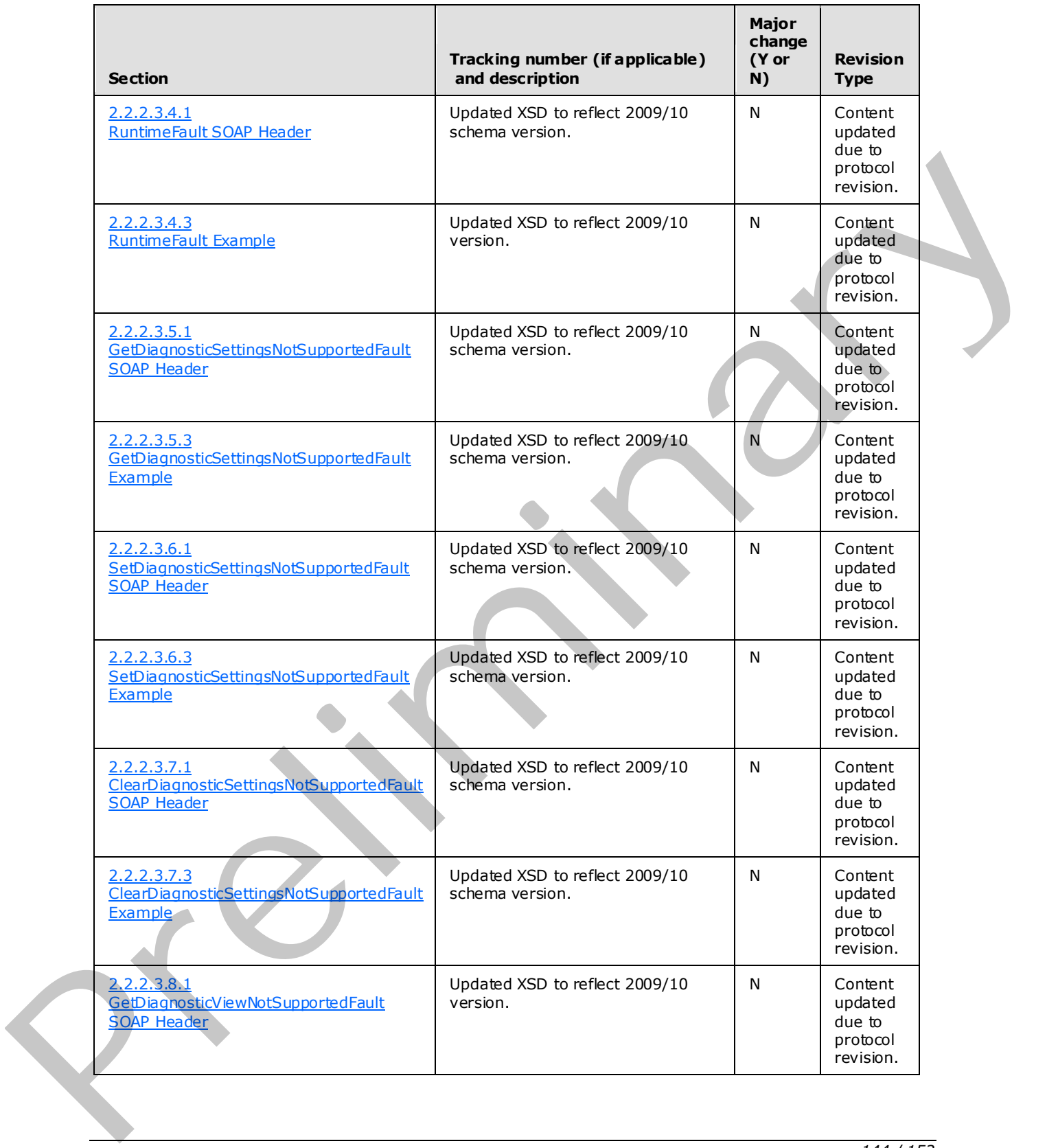

 *Copyright © 2009 Microsoft Corporation.* 

 *Release: Friday, November 6, 2009*
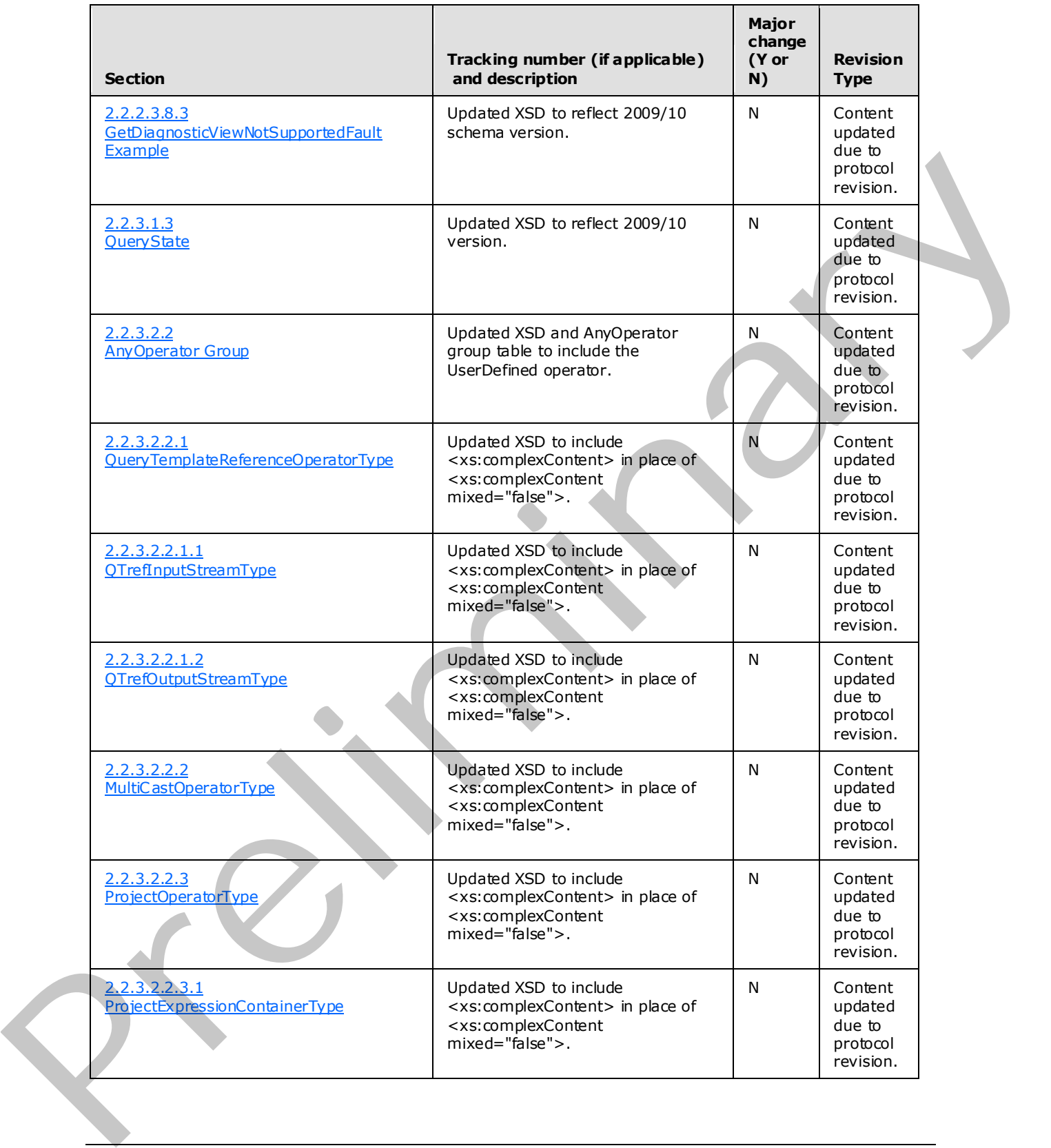

 *Copyright © 2009 Microsoft Corporation.* 

 *Release: Friday, November 6, 2009* 

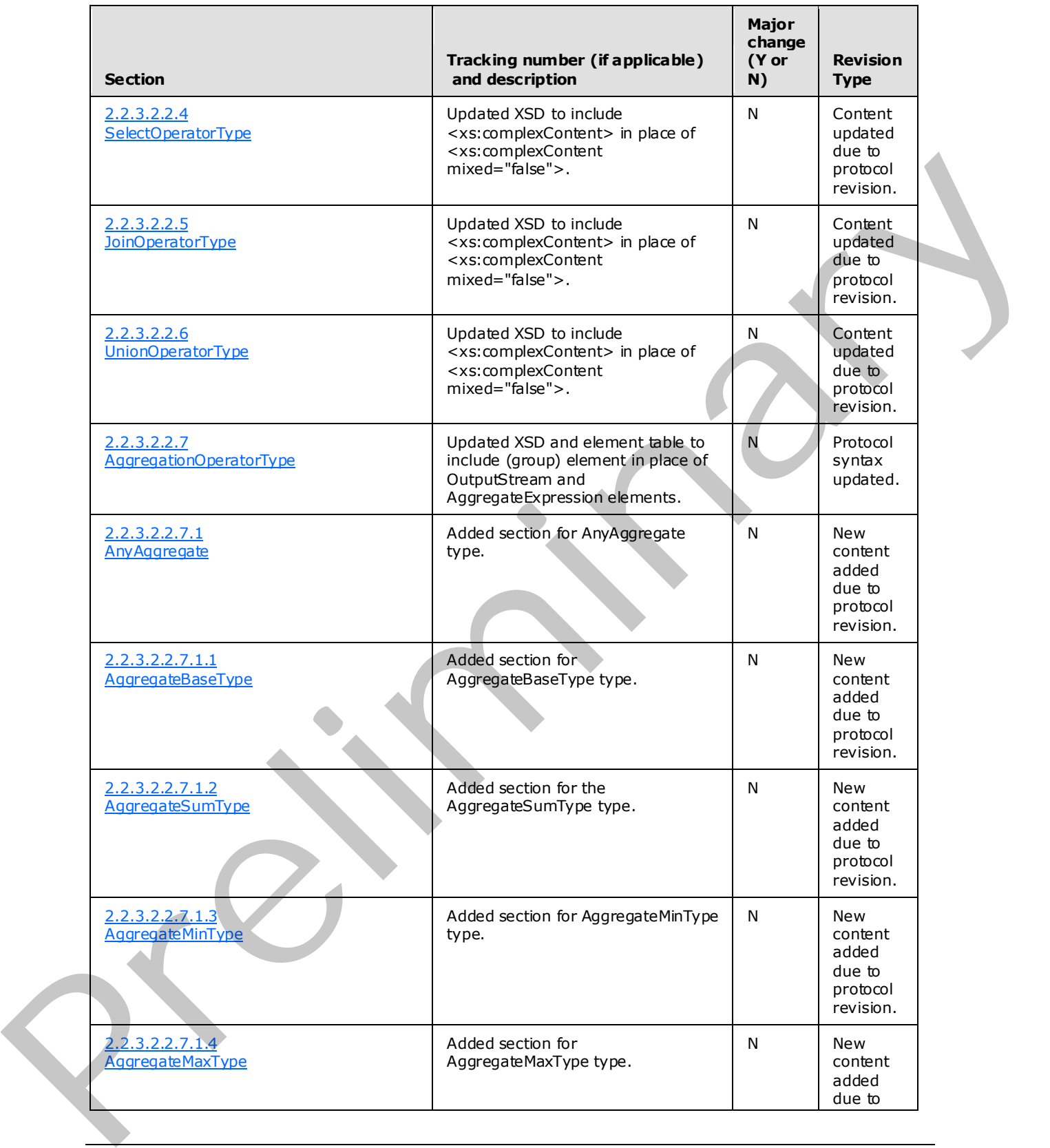

 *Copyright © 2009 Microsoft Corporation.* 

 *Release: Friday, November 6, 2009* 

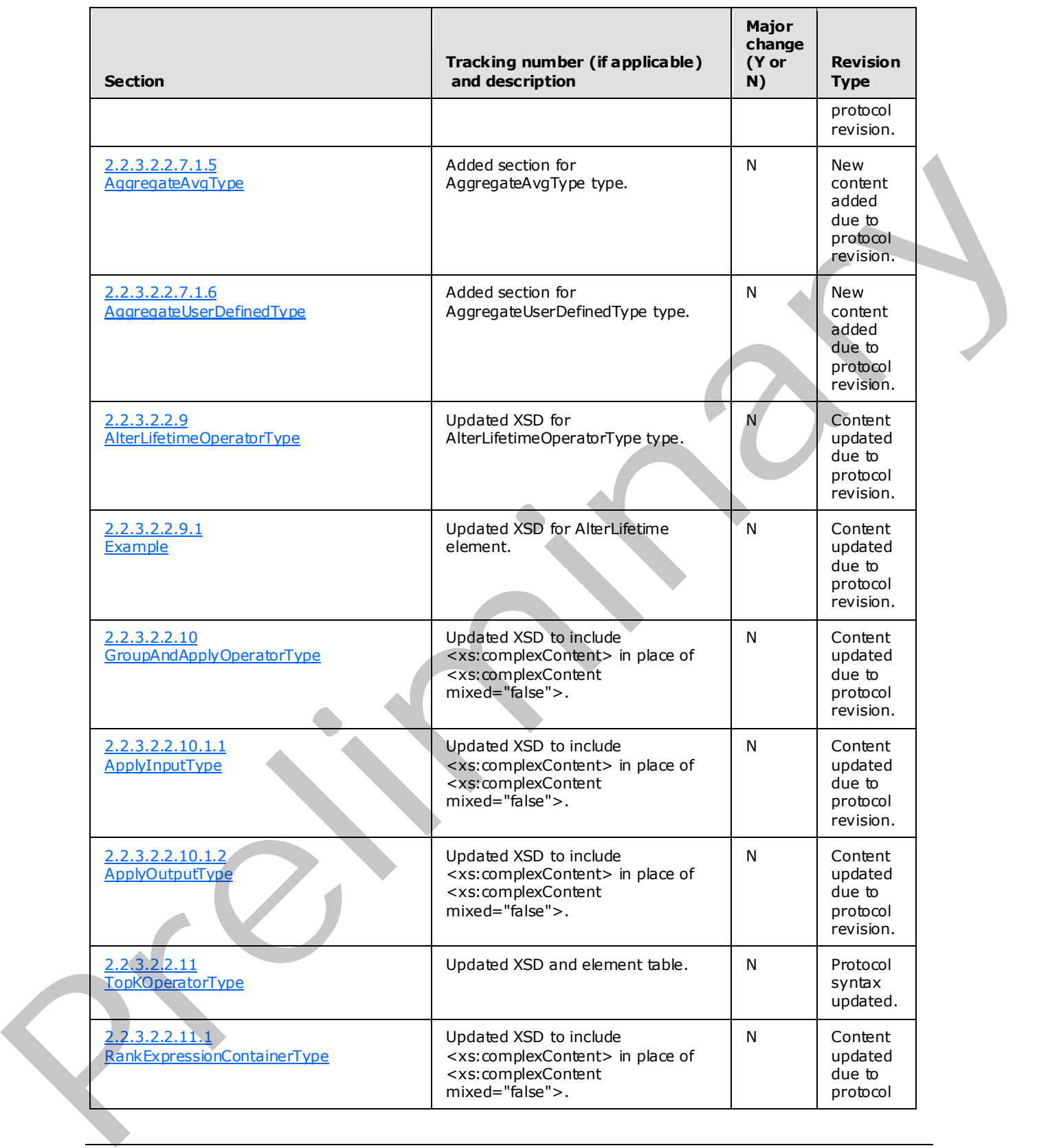

 *Copyright © 2009 Microsoft Corporation.* 

 *Release: Friday, November 6, 2009* 

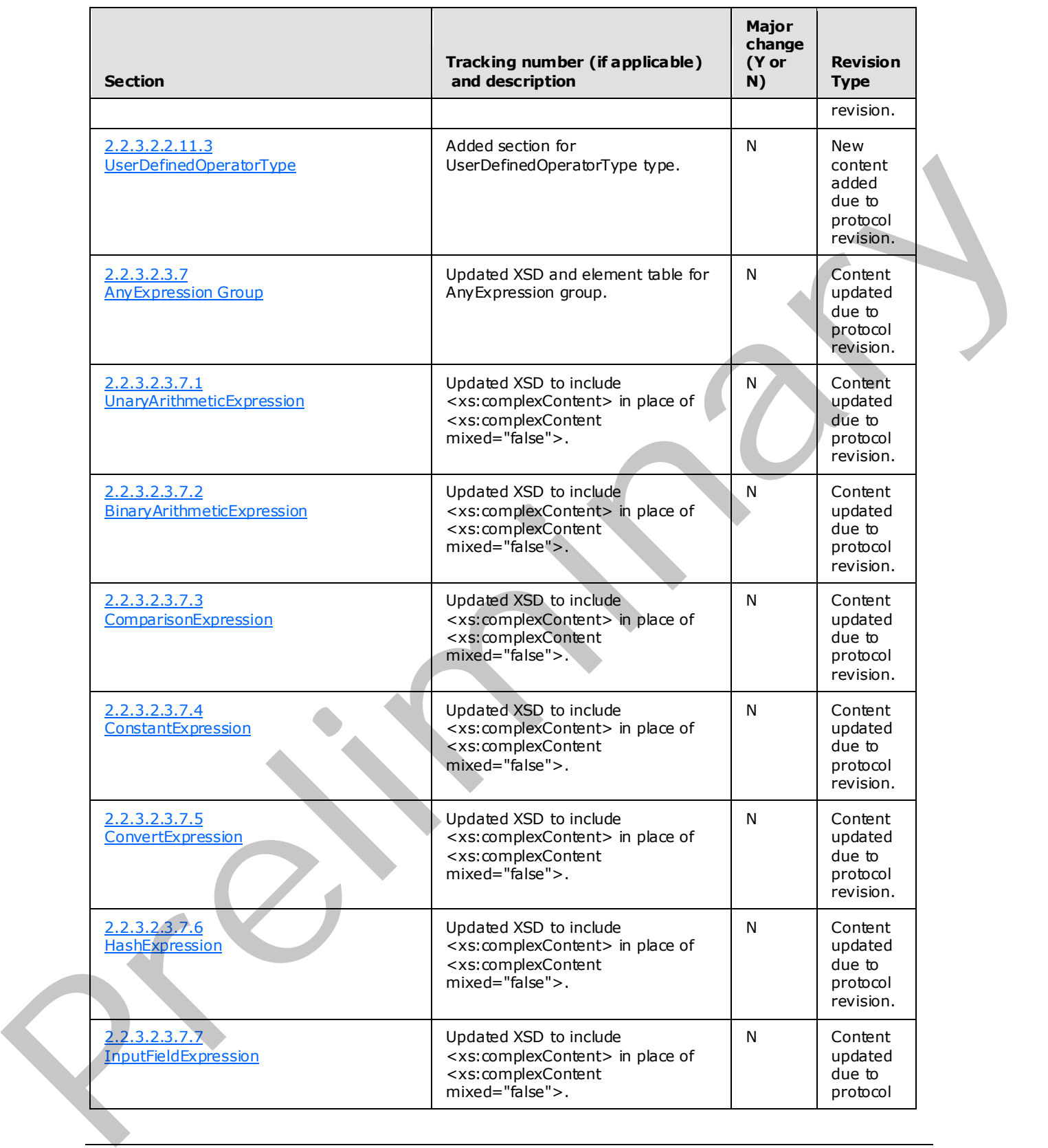

 *Copyright © 2009 Microsoft Corporation.* 

 *Release: Friday, November 6, 2009* 

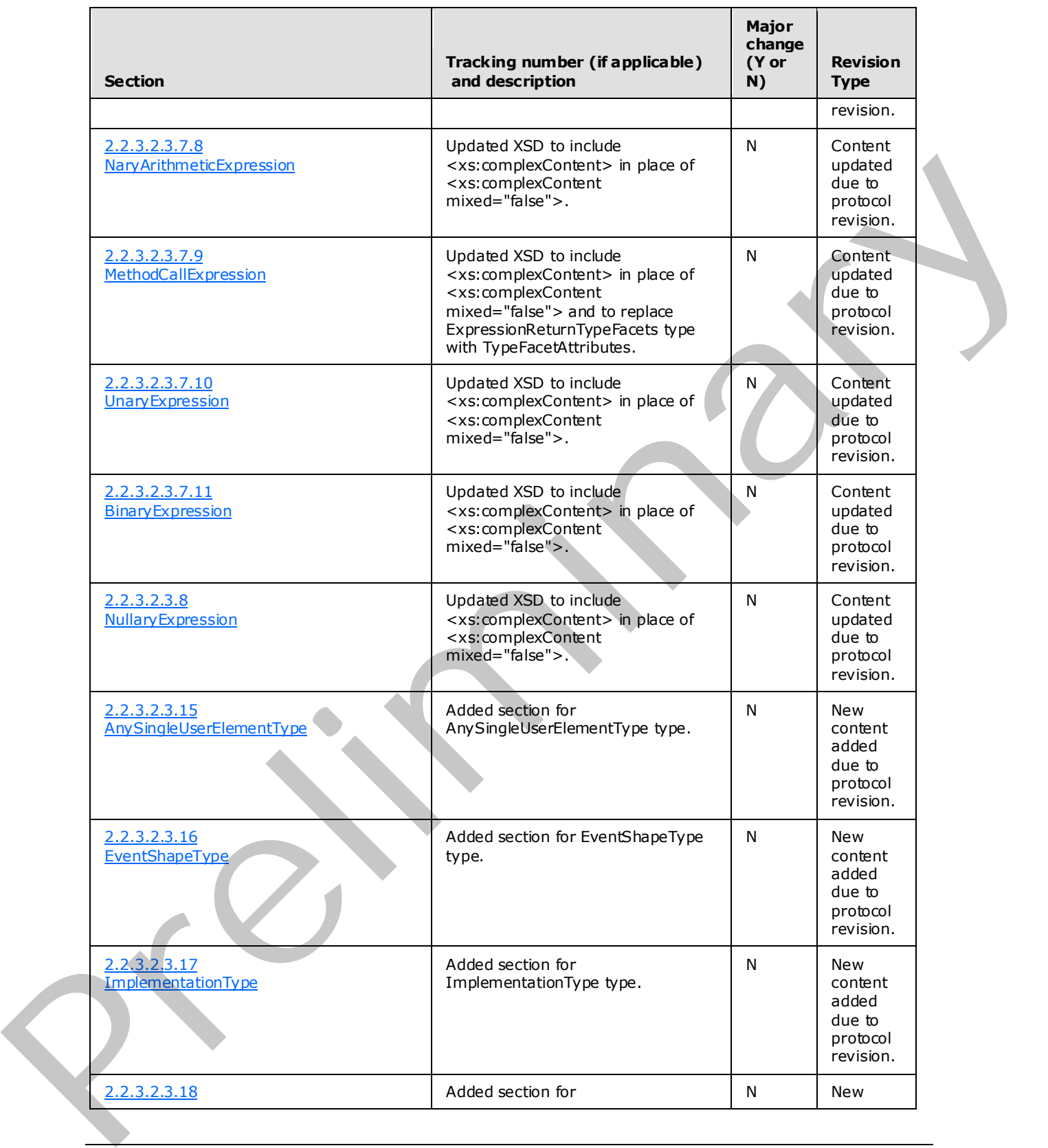

 *Copyright © 2009 Microsoft Corporation.* 

 *Release: Friday, November 6, 2009* 

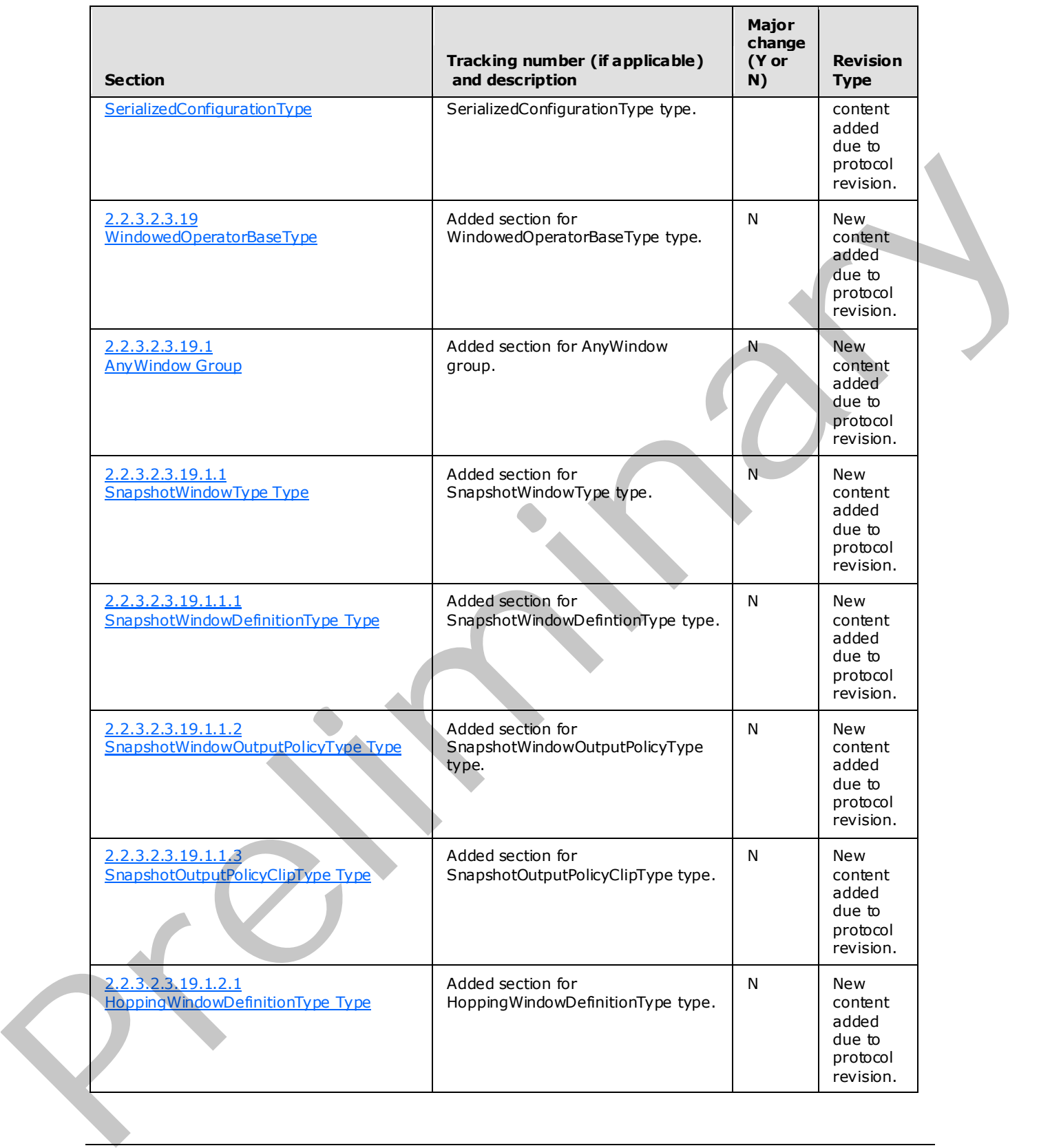

 *Copyright © 2009 Microsoft Corporation.* 

 *Release: Friday, November 6, 2009* 

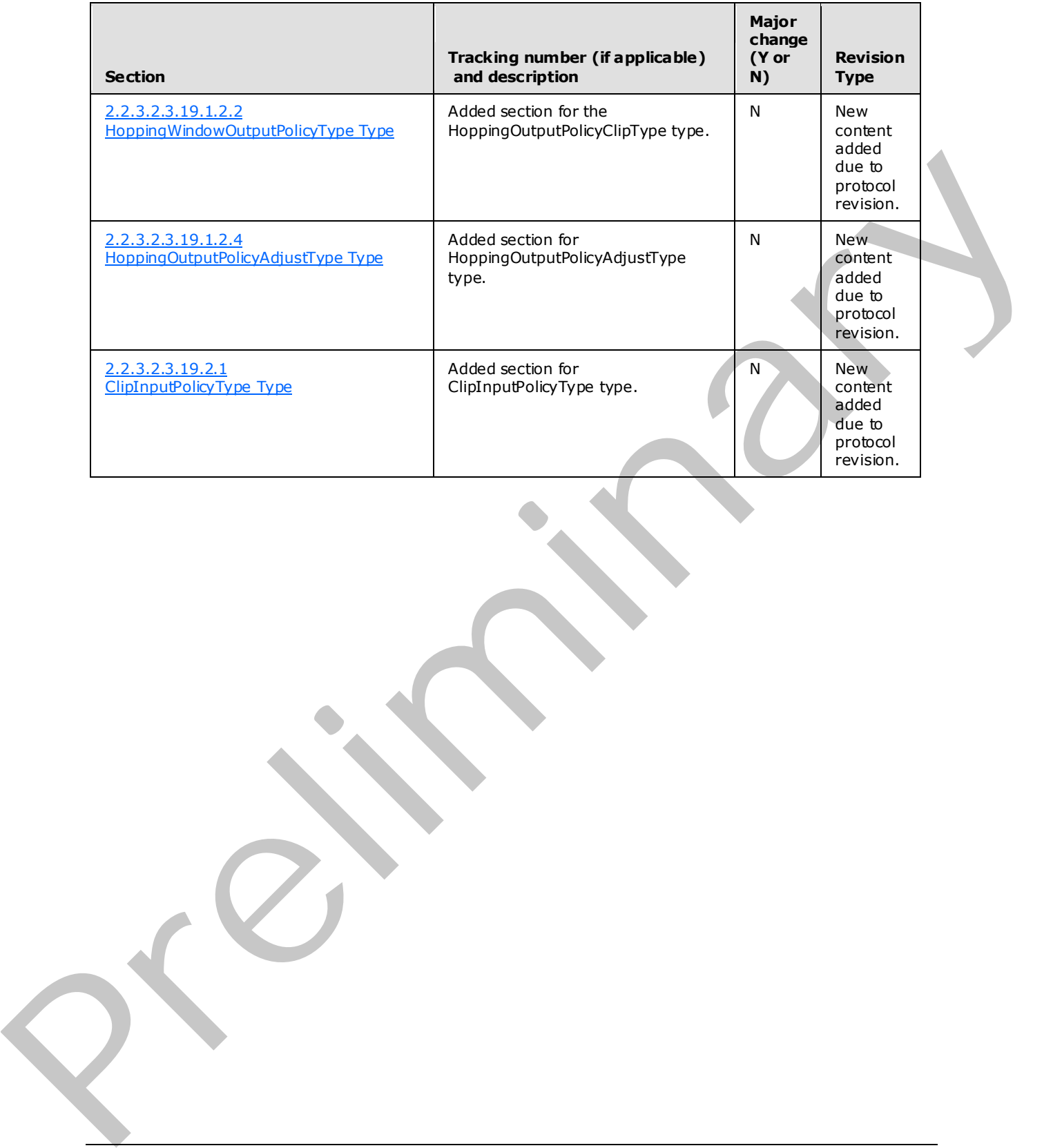

 *Copyright © 2009 Microsoft Corporation.* 

 *Release: Friday, November 6, 2009* 

# **5 Index**

#### **A**

[Applicability statement](#page-13-0) 14

# **C**

Change tracking 138 ChangeQueryState message 27 ClearDiagnosticSettings message 34 ClearDiagnosticSettingsNotSupportedFault message 48 Create message 17

#### **D**

Delete message 22 Diagnostic method types 116 Diagnostic methods 29

#### **E**

Enumerate message 24

#### **F**

Fault types 123 Faults<sub>39</sub> Full WSDL 128

#### **G**

Get message 19 GetDiagnosticSettings message 29 GetDiagnosticSettingsNotSupportedFault message 45 GetDiagnosticView message 36 GetDiagnosticViewNotSupportedFault message 49 Composit[e](#page-41-0) the sa[m](#page-44-0)e of the s[a](#page-45-0)me of the same of the same of the same of the same of the same of the same of the same of the same of the same of the same of the same of the same of the same of the same of the same of the sam

## **I**

Informative references 11 Introduction 9 InvalidDefinitionFault message 41 InvalidNameFault message 39

#### **M**

ManagementFault message 42 Messages (section 2 15, section 2.2 15) Metadata definition types 53 Metadata method types 51 Metadata methods 17 Methods 16

# **N**

Namespaces 15 Normative references 10

#### **O**

[Overview](#page-10-1) 11

#### **P**

Preconditions 13 Prerequisites 13 Protocol overview (synopsis) 11

# **R**

References 10 informative 11 normative 10 Relationship to other protocols 13 RuntimeFault message 44

## **S**

SetDiagnosticSettings message 32 SetDiagnosticSettingsNotSupportedFault message 46 SOAP Headers 126

Standards assignments 14 Synopsis 11

# **T**

Tracking changes 138 Transport 15 Types 51

#### **V**

Vendor-extensible fields 14 Versioning and capability negotiation 14

*[MS-CEPM] — v20091106 Microsoft Complex Event Processing Engine Manageability Protocol Specification* 

 *Copyright © 2009 Microsoft Corporation.* 

 *Release: Friday, November 6, 2009*